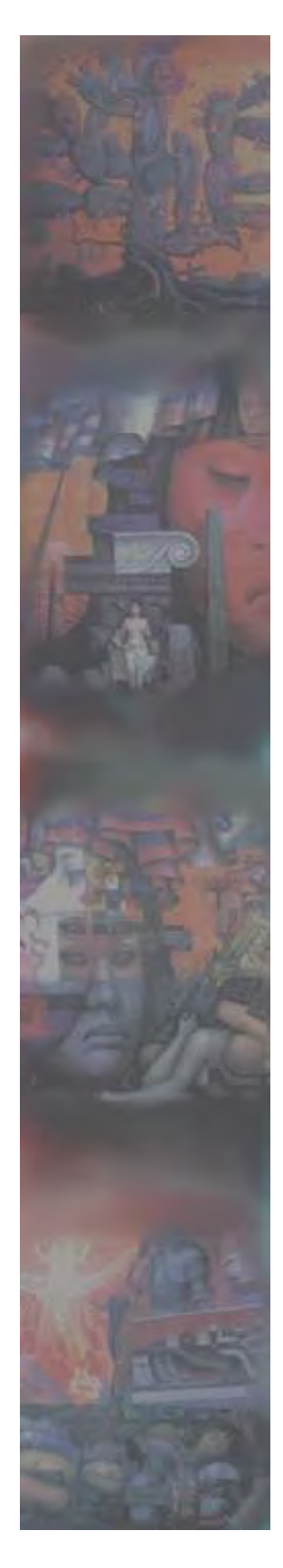

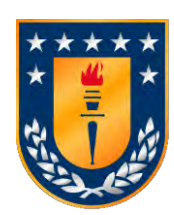

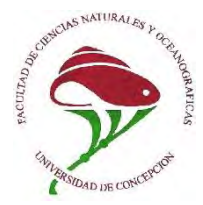

**UNIVERSIDAD DE CONCEPCION**

**FACULTAD DE CIENCIAS NATURALES Y OCEANOGRAFICAS DEPARTAMENTO DE OCEANOGRAFIA**

## **INFORME FINAL**

## **PROYECTO DEL FONDO DE INVESTIGACION PESQUERA Y ACUICULTURA**

## **"IDENTIFICACIÓN DE UNIDADES POBLACIONALES DE JAIBA MARMOLA, X REGIÓN"**

**FIP N° 2017-67**

## **PROPONENTE : DEPARTAMENTO DE OCEANOGRAFIA UNIVERSIDAD DE CONCEPCION**

**REQUIRENTE : FONDO DE INVESTIGACIÓN PESQUERA Y ACUICULTURA**

**CONCEPCION, DICIEMBRE 2018** 

# **JEFE DE PROYECTO**

**Sandra Ferrada Fuentes.** 

### **AUTORES POR TEMA**

- a) Revisión y análisis de información biológica pesquera, diseño, implementación y ejecución de plan de muestreo **Gustavo Aedo Urrutia Sandra Ferrada Fuentes**
- b) Desarrollo de marcadores moleculares SNPs **Victoria Herrera Yánez Ricardo Galleguillos Gonzalez Cristian Canales Aguirre Daniel Gomez Uchida Selim Musleh Vega Sandra Ferrada Fuentes Rocio Barrios Figueroa**
- c) Análisis morfométrico **Victoria Herrera Yánez Sandra Sampértegui Espinoza Hugo Benítez Sandra Ferrada Fuentes**
- d) Análisis molinillo gástrico y pedúnculo ocular **Sandra Sampértegui Espinoza Ciro Oyarzún González Marco Retamal Rivas Sandra Ferrada Fuentes Edith Montero Campos**

### **Como citar este informe:**

Ferrada Fuentes S., Herrera-Yañez V., Aedo G., Sampértegui S., Canales-Aguirre C., Gomez – Uchida D., Musleh Vega S., Benitez H., Oyarzún C., Retamal Rivas M., Barrios R., Montero E & R Galleguillos. 2018. Identificación de unidades poblacionales de jaiba marmola, X región. Informe Final. FIPA N°2017-67. 186 páginas.

### **RESUMEN EJECUTIVO**

El objetivo general del presente proyecto es definir unidades poblacionales para la administración de Jaiba Marmola (*Metacarcinus edwardsii*) en áreas de su distribución y explotación en la X Región de Los Lagos. Para lograr este objetivo, se propuso utilizar tres fuentes de evidencia, que incluyen, levantamiento y análisis de información biológica pesquera, análisis morfométrico del cefalotórax, y el análisis genético a partir de marcadores polimorfismos de único nucleótido, SNPs (Single Nucleotide Polymorphism). El presente documento corresponde al Pre informe Final, y se encuentra organizado en función de los tres objetivos específicos indicados en las bases técnicas, y de las actividades principales.

Se implementó un diseño de muestreo para la identificación de unidades poblacionales en jaiba marmola en la X Región de Los Lagos, sustentado en el estudio de la estructuración espacial de información histórica de captura y esfuerzo de pesca. Se muestrearon 11 localidades, cubriendo espacialmente la región del Biobío, la región de Los Ríos, la región de Los Lagos, y la región de Aysén del General Carlos Ibáñez del Campo, con 30 eventos de muestreo, contando con 659 ejemplares muestreados para fines genéticos y morfométricos. El diseño de muestreo y número de muestras fue mejorado sustantivamente para cada aproximación. En el caso de los aspectos genéticos, se analizaron 450 en vez de 300 ejemplares, y en el caso de morfometría geométrica se analizaron 581 ejemplares en vez de 120.

En el caso de los aspectos pesqueros se utilizó la información registrada en el programa de seguimiento de pesquerías bentónicas, del Instituto de Fomento Pesquero (IFOP). Los requerimientos del análisis permitió el uso de 296 observaciones de captura y esfuerzo de pesca, provenientes de 16 procedencias (i.e. zonas de pesca) georreferenciadas, para un total de 6 años (2006, 2008, 2009, 2010, 2011 y 2016), y 11 meses (excepto marzo).

El GLM construido para evaluar el efecto de la procedencia (i.e. zona de pesca) sobre la CPUE (kg/trampa), logró identificar tres macrozonas principales: norte (Ancud-Calbuco), centro (Dalcahue), y sur (Quellón). Esta estructuración se correspondió con el diseño de muestro implementado para la colecta de individuos de jaiba marmola, en el análisis genético y morfométrico.

Como evidencia genética se comprometieron y desarrollaron marcadores moleculares del tipo SNPs, y de manera complementaria, con la finalidad de verificar la especie en estudio, y robustecer los resultados con SNPs, se analizó el marcador molecular Citocromo Oxidasa I del ADN mitocondrial. Durante la etapa del desarrollo de marcadores moleculares SNPs un aspecto crítico para una adecuada construcción de las librerías genómicas, y los mejores resultados en la secuenciación masiva, fue el trabajar con ADN de alto peso molecular, y en concentración adecuada para tales fines. Es así que variados métodos y

protocolos fueron ensayados para tales fines. Resultando finalmente en extracciones de ADN adecuadas para la construcción de las tres librerías RADseq, y posterior secuenciación en tecnología Illumina HiSeq4000.

Producto de la secuenciación masiva se obtuvo un total de 2.177.757.552 millones de secuencias crudas, el control de calidad indica que se trata de secuencias de ADN de alta calidad, lo que es óptimo para la identificación y selección de loci SNPs. Un aspecto importante que se debe destacar, es el alto porcentaje de ADN foráneo presente en las muestras seleccionadas para el desarrollo de SNPs, lo que repercutiendo en el número de muestras finalmente analizadas en un contexto poblacional. De 285 ejemplares incluidos en las librerías genómicas, se analizaron en un contexto poblacional 129 ejemplares para 1911 loci SNPs.

Como parte del análisis estadístico poblacional de las bases de datos de loci SNPs, se evaluaron los resultados para distintos porcentajes de missing data presentes en las bases de datos, esto con la finalidad de detectar sesgos en los resultados debido a esta información faltante. Independiente de los umbrales de missing data de las bases de datos de SNPs, los resultados no evidencian un patrón de estructura genética espacial entre las localidades o sitios estudiados. Este patrón de homogeneidad genética es confirmado por el análisis de la Citocromo oxidasa I. Tampoco se evidencia divergencias genéticas significativas relacionadas con el sexo y con las tallas, no pudiendo establecerse hipótesis relacionadas con filopatrias, o migraciones sesgadas por el sexo. El patrón aquí descrito confirma evidencia anterior en base a loci microsatélites, donde a lo largo de 700 km de costa chilena no se evidencio patrones espaciales en la estructura genética para *M. edwardsii*, sugiriendo una alta conectividad genética entre los sitios de muestreo.

Este mismo resultado ha sido reportado para otras especies de crustáceos que no presentan estructuración genética debido a la duración de los estadios larvales en la columna de agua, lo que les permite mantener una amplia dispersión dentro de su rango de distribución y poder mantener la conectividad genética a lo largo del tiempo. La homogeneidad genética espacial descrita en el presente estudio es consistente con el largo desarrollo de larvas pelágicas de esta especie, que tiene una duración de tres meses con cinco estadios larvales de zoea y una etapa de megalopa, y a su alta capacidad de dispersión durante este periodo.

En el análisis de morfometría geométrica destaca el efecto de la diferenciación corporal de los individuos, particularmente en la variación de los hitos de la zona posterior del cefalotórax, confirmando una extensión de la forma corporal, principalmente para individuos de la región de Aysén. Esto podría ser explicado como una expresión de una característica de la historia de vida diferencial entre hembras y machos; por ejemplo, almacenaje de huevos en hembras y/o diferencias en la calidad alimenticia durante el desarrollo ontogenético debido a un componente ecologico asociado al ambiente entre el sur de Chile

y las zonas centro - sur. Se confirmo la existencia de diferencias significativas entre la variación de la forma entre las distintas localidades, aunque estas diferencias no conforman grupos discretos como para diferenciar subespecies o tipos morfológicos. El dimorfismo sexual fue claro mediante el uso de hitos en el cefalotórax completo, observando ademas una alta varianza en el tamaño de machos a diferencia de hembras, con una clara tendencia a tener forma corporal más ovalada.

El análisis de correlación entre la distancia morfológica y genética individual no es significativa, no evidenciando alguna base genética a las diferencias morfológicas evidenciadas.

En términos de manejo pesquero de la especie, se recomienda implementar medidas que permitan mantener la variabilidad genética, así como el intercambio genético a lo largo de la distribución geográfica de *M. edwardsii,* en especial en aquellas zonas donde se observa mayor variabilidad genética, y/o variantes génicas únicas. Estas variantes genéticas pueden ser adaptativas y una reducción de la variabilidad genética, debido a la aplicación de ineficientes estrategias de manejo, puede resultar en la incapacidad de los organismos para responder a cambios ambientales futuros, sean estos de origen natural o antrópicos.

### ABSTRACT

The main goal of this project was to define population units of the Crab (*Metacarcinus edwardsii*) on its distribution in the X Region of Los Lagos for the management administration. To achieve this goal, we proposed using three different approaches that included: i) fishery information, ii) biological information, iii) geometric morphometry of the cephalothorax analysis and genetic analysis from single nucleotide polymorphism markers (i.e. SNPs). This document is the Final Report, and is organized according to the three specific objectives indicated in the technical bases, and the main activities.

A sampling design was implemented for the identification of population units in Crab in the X Region of Los Lagos, based on data of the spatial structuring of historical information of fishing capture and effort. Eleven locations were sampled, spatially covering the following Chilean adminstrative regions: i) Biobío, Los Ríos, Los Lagos, and Aysén. A total of 30 sampling events and 659 specimens collected for genetic and morphometric purposes. The sampling design and number of samples was substantively improved for each approach comparing with the proposal awarded. On this way, for genetic approach, we collected and analyzed 450 instead of 300 specimens, and for geometric morphometry, a total fo 581 specimens instead of 120.

Forfishery data, the information recorded in the benthic fisheries monitoring program from the Fisheries Development Institute (FIFG) was used. The requirements of the analysis allowed the use of 296 records of capture and fishing effort, from 16 georeferenced fishing zones, between the following years: 2006, 2008, 2009, 2010, 2011 and 2016.

The generalized linear model constructed to evaluate the effect of origin (i.e. fishing area) on the CPUE (kg / trap), managed to identify three main macrozones: north (Ancud-Calbuco), center (Dalcahue), and south (Quellón). This structure was implemented as sampling design for collect specimens for genetic and morphometric analysis.

The genetics analyses based on SNPs was complemented with mitochondrial sequences. Specifically, we sequenced and analyzed a fragment of Cytochrome Oxidase I, in order to verify the species under study, and increase the power of SNPs. For SNPs, a critical critical step for build the genomic libraries is obtain genomic DNA of high molecular weight. Several DNA purification protocols were tested for such purposes. Finally, three pair-end libraries were built using SbfI as endonuclease, and later tese were sequencing on a Illumina HiSeq4000 sequencing.

From the three libraries we obtained a total of 2,177,757,552 raw sequences, and quality control indicated that it is high quality DNA sequences, which is optimal for the identification and selection of loci SNPs. We identifyied an high percentage of foreign DNA present in the samples which were filtered-out for further analyses. Of 285 specimens included in the genomic libraries, 129 specimens were analyzed for population analyses using two databases with different thresholds of missing data (i.e. 20% and 10%, 1911 loci SNPs and XXXX respectively).

We conducted the population structure analyses with both dataset, 20% and 10% dataset in order to detecting biases in the results due to this missing information.

Independent of the missing data thresholds of the SNPs databases, the results did not show a spatial genetic structure pattern between the localities studied. This pattern of genetic homogeneity is agreed whit the analysis of Cytochrome Oxidase I. Additionally, no significant genetic divergences are found related to sex and size, and hypotheses related to phylopatria, or migrations biased by sex, can not be established. The pattern described here confirms previous evidence based on microsatellite loci, where along 700 km of Chilean coast where no spatial patterns were observed for *M. edwardsii*, suggesting a high genetic connectivity between along its geographic distribution.

Similarresult has been reported for other species of crustaceans that do not have been found genetic structure. The main biological explanation are related to the duration of the larval stages in the water column, which allows them to maintain a wide dispersion within their range of distribution and be able to maintain genetic connectivity over time. The spatial genetic homogeneity described in the present study is consistent with the long development of pelagic larvae of this species, that is around three months (i.e. five zoea and one megalopa) .

The geometric morphometry analyses showed that the effect of the corporal differentiation of the individuals stands out, particularly in the variation of the landmarks of the posterior zone of the cephalothorax. This latter is confirmed by an extension of the corporal form, mainly for individuals of the Aysén region. This could be explained as an expression of a characteristic of differential life history between females and males; for example, storage of eggs in females and / or differences in food quality during ontogenetic development due to an ecological component associated with the environment in the studied area. We confirmed the existence of significant differences between the variation of the form between the different localities, although these differences do not gathered in discrete groups as to differentiate subspecies or morphological types. The sexual dimorphism was clear through the use of landmark in the complete cephalothorax, also observing a high variance in the size of males unlike females, with a clear tendency to have a more oval body shape.

The correlation analysis between morphological and genetical distance was not significant, suggesting none genetic relationship to the morphological differences evidenced.

For fisheries management of the M. edwarsii, it is recommended to implement measures to maintain genetic variability, as well as genetic exchange throughout the geographical distribution of *M. edwardsii*, especially in those areas with high genetic diversity. These genetic variants could be adaptive, and a reduction of it, due to the application of inefficient management strategies, could result in the inability of organisms to respond to future environmental changes.

## **INDICE**

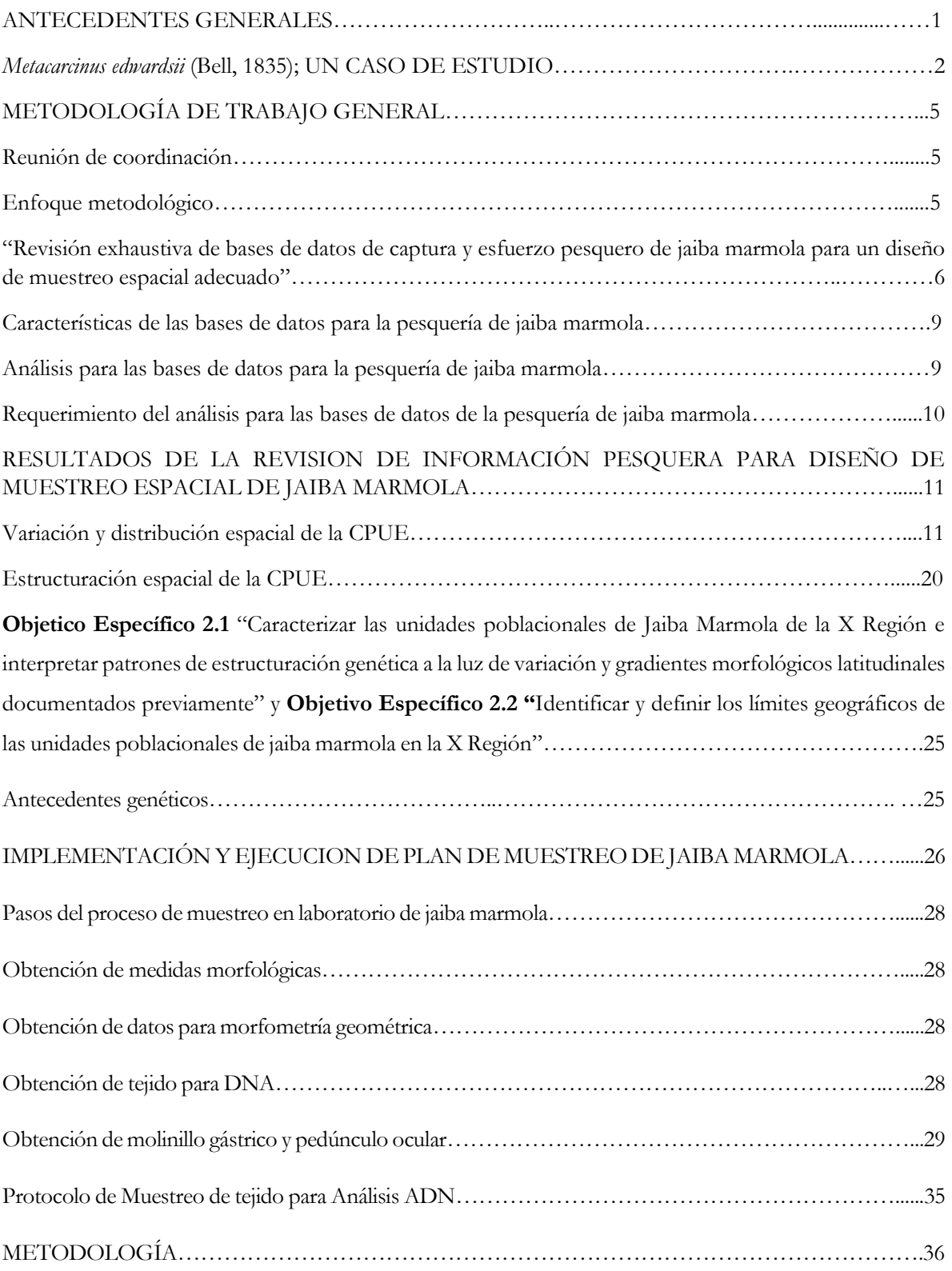

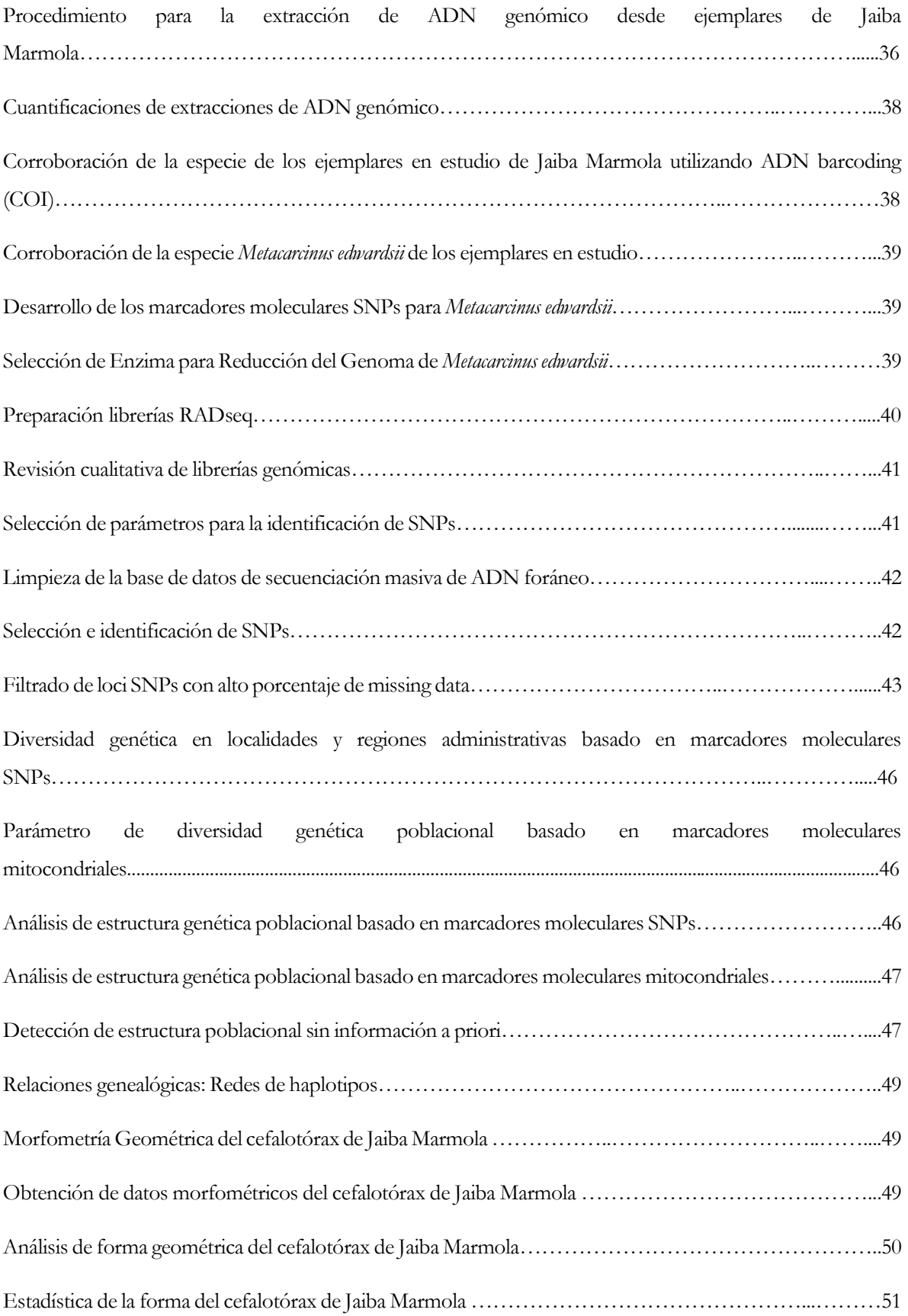

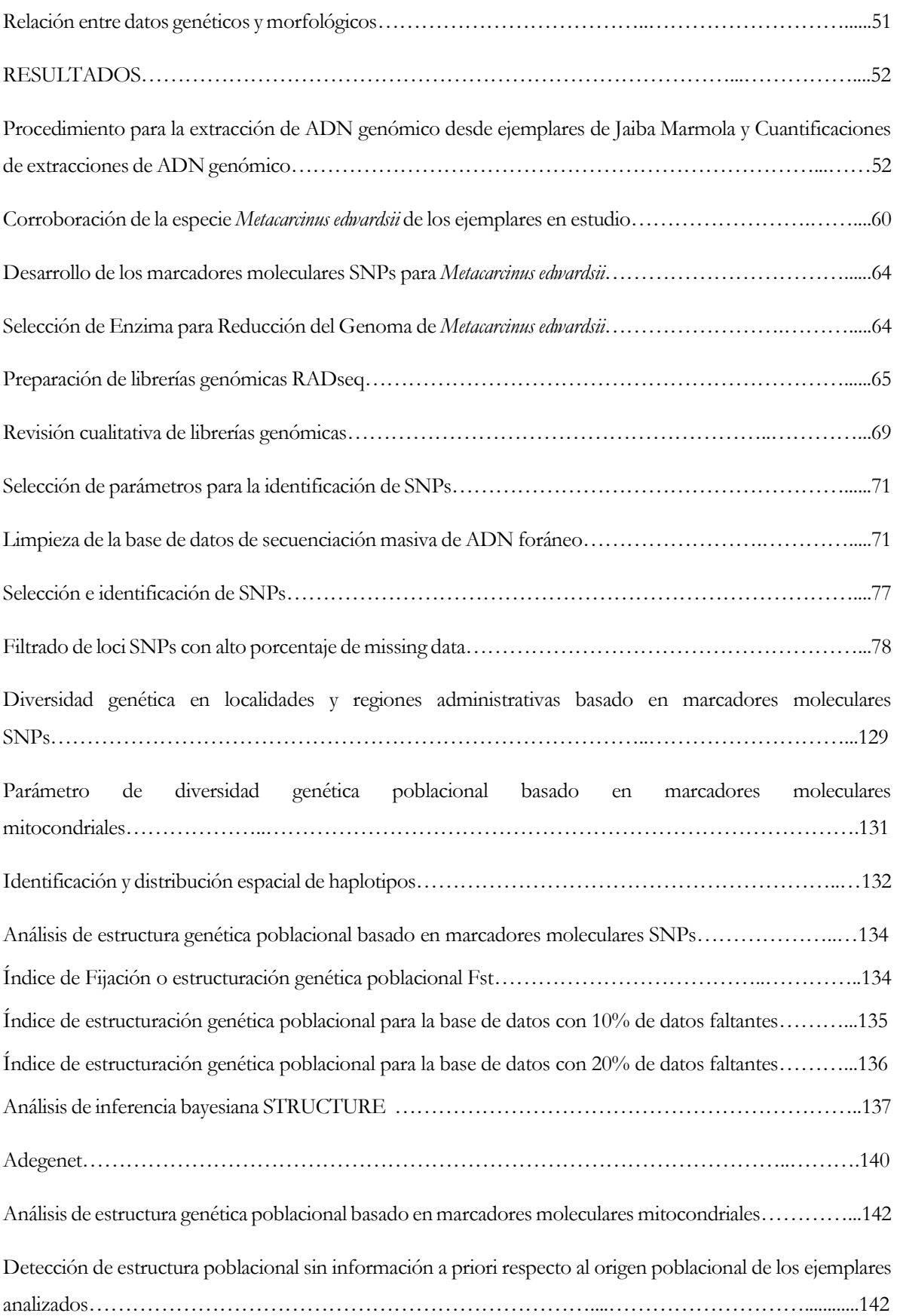

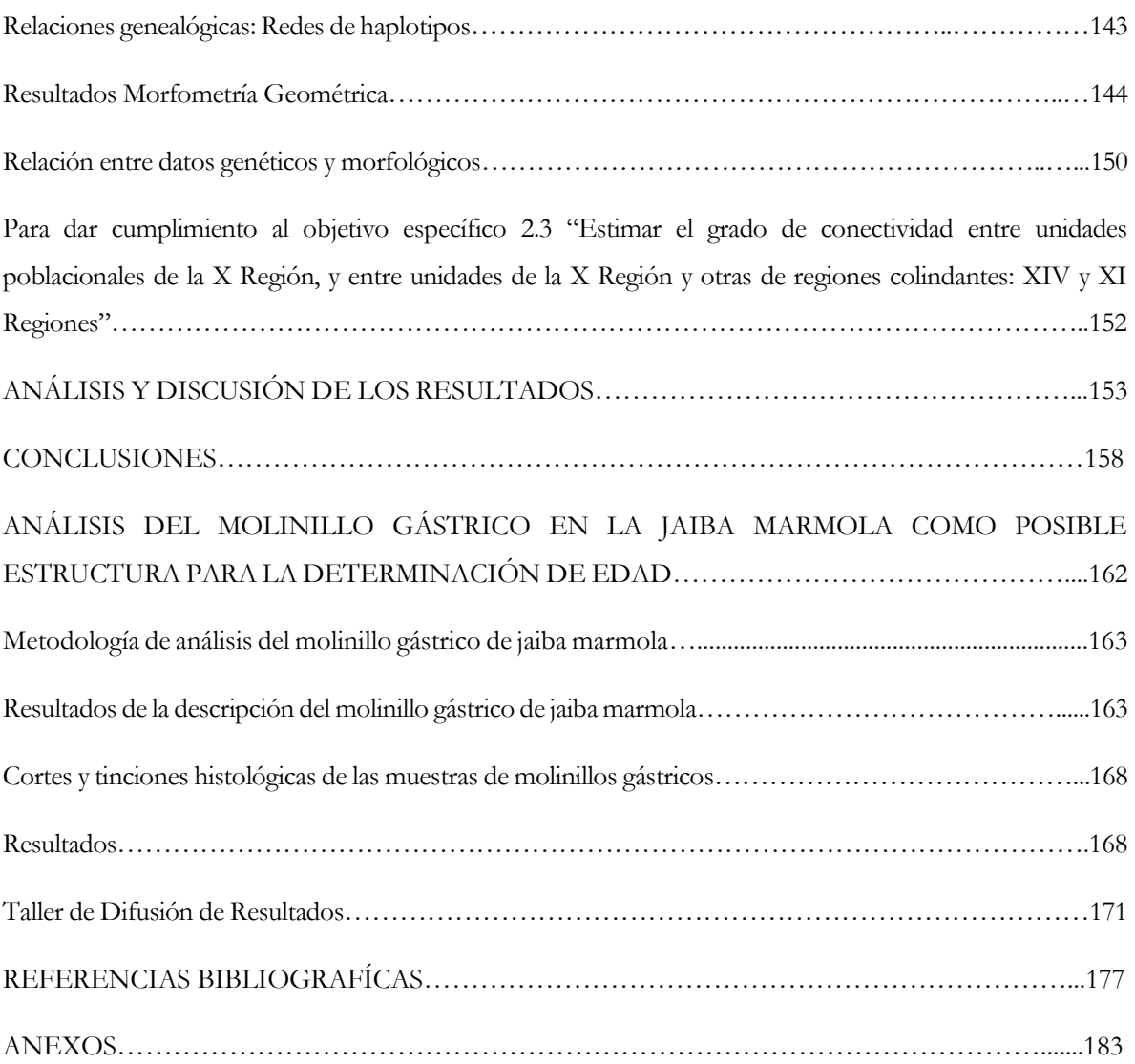

### **INDICE DE TABLAS**

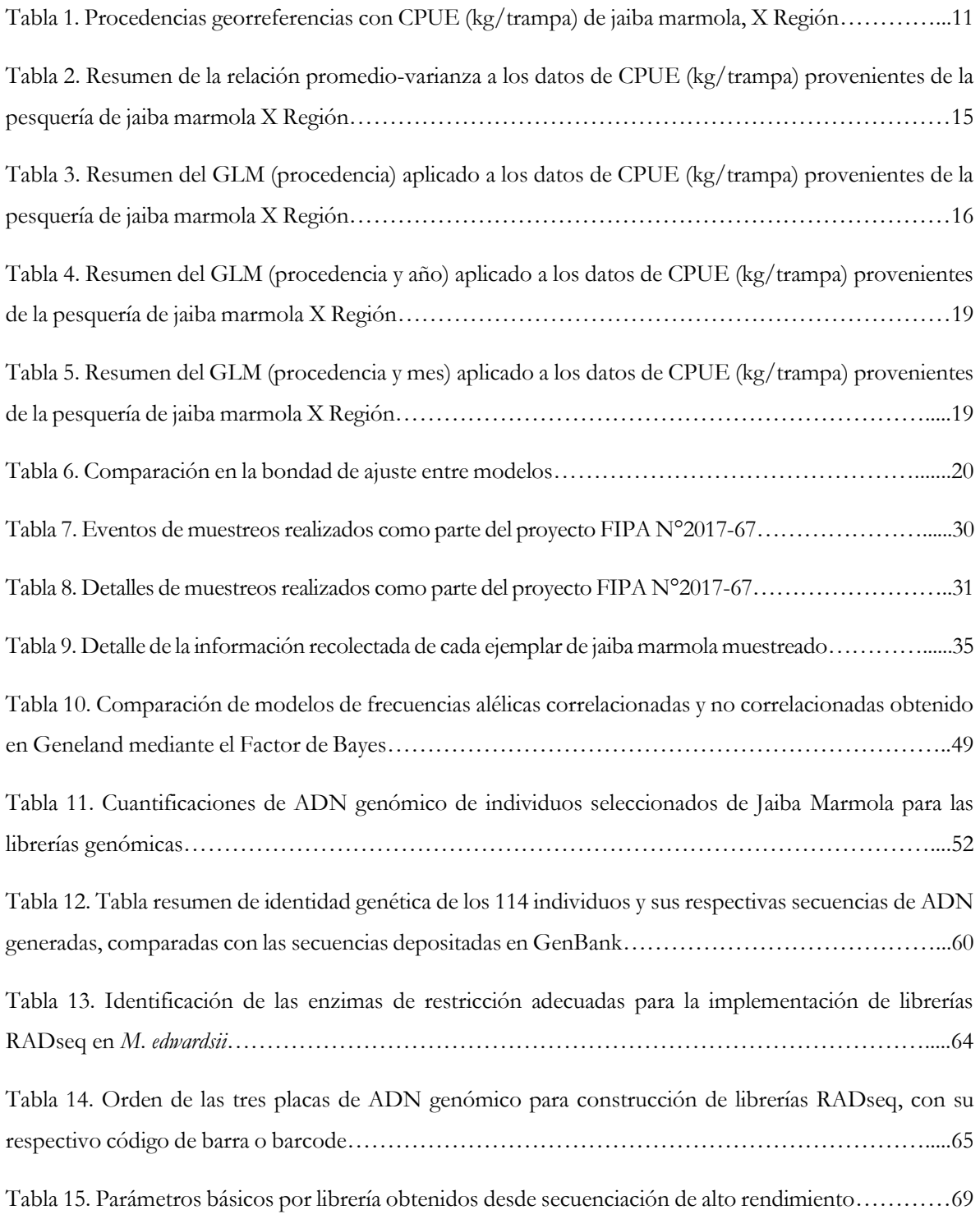

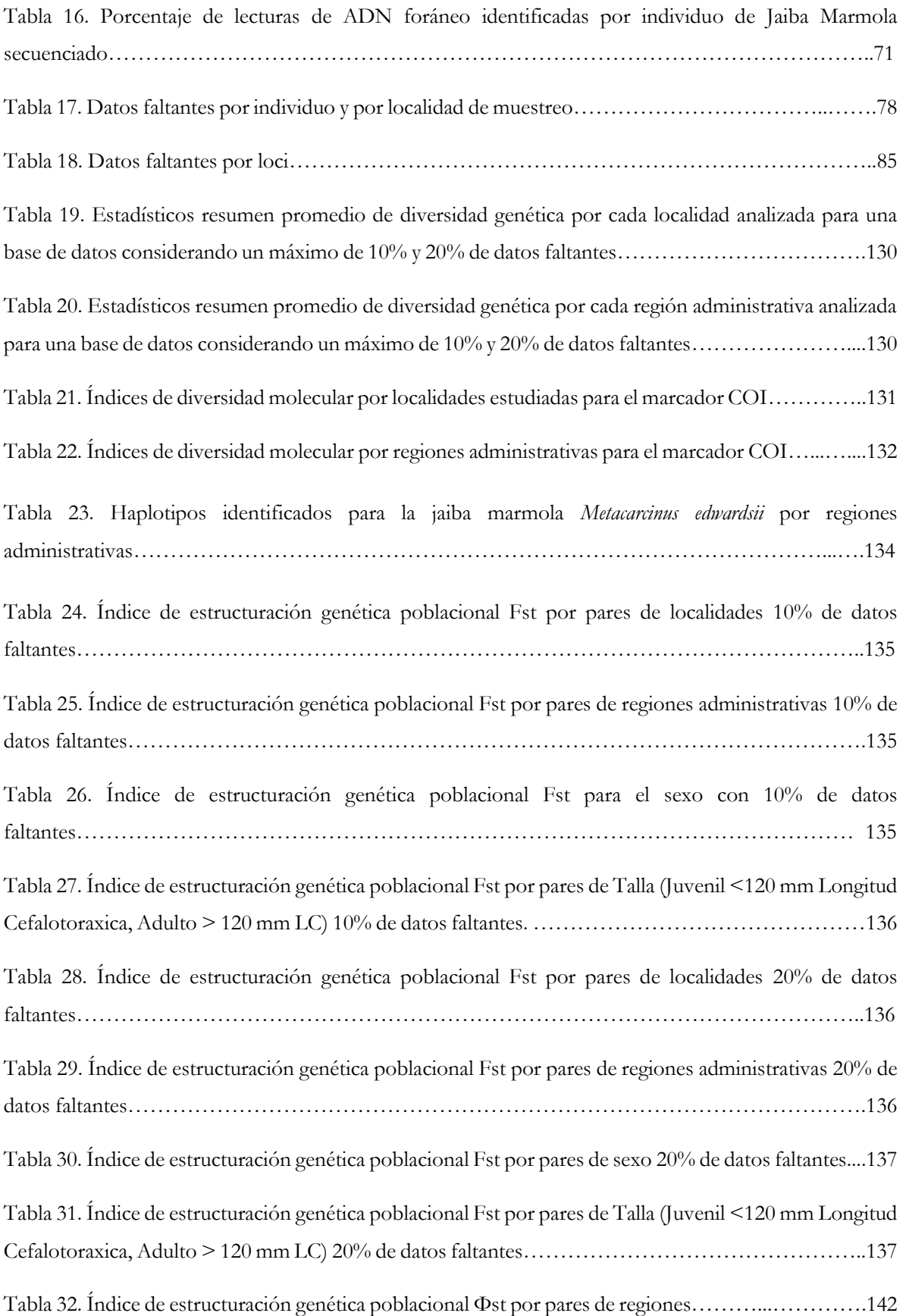

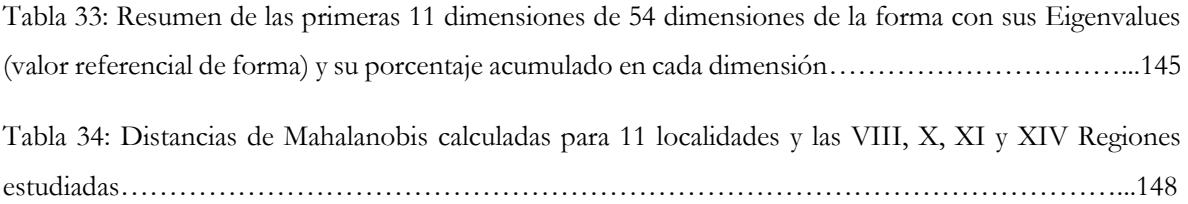

## **INDICE DE FIGURAS**

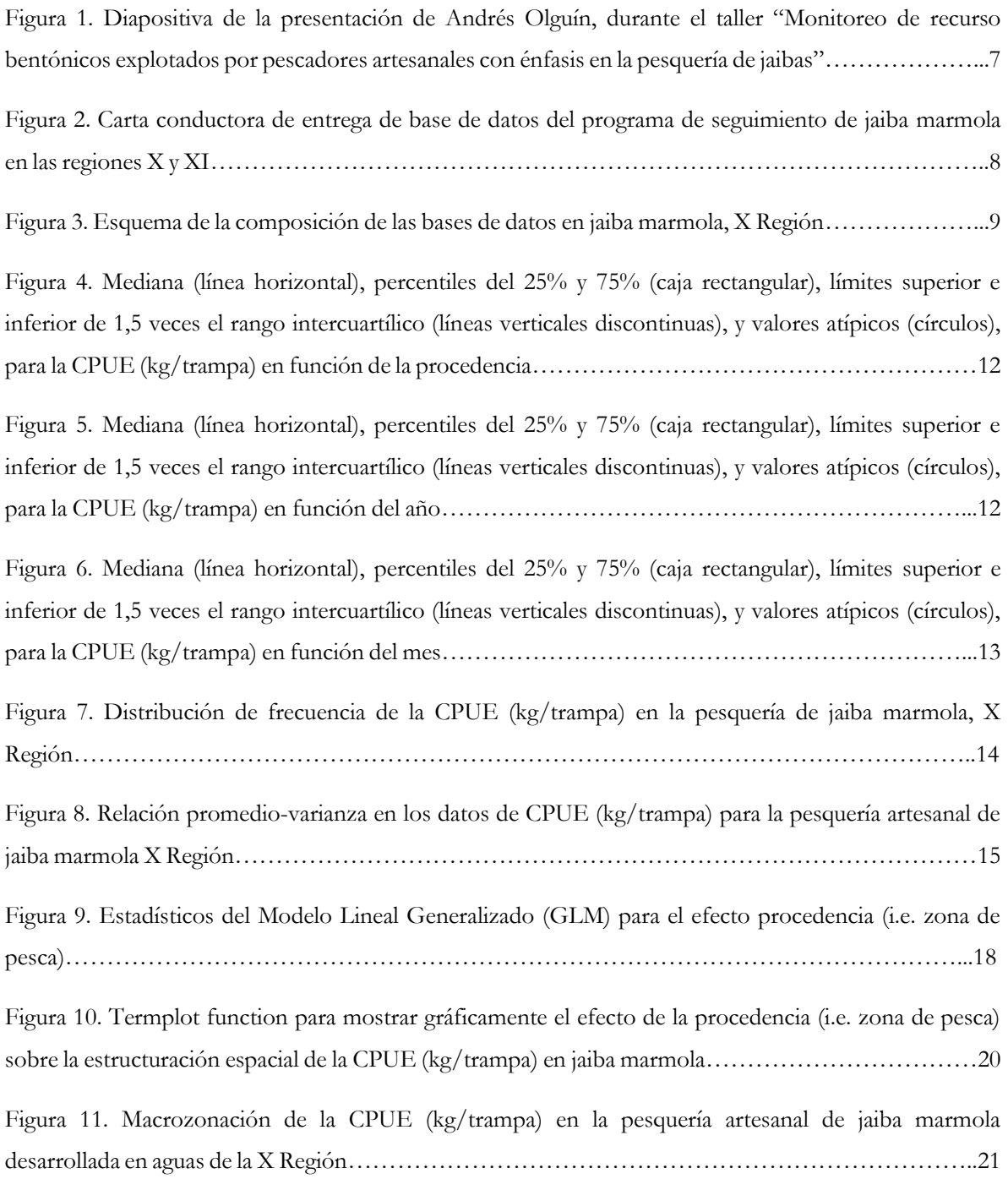

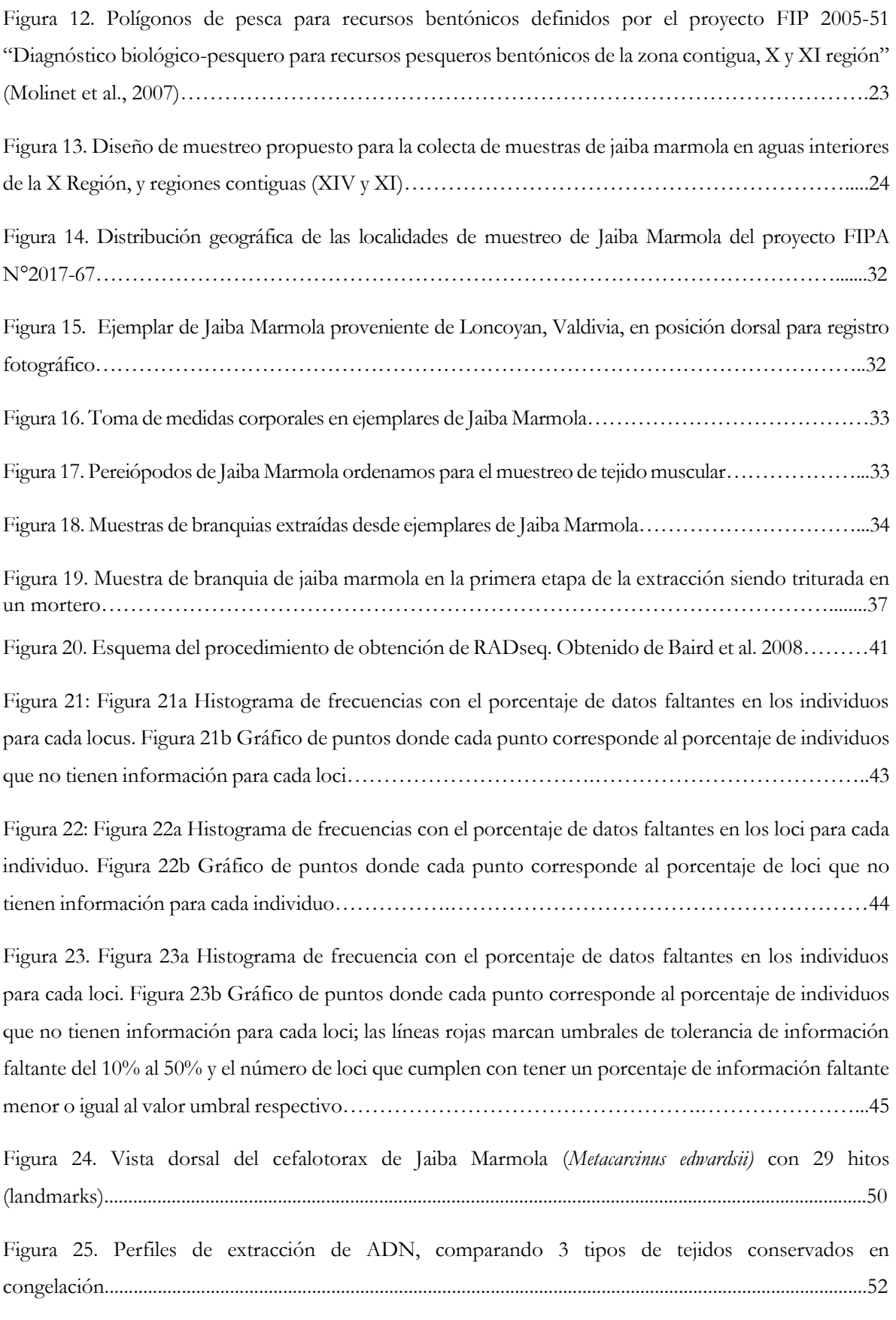

Figura 26. Electroferograma obtenido del BioAnalyzer desde la librería genómica bRADseq final de Jaiba Marmola para la placa 1. Se observa un tamaño promedio de ADN óptimo de 400 pb…………………68

Figura 27. Calidad de las secuencias obtenidas por base nitrogenada para cada librería y dirección de secuenciación………………………………………………………………………………………....70

Figura 28. Distribución espacial de haplotipos de la COI por regiones administrativas para *Metacarcinus edwardsii*……………............................................................................................................................................133

Figura 29. Gráfico de los valores de probabilidad asociado a los valores de K estudiados. La figura presenta el promedio y desviación estándar de los valores de probabilidad estimados por STRUCTURE entre K= 1 y 5 utilizado el set de datos con tolerancia de 10% de datos faltantes……….……………138

Figura 30. Gráfico de los valores de probabilidad asociado a los valores de K estudiados. La figura presenta el promedio y desviación estándar de los valores de probabilidad estimados por STRUCTURE entre K= 1 y 5 utilizado el set de datos con tolerancia de 20% de datos faltantes…….………………...138

Figura 31. Gráfico de los valores de probabilidad asociado a los valores de K estudiados. La figura presenta el promedio y desviación estándar de los valores de probabilidad estimados por STRUCTURE entre K= 1 y 5 utilizado el set de datos con tolerancia de 5% de datos faltantes……………………….139

Figura 32. Gráfico de la probabilidad de asignación individual para K=2 para cada uno de los tres set de datos utilizando STRUCTURE. Cada columna representa un individuo y su color representa al grupo genético al que fue asignado.……………………………………………………………………........140

Figura 33. Gráfico del valor del Criterio de Información Bayesiano (BIC) entre K=1 y 2 obtenido utilizando ADEGENT……………………………………………………………………...………141

Figura 34. Gráfico de la probabilidad de asignación individual para K=2 para ambos set de datos utilizando ADEGENET……………………………………………………………………………141

Figura 35. Densidad de probabilidades de K en COI. Densidad de probabilidades para identificar el número de poblaciones más probable (K) para los datos genéticos de la COI del ADN mitocondrial…………………………………………………………...……………………………143

Figura 36. Relaciones genealógicas entre haplotipos para la jaiba marmola *M. edwardsii* utilizando secuencias de este estudio. ………………………………………………………..…………………144

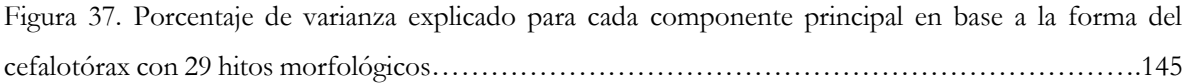

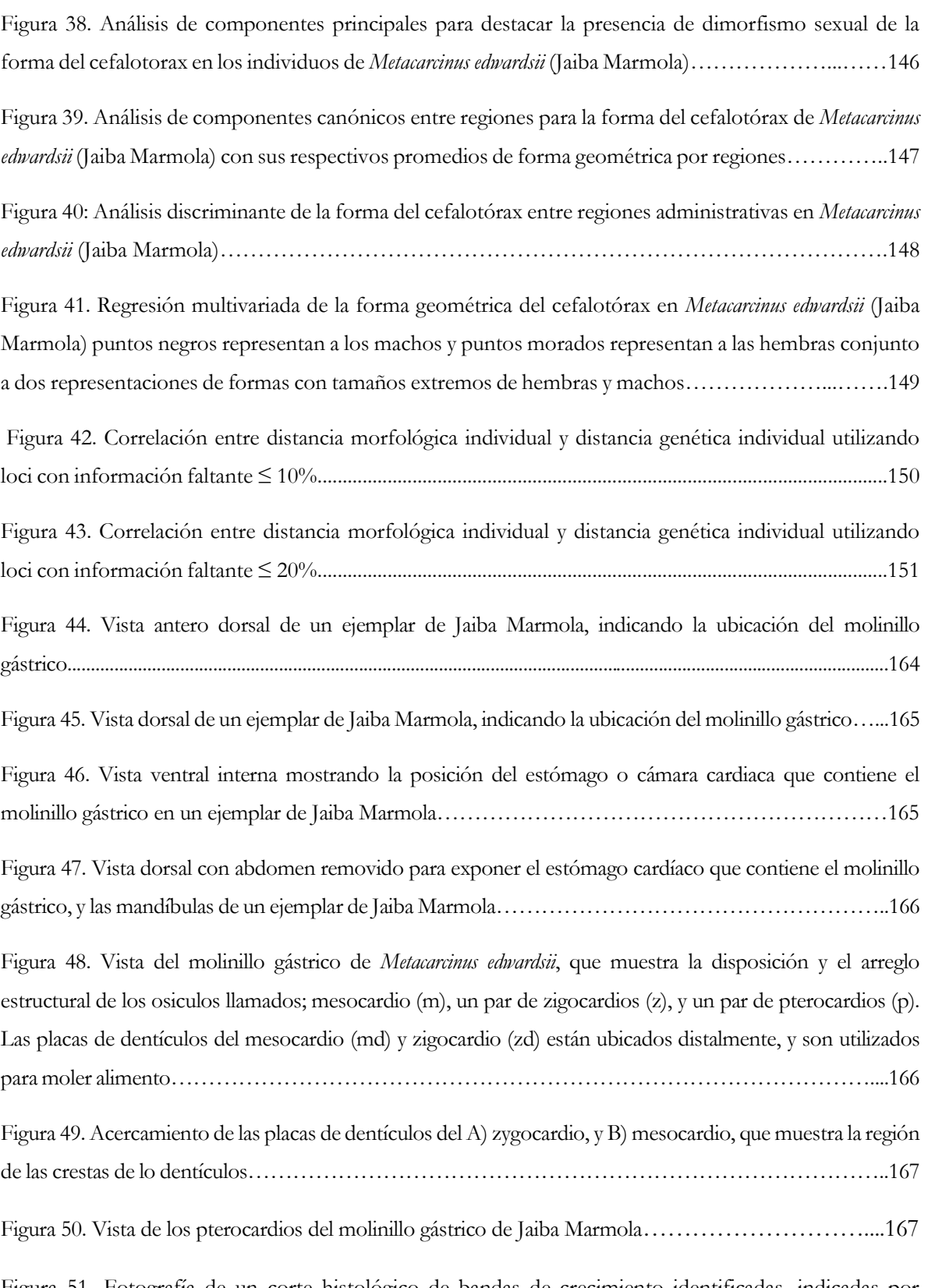

Figura 51. Fotografía de un corte histológico de bandas de crecimiento identificadas, indicadas por puntos, en una sección longitudinal de osiculos del mesocardio del molinillo gástrico de un macho de 112 cm LC en *Metacarcinus edwardsii*…………………………………………………………………169

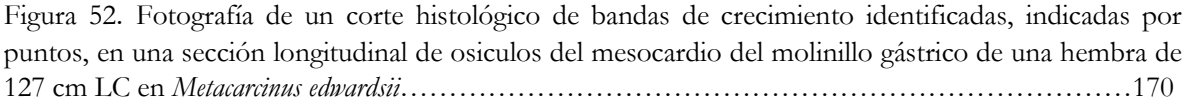

## **INDICE ANEXOS**

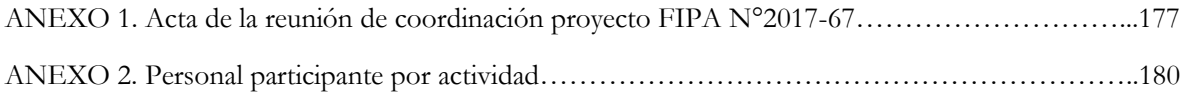

En el contexto de las Bases de licitación pública del Proyecto FIP Nº2017-67 "Identificación de unidades poblacionales de Jaiba Marmola, X región", se presenta el siguiente objetivo general.

### **OBJETIVO GENERAL**

Definir unidades poblacionales para la administración de Jaiba Marmola (*Metacarcinus edwardsii*) en áreas de su distribución y explotación en la X Región de Los Lagos.

### **OBJETIVOS ESPECÍFICOS**

En el contexto de las Bases del Proyecto FIP Nº2017-67 "Identificación de unidades poblacionales de Jaiba Marmola, X región" se presentan los siguientes objetivos específicos:

**2.1** Caracterizar las unidades poblacionales de jaiba marmola de la X Región e interpretar patrones de estructuración genética a la luz de variación y gradientes morfológicos latitudinales documentados previamente.

**2.2** Identificar y definir los límites geográficos de las unidades poblacionales de jaiba marmola en la X Región.

**2.3** Estimar el grado de conectividad entre unidades poblacionales de la X Región, y entre unidades de la X Región y otras de regiones colindantes: XIV y XI Regiones.

### **ANTECEDENTES GENERALES**

Una de las mayores interrogantes en el ámbito del manejo de recursos marinos, es el cómo identificar y preservar la biocomplejidad de las especies a nivel intra e interpoblacional a través de sus tres ejes; la heterogeneidad espacial, la conectividad y las contingencias históricas (Cadenasso et al., 2006). De esta forma la evolución de la estructura espacial de las poblaciones depende del balance entre la heredabilidad, flujo génico (conectividad) y adaptación a regímenes de selección (Lenormand, 2002). Es así como el conocimiento de la conectividad y la estructuración espacial a través de la distribución de las especies es vital para el entendimiento de la dinámica poblacional, diseñar estrategias de conservación, y desarrollo de prácticas sustentables de manejo (Hutchings et al., 2007).

Los primeros estudios sobre la temática se focalizaron especialmente sobre sistemas terrestres, frecuentemente sobre problemáticas de fragmentación de hábitat, pero en los últimos años, especies marinas y sus hábitats han recibido mayor atención, considerando que la escala de dispersión de organismos marinos es frecuentemente mayor que los organismos terrestres y de aguas continentales (Avise, 1998; Waples, 1998). Estudios de conectividad en sistemas marinos se han focalizado sobre especies con un amplio rango de distribución, desde invertebrados con larvas pelágicas a ballenas, en que los diferentes estados de sus ciclos de vida habitan en áreas separadas (Bjorndal & Bolten, 2008). Especial interés ha despertado la cuantificación de la conectividad en stocks de especies comercialmente importantes o que se encuentran amenazadas, pues para un manejo efectivo de estos recursos es requisito el conocimiento de los patrones de estructuración temporal y espacial, así como la identificación de unidades evolutivamente significativas (Landi et al., 2005; Pereyra et al., 2004; VanDeHey et al., 2009).

En el contexto de la actividad extractiva desarrollada en torno a especies de importancia comercial, uno de los requerimientos básicos para el adecuado manejo de poblaciones naturales, ya sea por razones comerciales o de conservación, es el conocimiento de sus aspectos reproductivos, como por ejemplo, si una población es reproductivamente autosustentable o depende de inmigrantes para el reemplazo de sus individuos adultos, ya que el nivel de intercambio génico originado por la inmigración entre poblaciones, puede afectar su sustentabilidad en el largo plazo.

Un método para determinar si una población es reproductivamente autosustentable es determinar diferencias fenotípicas entre grupos. Si una población es suficientemente diferente del punto de vista fenotípico de otras poblaciones, se podría deber a que se encuentran separadas reproductivamente. Sin embargo, de haber diferencia poblacional, a menos que las condiciones ambientales sean idénticas para ambas poblaciones, es igualmente posible que las diferencias fenotípicas observadas sean producto de: a) plasticidad fenotípica, b) norma de reacción, c) variaciones adaptativas y/o, d) correlación de caracteres con fitnnes (Hutchings et al., 2007). Por otro lado, un segundo método para evaluar las diferencias poblacionales, es examinar directamente la estructura de las poblaciones a partir de evidencia genética (e.g. Ferrada et al. 2002, Canales-Aguirre et al. 2010.

De esta manera y tomando en cuenta que poblaciones diferenciadas pueden ser medidas desde un punto de vista morfológico o genético, establecer el grado de conectividad que exista entre ellas es importante para determinar el grado de aislamiento de las poblaciones. De este modo y dado que el monitoreo directo de la conectividad de una especie a través de su rango de distribución geográfica es muy dificultoso, se han desarrollado métodos indirectos (e.g. Genéticos) para evaluar el grado de conectividad entre diferentes poblaciones (e.g. Hedgecock et al. 2007). Siendo válido estos métodos indirectos cuando las poblaciones se han diferenciado genéticamente debido a una separación de periodos y/o lugares de desove (aislamiento reproductivo).

Operacionalmente podemos inferir sobre stocks genéticos o unidades poblacionales a través de diversas metodologías, cuya aplicación dependerá de la escala temporal considerada y los objetivos planteados. Para dar cumplimiento a los objetivos de los Términos de Referencia del proyecto FIP Nº2017-67 "Identificación de unidades poblacionales de Jaiba Marmola, X región", se utilizará un enfoque holístico que incluirá metodologías actualmente aplicadas a la identificación de stocks genéticos o unidades poblacionales, para lo cual se cuenta con la experiencia de científicos nacionales. Las herramientas a utilizar involucrarán la genética de poblaciones, morfología corporal, y descriptores genéticos.

### **Metacarcinus edwardsii (Bell, 1835); UN CASO DE ESTUDIO**

*Metacarcinus edwardsii* (Bell 1835), especie conocida comúnmente como jaiba marmola, presenta sinónimos en el sur de Chile como jaiba chilota o jaiba mola roqueña, internacionalmente se conoce como buey austral en España y crab en países de habla inglesa (FAO 2002). Es una de los principales recursos de crustáceos de nuestro país, presentando desembarques artesanales anuales de hasta 4279 toneladas, lo que equivale al 86% del total de jaibas capturadas en nuestro país (Sernapesca 2010). Su explotación se concentra en el sur del país (40-48 ° S), pero con gran variación en la intensidad pesquera local. En la actualidad, para esta región, la pesquería de jaiba es manejada con un tamaño legal mínimo (110 mm de ancho de caparazón, CW) para ambos sexos y la recolección de hembras está prohibida mientras transporta embriones (alrededor de 4-5 meses, usualmente de abril a agosto). Por lo tanto, las hembras ovígeras deben ser liberadas cuando están atrapadas en las trampas. Esta es una pesquería durante todo

el año sin cierres estacionales. *M. edwardsii* es una especie univoltina con una estación de apareamiento de octubre a enero, que se asocia con muda femenina. Después del apareamiento, las hembras pueden almacenar los espermatozoides dentro del receptáculo seminal durante varios meses para fertilizar los ovocitos, y luego transportar embriones durante el otoño y el invierno. Hasta la fecha se desconoce el efecto de la pesca selectiva (sexo y tamaño) en la condición reproductiva de *M. edwardsii* (Pardo et al. 2015).

*M. edwardsii* se distribuye latitudinalmente abarcando gran parte de las costas del Océano Pacífico oriental, desde Guayaquil, al sur de Ecuador, hasta el Islote Henkeyesca en el sur de Chile (Nations 1975; 1979; Vinuesa et al. 1999; Retamal et al. 2009). En Chile su distribución va desde la V hasta la XI regiones, siendo la décima región la que se lleva los mayores desembarques (Sernapesca 2010). La zona sur de Chile, es la región con mayores abundancia de estas especies, probablemente por la abundancia de estuarios en sus costas, los cuales serían usados como áreas de crianza por los juveniles de *M. edwardsii* (Pardo et al. 2012a, b). Respecto a su batimetría, se encuentra en el intermareal y submareal somero (Retamal 1981), registrándose hasta profundidades de 70 m (Olguín 2006). Las zonas de mayor abundancia, para esta especie, se encuentran en los fiordos del sur de Chile, destacándose el mar interior de Calbuco y el estuario de Maullín (Retamal, 1981). Al menos en la zona centro-sur esta especie presentaría migraciones batimétricas estacionales asociadas a procesos reproductivos (Muñoz et al. 2006).

En su desarrollo, la jaiba marmola posee 7 etapas de larva zoea, que en total permanecen en el plancton entre 31 y 49 días. Durante este periodo pueden recorrer grandes distancia siendo arrastradas por las corrientes, lo que hace pensar que su dispersión puede afectar sustancialmente su estructura poblacional (Millikin & Williams 1984). En la fase final del desarrollo larval presentan una larva megalopa, que es transportada hacia ambientes cercanos a la costa por diversos tipos de procesos hidrodinámicos y regulada por aspectos conductuales de éstas (Shanks & Brink, 2005; Morgan & Fisher, 2010; Pardo et al., 2012a; Pardo et al., 2012b). Una vez en la costa, la larva busca activamente un sustrato apropiado y se asienta para metamorfosear a juvenil y reclutar a la sección bentónica de la población (Abello & Guerao 1999) *C. edwardsii* se asienta abundantemente sobre roca para luego utilizar los fondos blandos como refugio frente a periodos de hiposalinidad dentro del estuario, enterrándose en la arena, esto corresponde a un mecanismo de protección contra la depredación (Pardo et al. 2011).

La distribución y abundancia de los juveniles tardíos (30 a 101 mm de ancho del cefalotórax) y los adultos a partir de la talla de primera madurez sexual, equivalente a 102 mm AC, (Pardo et al., 2009) no ha sido estudiada. Las hembras y los machos, en promedio, alcanzan el desarrollo completo de caracteres sexuales secundarios a 106 y 118 mm de ancho de caparazón (CW), respectivamente. El CW en el que el 50% de

las hembras y los machos tienen gónadas de aspecto adulto es de alrededor de 101 mm. El tamaño mínimo legal actual es de 120 mm CW, lo suficientemente alto como para fines de conservación. Sin embargo, es poco probable proporción de cangrejos de tamaño sub-legal en los desembarques (Pardo et al. 2009).

### **METODOLOGÍA DE TRABAJO GENERAL**

#### **Reunión de coordinación**

En la séptima semana de iniciado el proyecto, se realizó la reunión de coordinación con profesionales del Fondo de Investigación Pesquera y Acuicultura, en la ciudad de Valparaíso. Durante el desarrollo del taller se presentó el enfoque, diseño de muestreo, metodología y antecedentes bibliográficos que sustentan su elección para cada uno de los objetivos. Se contó con la presencia de profesionales de la Subsecretaría de Pesca y Acuicultura. Las presentaciones fueron abiertas a discusión entre los participantes y se recogieron las observaciones y sugerencias de los asistentes. Ver Anexo 1 Acta de Reunión de Coordinación

#### **Enfoque metodológico**

La identificación de stock genéticos y/o unidades poblacionales es un campo interdisciplinario que encierra el reconocimiento de componentes (unidades) autosustentables dentro de las poblaciones naturales (especies) y representa un tema central en la ciencia y manejo pesquero. Representa un prerequisito para la evaluación de stock y el manejo pesquero. Su identificación tiene consecuencia en la confiabilidad de los resultados de la evaluación de stock y por tanto en la eficacia del manejo pesquero.

El objetivo general de este proyecto se alcanza integrando diferentes métodos en una aproximación multidisciplinaria. Este enfoque ha sido recomendado por Walkman (1999) y Begg and Waldman (1999) y representa "el estado del arte" para la identificación de unidades naturales tanto a nivel evolutivo como demográfico. Como ejemplo, este enfoque fue aplicado en el proyecto HOMSIR (Horse Mackerel Stock Identification Research) para resolver el problema de la estructura poblacional del jurel *Trachurus trachurus* en toda su distribución en el Atlántico Noreste y Mar Mediterráneo.

Este enfoque se considera hoy más adecuado que el enfoque tradicional de aplicación aislada de diferentes métodos e incluso de competencia y exclusión. Sin embargo cuando los resultados de diferentes métodos son visualizados en el contexto del aspecto preciso que abordan y son combinados, es posible lograr un resultado derivado de una perspectiva múltiple y por tanto más completa, que provee información más confiable para el manejo pesquero. De acuerdo con Begg and Waldman (1999) al sobreponer todos los resultados de un conjunto de técnicas permite elaborar un patrón generalizado y definitivo de la estructura evolutiva y demográfica de las poblaciones en conformidad con las necesidades del manejo pesquero.

Con el objeto de dar cumplimiento tanto al objetivo general como específicos de este proyecto, la presente propuesta se sustentó en tres pilares fundamentales:

• El adecuado conocimiento de la pesquería de la Jaiba Marmola como parte del programa de monitoreo de crustaceos bentónicos que realiza el Instituto de Fomento Pesquero, IFOP.

• La identificación de los puntos de muestreo y acciones de oportunidad con el objeto de asegurar la colecta de individuos y que esta sea coherente tanto con la distribución espacio-temporal del recurso como con aquellos niveles de agregación que sugieran unidades poblacionales discretas.

• El uso de técnicas y metodologías multidisciplinarias que son recurrentemente empleadas para la identificación de unidades poblacionales a niveles evolutivos y demográficos, a saber: (1) marcadores genéticos, y (2) morfometría corporal.

### **Para dar cumplimiento a los objetivos planteados se propuso y desarrollo esta primera actividad:**

# **"Revisión exhaustiva de bases de datos de captura y esfuerzo pesquero de jaiba marmola para un diseño de muestreo espacial adecuado"**

Las bases técnicas del proyecto solicitaron implementar un diseño de muestreo para la obtención individuos de jaiba marmola, el cual se sustenta en el análisis de la estructuración espacial de información pesquera, en función de datos de captura y esfuerzo. Para ello fue necesario recurrir a las bases de datos histórica para la pesquería de jaiba marmola en la X Región. Tales bases de datos históricos dicen relación con el monitoreo en la pesquería de jaibas, llevado a cabo por el Instituto de Fomento Pesquero (IFOP). Por este motivo se coordinó un taller de trabajo, el cual tuvo lugar en la Facultad de Ciencias Naturales y Oceanográficas, de la Universidad de Concepción, con fecha 8 de septiembre de 2017.

En este taller de trabajo se invitó al Sr. Andrés Olguín, investigador del IFOP, Biólogo Marino y Magister en Gestión de Recursos Acuáticos, quien expuso sobre el tema: "Programa de Seguimiento de las Principales Pesquerías Nacionales: Monitoreo de Recursos Bentónicos Explotados por Pescadores Artesanales con énfasis en la Pesquería de Jaiba". Durante este taller se trabajó en el ámbito de los objetivos del programa, cobertura geográfica de éste, especies consideradas, el tipo de información colectada, proceso de sistematización de la información recopilada, indicadores generados, y principales resultados históricos del programa (Figura 1).

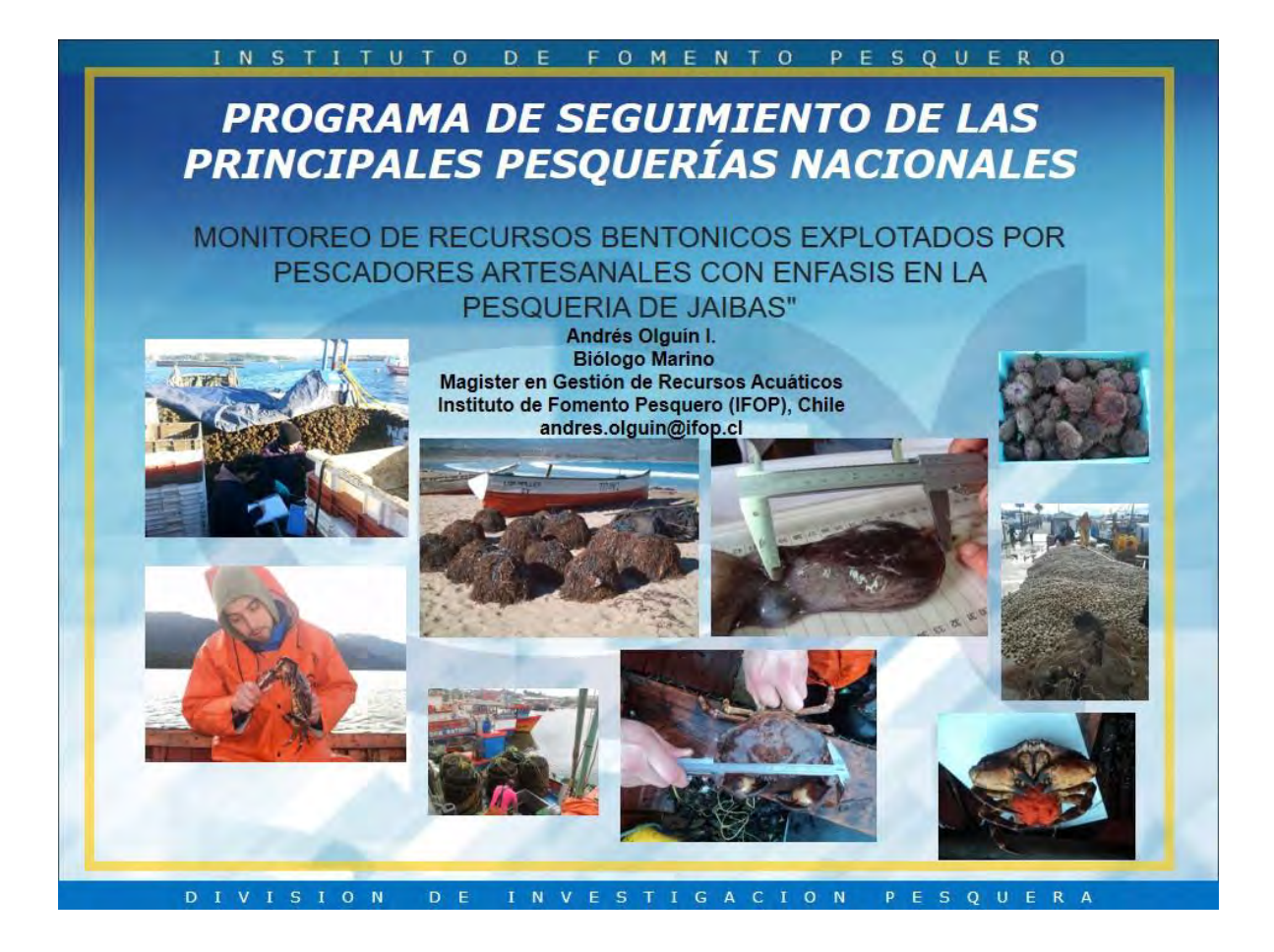

Figura 1. Diapositiva de la presentación de Andrés Olguín, durante el taller "Monitoreo de recurso bentónicos explotados por pescadores artesanales con énfasis en la pesquería de jaibas"

Uno de los aspectos más relevantes del taller de trabajo, en cuanto a la pesquería de jaiba marmola, fue aquella relacionada sobre qué información era la adecuada de considerar para el análisis espacial de la captura y esfuerzo de pesca. De esta manera se identificó en conjunto con el Sr. Andrés Olguín las bases de datos más apropiadas, las cuales fueron solicitadas y traspasadas el 10 de octubre de 2017. La información fue solicitada mediante carta formal el día 24 de julio. Se agradece al Señor Andrés Olguín y al señor Carlos Montenegro, Jefe Departamento de Evaluación de Pesquerías del IFOP, por las gestiones y facilidades en la obtención de esta información (Figura 2).

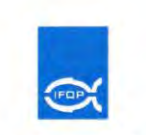

Departamento Evaluación de Pesquerías<br>Instituto de Fomento Pesquero

#### **MEMORÁNDUM / DEP / IFOP / 2017 / 072**

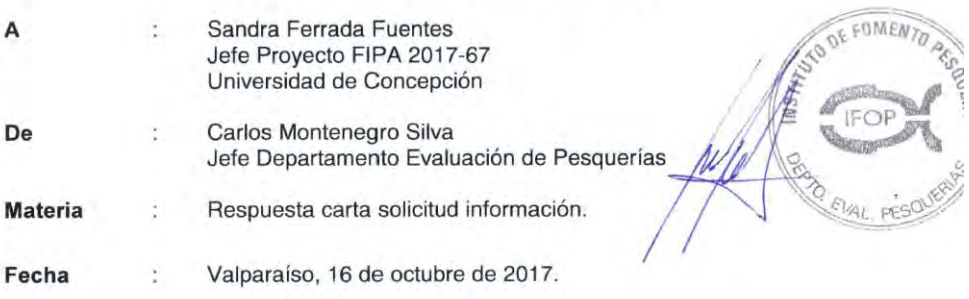

Por intermedio de la presente sírvase encontrar adjunto archivos que contienen base de datos solicitada por la Institución que usted representa, relativa al recurso jaiba marmola en las regiones X y XI.

La información entregada cumple con la mayor parte de los requerimientos solicitados por esta institución en carta enviada a IFOP el día 24 de julio del año en curso, esto es información de:

- \* Proyecto Investigación Situación Pesquerías Bentónicas
- \* Proyecto Seguimiento de Pesquerías de Crustáceos Bentónicos

No se entrega información relativa a proyectos FIP, dado que no son de nuestra competencia, los cuales deben ser solicitados al FIPA.

Se entregan dos archivos: uno en formato ACCESS con las bases de datos de los proyectos mencionados anteriormente, recopilando la información para el periodo 2005 al 2016. El segundo archivo es un texto que explica cada una de las bases de datos entregadas y su contenido.

Ademas se entregan 9 archivos maestros que permiten vincular las bases de datos solicitadas.

Sin otro particular se despide atentamente,

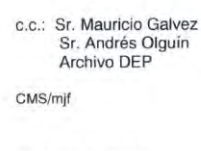

FC-2/IT-2/P-7-5

Figura 2. Carta conductora de entrega de base de datos del programa de seguimiento de jaiba marmola en las regiones X y XI.

#### **Características de las bases de datos para la pesquería de jaiba marmola**

La base de datos proporcionada por IFOP consistió de 2 periodos. Un primer periodo comprendió aquella información colectada en el marco del Seguimiento de Pesquerías Bentónicas, años 2005 a 2011; mientras que un segundo periodo correspondió a datos recopilados en el marco del Seguimiento de Pesquerías de Crustáceos Bentónicos, X Región de Los Lagos y XI Región de Aysén, años 2012 a 2016.

La base de datos 2005 a 2011 contiene la información de 255.687 registros, entre la X y XI regiones, para diversas especies bentónicas, de los cuales, 312 registros correspondieron a jaiba marmola en la X Región, y 490 registros de jaiba marmola en la XI Región. A su vez, la base de datos 2012 a 2016 contiene información de 2.568 registros, entre la X y XI regiones, para diversas especies de crustáceos, de los cuales, 23 registros correspondieron a jaiba marmola en la X Región, y 266 registros de jaiba marmola en la XI Región.

Como se desprende de la Figura 3, la información de la pesquería de jaiba marmola desarrollada en la X Región, dice relación con aquella registrada en 4 puertos de desembarque durante el periodo 2005-2011 (San Rafael de Calbuco, Dalcahue, Quellón y La Vega de Calbuco), y en 3 puertos de desembarque durante en el periodo 2012-2016 (Ancud, Dalcahue y Tenaún). Todos los registros corresponden a operaciones de pesca que utilizaron trampas, siendo la información proporcionada por embarcaciones extractivas y de proveedores. Para el periodo 2005-2011 la información fue asociada a 26 procedencias, y en el periodo 2012-2016, a 12 procedencias. Una procedencia se refiere a una zona de pesca georreferenciada, en el cual se desplegó esfuerzo de pesca.

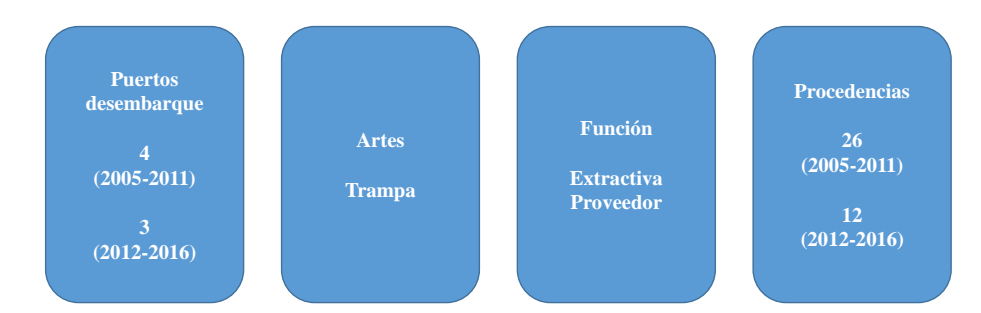

Figura 3. Esquema de la composición de las bases de datos en jaiba marmola, X Región.

### **Análisis para las bases de datos para la pesquería de jaiba marmola**

El enfoque propuesto para el análisis de la estructuración espacial de la información sobre captura y esfuerzo de pesca, corresponde a la implementación de Modelos Lineales Generalizados (GLM), los cuales son extensiones matemáticas de modelos lineales que permiten lidiar con la no-linealidad y con estructuras de varianza no constantes. Los GLM utilizan una función de enlace para establecer la relación entre la media de la variable respuesta y una función suavizada de la(s) variable(s) explicativa(s) (Guissan et al., 2002).

La notación general de un modelo lineal generalizado es:

$$
y_i = \sum_j \beta_j X_{ij} + \varepsilon_i
$$

$$
\mu_i = E(Y_i)
$$

$$
\eta_i = \sum_j \beta_j X_{ij}
$$

$$
\eta_i = g(\mu_i)
$$

Dónde:  $y_i$  es el vector de la variable respuesta;  $X_{ij}$  es la matriz de variables predictoras y covariables;  $\beta_i$  es el vector de parámetros;  $\eta$  es el vector del predictor lineal;  $\mu_i$  son los valores ajustados;  $g(\mu_i)$  es la función de enlace.

Seleccionado el set de modelos más apropiados, se procedió a la selección de los predictores que explicaran de mejor manera la variable respuesta, lo que se aborda mediante la optimización del modelo a través de la reducción de la Devianza (D<sup>2</sup> ), donde la devianza nula corresponde a la devianza del modelo con sólo el intercepto, y la devianza residual es aquella no explicada por el modelo luego de haber incluido a todas las variables. También se probó la bondad del ajuste mediante el criterio de información de Akaike (AIC), el cual relaciona el número de parámetros (*k*) en el modelo estadístico, y el valor máximo de la función de verosimilitud para el modelo estimado (*L*) (Miller, 2010).

#### **Requerimiento del análisis para las bases de datos de la pesquería de jaiba marmola**

Debido a que el análisis de GLM se basa en la construcción de un modelo que evalúa la naturaleza de la CPUE georreferenciada, y en su exploración con otros factores, en este caso, temporales (año y mes), fue necesario considerar como válido sólo aquella información que dispusiera de 2 y más observaciones por área georreferenciada. Esta condición también fue necesaria en el caso de los factores año y mes. De esta forma, desde la información original compuesta por 335 observaciones, las restricciones disminuyeron la información a 296 observaciones. Esta última base de datos comprendió información de captura y esfuerzo de pesca proveniente de 16 procedencias georreferenciadas (Tabla 1), 6 años (2006, 2008, 2009, 2010, 2011 y 2016), y 11 meses (excepto marzo). Las procedencias 9165, 9166 y 9703, no se encontraron codificadas con sus respectivos nombres y coordenadas en la base de datos histórica proporcionada por IFOP. Sin embargo, igualmente es utilizada en el análisis GLM.

| Código IFOP | Nombre           | Latitud   | Longitud  |
|-------------|------------------|-----------|-----------|
| 8760        | Rilán            | 42°32'30" | 73°38'00" |
| 9003        | Bahía Ancud      | 41°51'56" | 73°50'04" |
| 9153        | Llingua          | 42°26'10" | 73°26'34" |
| 9164        | Curaco de Velez  | 42°26'16" | 73°36'35" |
| 9165        |                  |           |           |
| 9166        | Tenaún           | 42°20'00" | 73°23'00" |
| 9169        | Ahoni            | 42°45'00" | 73°33'00" |
| 9172        | Isla Alao        | 42°35'04" | 73°16'44" |
| 9196        | Isla Lin-Lin     | 42°22'00" | 73°26'00" |
| 9205        | Isla Quenac      | 42°28'11" | 73°23'00" |
| 9232        | Isla Guapiquilan | 43°25'59" | 74°16'59" |
| 9270        | Canal Yelcho     | 43°12'07" | 73°35'38" |
| 9283        | Achao            | 42°27'30" | 73°29'00" |
| 9703        |                  |           |           |
| 9715        | Estero Chauquiar | 41°47'41" | 73°04'19" |
| 9717        | Helvecia         | 41°46'00" | 73°06'20" |

Tabla 1. Procedencias georreferencias con CPUE (kg/trampa) de jaiba marmola, X Región.

# **RESULTADOS DE LA REVISION DE INFORMACIÓN PESQUERA PARA DISEÑO DE MUESTREO ESPACIAL DE JAIBA MARMOLA**

### **Variación y distribución espacial de la CPUE**

La CPUE mediana (kg/trampa) presentó una amplia variación para buena parte de las 16 procedencias analizadas (Tabla 1, Figura 4), con valores identificados como atípicos en las procedencias 8760 (Rilán) y 9283 (Achao). Se distingue un grupo de procedencias con CPUE mediana inferior a 20 kg/trampa (9003,

9166, 9270, 9715 y 9716), mientras que en el otro grupo de procedencias la CPUE mediana supera los 30 kg/trampa.

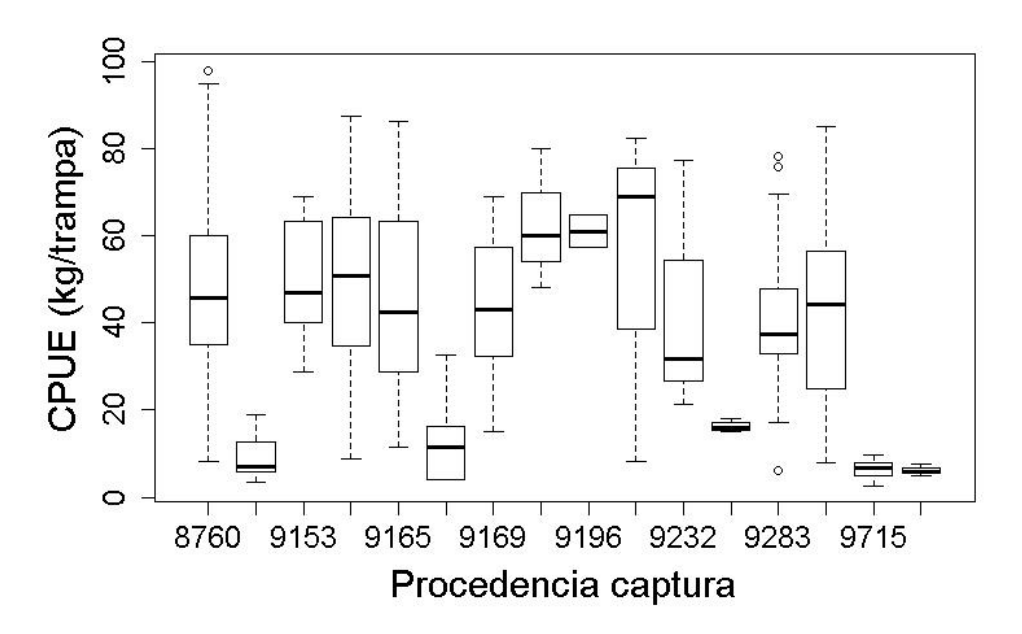

Figura 4. Mediana (línea horizontal), percentiles del 25% y 75% (caja rectangular), límites superior e inferior de 1,5 veces el rango intercuartílico (líneas verticales discontinuas), y valores atípicos (círculos), para la CPUE (kg/trampa) en función de la procedencia.

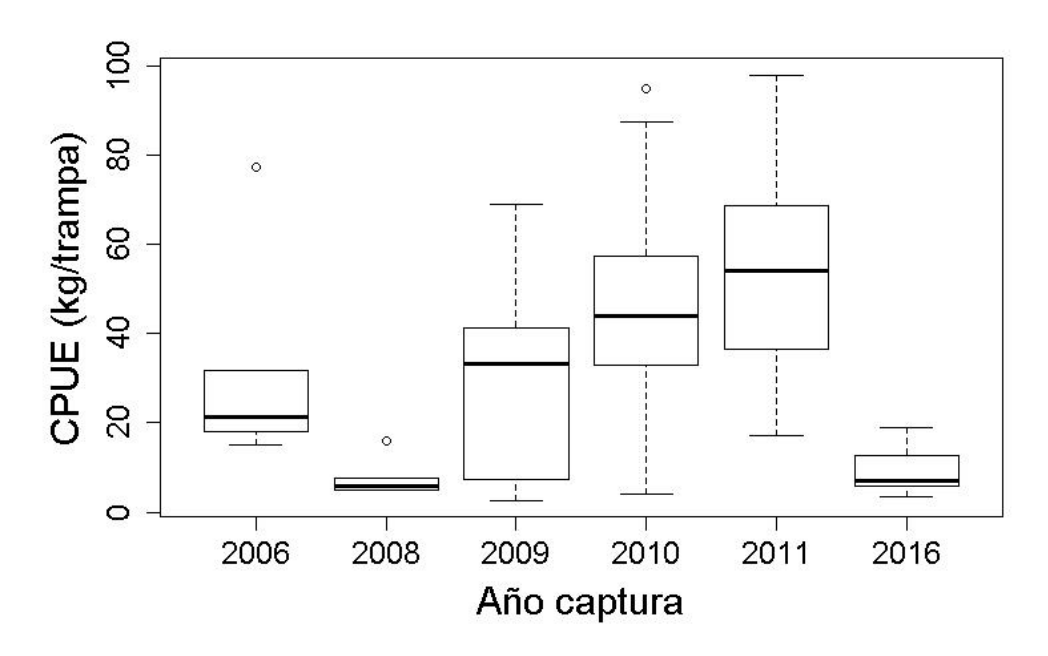

Figura 5. Mediana (línea horizontal), percentiles del 25% y 75% (caja rectangular), límites superior e inferior de 1,5 veces el rango intercuartílico (líneas verticales discontinuas), y valores atípicos (círculos), para la CPUE (kg/trampa) en función del año.

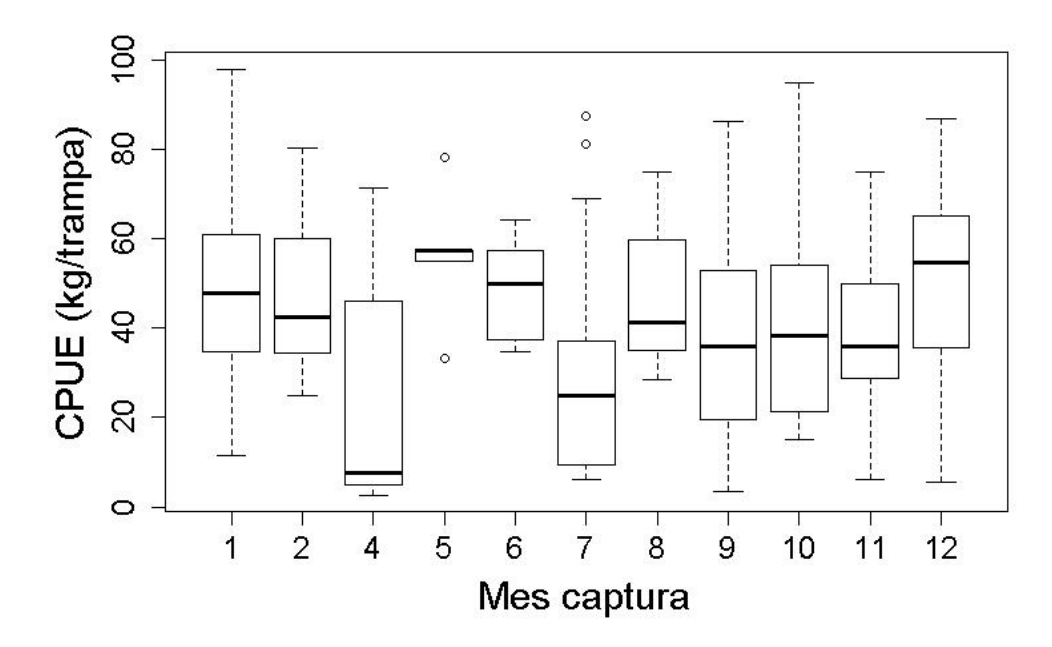

Figura 6. Mediana (línea horizontal), percentiles del 25% y 75% (caja rectangular), límites superior e inferior de 1,5 veces el rango intercuartílico (líneas verticales discontinuas), y valores atípicos (círculos), para la CPUE (kg/trampa) en función del mes.

La CPUE mediana (kg/trampa) también presentó una amplia variación en función del año (Figura 5) y mes (Figura 6) de captura. Los años 2006, 2008 y 2010, mostraron valores atípicos, con valores de CPUE cercanos a 10 kg/trampa para los años 2008 y 2016; mientras que en los otros años la CPUE varió entre 20 y 60 kg/trampa. Aquellos meses con valores atípicos en la CPUE fueron mayo y julio (Figura 6), con valores de CPUE mediana que fluctuaron entre 10 y 60 kg/trampa, en los meses de abril y mayo, respectivamente.

La CPUE varió entre 2,6 y 98,0 kg/trampa, para todas las 296 observaciones analizadas en 16 procedencias (e.g. zonas de pesca, Tabla 1) de la X Región, cuya distribución aproximadamente normal (Figura 7), fue sometida a prueba por medio de 2 aproximaciones.

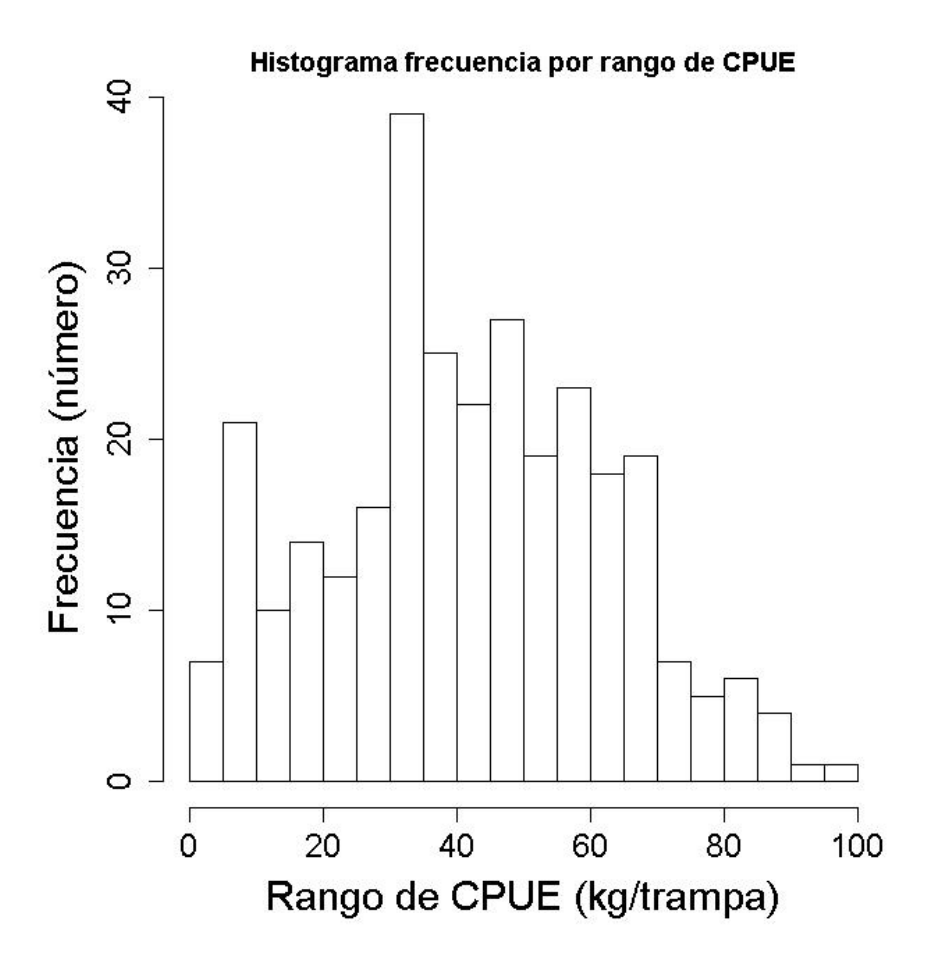

Figura 7. Distribución de frecuencia de la CPUE (kg/trampa) en la pesquería de jaiba marmola, X Región.

Mientras la prueba de la prueba de normalidad de Shapiro-Wilk calculó un valor del estadístico W = 0,98413 (valor-p = 0,002327), lo que significa evidencia significativa en contra de la hipótesis de normalidad en los datos de CPUE; el test de Kolmogorov-Smirnov con la corrección de Lillierfors calculó un valor del estadístico  $D = 0.048271$  (valor- $p = 0.09283$ ), lo que implica la falta de evidencia contra la hipótesis de normalidad para los mismos datos de CPUE. El test de Kolmogorov-Smirnov con la corrección de Lillierfors presenta ventajas comparativas respecto al test de Shapiro-Wilk, especialmente en el caso de muestras compuestas, y cuando la media muestral y la varianza muestral, no proporcionan necesariamente el mejor ajuste para la distribución empírica de los datos (Drezner et al., 2010; Razali & Wah, 2011). Por tanto, bajo los resultados del test de Kolmogorov-Smirnov modificado, se determinó que los datos de CPUE cumplen con el supuesto de normalidad.

En la implementación del modelo lineal generalizado, la pendiente de la relación promedio-varianza a los datos de CPUE (kg/trampa) fue altamente significativo (valor-p < 0,001) (Tabla 2). El coeficiente de determinación de esta relación alcanzó un valor de R<sup>2</sup> = 0,59 (Figura 8). El valor de la pendiente de la
relación promedio-varianza fue cercano a 2, lo que indica que la distribución de la CPUE logaritmizada sigue una función de probabilidades tipo gamma, con lo cual se puede comenzar a implementar el GLM con la opción "family = Gamma".

Tabla 2. Resumen de la relación promedio-varianza a los datos de CPUE (kg/trampa) provenientes de la pesquería de jaiba marmola X Región.

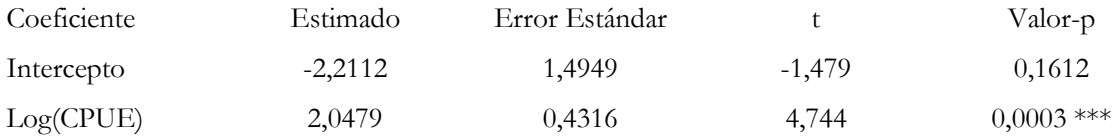

El modelo nulo ajustado considera el efecto de la procedencia (i.e. zona de pesca) sobre la CPUE (kg/trampa), mediante la expresión:

glm (formula = CPUE  $\sim$  as.factor(PRO\_CAP), family = Gamma(link = inverse), data = MX) Dónde: PRO\_CAP, corresponde al factor procedencia (Tabla 1).

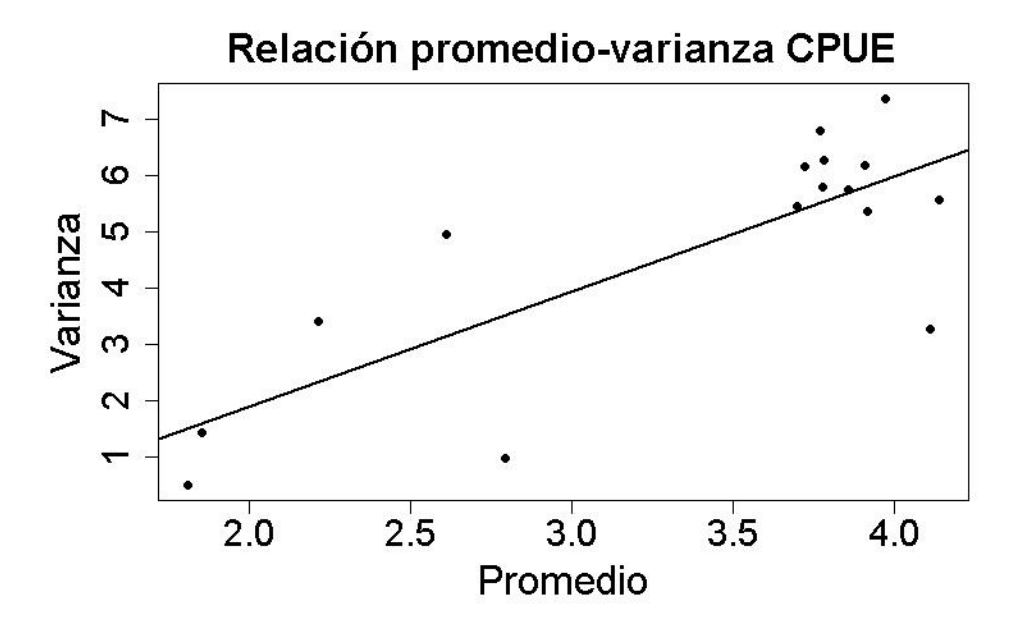

Figura 8. Relación promedio-varianza en los datos de CPUE (kg/trampa) para la pesquería artesanal de jaiba marmola X Región.

El modelo nulo ajustado presentó una devianza nula = 110,932, una devianza residual = 61,412, y un valor de AIC = 2523,9. De esta forma la varianza explicada por el modelo correspondió al 44,6%.

Las procedencias cuyo efecto fue más significativo correspondieron a: 9003 (Bahía Ancud), 9166 (sin identificar), 9270 (Canal Yelcho), 9283 (Achao), 9715 (Estero Chauquiar) y 9717 (Helvecia) (Tabla 3).

El gráfico de residuos frente a valores pronosticados mostró que los residuos presentaron una tendencia en torno a la media (Figura 9, superior izquierda), lo que refleja cumplimiento de la condición de independencia de los errores. Los errores se distribuyen de manera aproximadamente estrecha a la línea de tendencia central (Figura 9, superior derecha), lo que indica que los errores se distribuyen normalmente. La desviación estándar de los residuos en escala raíz cuadrada también ratifican la independencia de los errores (Figura 9, inferior izquierda).

Tabla 3. Resumen del GLM (procedencia) aplicado a los datos de CPUE (kg/trampa) provenientes de la pesquería de jaiba marmola X Región.

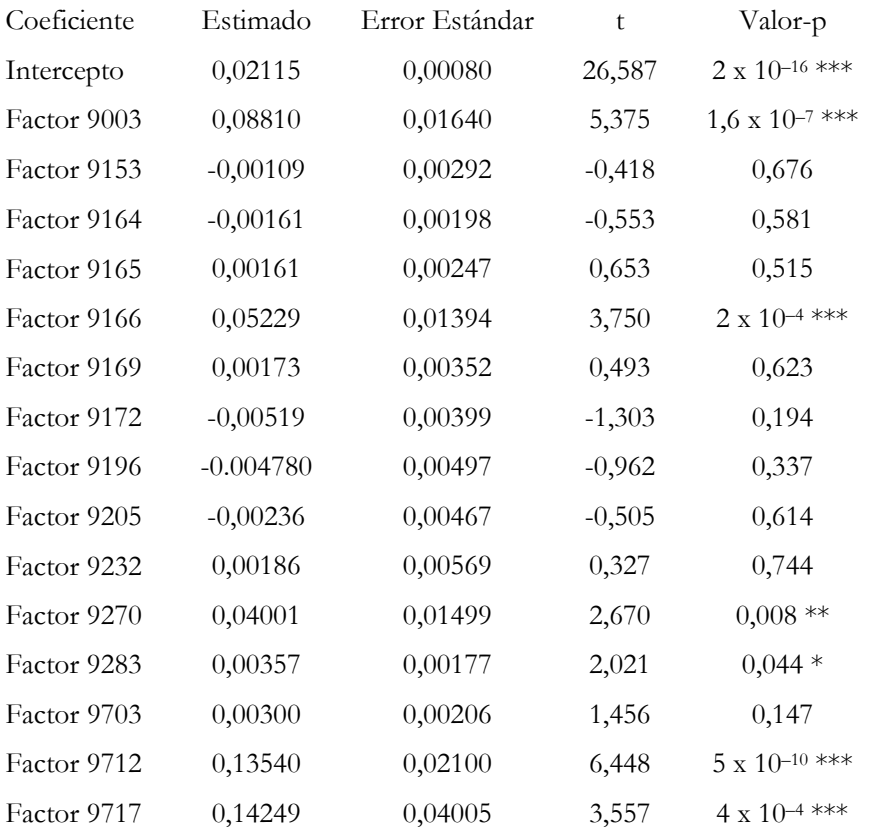

El modelo conjunto ajustado considera el efecto de la procedencia (i.e. zona de pesca) y el año de pesca sobre la CPUE (kg/trampa), mediante la expresión:

glm(formula = CPUE ~ PRO\_CAP + as.factor(AÑO\_CAP), family = Gamma(link = inverse), data = MX)

Donde: AÑO\_CAP, corresponde al efecto año sobre la CPUE.

El modelo conjunto ajustado presentó una devianza nula = 110,932, una devianza residual = 81,885, y un valor de AIC = 2594,4. De esta forma la varianza explicada por el modelo correspondió al 26,2%. Los años cuyo efecto fue más significativo correspondieron a 2008 y 2016 (Tabla 4).

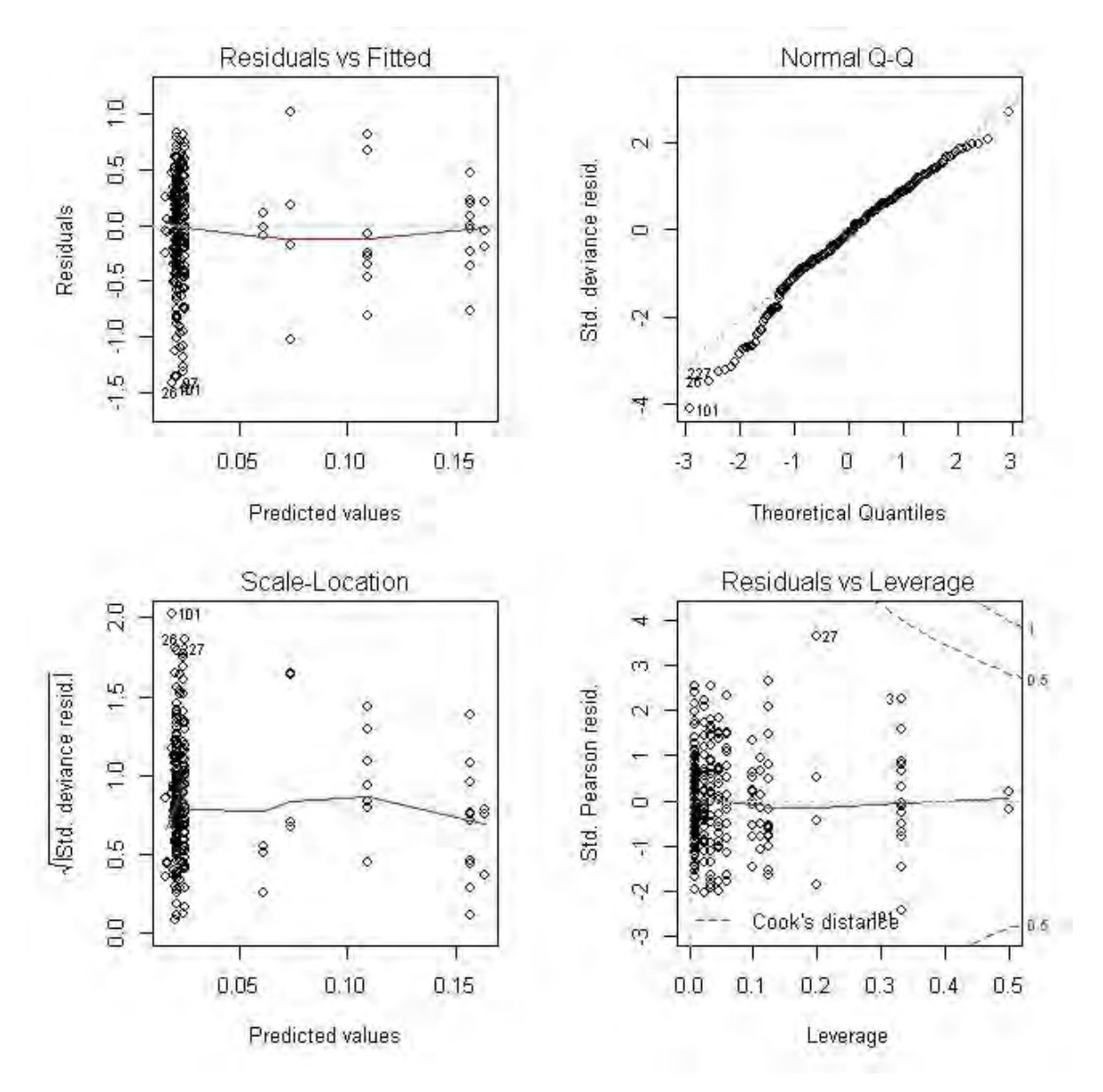

Figura 9. Estadísticos del Modelo Lineal Generalizado (GLM) para el efecto procedencia (i.e. zona de pesca).

En el caso del modelo conjunto que considera el efecto de la procedencia (i.e. zona de pesca) y el mes de pesca sobre la CPUE (kg/trampa), la expresión fue la siguiente:

glm(formula = CPUE ~ PRO\_CAP + as.factor(MES\_CAP), family = Gamma(link = inverse), data = MX)

Donde: MES\_CAP, corresponde al efecto mes sobre la CPUE.

El modelo conjunto ajustado presentó una devianza nula = 110,932, una devianza residual = 98,228, y un valor de AIC = 2661. De esta forma la varianza explicada por el modelo correspondió al 11,5%. Los meses cuyo efecto fue más significativo correspondieron a: abril, julio y noviembre (Tabla 5).

Tabla 4. Resumen del GLM (procedencia y año) aplicado a los datos de CPUE (kg/trampa) provenientes de la pesquería de jaiba marmola X Región.

| Coeficiente | Estimado                | Error Estándar         | t        | Valor-p                  |
|-------------|-------------------------|------------------------|----------|--------------------------|
| Intercepto  | $-2,327 \times 10^{-2}$ | $2,041 \times 10^{-2}$ | $-1,140$ | 0,255                    |
| Procedencia | $5,825 \times 10^{-6}$  | $2,096 \times 10^{-6}$ | 2,780    | $5,8 \times 10^{-3}$ **  |
| Factor 2008 | $9,432 \times 10^{-2}$  | $2,739 \times 10^{-2}$ | 3,444    | $6,6 \times 10^{-4}$ *** |
| Factor 2009 | 4,576 x $10^{-3}$       | $7,150 \times 10^{-3}$ | 0,640    | 0,523                    |
| Factor 2010 | $-6,859 \times 10^{-3}$ | $6,464 \times 10^{-3}$ | $-1,061$ | 0,290                    |
| Factor 2011 | $-1,055 \times 10^{-2}$ | $6,618 \times 10^{-2}$ | $-1,595$ | 0,112                    |
| Factor 2016 | $8,008 \times 10^{-2}$  | $1,919 \times 10^{-2}$ | 4,172    | $4,0 \times 10^{-5}$ *** |

Tabla 5. Resumen del GLM (procedencia y mes) aplicado a los datos de CPUE (kg/trampa) provenientes de la pesquería de jaiba marmola X Región.

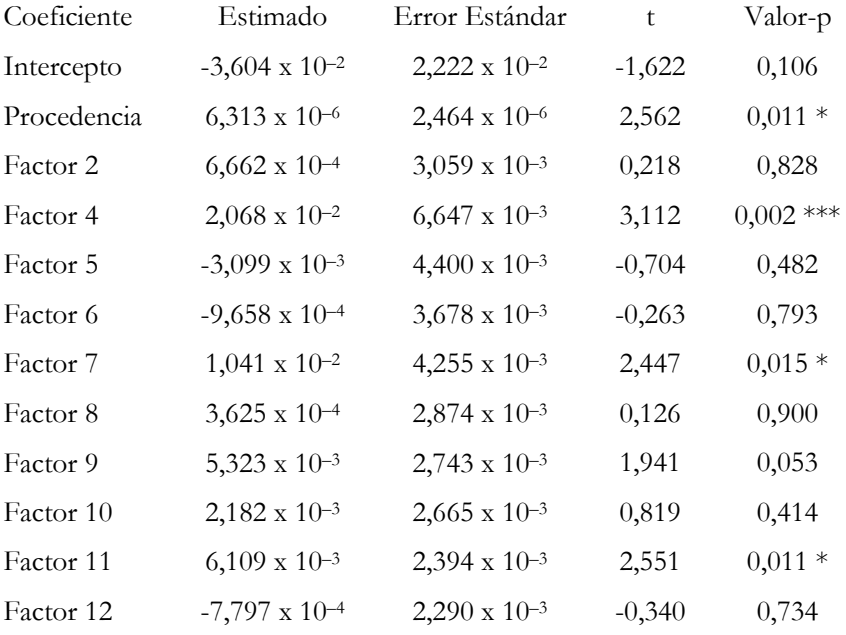

Tabla 6. Comparación en la bondad de ajuste entre modelos.

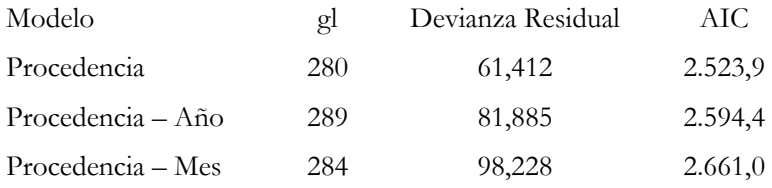

Finalmente, el modelo más explicativo correspondió al modelo nulo, esto es, aquel que sólo consideró el efecto de la procedencia (i.e. zona de pesca) sobre la CPUE. El modelo nulo presentó la menor devianza residual y el menor valor de AIC (Tabla 6).

### **Estructuración espacial de la CPUE**

El GLM construido para evaluar el efecto de la procedencia (i.e. zona de pesca) sobre la CPUE (kg/trampa), logró determinar estructuración espacial en la CPUE. La Figura 10 expone gráficamente la estructuración espacial de la CPUE determinada por el GLM nulo. Llevada esta estructuración a coordenadas geográficas, se observan tres principales macrozonas (Figura 11).

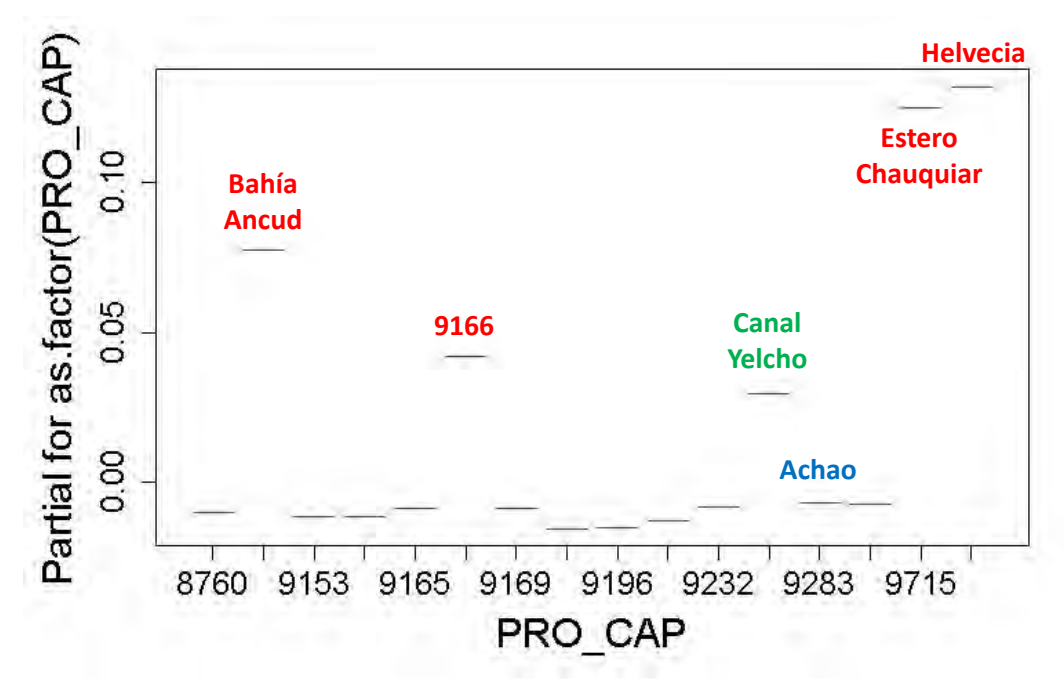

Figura 10. Termplot function para mostrar gráficamente el efecto de la procedencia (i.e. zona de pesca) sobre la estructuración espacial de la CPUE (kg/trampa) en jaiba marmola.

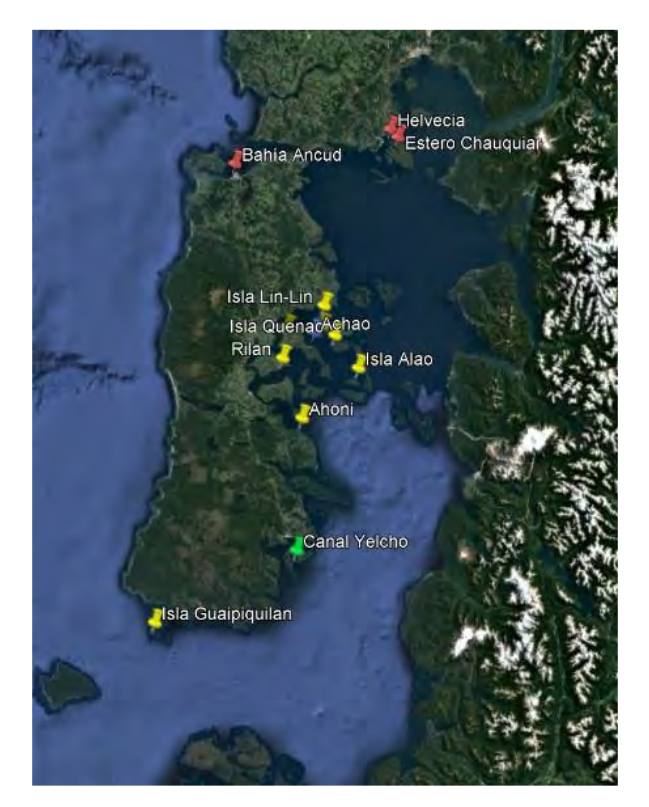

Figura 11. Macrozonación de la CPUE (kg/trampa) en la pesquería artesanal de jaiba marmola desarrollada en aguas de la X Región.

Se distingue una zona norte en torno a Bahía Ancud y Calbuco, una zona central extendida entre Isla Lin-Lin y el sector de Ahoni, y una zona sur en las inmediaciones de Canal Yelcho (Figura 11).

La información histórica registrada en el marco del Programa de Seguimiento de las Principales Pesquerías Bentónicas, con énfasis en la pesquería artesanal de jaiba marmola, permitió la implementación de un Modelo Lineal Generalizado (GLM), a partir del cual fue posible evidenciar estructuración espacial en la CPUE (kg/trampa), para la zona de aguas interiores de la X Región.

Debido a que el levantamiento de información sobre captura y esfuerzo de pesca en esta pesquería artesanal, no está diseñado para analizar los cambios espaciales en la CPUE, la aplicación de modelos de regresión lineal múltiple, obliga a prescindir de una proporción de la información registrada en tales programas de seguimiento. Lo anterior se tradujo en no poder utilizar los datos de varias procedencias (i.e. zonas de pesca), años, y meses.

La estructuración espacial de la CPUE guarda bastante relación con los polígonos de pesca definidos por Molinet et al. (2007) (Figura 12), según los cuales se identificaba 3 polígonos importantes para jaiba marmola en aguas de la X Región: Ancud (2), Dalcahue (4), y Quellón (5). Según los resultados obtenidos con la información de seguimiento, el polígono asociado a Dalcahue exhibe los mayores valores de CPUE, cuya mediana varió entre 35 y 70 kg/trampa. En el polígono asociado al sector de Ancud, la CPUE mediana presentó valores en torno a los 10 kg/trampas; mientras que en el polígono que engloba al sector sur de Quellón, la CPUE mediana es cercana a 20 kg/trampa.

Al interior de polígono del sector Dalcahue, la zona de pesca Achao exhibió diferencias significativas con las otras procedencias de esa macrozona, a pesar de que la CPUE no fue marcadamente diferente. Tal diferencia significativa puede guardar relación con la mayor variabilidad de la CPUE en Achao, la cual se manifestó por un alto número de observaciones atípicas. A su vez, la procedencia Isla Guaipiquilan mostró valore de CPUE similares al polígono Dalcahue, lo que podría indicar estructuración espacial de la CPUE a una escala menor.

Finalmente, el diseño de muestreo propuesto e implementado para la colecta de muestras de jaiba marmola, se correspondió con la estructuración espacial evidenciada en el presente análisis, la cual, adicionalmente, fue validada y apoyada por los representantes de la pesca artesanal que dirige esfuerzo de pesca a la captura de jaiba marmola en aguas de la X Región.

Tal diseño (Figura 13) de muestreo fue expuesto y discutido en el taller de trabajo con el señor Andrés Olguín de IFOP, realizado en la Facultad de Ciencias Naturales y Oceanográficas, de la Universidad de Concepción, con fecha 8 de septiembre de 2017. Este diseño de muestreo espacial fue presentado con posterioridad el jueves 28 de septiembre, en la 8° sesión del Comité de Manejo de Crustáceos bentónicos, Provincia de Chiloé en Dalcahue, junto a representantes del Comité, representantes de la Dirección Zonal de la Subsecretaría de Pesca y Acuicultura, la Gobernación marítima de Castro, y representantes del Servicio Nacional de pesca y Acuicultura de la X Región de Los Lagos.

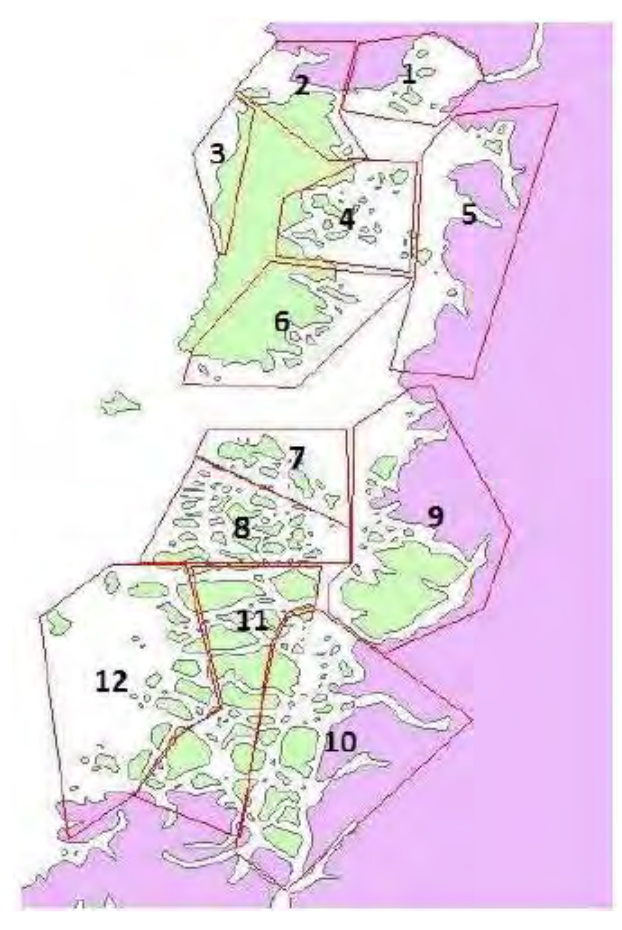

Figura 12. Polígonos de pesca para recursos bentónicos definidos por el proyecto FIP 2005-51 "Diagnóstico biológico-pesquero para recursos pesqueros bentónicos de la zona contigua, X y XI región" (Molinet et al., 2007).

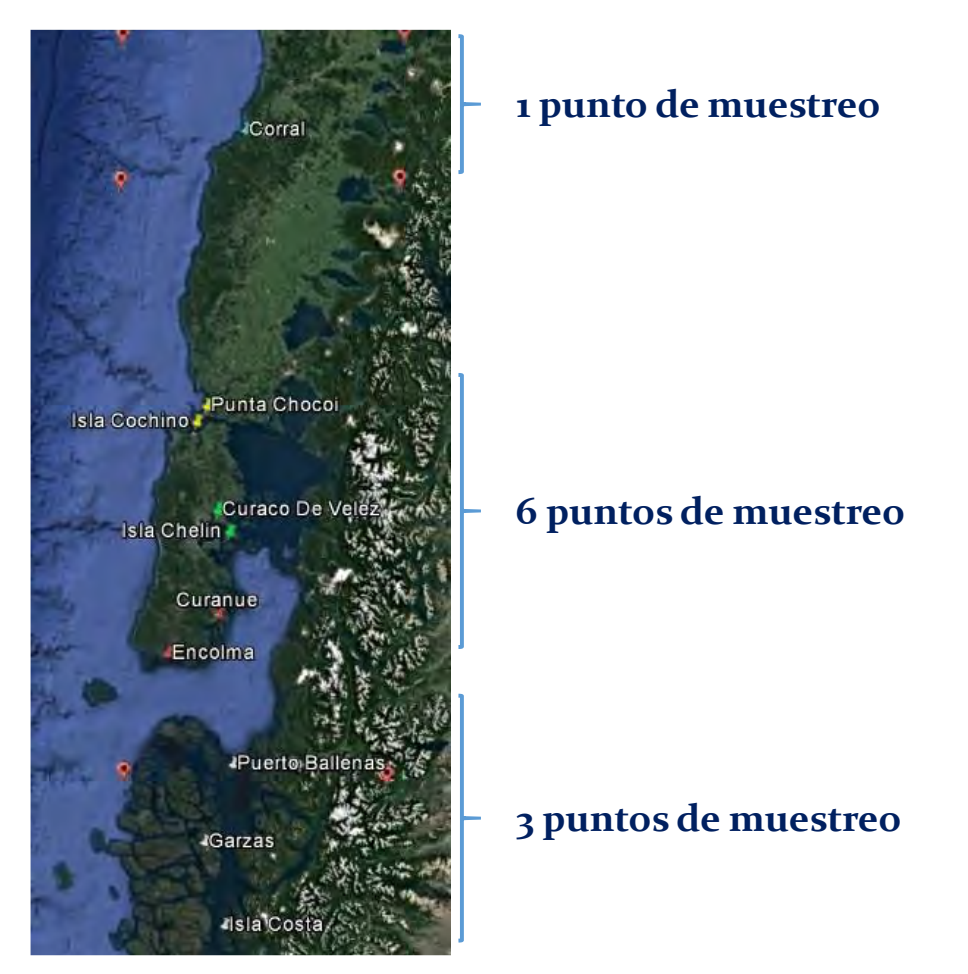

Figura 13. Diseño de muestreo propuesto para la colecta de muestras de jaiba marmola en aguas interiores de la X Región, y regiones contiguas (XIV y XI).

Los nombres que se indican en la Figura 13 corresponden a los puertos de desembarques y zonas identificados como importantes a incluir en el muestreo. Las localidades de muestreo finalmente ejecutadas estuvieron sujetas a la gestión con los pescadores, condiciones del clima, y disponibilidad del recurso en el momento del muestreo.

**Objetico Específico 2.1** "Caracterizar las unidades poblacionales de Jaiba Marmola de la X Región e interpretar patrones de estructuración genética a la luz de variación y gradientes morfológicos latitudinales documentados previamente" y **Objetivo Específico 2.2 "**Identificar y definir los límites geográficos de las unidades poblacionales de jaiba marmola en la X Región".

#### **Antecedentes genéticos**

Uno de los principales objetivos de la evaluación y manejo de las poblaciones explotadas es la identificación y conectividad entre unidades poblacionales o stock genéticos afectas por extracción pesquera, ya que estas son la unidad básica sobre la cual reconocen otras unidades ecológicamente relevantes donde se sostienen las evaluaciones y las medidas de ordenamiento. Este concepto de stock genético, se refiere a una población que evolucionó independientemente de otras y que por lo tanto acumuló diferencias genéticas con respecto a ellas (Spanakis et al., 1989). La estimación del grado de conectividad a través del rango de distribución de especies comercialmente importantes o que se encuentran amenazadas, ha tenido gran interés, pues para un manejo efectivo de estos recursos es requisito el conocimiento de los patrones de estructuración temporal y espacial de las especies a través de su distribución geográfica. Desde una perspectiva genética, una alternativa para evaluar las diferencias poblacionales es examinar el grado de divergencia genética entre poblaciones, a partir de evidencia directa del genoma (i.e marcadores moleculares), lo que refleja el balance entre los procesos potencialmente diversificadores de la deriva génica y la selección, versus, el efecto homogenizador del flujo génico.

Dentro de la batería de marcadores moleculares disponibles para análisis genéticos, los SNPs (conocidos por su acrónico en inglés SNP (Single-nucleotide polymorphism) son muy utilizados con fines de estudios microevolutivos, a nivel poblacional (Seeb et al. 2011). Los marcadores SNPs se definen como un cambio único de una base en una secuencia de ADN con una alternativa usual de dos nucleótidos posibles en una posición dada (Vignal et al., 2002). Estos pueden utilizarse para diversas aplicaciones tales como la construcción de mapas genéticos de alta resolución, rasgos de mapeo, diagnósticos genéticos, análisis de estructura genética en poblaciones, análisis filogenético, etc (Rafalski, 2002). Una ventaja importante de los SNPs es su abundancia en el genoma, ya que se pueden obtener miles o millones de estos polimorfismos por secuencia disponibles para ser analizados (Jorde, 2000). Además este marcador molecular posee bajas tasas de error y de mutación (Morin et al. 2004), mayor automatización en el proceso de toma de muestra (Olsen et al. 2011), y permiten la caracterización de loci afectados por selección neutral y estimar la divergencia adaptativa a una mayor escala que otros marcadores (Everett et al. 2011).

El uso de marcadores moleculares tipo SNPs en el género *Cancer* y *Metacarcinus* son escasos (publicados en revistas de corriente principal). El trabajo más destacado es en *Cancer maenas*, donde utilizan 9137 loci SNPs desarrollados por RADseq, los cuales revelan divergencia genética entre 11 localidades de estudio, divergencia asociada con patrones de colonización en el Atlántico noreste (Jeffery et al, 2017). Los estimados de Fst reportados promedian valores de 0,052, con el 52% de los loci con valores de Fst> 0,05, y significativos.

Para *Metacarcinus edwardsii* (sinónimo de *Cancer edwardsii* Bell, 1835) restringida es la información genética disponible, no habiendo disponibles loci SNPs desarrollados. Destaca el aporte realizado por Rojas-Hernadez et al., (2016) donde analizan 8 loci microsatélites en 6 localidades distribuidas entre Concepción y Puerto Montt, reportando estimados de Fst no mayores a 0,005, con patrones no significativos de divergencia genética. Los autores infieren que esta homogeneidad genética podría ser explicada por la alta fecundidad de esta especie, la alta dispersión larval, y la baja varianza reproductiva debido a su modelo de reproducción y la existencia del receptáculo seminal.

Como evidencia genética a utilizar para contrastar las hipótesis planteadas de patrones de divergencia genética se desarrollaron y seleccionaron marcadores moleculares de polimorfismo de único nucleótido, SNPs. De manera complementaria, se incorporó el análisis de un marcador molecular mitocondrial, específicamente un fragmento de ADN de la Citocromo Oxidasa I.

# **IMPLEMENTACIÓN Y EJECUCION DE PLAN DE MUESTREO DE JAIBA MARMOLA**

Al momento de la entrega de este informe final, se ha ejecutado la totalidad del plan de muestreo propuesto a partir de la información pesquera levantada y analizada. Destacando que el comienzo administrativo del presente proyecto es el 22 de junio de 2017, coincidiendo con el comienzo de la estación invernal. Es así que debido al mal tiempo, en particular en la X y XI región, los eventos de muestreo se fueron desplazando ante la negativa de los pescadores artesanales contactados a salir a faenar, hasta el mes de septiembre ya entrando a la primavera (Tabla 8).

Finalmente la ejecución incluyo 30 eventos de muestreo, provenientes de 11 localidades distribuidas desde la VIII a la XI región (Tabla 7) (Figura 14). La X región incluyo siete localidades, habiéndose propuesto seis localidades, con 15 eventos de muestreo, con un total de 246 muestras. Se destaca que se incluyó la localidad de Quellón en el muestreo, con la finalidad de mejorar la cobertura espacial en la isla de Chiloé. Sólo las localidades de Encolma e Isla Guapi Quilan presentan 20 ejemplares cada una, esto debido a la dificultad de acceder a estas zonas que están ubicadas dentro del Parque privado de Tantauco. Sin embargo ambas

muestras son buenos representantes de los ejemplares capturados al sur de la Isla de Chiloé por la flota artesanal que se dedica al recurso jaiba marmola.

En el caso de la XI región se incluyeron tres localidades que tienen como puerto de desembarque a Puerto Aguirre con 9 eventos de muestreo, y con una totalidad de 167 muestras, sobrepasando los 90 ejemplares propuestos a muestrear en el plan de muestreo original. Cabe destacar nuevamente que el retraso en la ejecución de este muestreo se debe a las contigencias del trabajo en terreno, con una actividad que es dinámica y que se mueve de acuerdo a la disponibilidad el recurso, al precio de venta del recurso, y al acceso a las zonas de pesca debido a las características del clima de la región. Un aspecto muy importante a considerar es que la mayoría de las capturas de jaiba marmola realizadas en la XI región, se desembarcan en la X región, esto causado principalmente por el hecho que la única planta de proceso de jaiba de la XI región, no se encuentra operativa en su totalidad, y la fracción operante está destinada al procesamiento de Centolla. Esto sumado a que operativamente es más seguro y de fácil navegación para los pescadores que trabajan el recurso de la XI región, llegar a la X región que visitar los fiordos y canales de Aysén. A pesar de estos aspectos se realizaron varios intentos por ejecutar los muestreos antes de la fecha de entrega de la primera versión del informe de avance, todos ellos fallidos debido a las inclemencias climáticas habituales de la región de Aysén. La ejecución del muestreo en la XI región se consiguió a fines del mes de diciembre e inicios del mes de enero, tal como se indica en la Tabla 8. Se espera estos aspectos sean considerados en el futuro por los evaluadores.

En la XIV región se ejecutó el muestreo en una localidad con un evento de muestreo, con una totalidad de 55 muestras, sobrepasando las 30 muestras comprometidas. La propuesta original del plan de muestreo de estas tres regiones, comprometía 300 muestras, pero con la finalidad de contar con suficientes muestras que presentaran ADN de calidad y cantidad adecuada para el desarrollo de los marcadores SNPs se muestrearon 460 muestras.

Entiendo que la especie se distribuye geográficamente más allá de la XIV región, se realizó un esfuerzo por incorporar localidades de la VIII región, sumándose 117 ejemplares de Punta Lavapie, y 74 ejemplares de Laraquete. Se muestreo un total de 659 ejemplares, sobrepasando en un 100% los 300 propuestos, y mejorando sustancialmente la cobertura geográfica del plan de muestreo inicial. Se destaca la buena disposición de pescadores artesanales de todas las regiones muestreadas, ante las coordinaciones de los eventos de muestreo, la disposición a aceptar un muestreador a bordo, y facilitar la información de sus embarcaciones y zonas de pesca más relevantes.

Se agradece particularmente a pescadores de la región del Biobio, pescadores de la región de Los Ríos, a través de Pesca en Linea, y FIPASUR. Así como pescadores de la región de Los Lagos, a través del Comité de Manejo Crustáceos Bentónicos Provincia de Chiloé, por facilitar y apoyar en los eventos de muestreo. En la región de Aysén se contó con el apoyo del Centro de Investigación en Ecosistemas de la Patagonia para fines de muestreo en laboratorio.

Al mes de enero de 2018 se finalizó con el muestreo en terreno, contando con 659 ejemplares de jaiba marmola para fines del análisis genético y morfométrico (Figura 15).

#### **Pasos del proceso de muestreo en laboratorio de jaiba marmola**

#### **Obtención de medidas morfológicas**

Previo al inicio del proceso de muestreo de cada ejemplar, los individuos fueron separados por localidad, y entre machos y hembras. Empleando un vernier se tomaron las siguientes medidas: Para machos, se tomaron el ancho y largo de cefalotórax, alto, largo y grosor de la quela derecha, y peso total. Para hembras las mismas medidas excepto el alto de quela y se agregó el ancho del abdomen (Tabla 9) (Figura 16). A cada individuo se le asignó un código, el que fue empleado para todos los siguientes pasos del muestreo, y del análisis.

#### **Obtención de datos para morfometría geométrica**

Para analizar los cambios en forma y tamaño de los individuos empleando morfometría geométrica, se registraron imágenes digitales de la región dorsal del cefalotórax de cada individuo muestreado, 659 en total, empleando una cámara Canon Rebel T5, de 18 megapixeles, considerando que análisis de este tipo requieren fotos de alta calidad. Cada fotografía contiene el código de la muestra, y una escala de tamaño (Figura 15). Todos los cefalotórax han sido limpiados y guardados en la eventualidad que se tenga que repetir algunas fotografías (data biológica del muestreo disponible en CD-FIPA).

#### **Obtención de tejido para DNA**

Para la extracción de DNA, inicialmente se probaron extracciones desde diferentes tipos de tejidos: hemolinfa, pleópodos, tejido de la musculatura abdominal, branquias y musculo del primer pleópodo, entre otros, resultando en un mayor éxito para extracción de DNA, el tejido obtenido desde branquias (Figura 18) y dactilopodito (Figura 17). Para esto, se separó el abdomen del cefalotórax, quedando expuestas las branquias, las cuales fueron extraídas y depositadas en placas petris, y lavadas repetidas veces con agua destilada, hasta su total limpieza. Luego fueron secadas con papel toalla, y preservadas en alcohol absoluto. El tejido del dactilopodito se extrajo rompiendo la quela, limpiando los restos de exosqueleto y preservando el tejido resultante en alcohol absoluto.

#### **Obtención de molinillo gástrico y pedúnculo ocular**

Para la extracción del molinillo gástrico, que se encuentra a la altura del lóbulo mesogástrico, se procede a retirar todo el tejido circundante, y retirar suavemente la cámara cardiaca, cuidando de no recortar los osiculos que componen el molinillo, limpiando con agua destilada, y se preservo en una mezcla de glicerol, agua destilada y alcohol, para su posterior observación.

| Región      | Localidad           | Lat          | Long          |
|-------------|---------------------|--------------|---------------|
| <b>VIII</b> | Punta Lavapie 1     | $-37,1224$   | -73,5598833   |
| <b>VIII</b> | Punta Lavapie 2     | $-37,119444$ | -73,596667    |
| <b>VIII</b> | Punta Lavapie 3     | $-37,085556$ | -73,551389    |
| <b>VIII</b> | Laraquete 1         | $-37,154722$ | $-73,185$     |
| <b>VIII</b> | Laraquete 2         | $-37,156111$ | -73,188889    |
| XIV         | Loncoyen 1          | $-39,8$      | $-73,41$      |
| $\mathbf X$ | Caulin 1            | -41,803333   | $-73,620278$  |
| $\bar{X}$   | Caulin 2            | $-41,804722$ | $-73,624722$  |
| $\mathbf X$ | Caulin 3            | $-41,8$      | $-73,630278$  |
| $\mathbf X$ | Bahia Ancud 1       | $-41,83828$  | $-73,8375$    |
| $\bar{X}$   | Bahia Ancud 2       | $-41,84572$  | $-73,83051$   |
| $\mathbf X$ | Bahia Ancud 3       | $-41,84341$  | $-73,85816$   |
| $\bar{X}$   | Bahia Ancud 4       | $-41,84773$  | $-73,84448$   |
| $\mathbf X$ | Dalcahue 1          | $-42,52$     | $-73,55$      |
| $\mathbf X$ | Rilán 1             | -42,5789833  | $-73,6527167$ |
| $\bar{X}$   | Yelcho 1            | $-43,23921$  | $-73,56692$   |
| $\mathbf X$ | Yelcho 2            | -43,23796    | $-73,55738$   |
| $\bar{X}$   | Yelcho 3            | $-43,22828$  | $-73,51857$   |
| $\bar{X}$   | Yelcho 4            | $-43,21963$  | $-73,51742$   |
| $\mathbf X$ | Encolma 1           | $-43,53$     | $-74,06$      |
| $\bar{X}$   | Isla Guapi Quilan 1 | $-43,43$     | $-74,28$      |
| XI          | Puerto Aysén 1      | $-45,195758$ | $-73,315033$  |
| XI          | Puerto Aysén 2      | -45,195183   | -73,312386    |
| XI          | Puerto Aysén 3      | -45,193878   | -73,310908    |
| XI          | Puerto Aysén 4      | -45,389944   | $-73,778444$  |
| XI          | Puerto Aysén 5      | -45,392619   | -73,780928    |
| XI          | Puerto Aysén 6      | -45,394914   | $-73,782156$  |
| XI          | Puerto Aysén 7      | -45,640658   | -73,585397    |
| XI          | Puerto Aysén 8      | $-45,64025$  | -73,586836    |
| XI          | Puerto Aysén 9      | -45,639814   | $-73,588411$  |

Tabla 7. Eventos de muestreos realizados como parte del proyecto FIPA N°2017-67.

| Localidad (código)     | Fecha            | Línea          | Nº Muestras |
|------------------------|------------------|----------------|-------------|
|                        | 04-09-2017       | $\mathbf{1}$   | 23          |
| Punta Lavapie (PL)     | 19-11-2017       | $\mathbf{2}$   | $20\,$      |
|                        | 25-11-2017       | 3              | 74          |
| Laraquete (LA)         | 10-12-2017       | $\mathbf{1}$   | 16          |
|                        | 15-12-2017       | $\overline{c}$ | 58          |
| Loncoyen (LO)          | 23-09-2017       | $\mathbf{1}$   | 55          |
|                        | 10-11-2017       | $\mathbf{1}$   | 20          |
| Caulin (CA)            |                  | $\overline{c}$ | 11          |
|                        |                  | $\mathfrak{Z}$ | 12          |
|                        | 09-11-2017       | $\mathbf{1}$   | 8           |
| Bahia Ancud (BA)       |                  | $\overline{2}$ | 19          |
|                        |                  | 3              | 10          |
|                        |                  | $\overline{4}$ | 3           |
| Dalcahue (DA)          | 11-09-2017       | $\mathbf{1}$   | 40          |
| Rilán (RI)             | 12-09-2017       | $\mathbf{1}$   | 41          |
|                        | 20-10-2017       | $\mathbf{1}$   | 22          |
| Yelcho (YE)            |                  | 2              | 10          |
|                        |                  | $\overline{3}$ | 5           |
|                        |                  | $\overline{4}$ | 5           |
| Encolma (EN)           | 12-10-2017       | $\mathbf{1}$   | 20          |
| Isla Guapi Quilan (GQ) | 12-10-2017       | $\mathbf{1}$   | 20          |
|                        | 27-12-2017       | $\mathbf{1}$   | 14          |
|                        |                  | $\overline{c}$ | 20          |
|                        |                  | $\overline{3}$ | 14          |
|                        | $01 - 01 - 2018$ | $\overline{4}$ | 20          |
| Puerto Aysén (AY)      |                  | 5              | 16          |
|                        |                  | 6              | 23          |
|                        |                  | 7              | 19          |
|                        | 01-01-2018       | 8              | 25          |
|                        |                  | 9              | 16          |
| Total                  | 659              |                |             |

Tabla 8. Detalles de muestreos realizados como parte del proyecto FIPA N°2017-67

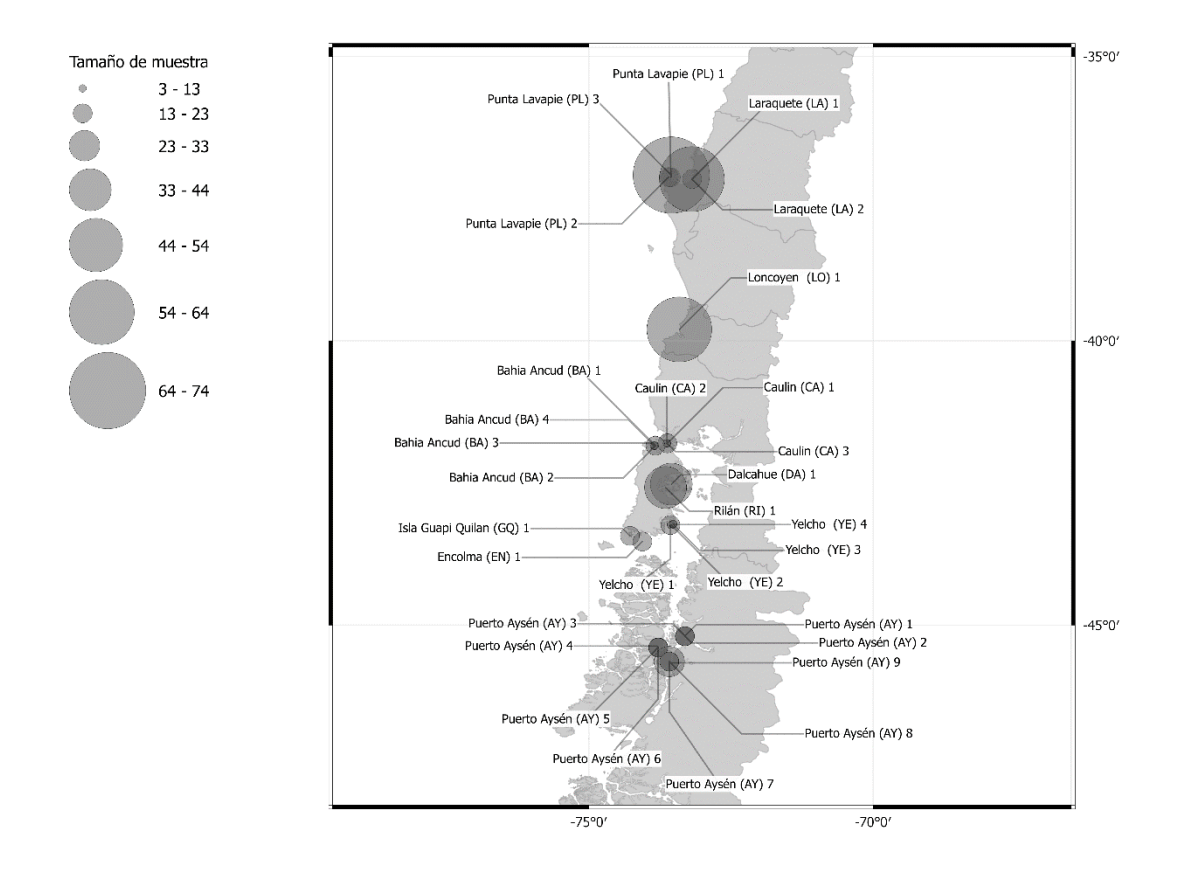

Figura 14. Distribución geográfica de las localidades de muestreo de Jaiba Marmola del proyecto FIPA N°2017-67.

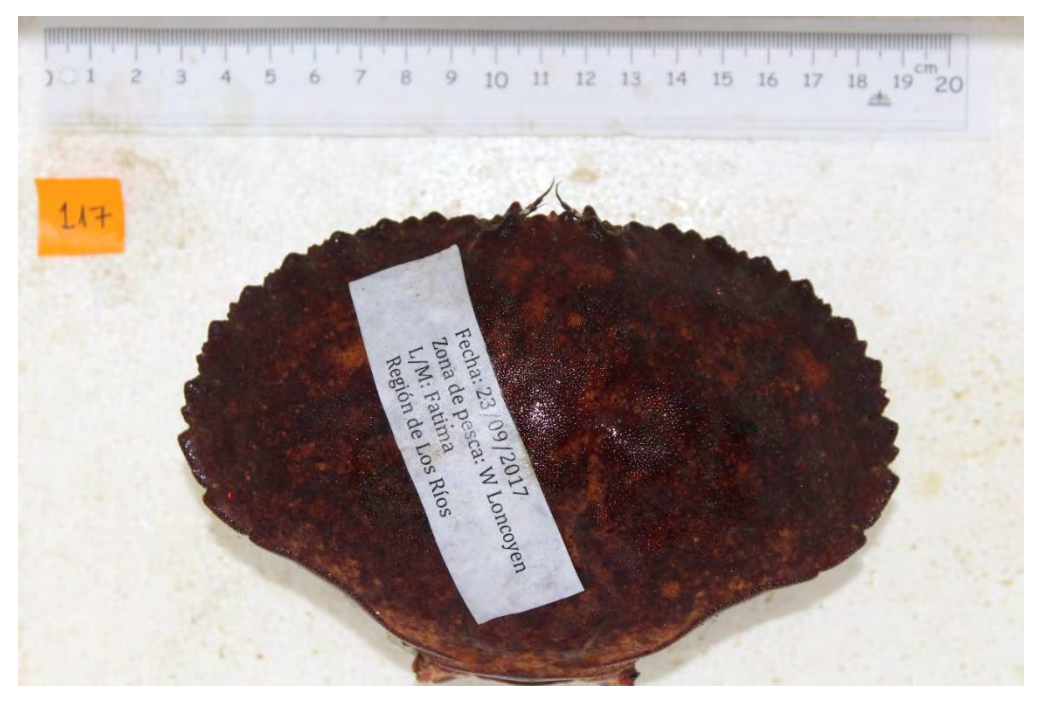

Figura 15. Ejemplar de Jaiba Marmola proveniente de Loncoyan, Valdivia, en posición dorsal para registro fotográfico.

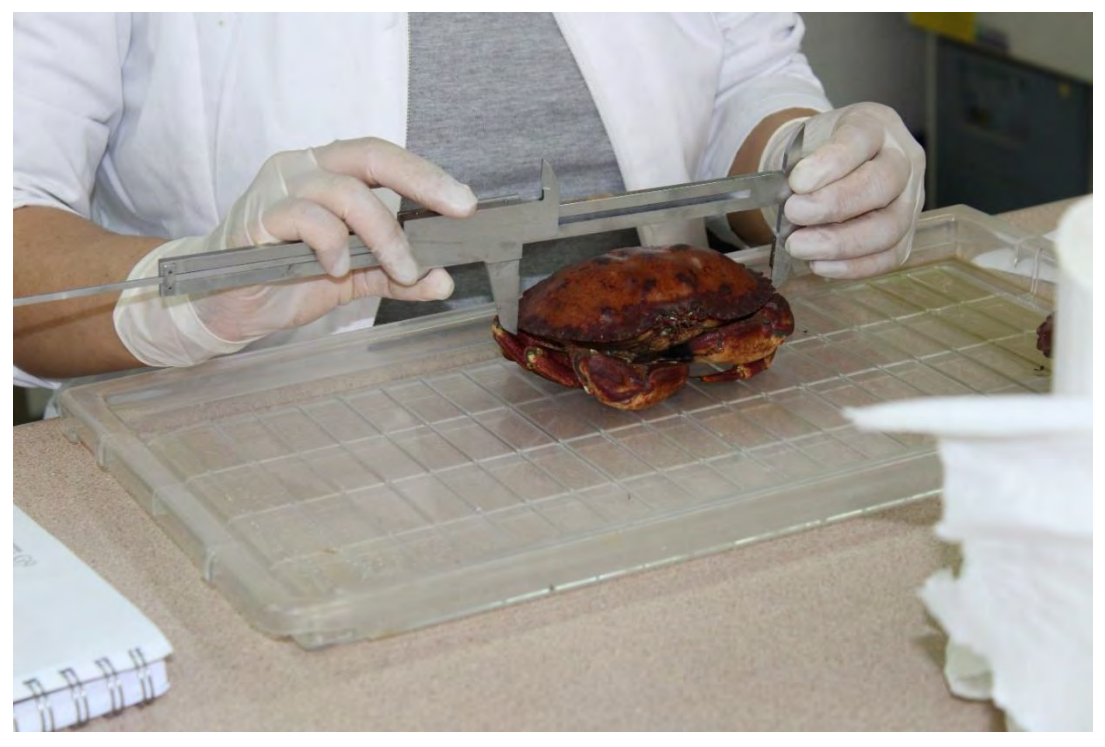

Figura 16. Toma de medidas corporales en ejemplares de Jaiba Marmola.

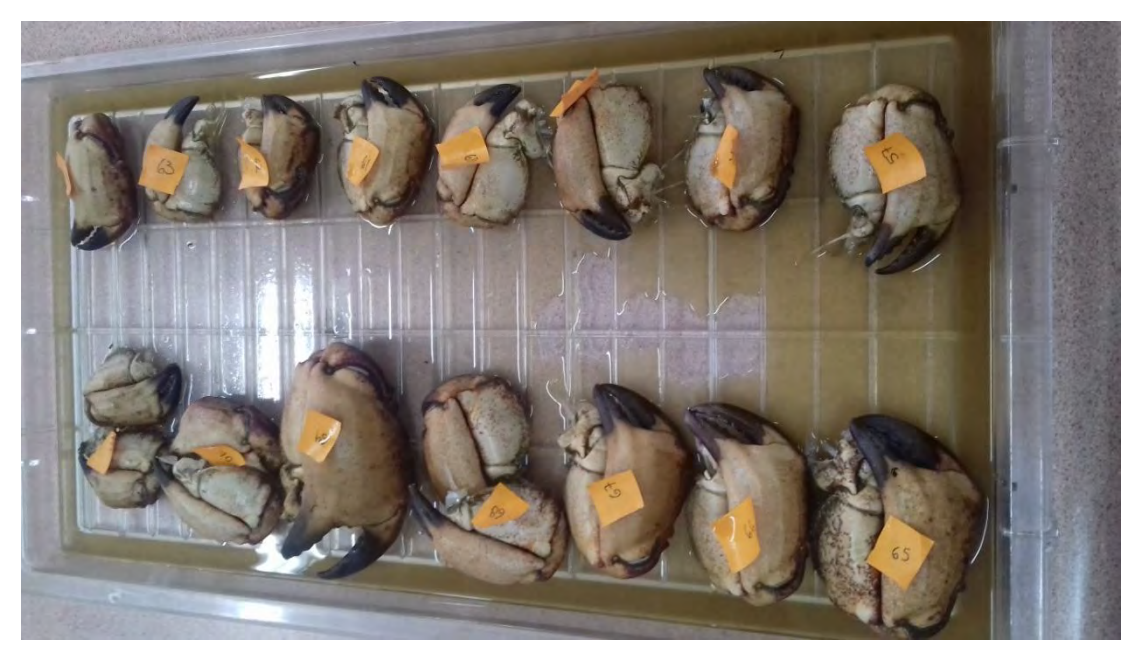

Figura 17. Pereiópodos de Jaiba Marmola ordenamos para el muestreo de tejido muscular.

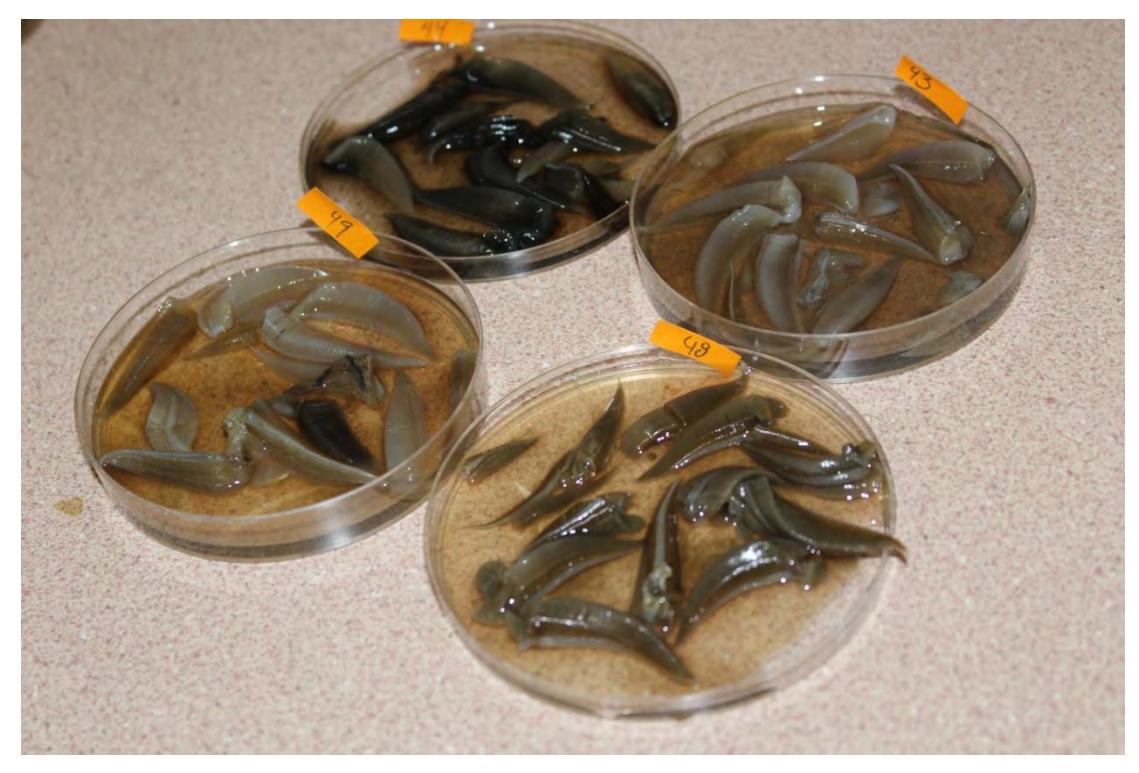

Figura 18. Muestras de branquias extraídas desde ejemplares de Jaiba Marmola.

Tabla 9. Detalle de la información recolectada de cada ejemplar de jaiba marmola muestreado.

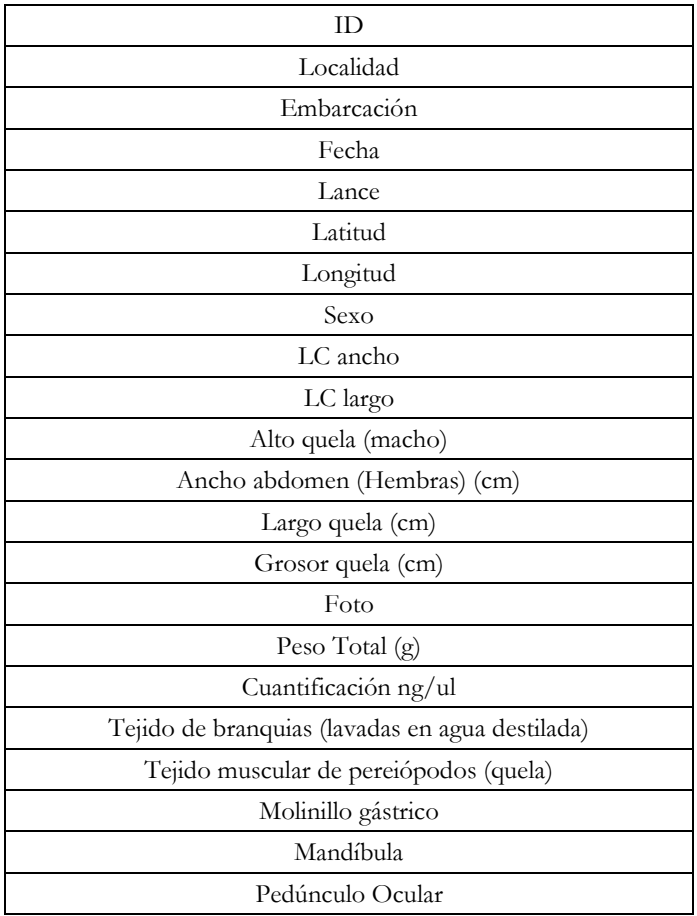

## **Protocolo de Muestreo de tejido para Análisis ADN**

Un paso importante para el éxito del análisis a nivel de ADN, independiente del marcador molecular a utilizar, es considerar los cuidados de la toma de la muestra, provenga esta del ambiente, como muestras de fecas, contenido estomacal, tapetes bacterianos o que provengan de un espécimen en particular, como muestras de sangre, pelos, tejido, otolitos, escamas.

Es por esta razón que a continuación entregamos la guía que se utilizó por los muestreadores en terreno y en laboratorio con fines de análisis de ADN, y asi asegurar el éxito del desarrollo de los marcadores moleculares SNPs propuestos.

Disectar de cada ejemplar de Jaiba Marmola, un trozo de tejido de 1x1x1 cm, es preferente que el tejido provenga de la musculatura, sin piel/caparazón, ni restos de fluidos, se prioriza tomar musculatura desde los apéndices pereiópodos o quelípedos. El trozo disectado debe depositarse en un tubo de transporte de 10 ml que contenga Alcohol Etílico Puro (96%) para análisis (no técnico), enrasar el tubo a 9 ml antes de agregar la muestra. La relación volumen muestra/volumen alcohol en el tubo es de 1:9. El tejido debe quedar flotando en el tubo, para este fin si es necesario, seccionar en pequeños trozos el tejido muestreado. **Importante**; la toma de tejido para análisis genético debe realizarse posterior a la toma de la fotografía para el análisis morfométrico.

Para la disección del tejido se debe usar un bisturí nuevo y/o estéril para cada animal, (esto evita la contaminación cruzada entre individuos que puede llevar a errores en los resultados). Para este efecto cambiar la hoja del bisturí entre ejemplar y/o bien flamear en alcohol la hoja del bisturí. Las Pinzas a utilizar deben ser lisas (pinzas con dientes pueden contener tejido entre ellos de muestra en muestra, lo que podría contaminarlas).

Luego de depositar el tejido en el tubo de transporte, colocar en un interior un trozo de papel diamante con el código de la muestra escrito con lápiz mina, NO utilizar lápiz pasta o de otra material (el alcohol se encarga de borrar el rotulo además de contaminar la muestra con colorantes). Para finalizar cerrar el tubo y sellar con un trozo de parafilm.

## **METODOLOGÍA**

# **Procedimiento para la extracción de ADN genómico desde ejemplares de Jaiba Marmola**

Los individuos colectados en terreno fueron transportados al Laboratorio de Genética y Acuicultura de la Universidad de Concepción, en donde se registraron variadas medidas biológicas como talla, peso, sexo, así como fotografías para el análisis de morfometría geométrica. Mayores detalles de la toma de estas medidas en las secciones correspondientes.

Se realizaron extracciones de ADN genómico a 450 ejemplares de jaiba marmola siguiendo finalmente el siguiente protocolo:

## Extracción de ADN con kit comercial "Nucleo Spin®" (Macherey-Nagel) (con modificaciones)

1. Preparar la muestra: 20 mg de tejido (branquia y musculatura de quelipodos), en un tubo de micro centrifuga 1,5 ml

2. Agregar 80 μl de PBS: (phosphate buffered saline)

3. Pre-lisis de muestras: Agregar 180 μl Buffer T1, triturar la muestra con mortero, agregar nuevamente 180 μl Buffer T1. Devolver muestras triturada al tubo de 1,5 ml.

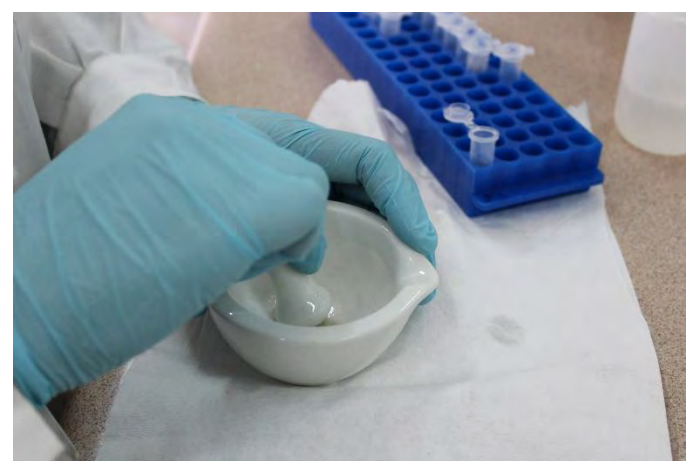

Figura 19. Muestra de branquia de jaiba marmola en la primera etapa de la extracción siendo triturada en un mortero.

4. Agregar 25 μl Proteinasa K (INVITROGEN), agitar y mezclar.

5. Incubar a 56ºC por 3 horas.

6. Lisis de la muestra: Agitar las muestras antes de añadir 200 μl de buffer B3 y 1.5 μl de RNase Solution 4mg/ml (Promega). Incubar a 70°C por 30 minutos.

7. Centrifugar por 5 minutos a 11.000 rpm

8. Transferir el sobrenadante a un tubo nuevo de 1,5ml. Agregar Ajustes de ADN, condiciones de unión: Añadir 210 μl de etanol (96-100%) a la muestra y agitar vigorosamente.

9. Incubar a -20°C por una hora o más

10. Enlazar ADN: Para cada muestra colocar una columna NucleoSpinTissue en un tubo de recogida, aplique la muestra en la columna. Centrifugar durante 2 minuto a 11.000 rcf (\*g). Descartar el flujo a través de la columna y colocar un nuevo tubo de colección.

11. Si la muestra no se extrae completamente a través de la matriz, repetir el paso de centrifugación a 11.000  $\text{ref}$  (\*g). Deseche el flujo.

12. Lavar la membrana de sílice:

13. Primer lavado: Añadir 500 μl Buffer BW, Centrifugar por 2 minuto a 11.000 rcf (\*g). Deseche el flujo y coloque un nuevo tubo de colección.

14. Segundo lavado: Añadir 600 μl de Buffer B5 a la columna y centrifugar por 2 minuto a 11.000 rcf (\*g). Deseche el flujo a través de la columna y coloque un nuevo tubo de colección.

15. Secar la membrana de sílice: Centrifugar la columna durante 2 minuto a 11.000 rcf (\*g).

16. En esta etapa es removido el etanol residual.

17. Eluir el ADN de alta pureza: coloque la columna NucleoSpinTissue en un tubo de microcentrifuga de 1,5 ml. Y añada 50 μl de Buffer BE precalentado (70ºC), incubar a temperatura ambiente por 3 minutos. Centrifugar por 2 minuto a 11.000 rcf (\*g).

### **Cuantificaciones de extracciones de ADN genómico**

Se determinó la calidad y cantidad de ADN extraído utilizando un espectrofotómetro NanoDrop, el cual registra la absorbancia a 230 nm (hidratos de carbono, péptidos, fenoles y combinaciones aromáticas), 260 nm (ADN), 280 nm (proteínas y fenol) y 320 nm (turbidez) de las muestras seleccionadas. Además nos entregó la razón de absorbancias A260/280 y A260/230, para determinar la pureza de las extracciones de ADN.

Las cuantificaciones de ADN genómico sólo se realizaron sobre los extractos que arrojaron ADN de alto peso molecular y no degradado en los geles de agarosa (*ver sección resultados* Figura 25). La selección de los 285 ejemplares para las librerías genómicas RADseq se realizó en base al ADN de alto peso molecular, y una concentración mayor a 20 ng/ul de ADN en extractos de 50 ul (*ver sección resultados* Tabla 11).

# **Corroboración de la especie de los ejemplares en estudio de Jaiba Marmola utilizando ADN barcoding (COI)**

Para la corroboración de la especie *Metacarcinus edwardsii* de los ejemplares en estudio, se procedió aislar y amplificar mediante PCR la región del ADN mitocondrial COI (o Citocromo Oxidasa I) del genoma mitocondrial. La amplificación mediante la reacción en cadena de la polimerasa del gel COI de aproximadamente 700 pares de bases se utilizaron los partidores LCO 1490 (5' -GGT CAA CAA ATCATA AAG ATA TTG G-3') y HC02198 (5'- TAA ACT TCA GGG TGA CCA AAA AAT CA3') (Folmer et al. 1994). La PCR se efectuó en un volumen final de 30 µl que contenía 3 µl de ADN molde, 2 mM de MgCl2, 0,2 mM de dNTPs, 0,4 µmol de cada partidor, 0,4 U de Taq ADN polimerasa

(Invitrogen), 1X de tampón para PCR (Invitrogen). Los ciclos de temperatura se llevaron a cabo en un termociclador MJ Research PTC-200 DNA Engine con el siguiente programa de temperatura: desnaturalización inicial del ADN a 94°C por un 2 minutos, seguido de 35 ciclos de amplificación (desnaturalización a 94°C por 20 segundos, unión de los partidores a 45°C por 30 segundos, extensión a 72°C por 1 minutos) y una extensión final de 4 minutos a 72°C. Los fragmentos de la amplificación por PCR del gen COI se separaron por electroforesis en gel de agarosa al 1,5%, se tiñó con bromuro de etidio (10mg/ml) y se visualizó mediante un transiluminador UV. Una vez terminado este proceso las muestras fueron secuenciadas en los laboratorios de MacrogenTM en Korea. La secuenciación se llevó a cabo utilizando un secuenciador ABI 3730xl. Las 118 secuencias de ADN obtenidas fueron editadas y alineadas utilizando el algoritmo de ClustalX 1.83 (Thompson et al. 1997), y el programa BioEdit v. 7.2.5 (Hall 1999). Posterior a la edición se obtiene una matriz cuadrada de 114 secuencias con una longitud de 634 pb. Esta matriz se utilizó para fines de corroboración de la especie en estudio, y para fines de análisis poblacionales.

#### **Corroboración de la especie Metacarcinus edwardsii de los ejemplares en estudio**

La matriz de las 114 secuencias de ADN del genoma mitocondrial de los ejemplares en estudio fue comparada con secuencias de ADN disponibles en la base de datos GenBank que se aloja en la página del National Center for Biotechnology Information, http://www.ncbi.nlm.nih.gov/. Para este fin en la plataforma http://www.ncbi.nlm.nih.gov/ se selecciona la ventana BLAST (Basic Local Alignment Search Tool) que contiene el algoritmo de búsqueda de semejanzas (homologías) con secuencias depositadas en GenBank, mediante alineamientos. El flujo de comandos utilizados corresponde a: Query Sequence or Upload File (archivos de secuencias de ADN), Choose Search Set, Database, Program Selection, Optimize for highly similar sequences (megablast), BLAST, en este momento el algoritmo comienza a realizar la búsqueda (*ver sección resultados* Tabla 12).

#### **Desarrollo de los marcadores moleculares SNPs para Metacarcinus edwardsii**

#### **Selección de Enzima para Reducción del Genoma de Metacarcinus edwardsii**

Para acceder al genoma de *Metacarcinus edwardsii* fue necesario crear una versión reducida del genoma en donde la elección de la endonucleasa que fragmentará el genoma del individuo debe ser elegida en función de características tal como el tamaño del genoma de la especie (Miller et al. 2007). El tamaño del genoma de una especie puede ser expresado como C-value, el cual significa un valor "constante" o "característico" del contenido haploide por núcleo. El C-value es generalmente expresado en picogramos (pg), donde 1

pg equivale a 1 Gigabase (=1000 Mb). De esta manera podemos tener una idea del tamaño tiene un genoma.

No hay antecedentes sobre el tamaño del genoma para la especie *Metacarcinus edwardsii*. Sin embargo, es posible asumir que especies cercanamente emparentadas tienen tamaños genómicos similares. En la base de datos Genome Size [\(www.genomesize.com\)](http://www.genomesize.com/) hay información de tamaño de genoma para las especies *Cancer anthonyi*, *C*. *borealis*, y *C*. *pagurus*, pertenecientes a la Familia *Cancridae* y cercanamente emparentadas con *M*. *edwardsii*, quienes presentaron C-value de 1,72, 2,27 y 2,44 respectivamente. Con estos valores de C-value podemos estimar que el tamaño del genoma de *M*. *edwardsii* podría tener entre 1680 y 2390 Mb. Para identificar la enzima de restricción más adecuada para reducir el genoma de *M*. *edwardsii* y secuenciar en una sola línea en Illumina (ver sección preparación de Librerías RADseq), se usó *RadCounter* (Tabla 1, [https://www.wiki.ed.ac.uk/display/RADSequencing/Home\)](https://www.wiki.ed.ac.uk/display/RADSequencing/Home) utilizando siguientes parámetros para la estimación: 50% de G+C, 2386 Mb (C-value para *C*. *pagurus*), 30X cobertura, 95 individuos por librería y 300 millones de lecturas esperadas por línea.

#### **Preparación librerías RADseq**

Tres librerías RADseq fueron construidas (n = 95 individuos por cada una) utilizando la enzima de restricción *SbfI* siguiendo los métodos descritos en Baird et al. (2008) y Everett et al. (2012) (ver Figura 20). Específicamente, se transfirió 400 ng de ADN genómico total de cada individuo a placas de 95 pocillos (i.e. una placa por librería), donde se redujo la complejidad del genoma de *M*. *edwardsii* con la enzima de restricción *SbfI*. Posteriormente, a cada individuo se le acopló un código de barra individual de 10 pb para ser identificados en análisis posteriores. El ADN de los individuos se agrupó en un tubo de 1,5 ml (95 individuos) para posteriormente ser fragmentado un Sonicador (~500 pb). El ADN fragmentado fue purificado utilizando AMPure XP SPRI beads (Beckman Coulter), y posteriormente desde gel extrayendo el ADN que presentó un tamaño entre 300 - 650 pb. Finalmente, se utilizó el kit de preparación de librerías Kappa siguiendo las recomendaciones del manufacturador. La preparación de cada librería fue realizada con la finalidad de obtener secuencias de 150 pb de largo por lectura. Cada librería fue construida para secuenciar el ADN en ambos sentidos (i.e. pair-end). Finalmente, las librerías fueron secuenciadas en un secuenciador de última generación Illumina HiSeq4000 en Genomics & Cell Characterization Core Facility (GC3F) de la *Universidad de Oregon* [\(https://gc3f.uoregon.edu/\)](https://gc3f.uoregon.edu/).

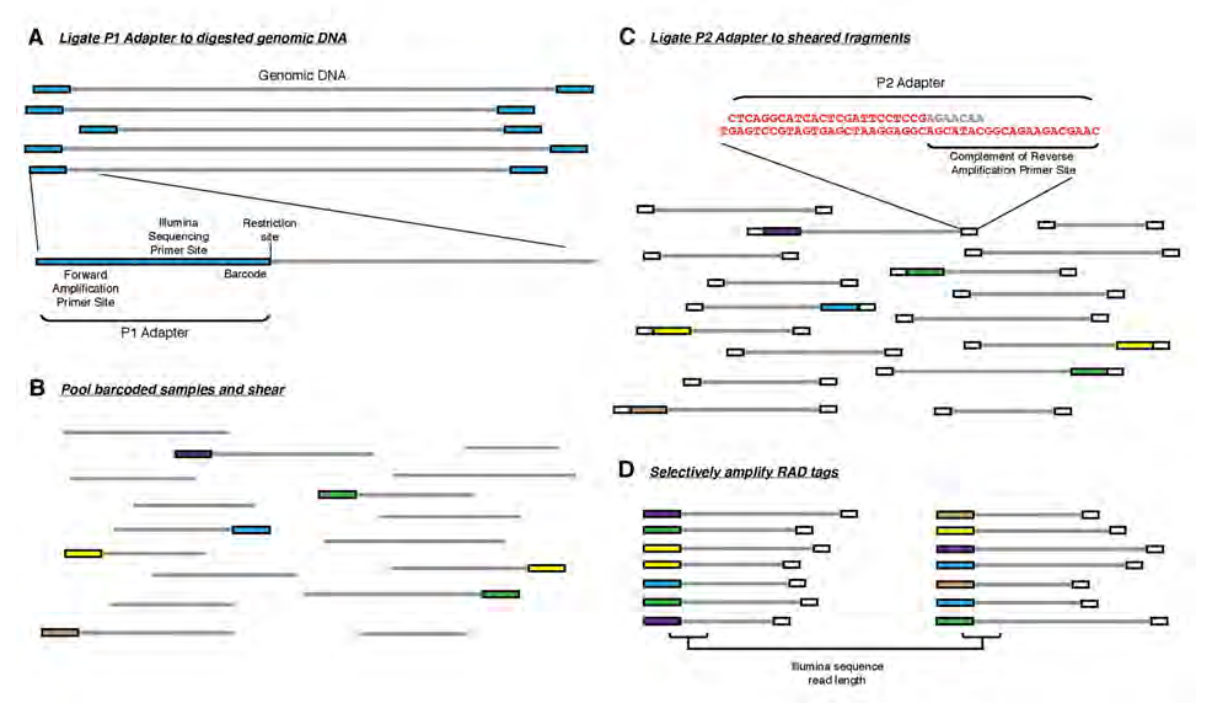

Figura 20. Esquema del procedimiento de obtención de RADseq. Obtenido de Baird et al. 2008.

#### **Revisión cualitativa de librerías genómicas**

Se utilizó el programa FASTQC como herramienta de control de calidad visual para datos de secuencia obtenidos en secuenciador de alto rendimiento (Andrews 2010). Específicamente, revisamos parámetros básicos de las lecturas: secuencias totales, secuencias de baja calidad, largo de secuencias, % GC, y calidad de secuencias por bases nucleotídicas. Estos parámetros fueron analizados para cada una de las tres librerías generadas y en ambos sentidos de secuenciación.

## **Selección de parámetros para la identificación de SNPs**

Las lecturas crudas fueron pre-procesadas en el programa *STACKS* v1.45 (Catchen et al. 2011, Catchen et al. 2013) con la finalidad de obtener el mejor ajuste de los parámetros que entreguen un trade-off entre número de SNPs y parámetros. Considerando que no hay un genoma de referencia, se realizó un *De Novo Analysis* descritos en Rochette & Catchen (2017). Específicamente, las lecturas obtenidas mediante secuenciación fueron clasificadas individualmente utilizando el código de barra individual de 10 pb, utilizado en la construcción de las librerías. Este procedimiento de clasificación y ordenamiento de lecturas por individuo fue llevado a cabo utilizando el programa *process\_radtags* en *STACKS*. Esto, con la finalidad de capturar la mayor cantidad de SNPs para posteriores análisis.

#### **Limpieza de la base de datos de secuenciación masiva de ADN foráneo**

Para identificar y eliminar secuencias de ADN distintas a la de Jaiba Marmola (ADN foráneo) presente en las lecturas generadas en Illumina HiSeq4000 desde las tres librerías genómicas, se utilizó el software Kraken v2 [\(Wood & Salzberg 2014\).](https://paperpile.com/c/p6HeYT/LEdL) Para esto se construyó una base de datos de referencia utilizando genomas de referencias (RefSeq) bacterianos e información taxonómica contenida en las bases de datos de la NCBI [\(Sayers](https://paperpile.com/c/p6HeYT/wFos+xDOt) *[et al.](https://paperpile.com/c/p6HeYT/wFos+xDOt)* [2009; O'Leary](https://paperpile.com/c/p6HeYT/wFos+xDOt) *[et al.](https://paperpile.com/c/p6HeYT/wFos+xDOt)* [2016\).](https://paperpile.com/c/p6HeYT/wFos+xDOt) Se analizaron los datos de secuenciación masiva de los 285 individuos incorporados en las tres librerías genómicas, realizó el análisis para individuos que con una cobertura igual o mayor a 400.000 lecturas.

#### **Selección e identificación de SNPs**

La identificación de pilas únicas (i.e. lecturas similares) se llevó a cabo a través de un ensamble de las lecturas para cada individuo utilizando el programa *ustacks* en *STACKS*, con un parámetro -M de 4 (i.e. parámetro que controla la Distancia máxima (en pb) permitida entre pilas) y un parámetro de -m de 3 (i.e. Profundidad mínima de cobertura requerida para crear una pila). Para identificar loci a lo largo de los ensambles obtenidos, se construyó un catálogo de loci consenso, utilizando el programa c*stacks* en *STACKS,* para cada individuos procesados en *ustacks*. Para c*stacks* se utilizó un parámetro -n de 4 (i.e. número de desajustes permitidos entre los loci de la muestra al compilar el catálogo). Específicamente se utilizó un total de 33 individuos pertenecientes de cada referencia geográfica de las diferentes localidades donde se colecto *M*. *edwardsii* (3 individuos por localidad). Posteriormente, se utilizó s*stacks* en *STACKS* para comparar e identificar loci putativos entre cada individuo y el catálogo de loci consenso creado en la etapa anterior. Finalmente, utilizamos el programa *populations* en *STACKS,* con la finalidad de aplicar filtros a nivel intra e inter poblacional (e.g. -p, número mínimo de poblaciones en las que debe estar presente un locus para procesar un locus; -r, porcentaje mínimo de individuos en una población requerida para procesar un locus para esa población). Se probó el parámetro r, 0,6 y 0,8; y el parámetro p, entre 5 y 7.

Finalmente, utilizamos el programa *populations* en *STACKS,* donde se aplicaron los siguientes filtros: i) número mínimo de poblaciones en las que debe estar presente un locus para procesar un locus (-p: 7), ii) porcentaje mínimo de individuos en una población requerida para procesar un locus para esa población (-r: 0,5), iii) frecuencia de alelo menor mínima requerida para procesar un sitio de nucleótidos en un locus (0 < min\_maf <0,5; --min\_maf: 0,05), iv) heterocigosidad máxima observada requerida para procesar un sitio de nucleótidos en un locus (--max\_obs\_het: 0,8), v) restricción del análisis de datos a solo el primer SNP por locus (--write\_single\_snp). El análisis en STACKS entrego un total de 1911 loci, los cuales fueron combinados en formato *Genepop* v4.5.1 (Raymond & Rousset 1995, Rousset 2008) para los análisis poblacionales.

#### **Filtrado de loci SNPs con alto porcentaje de missing data**

Una vez obtenido los SNPs utilizando el protocolo de STACKS, se obtuvieron en total 1911 SNPs polimórficos para los 285 individuos. Debido a la presencia de sitios sin información molecular en algunos individuos, fue necesario realizar un análisis y posterior filtrado tanto de individuos como de loci para evitar posteriores sesgos en los posteriores análisis. Las figuras 21 y 22 presentan la distribución de datos faltantes por loci e individuos respectivamente.

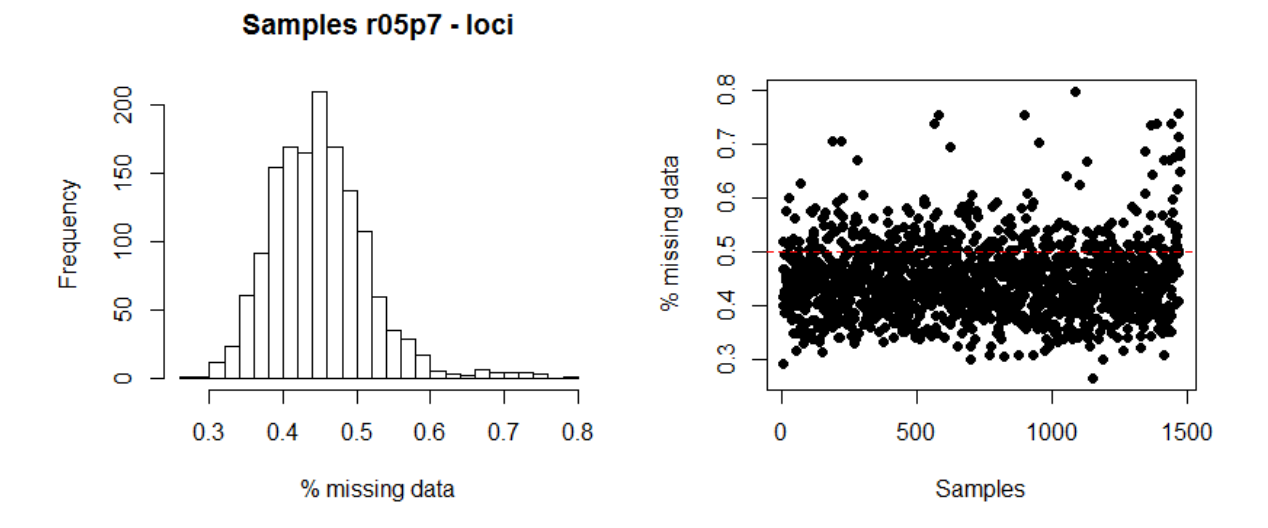

Figura 21: Figura 21a Histograma de frecuencias con el porcentaje de datos faltantes en los individuos para cada locus. Figura 21b Gráfico de puntos donde cada punto corresponde al porcentaje de individuos que no tienen información para cada loci.

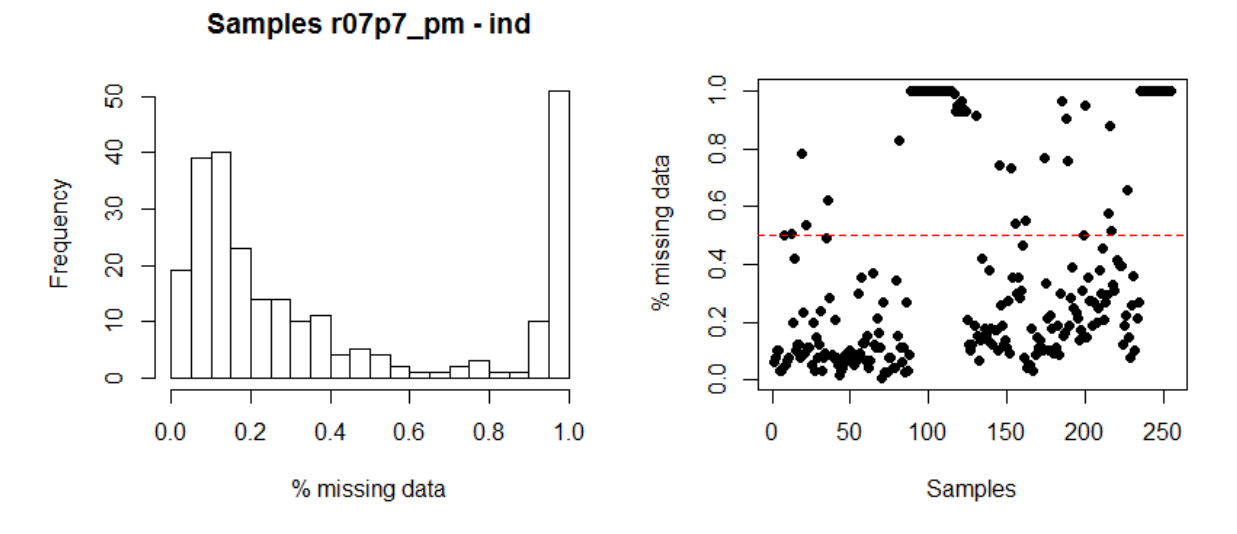

Figura 22: Figura 22a Histograma de frecuencias con el porcentaje de datos faltantes en los loci para cada individuo. Figura 22b Gráfico de puntos donde cada punto corresponde al porcentaje de loci que no tienen información para cada individuo.

Se removieron 156 individuos debido a que presentaban más de un 30% de loci sin información. Al remover estos individuos se excluyeron del análisis las localidades Bahía Ancud, Caulín, Punta Lavapie, y Yelcho. Utilizando los 129 individuos retenidos para el análisis se estimó nuevamente el número de loci faltantes por individuos (figura 23). Se calculó el porcentaje de información presente en los individuos para cada loci.

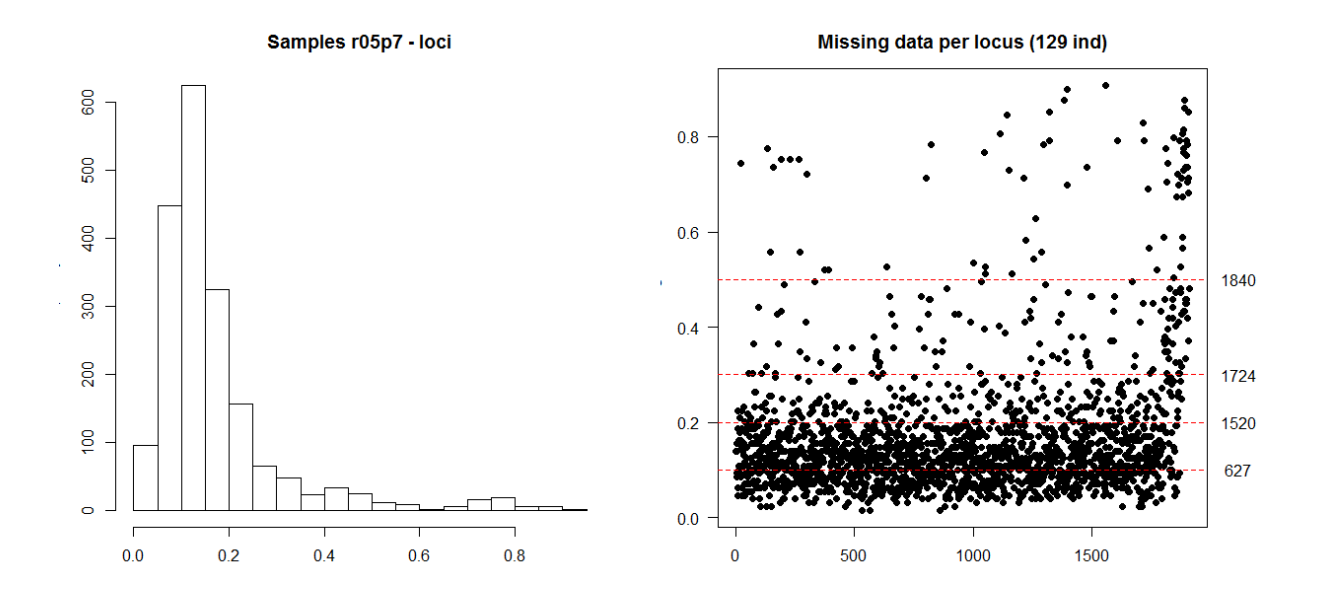

Figura 23. Figura 23a Histograma de frecuencia con el porcentaje de datos faltantes en los individuos para cada loci. Figura 23b Gráfico de puntos donde cada punto corresponde al porcentaje de individuos que no tienen información para cada loci; las líneas rojas marcan umbrales de tolerancia de información faltante del 10% al 50% y el número de loci que cumplen con tener un porcentaje de información faltante menor o igual al valor umbral respectivo.

Se decidió a trabajar con dos set de datos. El primer dataset fue construido utilizando como valor umbral de tolerancia de información faltante por loci de hasta un 20%, reteniendo 1520 loci de los 1911 loci iniciales (79.5%). El segundo dataset fue construido utilizando como valor umbral de tolerancia de información faltante por loci de hasta un 10%, reteniendo 627 loci de los 1911 loci iniciales (32.8%). Sólo en el caso del análisis STRUCTURE se evaluó una tercera base de datos con valor umbral de tolerancia de información faltante por loci de hasta un 5%, reteniendo 148 loci.

# **Diversidad genética en localidades y regiones administrativas basado en marcadores moleculares SNPs**

Estadísticos resumen de diversidad genética fueron estimados por localidad y región administrativa analizada. Específicamente, se estimó el promedio de la Heterocigocidad Observada (HO), Esperada (HE), y Riqueza Alélica (RA) para el total de loci considerando un máximo de 10% de datos faltantes (i.e. 627 loci) y un máximo de 20% de datos faltantes (i.e. 1520 loci). Estos estadísticos resumen fueron calculados en el paquete HierFstat v0.04-10 implementado en R, siguiendo las recomendaciones de Goudet (2005).

# **Parámetro de diversidad genética poblacional basado en marcadores moleculares mitocondriales**

La obtención de los parámetros básicos de diversidad genética poblacional como el número de haplotipos (h), diversidad haplotípica (Hd), diversidad nucleotídica (π) y el número de sitios segregados (S) se calcularon utilizando el programa DnaSP v 5.10.01 (Librado & Rozas 2009). Para las estimaciones solo se consideró las posiciones variables, y sitios con ambigüedades o gap fueron excluidos al construir cada haplotipo.

Para ubicar espacialmente la distribución de los haplotipos, se construyó un gráfico de pie donde se representó los haplotipos identificados para cada zona analizada.

#### **Análisis de estructura genética poblacional basado en marcadores moleculares SNPs**

Para evaluar la presencia de estructuración poblacional utilizando la aproximación basada en el Índice de Fijación Fst. Se utilizó el programa Arlequin 3.1 (Excoffier & Schneider 2005) para estimar los pares de comparaciones entre: 1) las localidades de estudio, 2) las regiones administrativas, 3) Sexo, y Tallas (Juvenil o Adulto). Estas 4 divisiones fueron realizadas para la base de datos que contenían un 10% y 20% de datos faltantes respectivamente.

Utilizando los dos dataset, con umbrales de 10% y 20% de tolerancia de información faltante, se procedió a realizar análisis de estructura genética poblacional utilizando dos aproximaciones bayesianas. Se agregó un tercer dataset con umbrales de 5% de tolerancia de información faltante, para evaluar el posible sesgo por missing data. Se estimó la presencia y número de grupos genéticos discretos utilizando aproximaciones basadas en individuos y los supuestos poblacionales de equilibrio de Hardy-Weinberg y

equilibrio de ligamiento, implementados en el software STRUCTURE [\(Pritchard](https://paperpile.com/c/p6HeYT/O7Bt) *[et al.](https://paperpile.com/c/p6HeYT/O7Bt)* [2000\).](https://paperpile.com/c/p6HeYT/O7Bt) Para este análisis se analizaron los datos, descartando las primeras 50,000 iteraciones como periodo de burning y se analizaron las 250,000 iteraciones posteriores. Se evaluó la probabilidad de que los individuos estudiados perteneciera desde a una a cinco grupos genéticos discretos (parámetro K= 1 a 5) con 10 repeticiones para cada valor de K. Por otra parte, se implementó un Análisis de Discriminante de Componentes Principales (DAPC) [\(Jombart](https://paperpile.com/c/p6HeYT/2kJO) *[et al.](https://paperpile.com/c/p6HeYT/2kJO)* [2010\),](https://paperpile.com/c/p6HeYT/2kJO) cuya estimación de número de grupos génicos está basada en la maximización de diferencias genéticas entre grupos y minimizándola dentro de los grupos (método conocido como k-mean) implementado en el paquete "Adegenet" 2.0.0 [\(Jombart 2008;](https://paperpile.com/c/p6HeYT/NiLa+40OG)  [Jombart & Ahmed 2011\).](https://paperpile.com/c/p6HeYT/NiLa+40OG) En este análisis se realizó la estimación del número más probable de grupos genéticos reteniendo los primeros 40 componentes principales y 1.000.000.000 de iteraciones. Se evaluó la probabilidad de que los individuos estudiados perteneciera desde a una a cinco grupos genéticos discretos (parámetro K= 1 a 5).

# **Análisis de estructura genética poblacional basado en marcadores moleculares mitocondriales**

Para evaluar la presencia de estructuración poblacional utilizando la aproximación basada en el Índice de Fijación Φst. Se utilizó el programa Arlequin 3.1 (Excoffier & Schneider 2005) para estimar los pares de comparaciones entre las localidades de estudio calculando el estadístico Φst (Excoffier et al. 1992) (usando el estadístico-F convencional basado solo en las frecuencias haplotipicas). El índice Φst estima el grado de estructuración genética presente en la distribución geográfica de la especie en estudio. Valores Φst cercanos a 1 sugieren una fuerte estructuración genética y aislamiento reproductivo, mientras que índices Φst cercanos a 0 indicarían una débil estructuración genética y alto flujo génico, siempre y cuando este índice sea estadísticamente significativo,  $p \leq 0.01$ . La hipótesis nula que se evalúa en este análisis es si el índice Φst estimado es significativamente distinto de cero.

#### **Detección de estructura poblacional sin información a priori**

Para identificar y describir patrones de estructuración genética poblacional se utilizó una aproximación Bayesiana en el programa GENELAND v. 4.0.2 (Guillot et al., 2005a, 2005b; Guillot, 2008) implementado como paquete en R [\(http://cran.r](http://cran.r-project.org/)–project.org/). Este programa utiliza la información genética (haplotipos) y la localización geográfica (coordenadas geográficas) de los individuos muestreados, y permite distinguir el número más probable de poblaciones genéticas (i.e. cluster genéticos), sus límites geográficos, y la incertidumbre de la asignación de individuos a las poblaciones

identificadas (Guillot et al., 2005a). Destacando que un cluster genético ha sido definido como un ensamble genético de individuos panmicticos, que comparten variantes genéticas (genotipos más similares) entre sí (Mank & Avise 2004). Para identificar el número más probable de poblaciones (**K**), se testeo un rango de **K** entre 1 a 5 (**K**=1-4), donde **K**=1 significa que los datos genéticos dan cuenta de una sola población (no hay estructuración) y **K**=*n* que los datos dan cuenta de "*n*" poblaciones en el set de datos analizados. Los datos genéticos utilizados correspondieron al haplotipo de cada individuo, de esta manera se excluyeron todas las posiciones nucleotídicas invariantes (no informativas). Teóricamente, dado que el ADN mitocondrial es heredado entero desde parentales a descendencia los nucleótidos que componen cada haplotipo están correlacionados por ser parte del mismo gen (i.e. COI). Sin embargo, dado que GENELAND es un análisis Bayesiano, la inclusión de valores *a priori* son importantes para obtención de resultados precisos, se testeó diferentes modelos de frecuencias alélicas.

Los parámetros de los análisis previos fueron: **K**=1-4, usando un modelo de frecuencias alélicas correlacionadas, y luego uno no correlacionadas durante 1 millón de generaciones muestreando cada 100 parámetros. Luego, comparamos el ajuste de ambos modelos por medio de la prueba Factor de Bayes (FB; Gelman et al., 1995; Drummond & Rambaut, 2007) usando el método descrito en el programa Tracerv1.5 (Rambaut et al. 2014). El FB está definido por las Verosimilitudes Marginales de los modelos (pr(D/M)) contrastados. En donde B10 define el logaritmo base 10 de FB que nos permite evaluar qué modelo (M) da cuenta de una mayor proporción de la probabilidad total de los datos. Para interpretar los valores de B10 se usó la clasificación de Raftery (1996: 165), según la cual valores entre 3 y 20 muestran evidencia positiva para el modelo 1, y mayores de 20 una fuerte evidencia. Posteriormente, se volvió a ejecutar el análisis usando el modelo seleccionado y el número de **K** con el valor de convergencia de este modelo. El modelo identificado que presentó mayor evidencia de ajuste a los datos para cada especie fue el modelo de frecuencias alélicas correlacionado (Tabla 10).

La corrida final del programa se realizó por 10 millones de generaciones muestreando cada 1000 parámetros, para estimar a posteriori la probabilidad de asignación de individuos a grupos geográficos basados en su georreferenciación y el haplotipo de los individuos.

Tabla 10. Comparación de modelos de frecuencias alélicas correlacionadas y no correlacionadas obtenido en Geneland mediante el Factor de Bayes. Valores en negrita corresponden a los modelos que muestran mayor evidencia de ajuste a los datos.

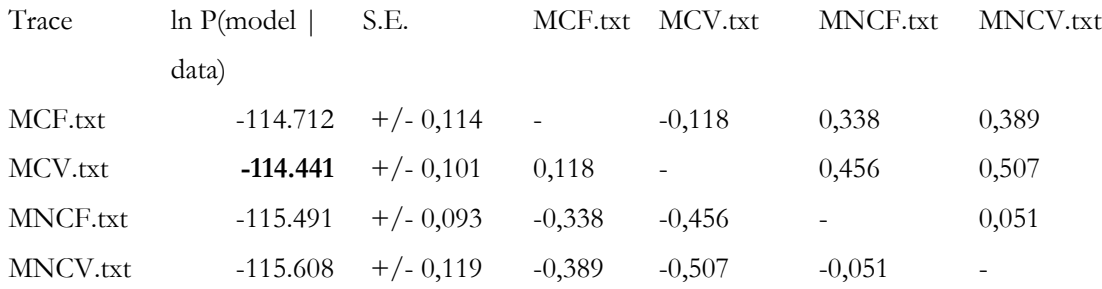

#### **Relaciones genealógicas: Redes de haplotipos**

Con la finalidad de resolver relaciones genealógicas no resueltas, producto de mutaciones o haplotipos no muestreados, utilizamos un algoritmo filogenético ajustado al modelo de evolución de secuencias y a la migración (Salzburger *et al*., 2011). Esta aproximación fue utilizada en el programa Haploviewer (Salzburger *et al*., 2011). Para llevar a cabo este análisis, previamente estimamos el modelo de evolución de secuencias que mejor se ajusta al gen Citocromo Oxidasa I. La estimación del modelo de evolución fue llevada a cabo en el programa Jmodeltest 2 (Darriba et al., 2012), utilizando el Criterio de Información de Akaike (Akaike, 1974) como medida de la calidad relativa de los modelos testeados. Paralelo a la estimación del mejor modelo de evolución de secuencia, se estimó una reconstrucción filogenética usando una aproximación de Máxima Verosimilitud para el modelo que mejor se ajustó a nuestros datos en el programa PHYML 3.0 (Guindon *et al*., 2010). Finalmente, se construyó una representación gráfica de las relaciones genealógicas de cada haplotipo incorporando además la frecuencia de estos.

#### **Morfometría Geométrica del cefalotórax de Jaiba Marmola**

#### **Obtención de datos morfométricos del cefalotórax de Jaiba Marmola**

De un total de 659 ejemplares provenientes de 11 localidades desde la VIII a la XI región, para fines de morfometría geométrica se utilizaron 581 individuos que poseían una fotografía óptima para la digitalización de hitos morfológicos. El sexo de los individuos fue determinado en base al ancho del abdomen, presencia de poros genitales, y la presencia de apéndices modificados para la reproducción. Se obtuvo un total de 257 hembras y 324 machos para los respectivos análisis. Se realizó un análisis morfométrico que consideró las variaciones atribuidas exclusivamente a la forma, mediante registro fotográfico del área dorsal de los individuos, los que fueron montados en moldes fijos y fotografiados con una cámara Canon Rebel T5, de 18 megapixeles con focos de luz direccionados.

Veintinueve hitos morfológicos fueron digitalizados para cada individuo en base a la anatomía externa, utilizando el programa TpsDig 2.26 (Rohlf 2017) (Figura 24)

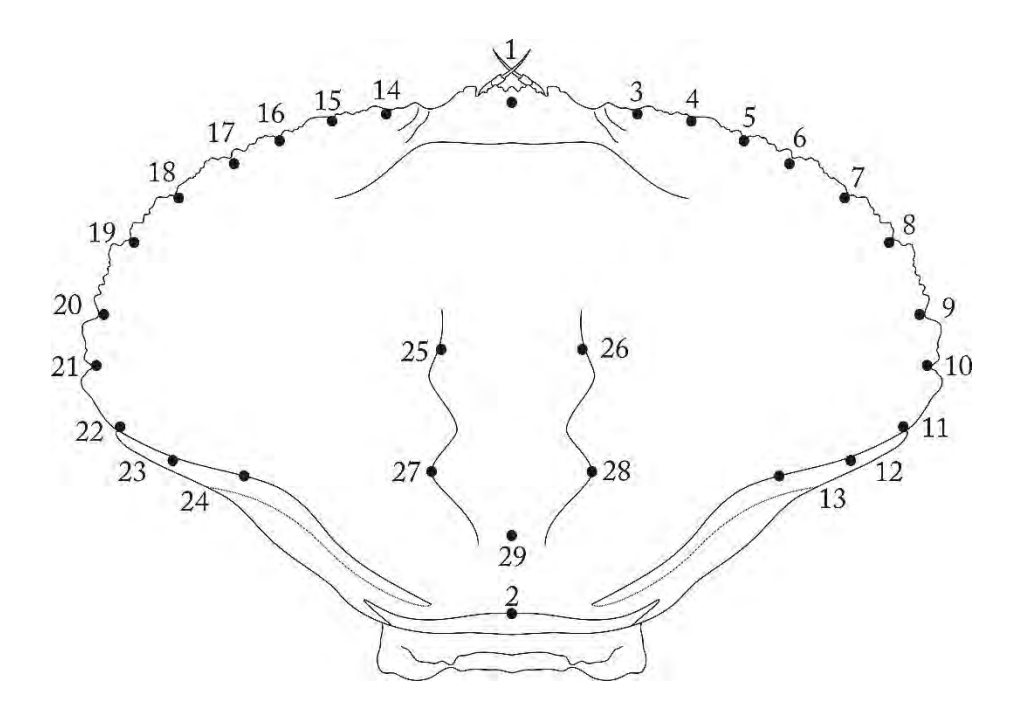

Figure 24: Vista dorsal del cefalotorax de Jaiba Marmola (*Metacarcinus edwardsii)* con 29 hitos (landmarks)

#### **Análisis de forma geométrica del cefalotórax de Jaiba Marmola**

Una vez obtenidas las coordenadas XY en la digitalización de hitos (landmarks) 2D para todos los individuos, la información de la forma fue extraída mediante un Análisis de Procrustes fit (Rohlf y Slice 1990; Dryden y Mardia 1998).

El análisis de Procustes tiene la finalidad de remover las propiedades geométricas invariantes con respecto a la variación (e.g. rotación, traslación y escala matemática), normalizando cada muestra a una unidad de tamaño de centroide. Una vez realizado Procrustes los datos en bruto son organizados mediante una matriz de covarianza para poder realizar análisis multivariados.
#### **Estadística de la forma del cefalotórax de Jaiba Marmola**

La variación de la forma geométrica fue analizada mediante un análisis de componentes principales (ACP) en base a la matriz de covarianza de individuos, no obstante, para obtener una mejor visualización de la forma la ubicación en el morfoespacio de la forma, se promedió la forma entre localidades y regiones (Jollife 2002).

Debido a al alto número de variables y de forma de obtener una máxima visualización de los resultados se realizaron análisis discriminantes y canónicos por regiones. Estos análisis tienen como objetivo maximizar el valor de las medias aritméticas para resaltar las diferencias morfológicas de los individuos en estudio.

Para descartar la influencia del tamaño sobre la forma geométrica de las Jaibas fue necesario un Análisis de Regresión Multivariada, el cual entrega los resultados de un test de permutación en el que señala cuán influenciada se encuentra la forma por el tamaño, y además permite realizar un nuevo A.C.P. con la información contenida en los archivos residuales (almacenados en una nueva matriz de covarianza) que no contiene la información del tamaño (Monteiro 1999). Todos los análisis fueron realizados mediante el programa morfométrico MorphoJ versión 1.06d (Klingenberg 2011).

#### **Relación entre datos genéticos y morfológicos de Jaiba Marmola**

Se evaluó la relación entre los patrones de diferenciación morfológica, obtenidos mediante el análisis de morfometría geométrica, y los patrones de estructura genética, obtenidos a partir del análisis de SNPs. Para este análisis se construyeron dos matrices de datos. La (i) matriz de información morfológica consistió en una matriz triangular de distancia morfológica entre individuos, la cual fue estimada utilizando distancia de mahalanobis entre pares de individuos utilizando el paquete estadístico "vegan" en [R \(Oksanen](https://paperpile.com/c/p6HeYT/7u3j+3HRN) *[et al.](https://paperpile.com/c/p6HeYT/7u3j+3HRN)* [2010; R Core Team, 2018\).](https://paperpile.com/c/p6HeYT/7u3j+3HRN) La (ii) matriz de distancia genética consistió en una matriz triangular de distancia genética individual estimada, la cual fue estimada utilizando el software para análisis genéticos GENALEX [\(Peakall & Smouse 2012\).](https://paperpile.com/c/p6HeYT/na2V) Las matrices se correlacionaron para evaluar si la distancia genética entre individuos se correlaciona con la distancia morfológica entre individuos. Este análisis se realizó utilizando un test de mantel implementado en el paquete "vegan" de R. El test de mantel se realizó utilizando el índice de correlación de pearson y su significancia fue evaluada utilizando 9.999 permutaciones.

### **RESULTADOS**

**Procedimiento para la extracción de ADN genómico desde ejemplares de Jaiba Marmola y Cuantificaciones de extracciones de ADN genómico** 

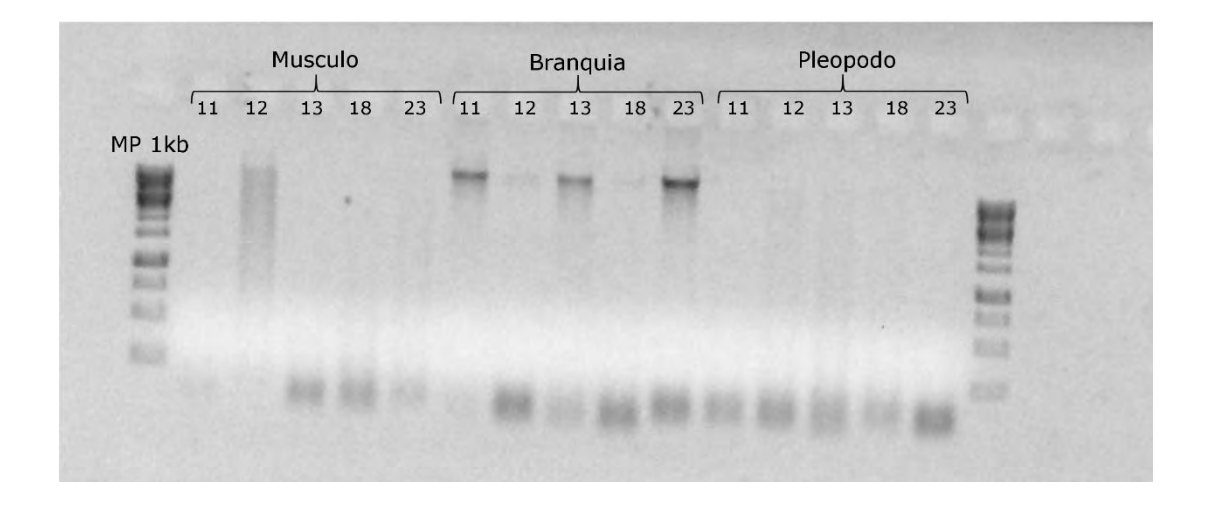

Figura 25. Perfiles de extracción de ADN genómico, comparando 3 tipos de tejidos conservados en congelación.

Tabla 11. Cuantificaciones de ADN genómico de individuos seleccionados de Jaiba Marmola para las librerías genómicas.

| N  | ID | ng/ul | Lugar         | Sexo |
|----|----|-------|---------------|------|
| 1  | 1  | 33,4  | Punta Lavapie | н    |
| 2  | 9  | 21,9  | Punta Lavapie | Η    |
| 3  | 12 | 30,1  | Punta Lavapie | н    |
| 4  | 14 | 26,4  | Punta Lavapie | M    |
| 5  | 21 | 36,3  | Punta Lavapie | н    |
| 6  | 22 | 28,4  | Punta Lavapie | Μ    |
| 7  | 23 | 26,1  | Punta Lavapie | м    |
| 8  | 36 | 28,8  | Rilán         | M    |
| 9  | 45 | 44,6  | Rilán         | Η    |
| 10 | 46 | 51,6  | Rilán         | Η    |
| 11 | 48 | 63,9  | Rilán         | Η    |
| 12 | 49 | 40,3  | Rilán         | Η    |
| 13 | 51 | 55,4  | Rilán         | Н    |
| 14 | 53 | 42,6  | Rilán         | M    |

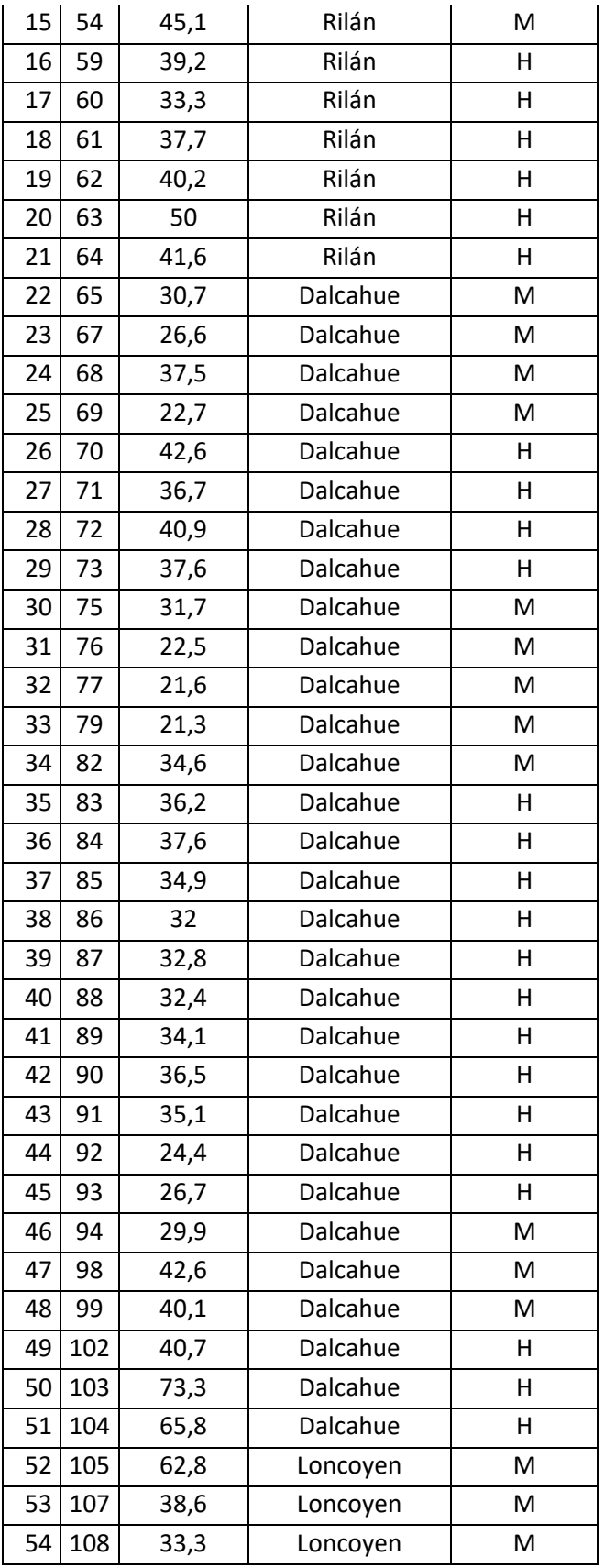

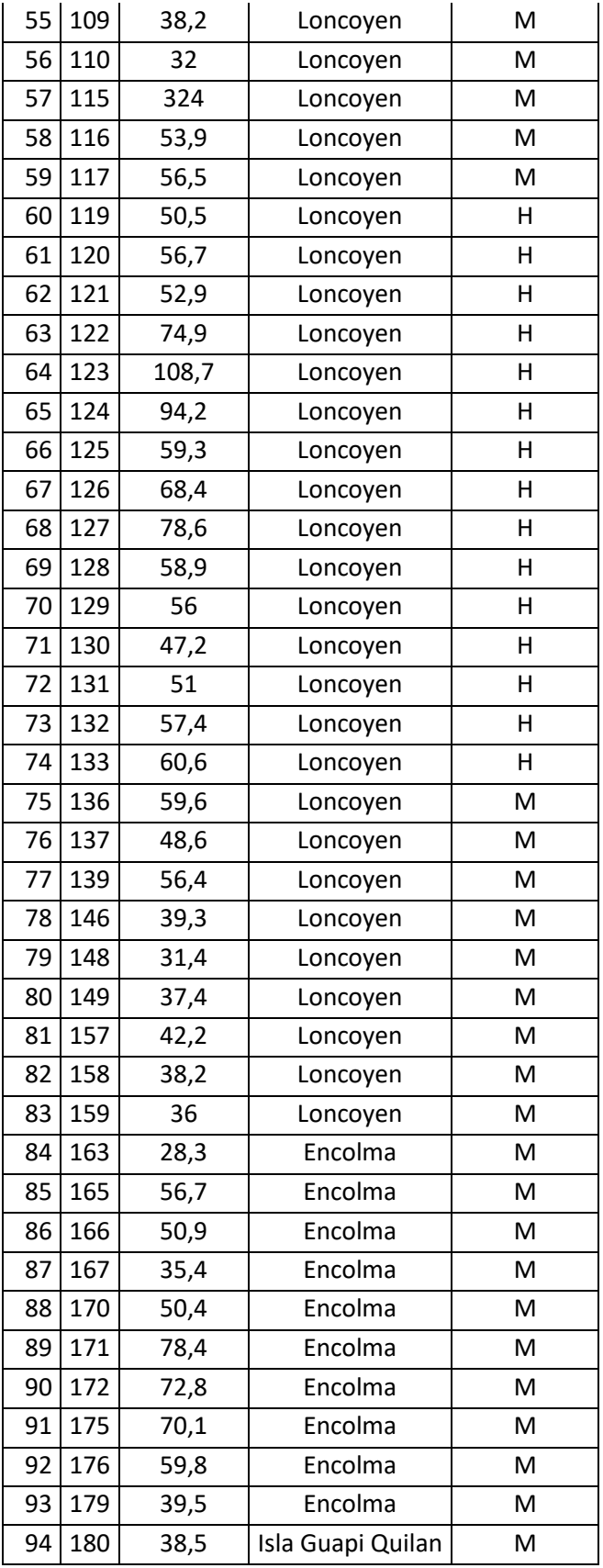

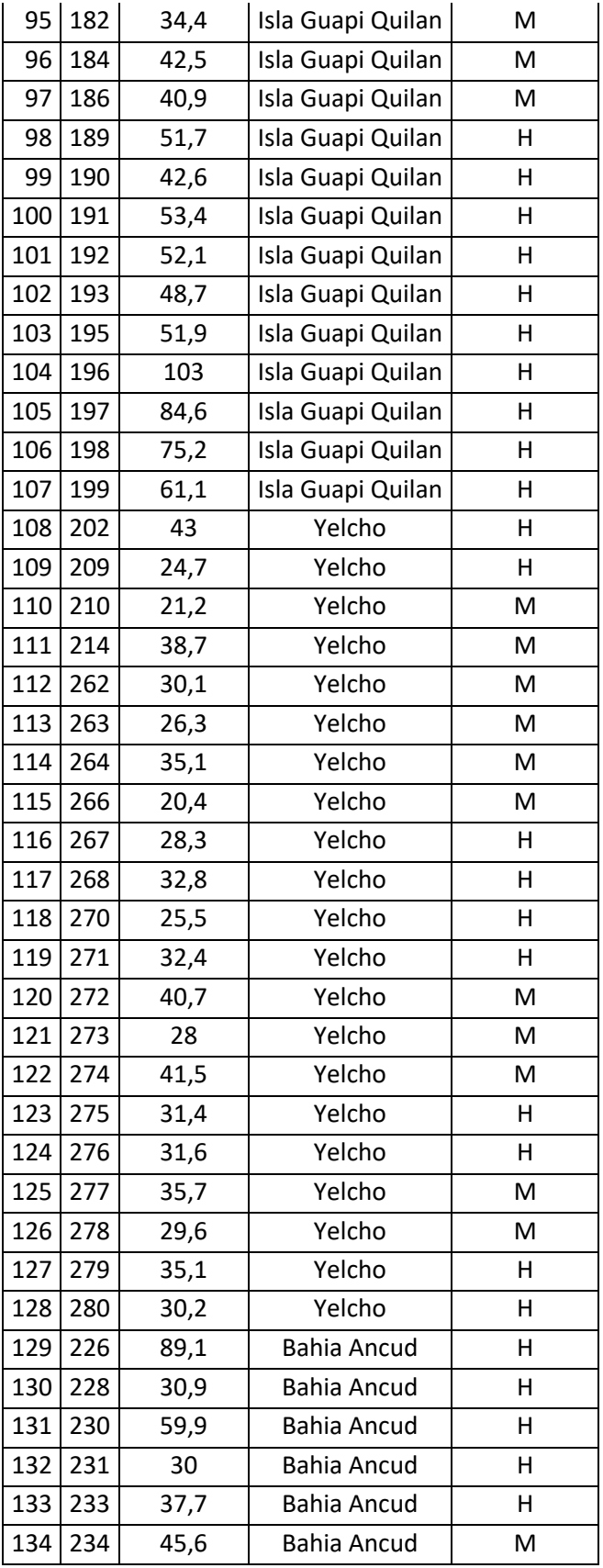

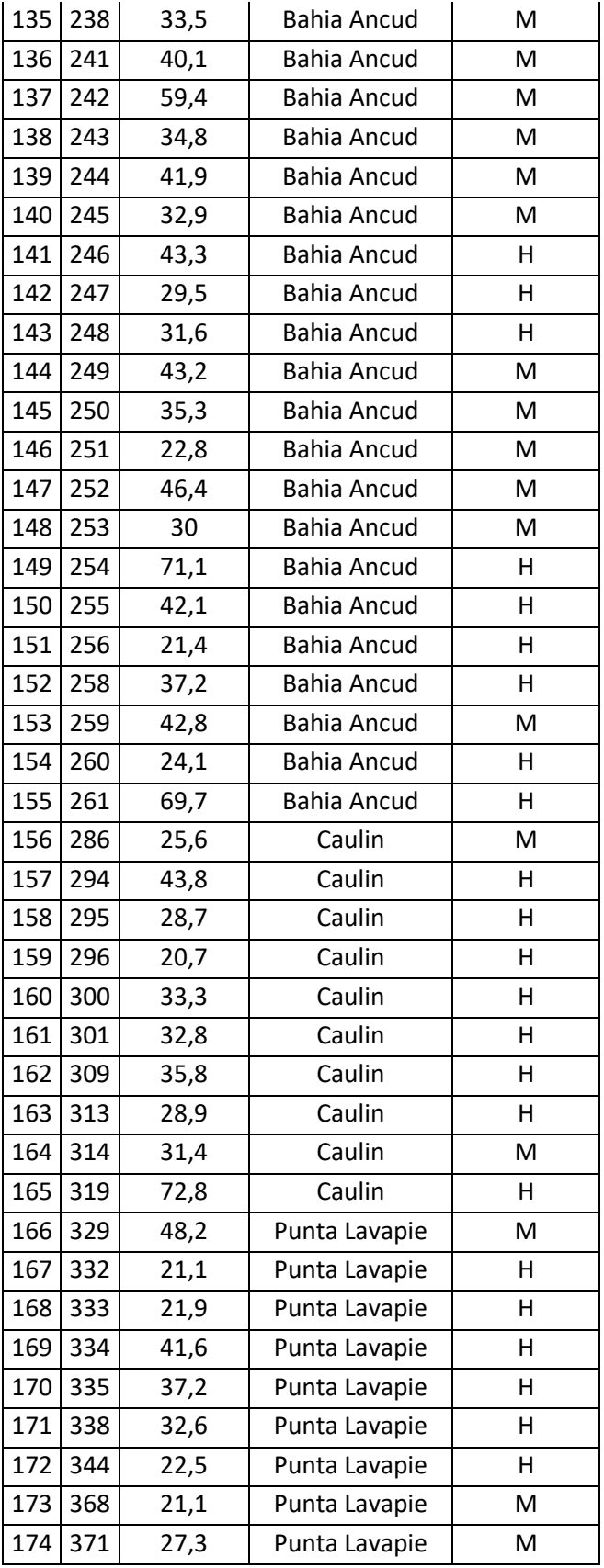

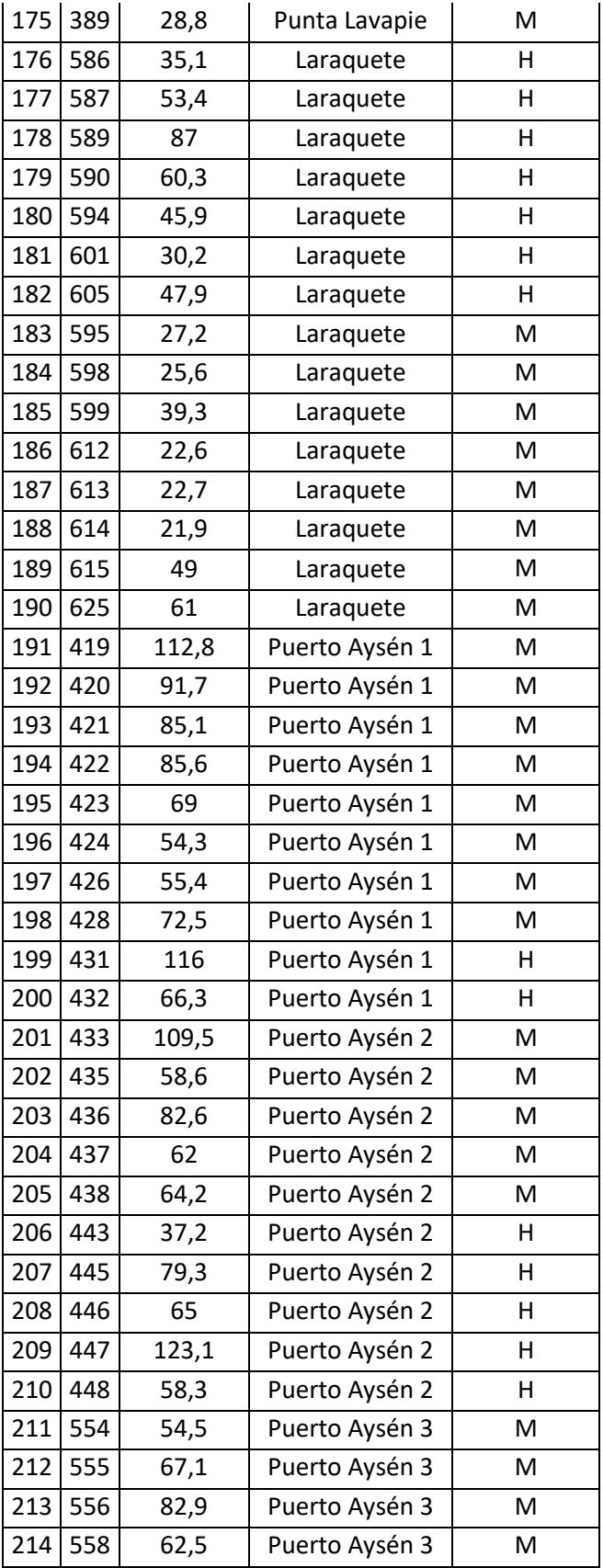

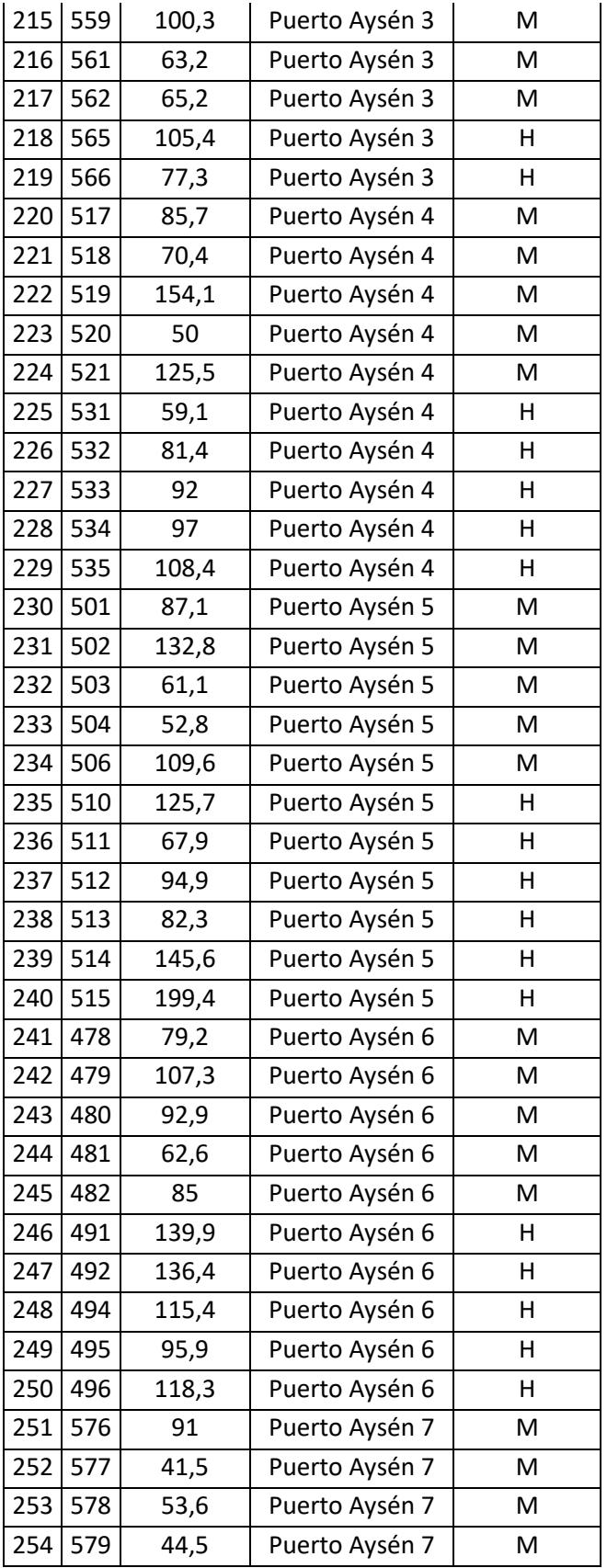

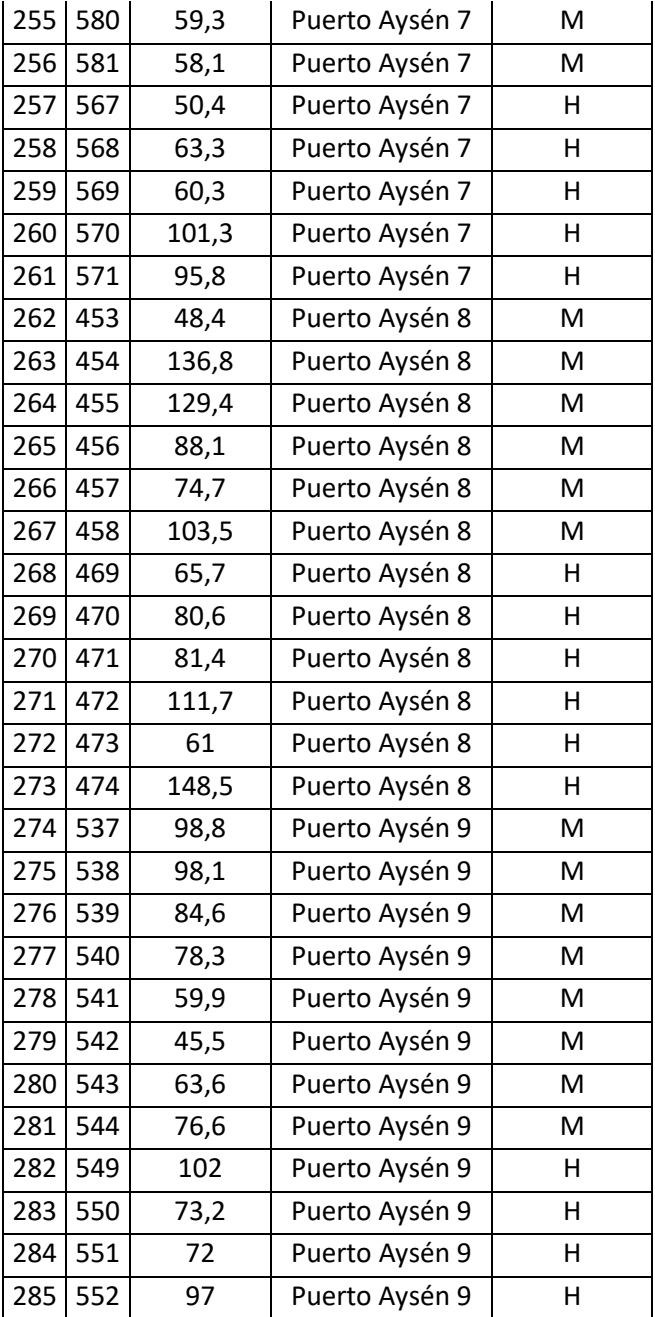

### **Corroboración de la especie Metacarcinus edwardsii de los ejemplares en estudio**

Para determinar que las secuencias de ADN utilizadas para ensayos posteriores a nivel microevolutivo correspondieran a la especie en estudio, el análisis de alineamiento en Genbank-BLAST, arrojo en todas las muestras de la jaiba marmola que su identidad genética correspondía con la secuencia de la región citocromo oxidasa I de 606 pb, código de acceso JN315645.1. Esta secuencia de *Metacarcinus edwardsii* fue depositada por la Universidad Católica del Norte, Chile (Tabla 12).

| ID          | Maximo  | Cobertura | E Value          | Identidad | Numero de Acceso a |
|-------------|---------|-----------|------------------|-----------|--------------------|
|             | Puntaje | comparada |                  | genética  | GenBank            |
| RI_0036_L11 | 1051    | 89%       | $\overline{0}$   | 100%      | JN315645.1         |
| RI_0048_L11 | 1051    | 89%       | $\overline{0}$   | $100\%$   | JN315645.1         |
| RI_0049_L11 | 1046    | 89%       | $\overline{0}$   | 99%       | JN315645.1         |
| RI_0051_L11 | 1046    | 89%       | $\overline{0}$   | 99%       | JN315645.1         |
| RI_0053_L11 | 1051    | 89%       | $\overline{0}$   | 100%      | JN315645.1         |
| RI_0054_L11 | 1051    | 89%       | $\overline{0}$   | 100%      | JN315645.1         |
| RI_0059_L11 | 1046    | 89%       | $\overline{0}$   | 99%       | JN315645.1         |
| RI_0060_L11 | 1051    | $89\%$    | $\overline{0}$   | 100%      | JN315645.1         |
| RI_0061_L11 | 1051    | 89%       | $\overline{0}$   | $100\%$   | JN315645.1         |
| DA_0065_L11 | 1051    | 89%       | $\overline{0}$   | $100\%$   | JN315645.1         |
| DA 0067 L11 | 1046    | 89%       | $\overline{0}$   | 99%       | JN315645.1         |
| DA_0068_L11 | 1046    | 89%       | $\overline{0}$   | 99%       | JN315645.1         |
| DA_0069_L11 | 1051    | 89%       | $\overline{0}$   | 100%      | JN315645.1         |
| DA_0070_L11 | 1046    | 89%       | $\overline{0}$   | 99%       | JN315645.1         |
| DA_0071_L11 | 1051    | 89%       | $\overline{0}$   | 100%      | JN315645.1         |
| DA_0072_L11 | 1046    | 89%       | $\overline{0}$   | 99%       | JN315645.1         |
| DA_0073_L11 | 1051    | 89%       | $\overline{0}$   | 100%      | JN315645.1         |
| DA_0076_L11 | 1051    | 89%       | $\overline{0}$   | 100%      | JN315645.1         |
| DA_0077_L11 | 1051    | 89%       | $\boldsymbol{0}$ | $100\%$   | JN315645.1         |
| LO_0120_L11 | 1051    | 89%       | $\boldsymbol{0}$ | 100%      | JN315645.1         |

Tabla 12. Tabla resumen de identidad genética de los 114 individuos y sus respectivas secuencias de ADN de la COI, comparadas con las secuencias depositadas en GenBank

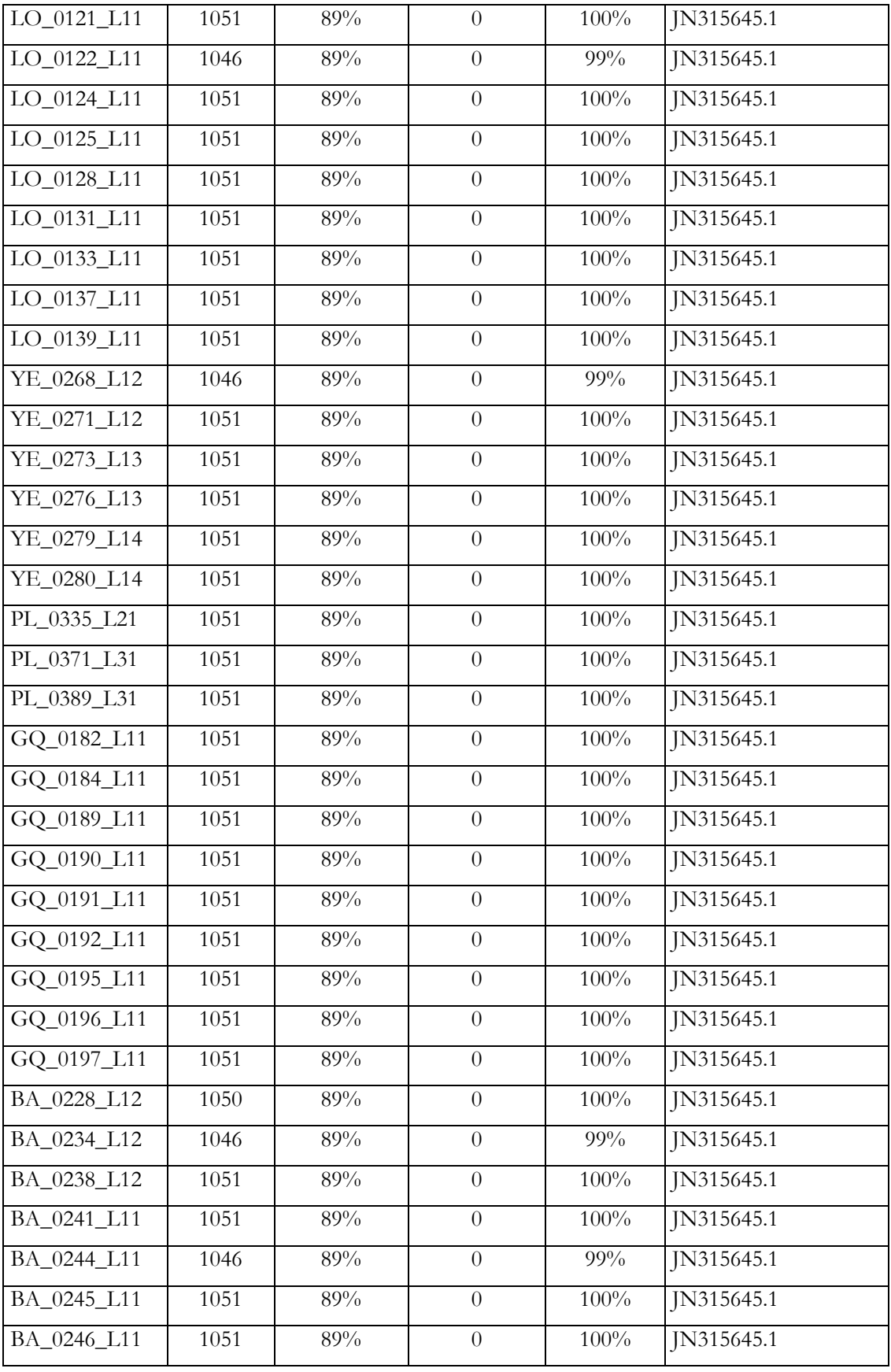

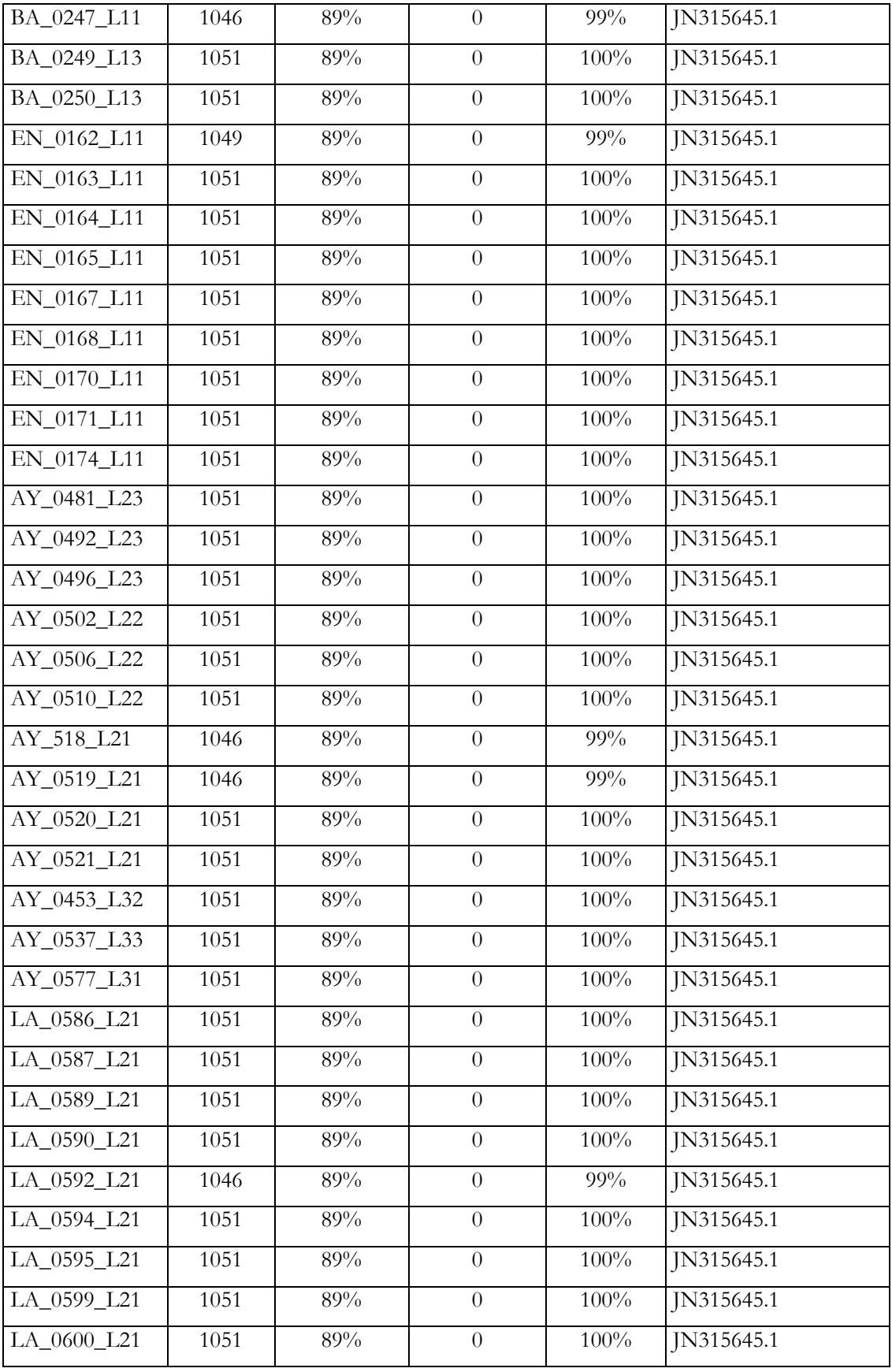

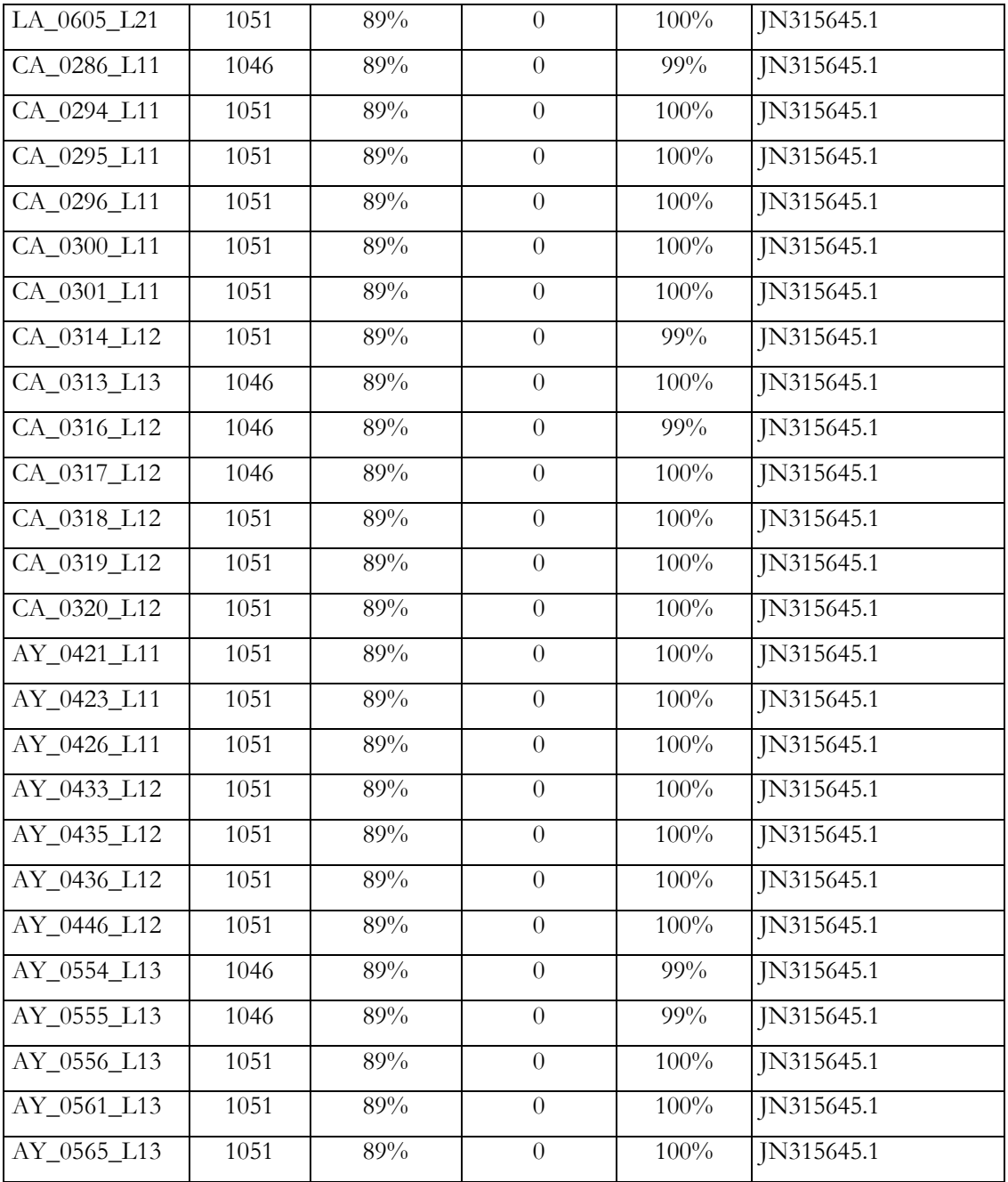

### **Desarrollo de los marcadores moleculares SNPs para Metacarcinus edwardsii**

# **Selección de Enzima para Reducción del Genoma de Metacarcinus edwardsii**

Los resultados de esta comparación *in silico*, informa sobre dos posibles enzimas a utilizar: *SfbI* y *NotI*. Ambas enzimas tienen similares resultados respecto al número de sitios a lo largo del genoma y número de tag identificados. Por lo que a priori, se podría elegir cualquiera de ellas. No obstante, se utilizó la enzima *SbfI*, dado que hay antecedentes que ha sido utilizada en Crustáceos para búsqueda de SNP usando metodologías RADseq (e.g. Herrera et al. 2015, Benestan et al. 2015).

Tabla 13. Identificación de las enzimas de restricción adecuadas para la implementación de librerías RADseq en *M*. *edwardsii*.

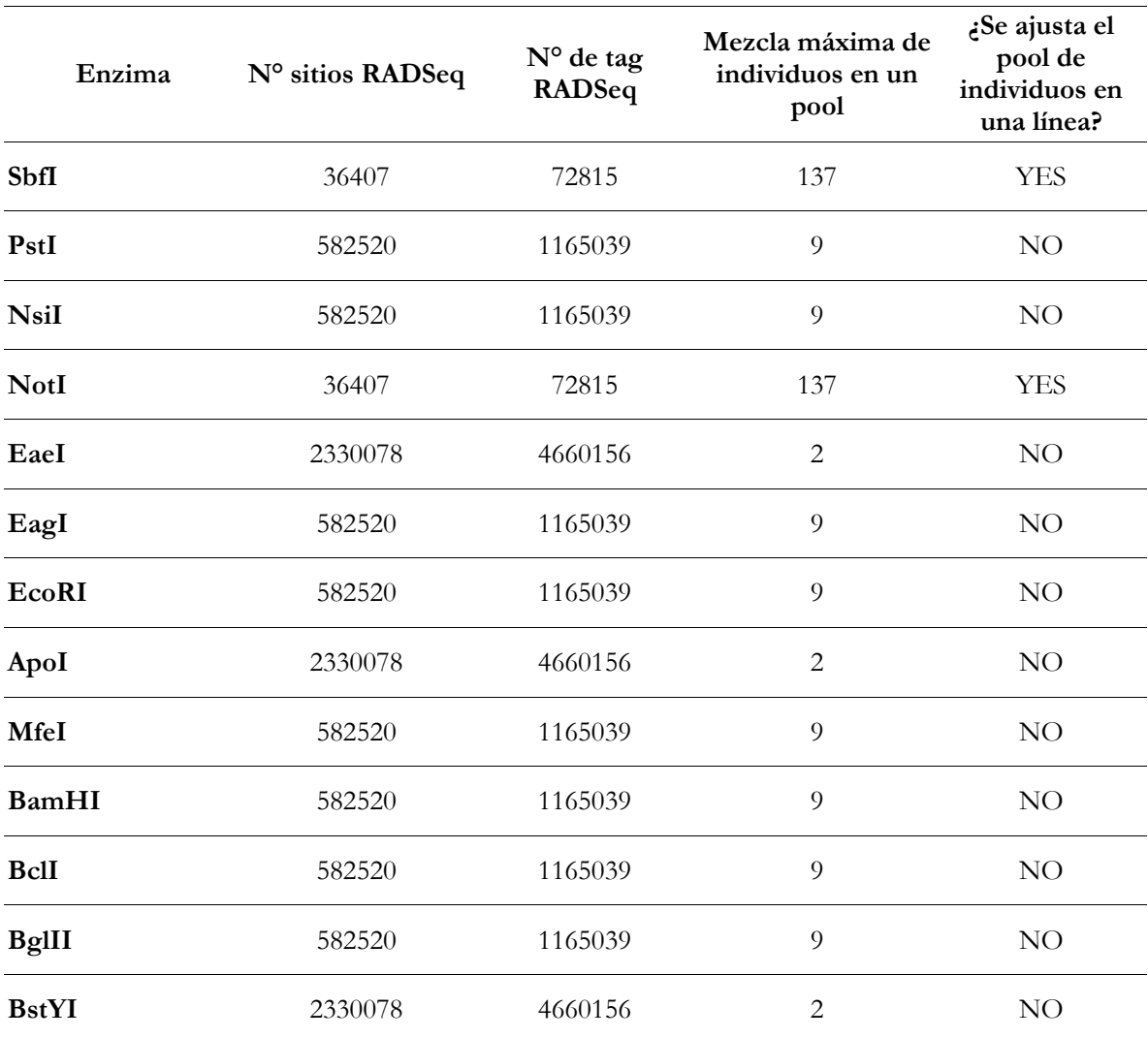

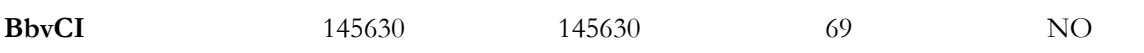

## **Preparación de librerías genómicas RADseq de Jaiba Marmola**

La secuenciación de las tres librerías genómicas en secuenciador Illumina HiSeq4000 generó el siguiente volumen de información:

La librería genómica 1 generó 48.3 gigabytes que corresponden a 594.432.750 secuencias crudas de ADN. La librería genómica 2 generó 64.8 gigabytes que corresponden a 807.813.382 secuencias de ADN crudas, y la librería genómica 3 generó 61.9 gigabytes que corresponden a 775.511.420 secuencias de ADN.

Tabla 14. Orden de las tres placas de ADN genómico para construcción de librerías RADseq, con su respectivo código de barra o barcode.

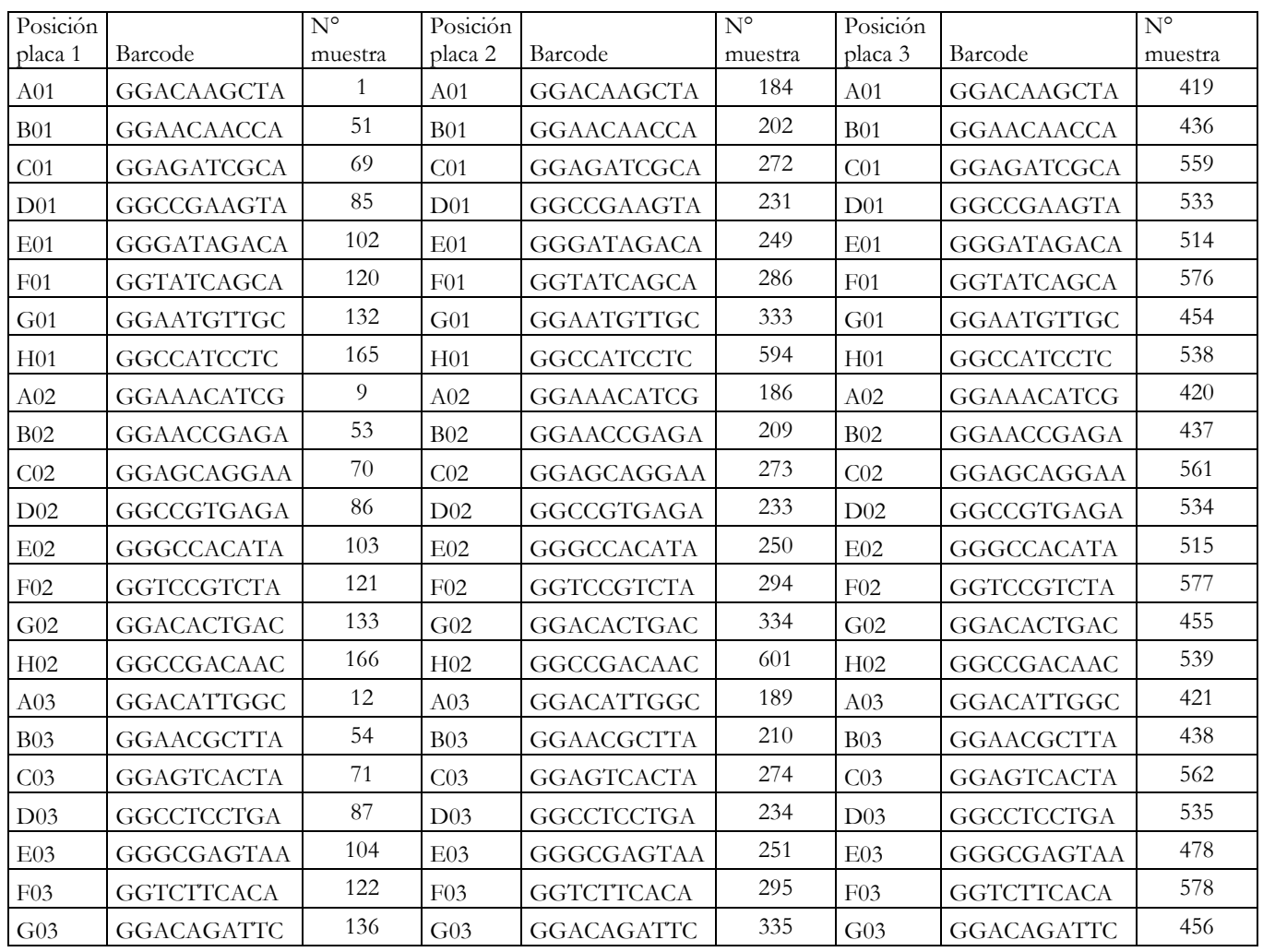

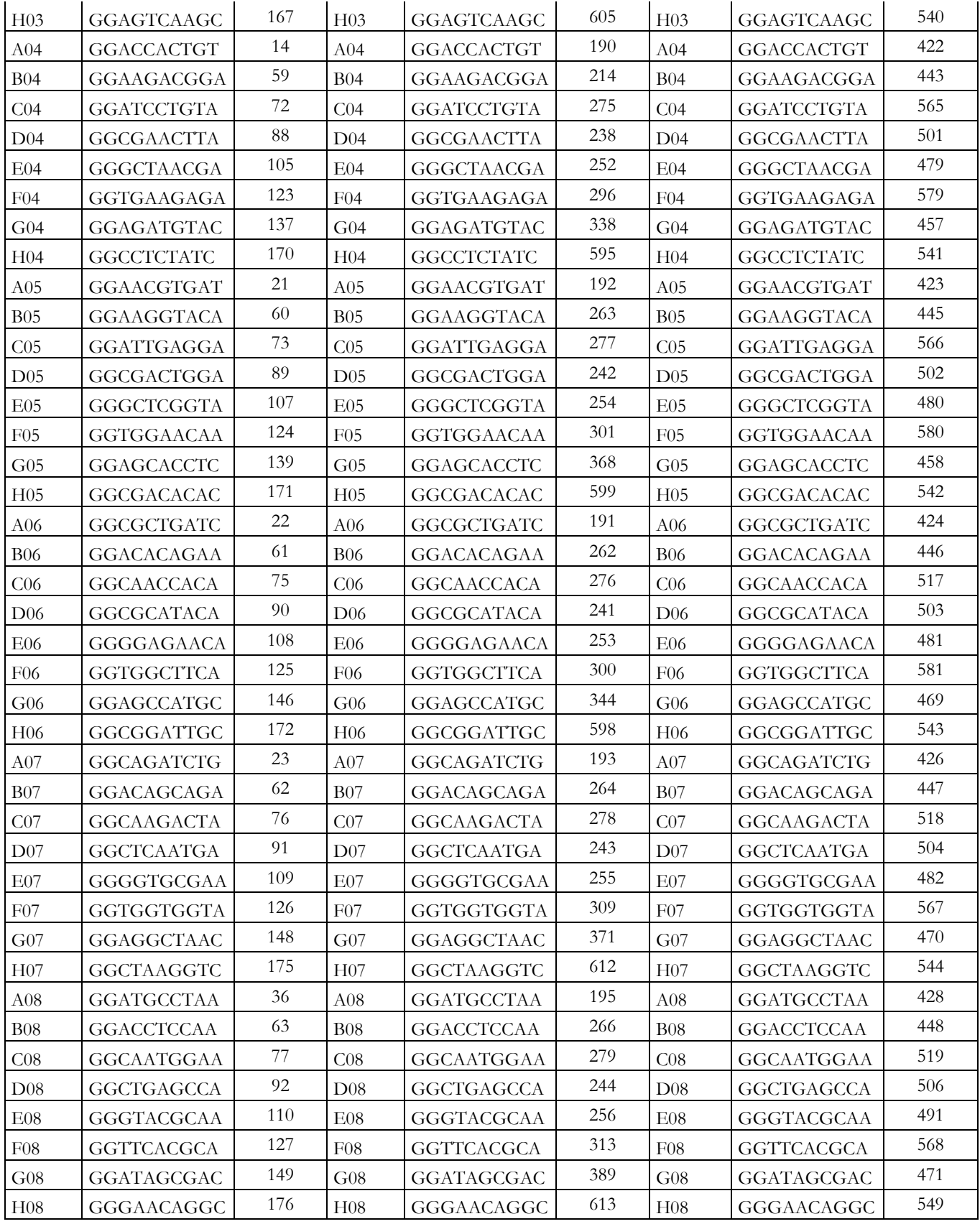

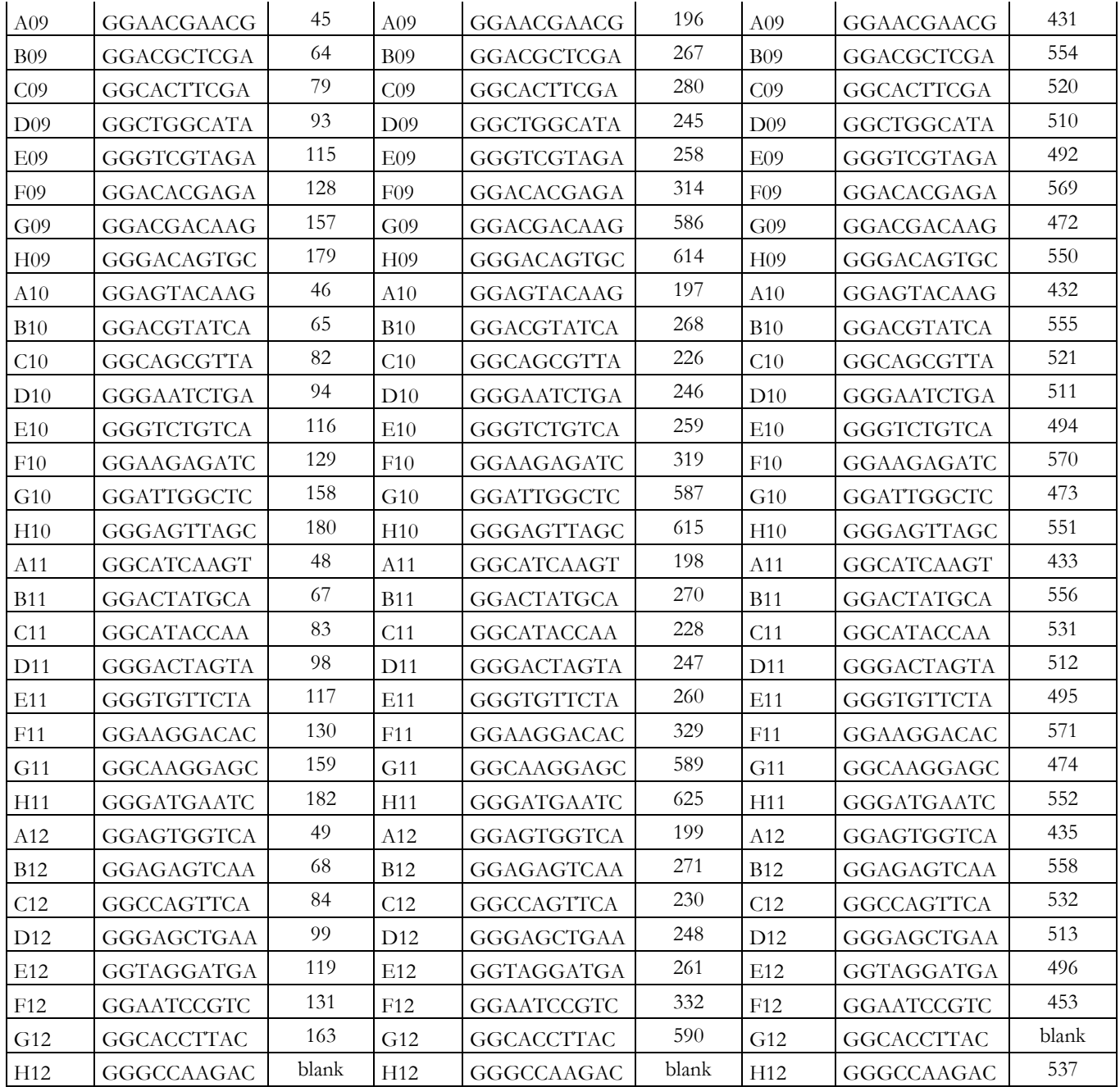

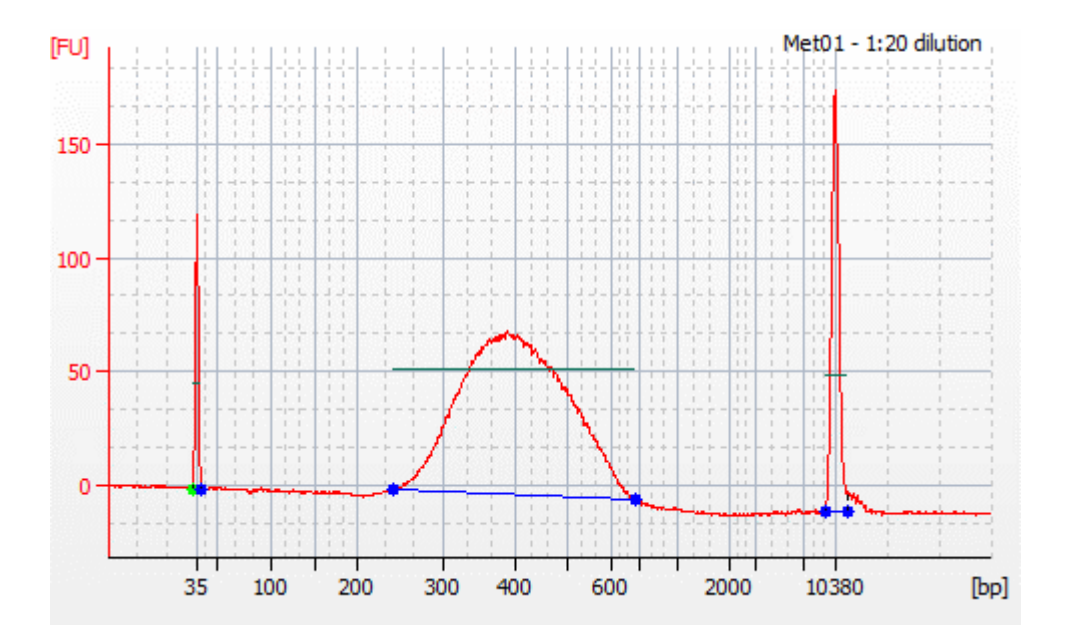

Figura 26. Electroferograma obtenido del BioAnalyzer desde la librería genómica bRADseq final de Jaiba Marmola para la placa 1. Se observa un tamaño promedio de ADN óptimo de 400 pb.

#### **Revisión cualitativa de librerías genómicas**

Se secuenció un total de 2.177.757.552 lecturas para todas las librerías. El rango de lecturas por librería fue de 297216375 – 403906691 para la librería 1 y 2 respectivamente. No se observaron secuencias de baja calidad, el largo total de las lecturas fue de 151 pares de bases y el contenido de Guanina-Citocina osciló entre 49 – 51 por ciento (Tabla 15). La calidad de las secuencias por nucleótidos muestra que la calidad de los nucleótidos está dentro de lo normal para una secuenciación de alto rendimiento (i.e. área verde; Figura 27). Donde la varianza aumenta en los últimos nucleótidos, lo cual es esperable en secuenciación de alto rendimiento (Minoche et al. 2011).

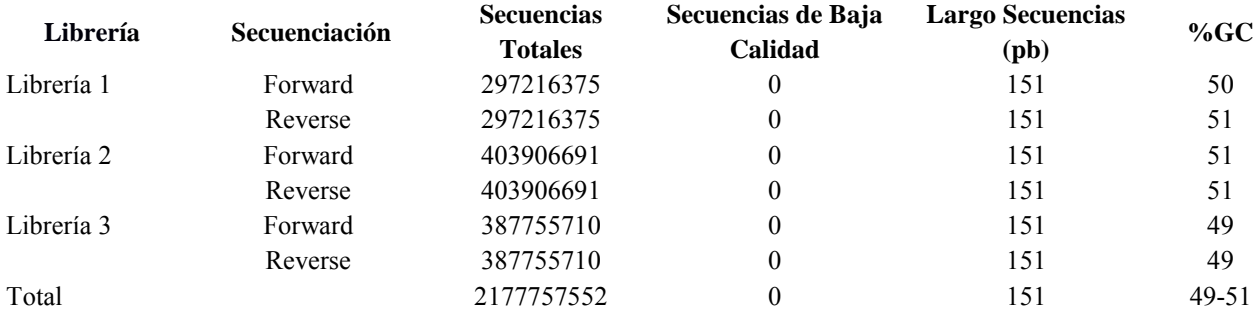

Tabla 15. Parámetros básicos por librería obtenidos desde secuenciación de alto rendimiento.

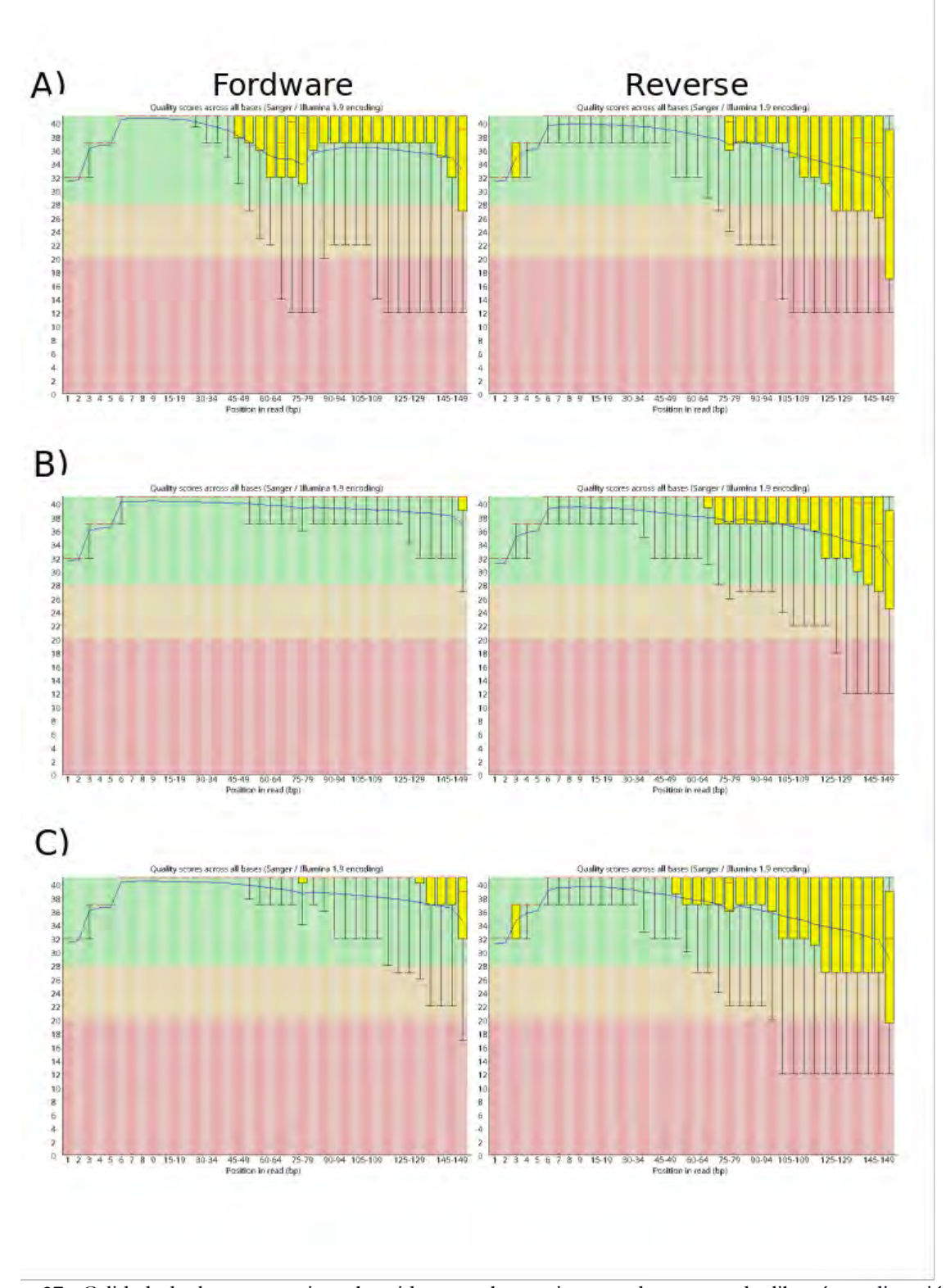

Figura 27: Calidad de las secuencias obtenidas por base nitrogenada para cada librería y dirección de secuenciación.

### **Selección de parámetros para la identificación de SNPs**

Las lecturas crudas fueron pre-procesadas en el programa *STACKS* v1.45 (Catchen et al. 2011, Catchen et al. 2013) con la finalidad de obtener el mejor ajuste de los parámetros que entreguen un trade-off entre número de SNPs y parámetros. Considerando que no hay un genoma de referencia, se realizó un *De Novo Analysis*  descritos en Rochette & Catchen (2017). Específicamente, las lecturas obtenidas mediante secuenciación fueron clasificadas individualmente utilizando el código de barra individual de 10 pb, utilizado en la construcción de las librerías. Este procedimiento de clasificación y ordenamiento de lecturas por individuo fue llevado a cabo utilizando el programa *process\_radtags* en *STACKS*. Esto, con la finalidad de capturar la mayor cantidad de SNPs para posteriores análisis.

### **Limpieza de la base de datos de secuenciación masiva de ADN foráneo**

Del total de lecturas de ADN analizadas, 754.092.444 lecturas, un 66% correspondió a lecturas de ADN de Jaiba Marmola y un 34% a especies bacterianas asociadas a los ejemplares y tejidos utilizados para la toma de muestra con fines genéticos (Tabla 16).

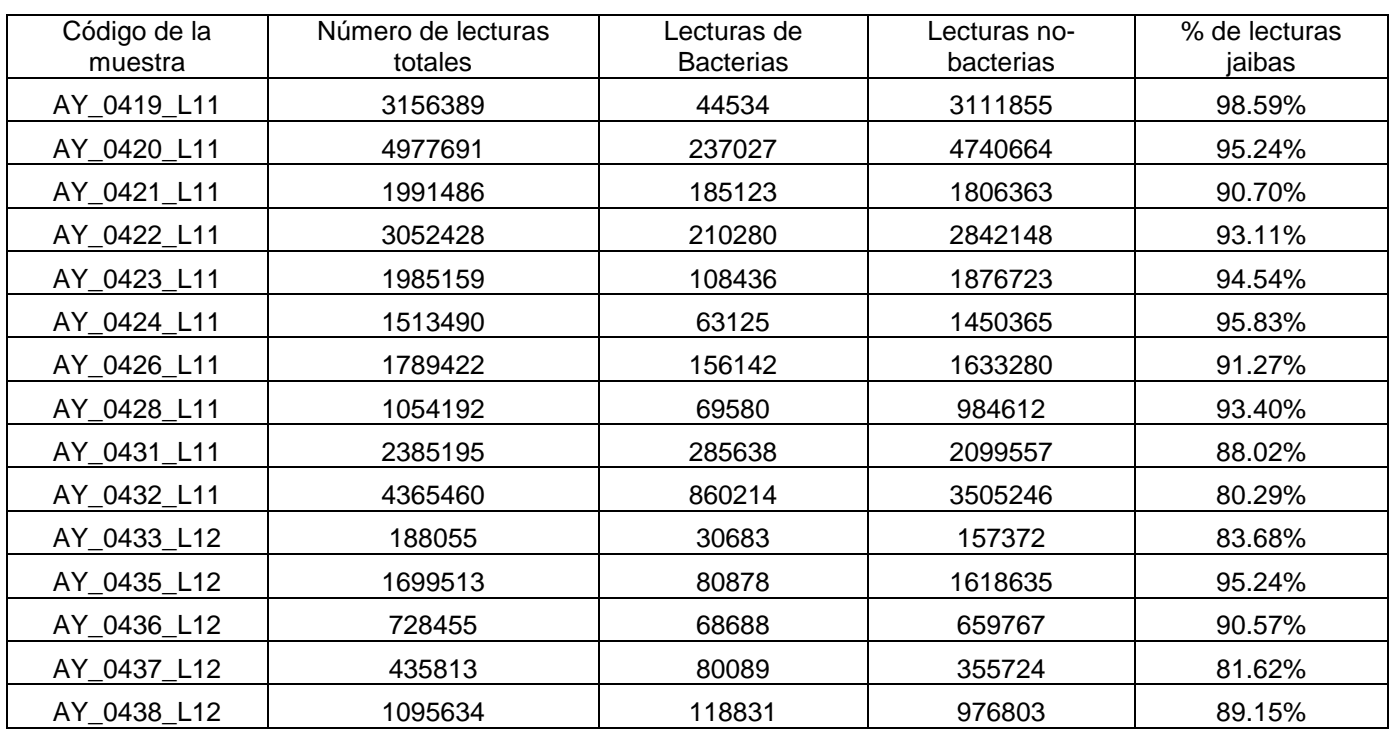

Tabla 16. Porcentaje de lecturas de ADN foráneo identificadas por individuo de Jaiba Marmola secuenciado.

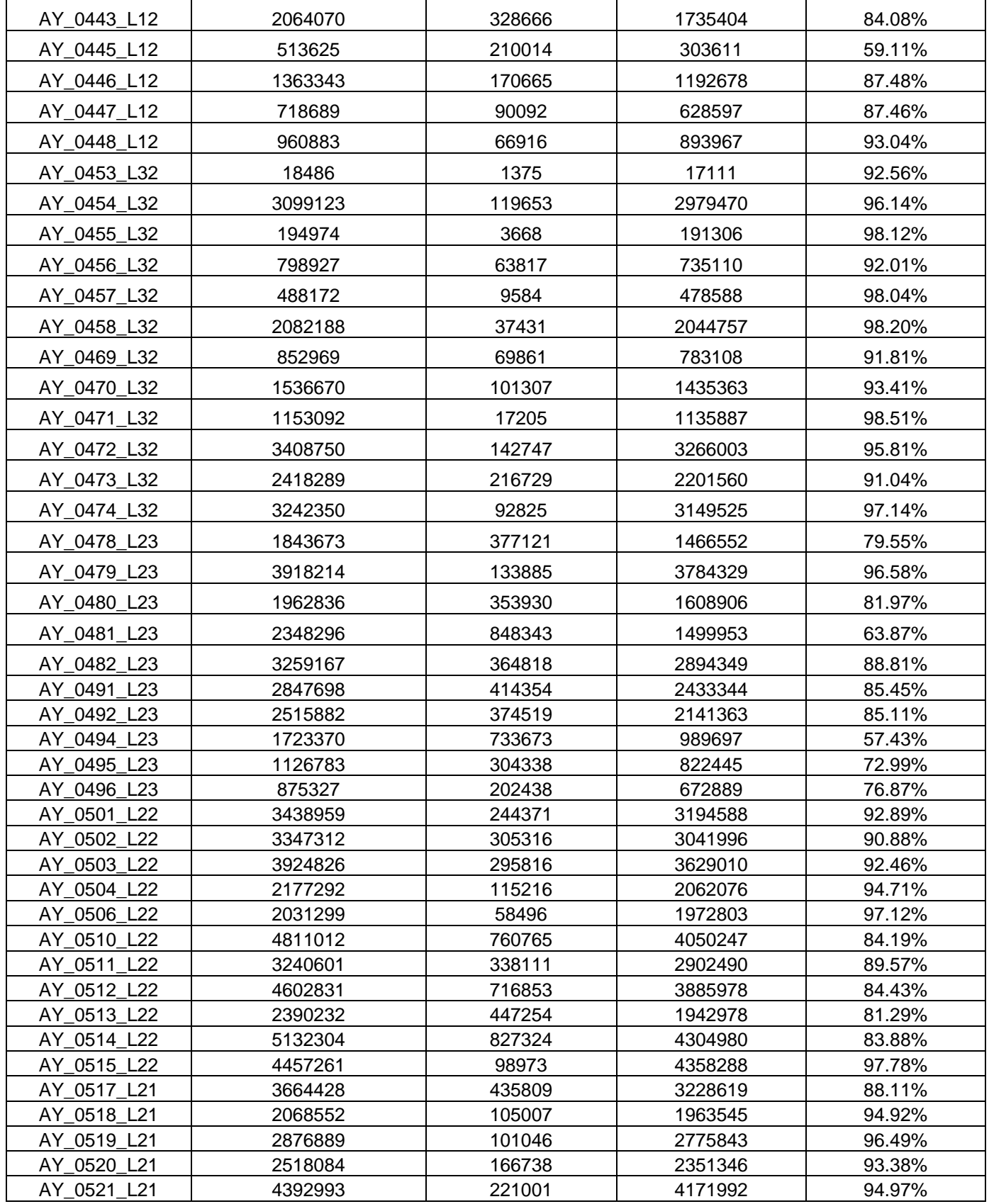

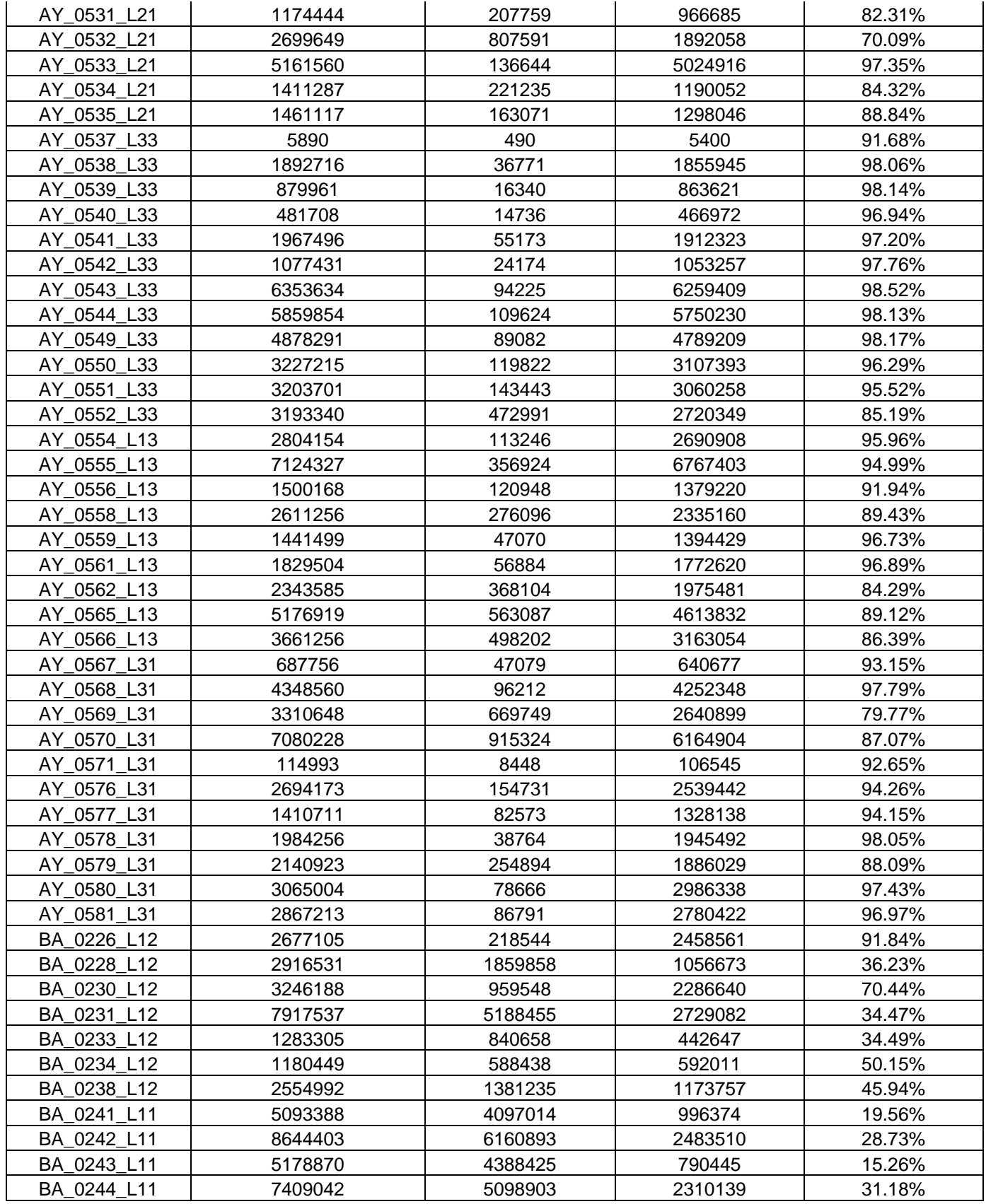

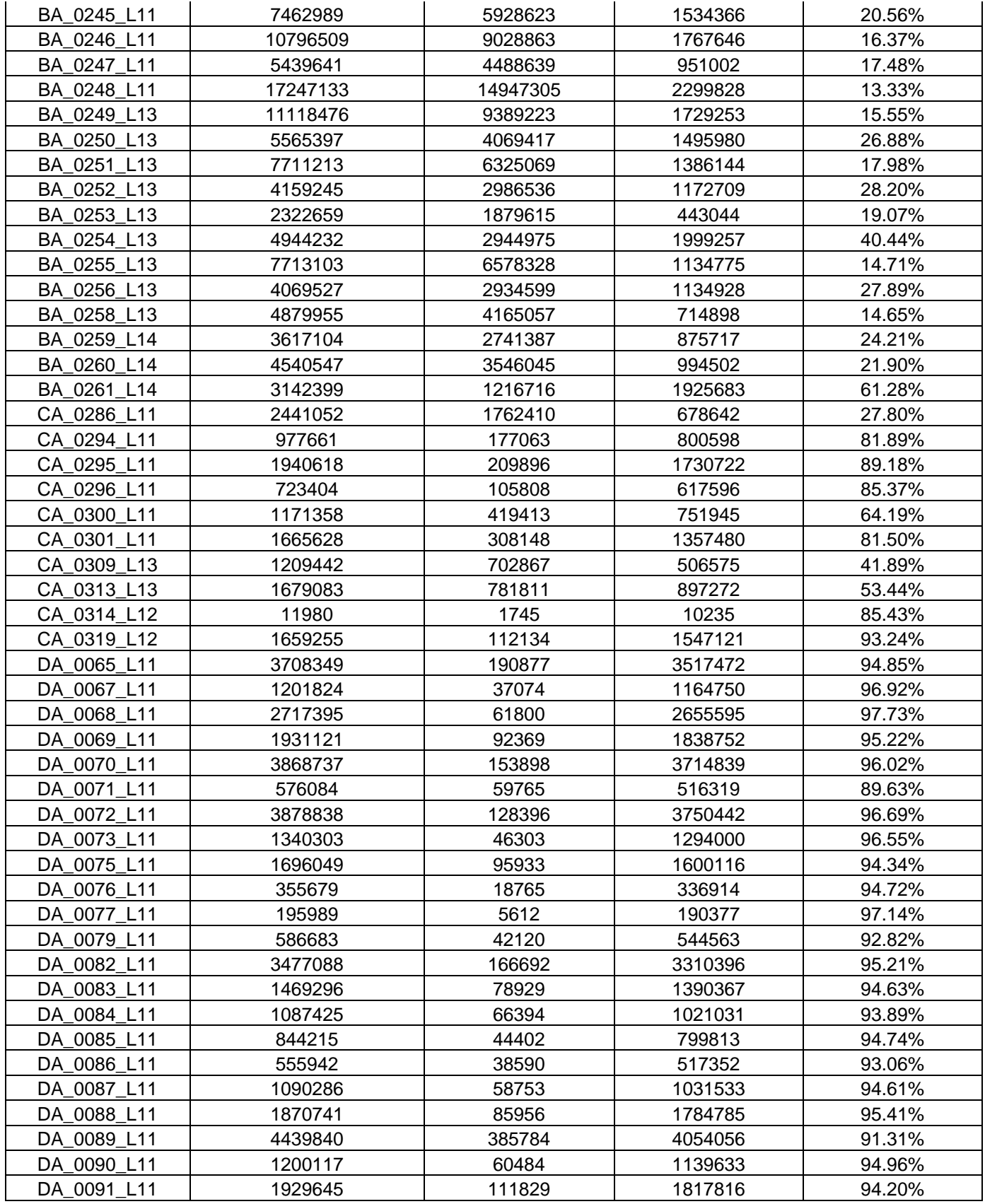

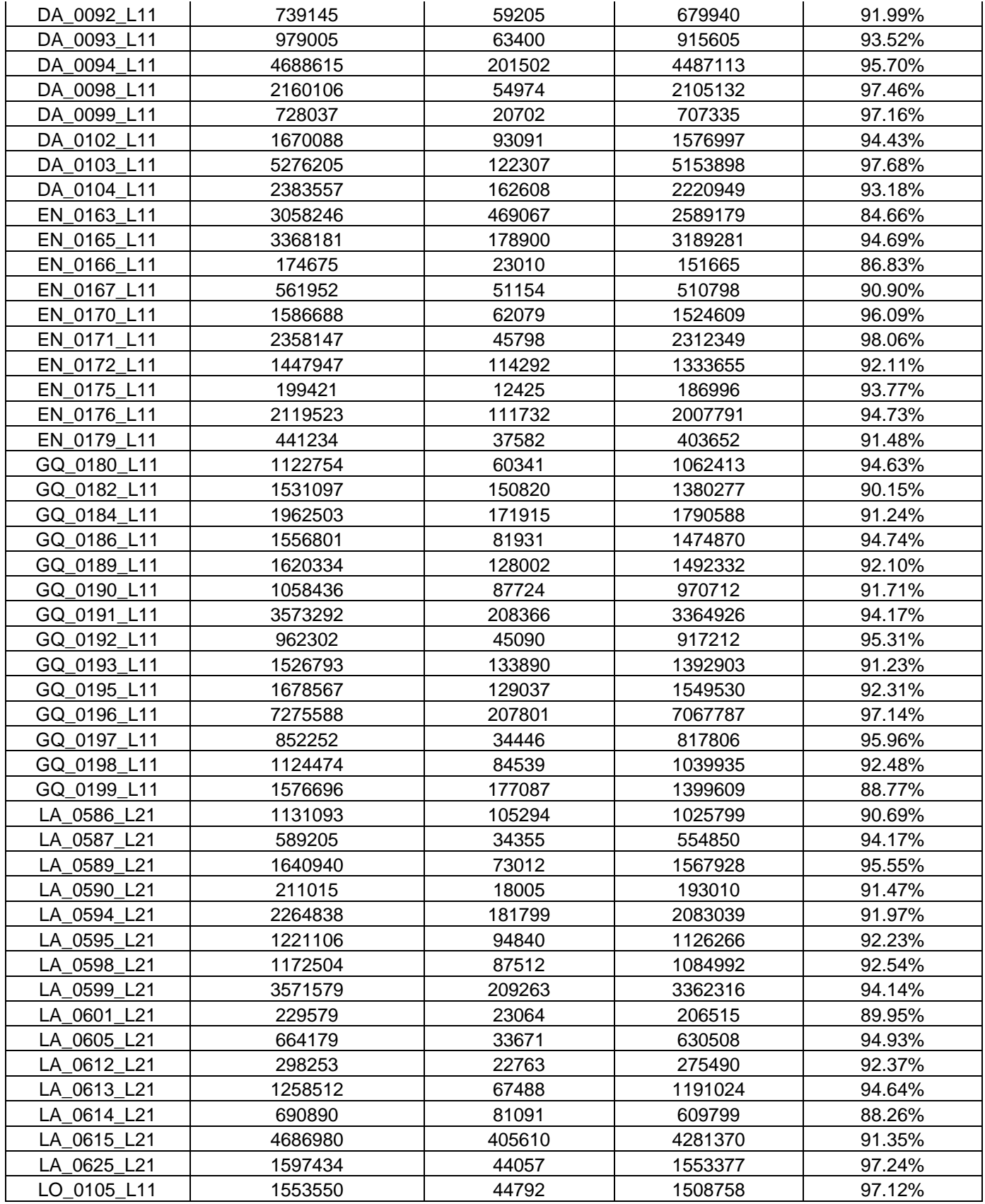

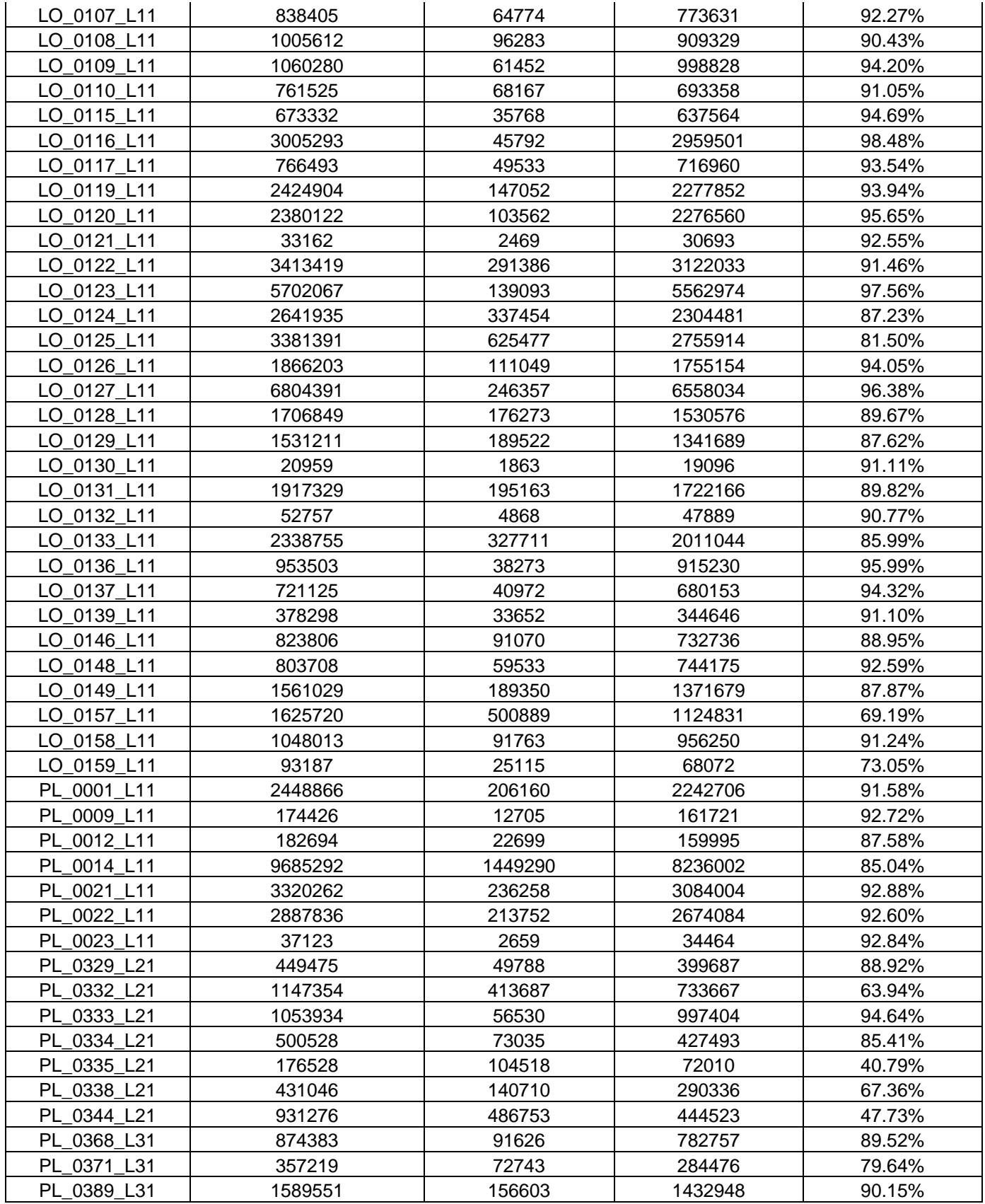

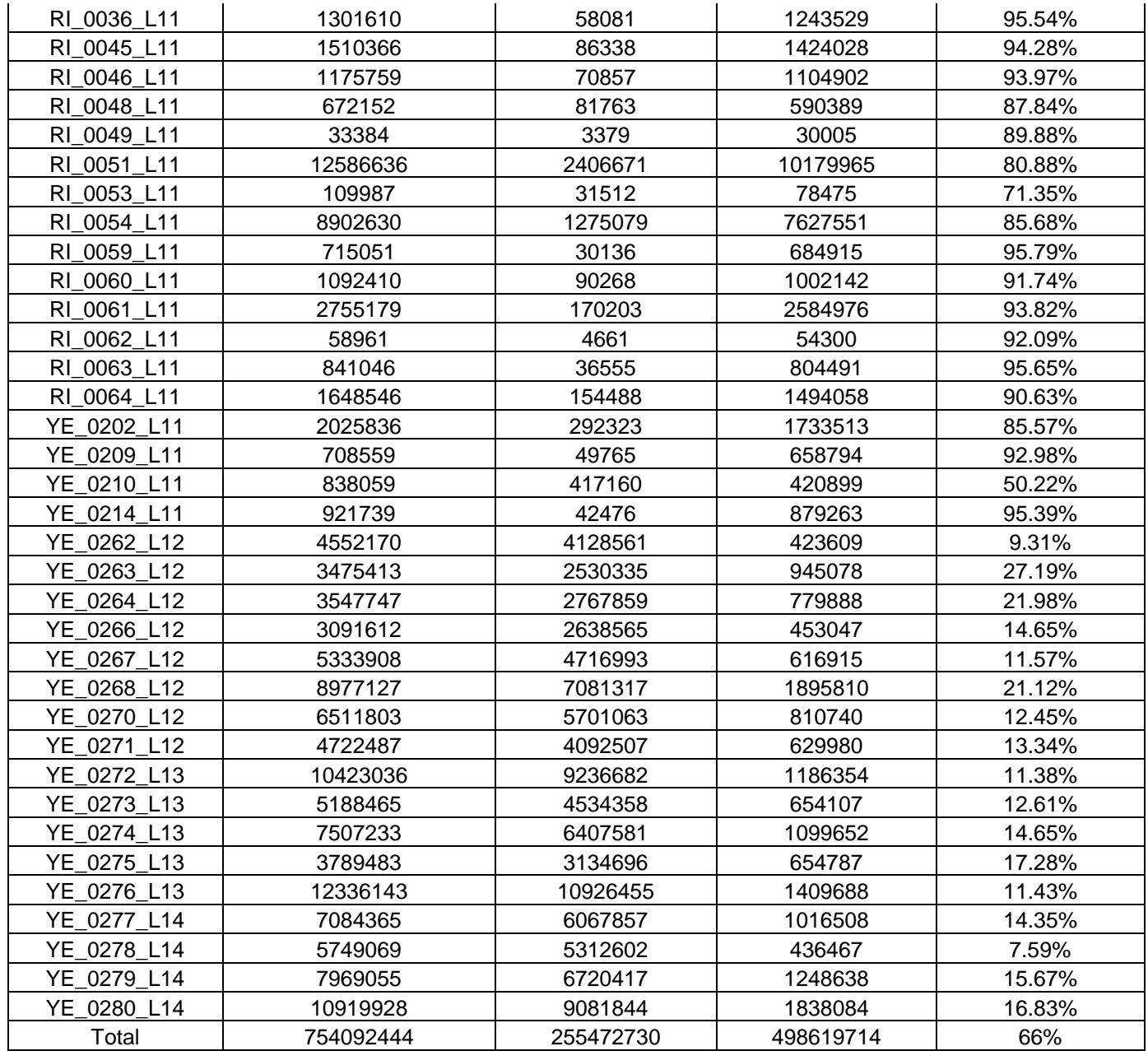

## **Selección e identificación de SNPs**

El análisis en *STACKS* entrego un total de 1911 loci, los cuales fueron combinados en formato *Genepop* v4.5.1 (Raymond & Rousset 1995, Rousset 2008) para posteriores análisis de missing data, y análisis poblacionales.

#### **Filtrado de loci SNPs con alto porcentaje de missing data**

Una vez obtenido los SNPs utilizando el protocolo de *STACKS*, se obtuvieron en total 1911 SNPs polimórficos para los 285 individuos. Debido a la presencia de sitios sin información molecular en algunos individuos (missing data por individuo Tabla 17; y missing data por loci Tabla 18), fue necesario realizar un análisis y posterior filtrado tanto de individuos como de loci con missinf data para evitar sesgos en los resultados.

Finalmente para los análisis estadísticos poblacionales se trabajó con dos set de datos con la finalidad de evaluar si existiría algún sesgo por mayor o menos presencia de missing data. El primer dataset fue construido utilizando como valor umbral de tolerancia de información faltante por loci de hasta un 20%, reteniendo 1520 loci de los 1911 loci iniciales (79.5%). El segundo dataset fue construido utilizando como valor umbral de tolerancia de información faltante por loci de hasta un 10%, reteniendo 627 loci de los 1911 loci iniciales (32.8%). Sólo en el caso del análisis STRUCTURE se evaluó una tercera base de datos con valor umbral de tolerancia de información faltante por loci de hasta un 5%, reteniendo 148 loci.

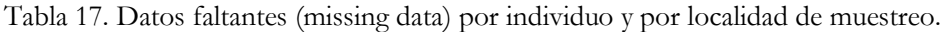

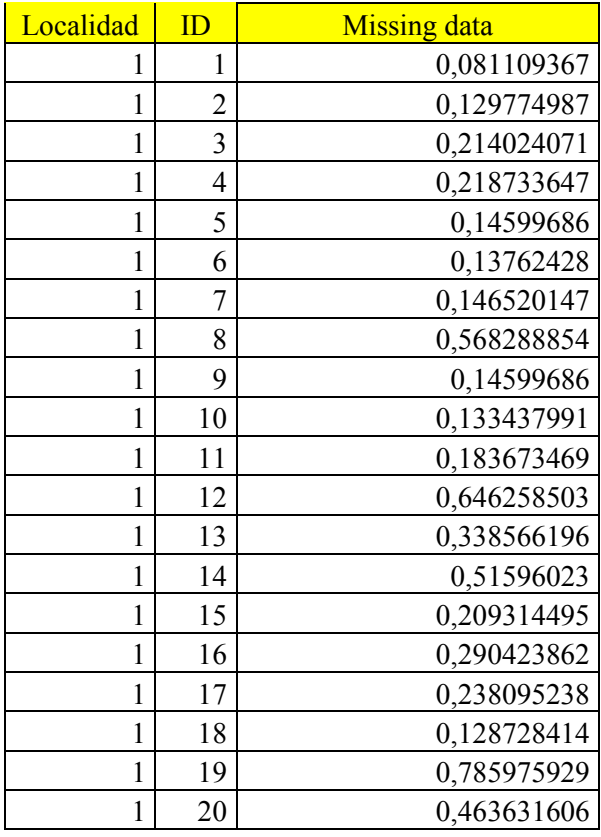

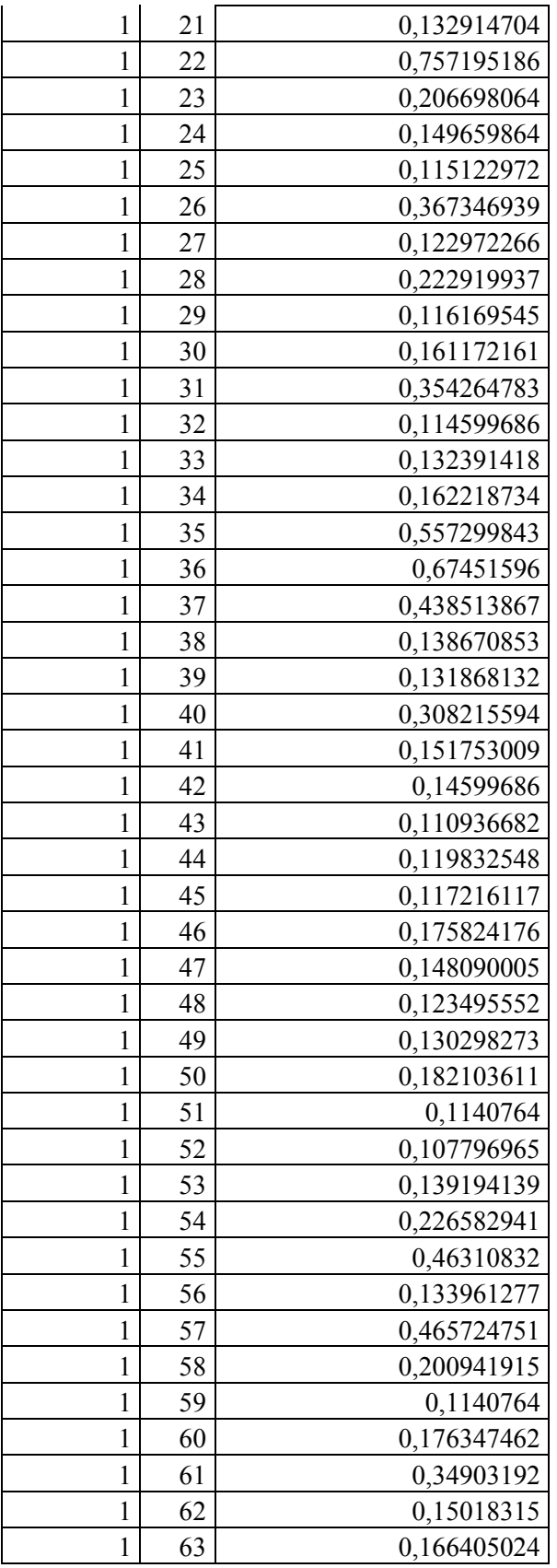

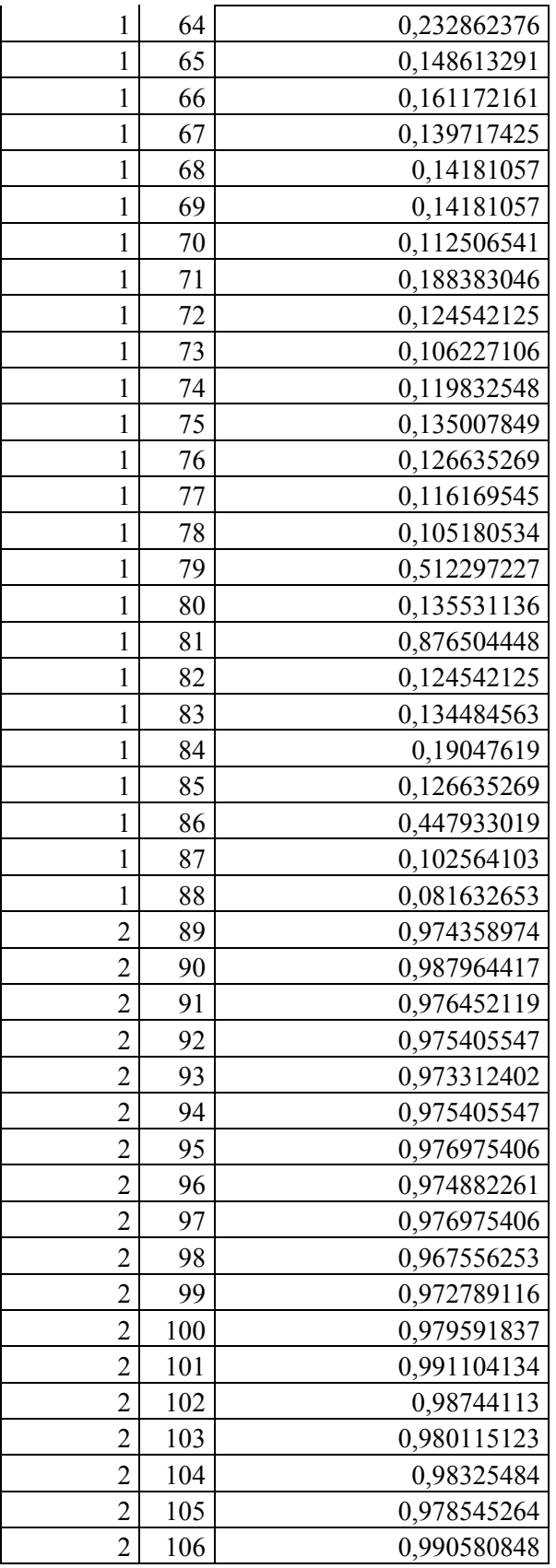

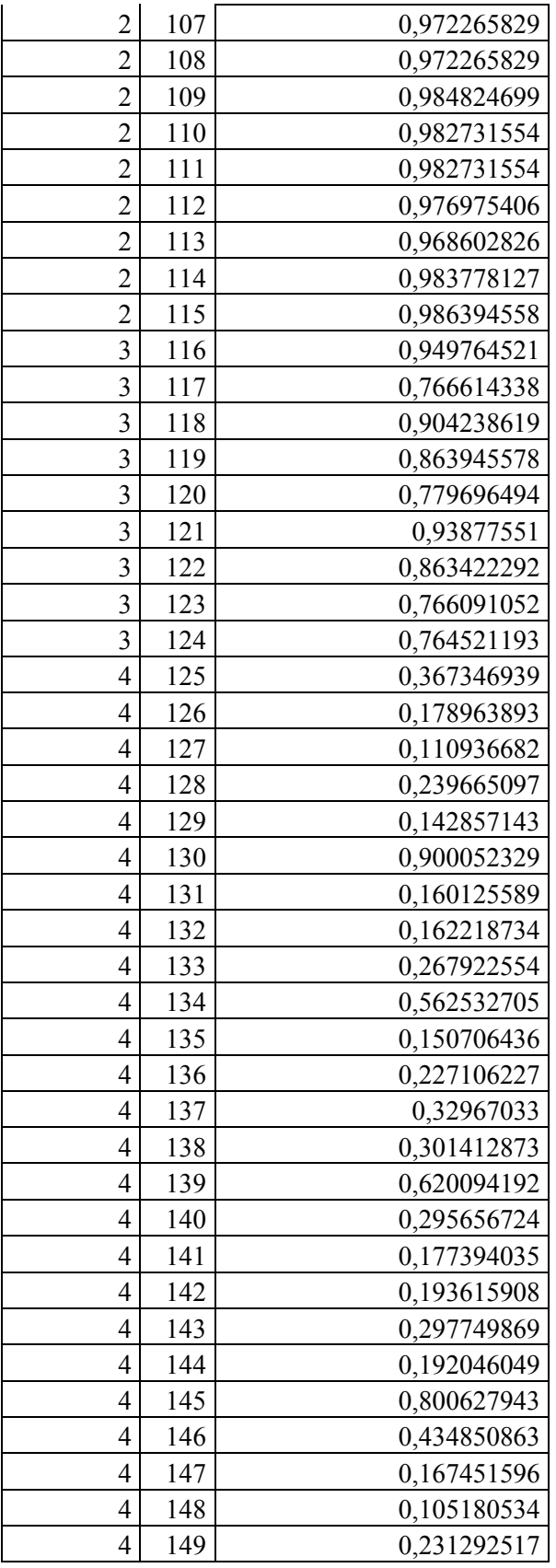

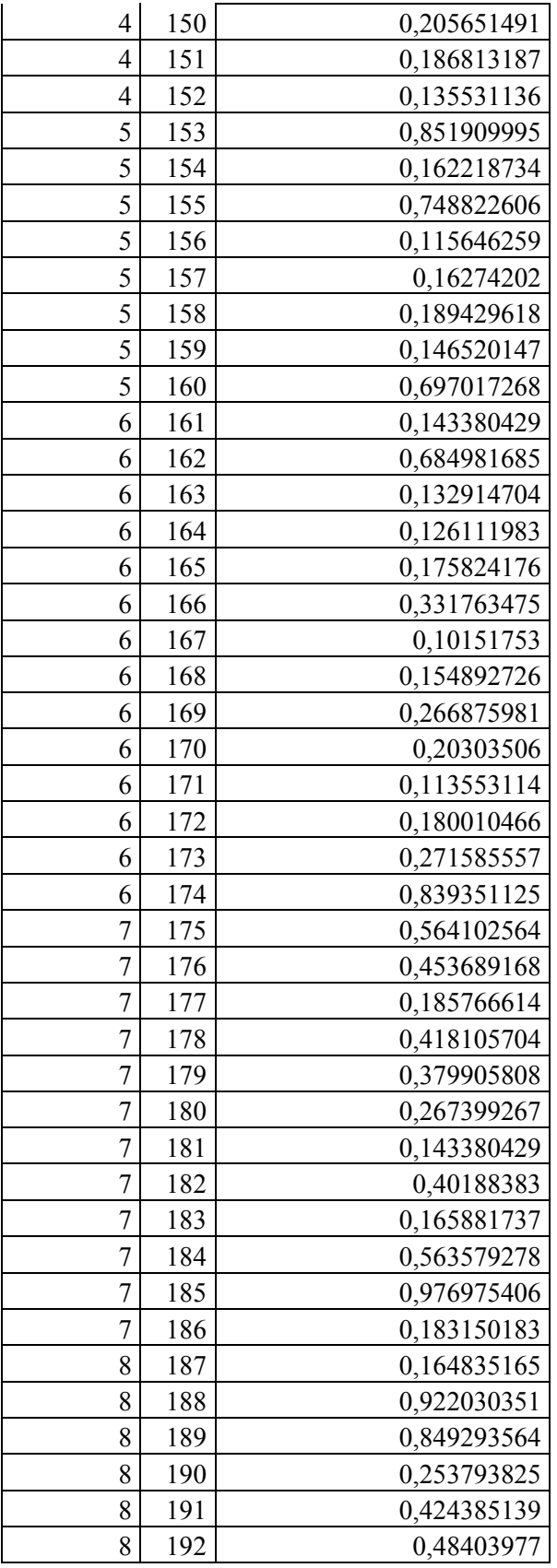

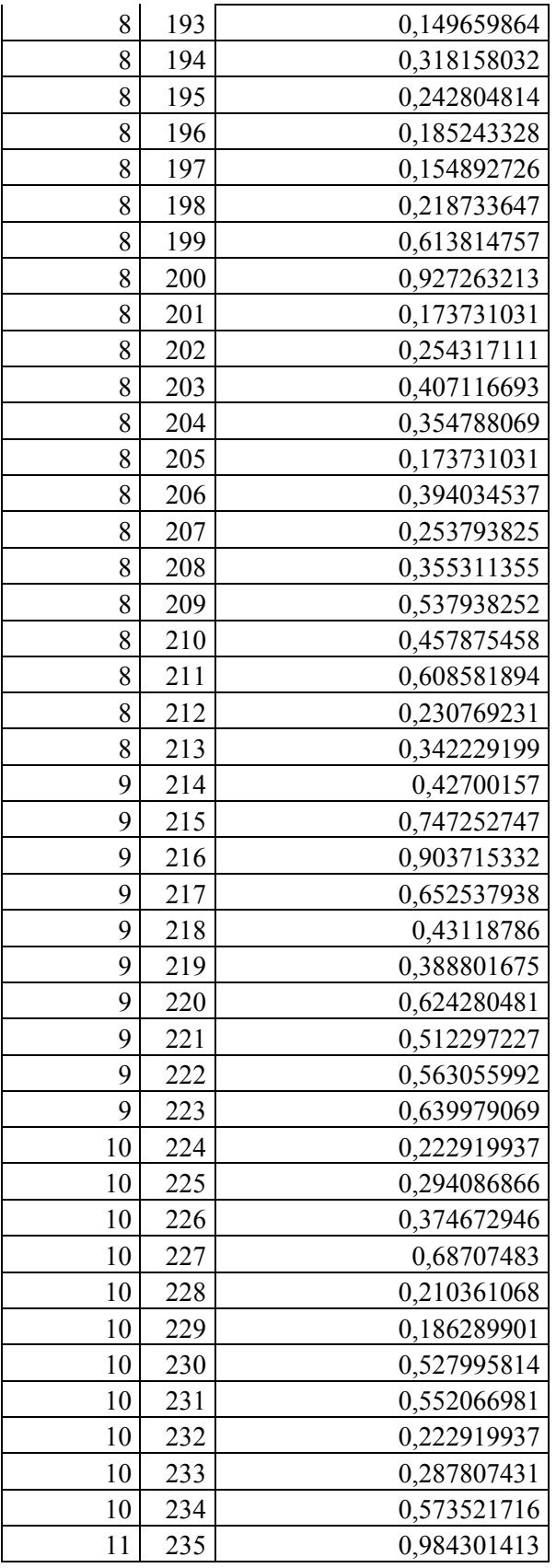

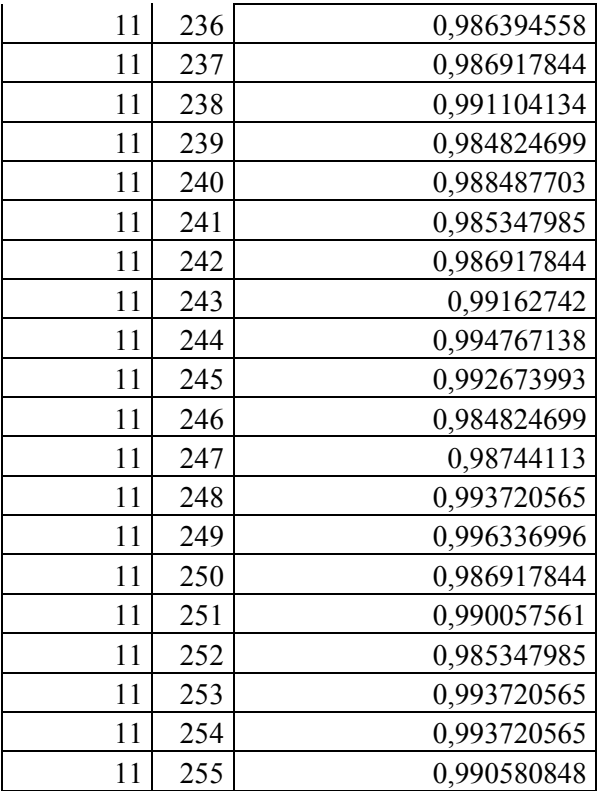

Tabla 18. Datos faltantes (missing data) por loci.

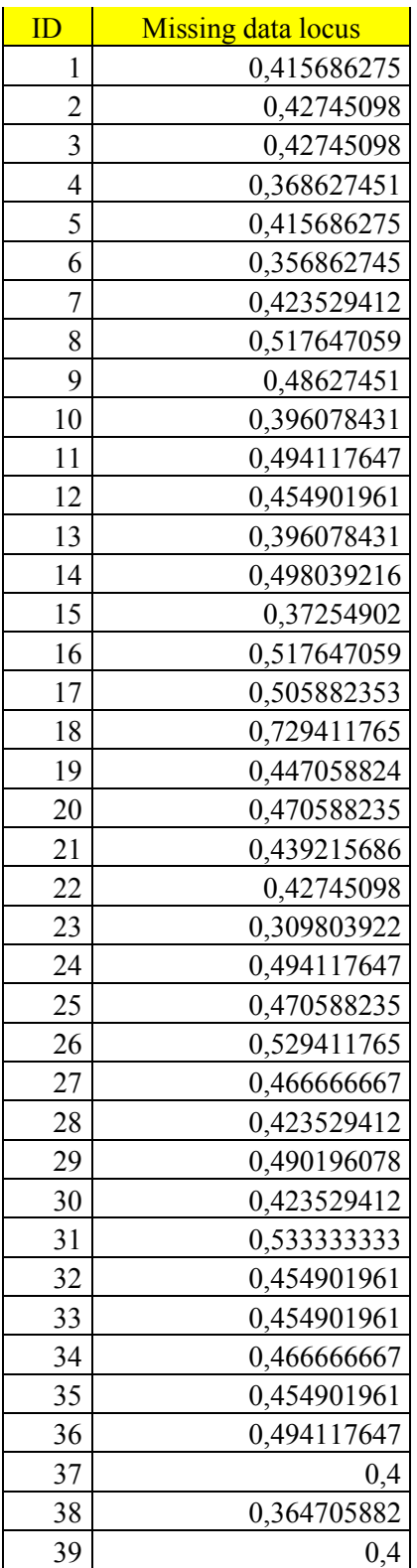

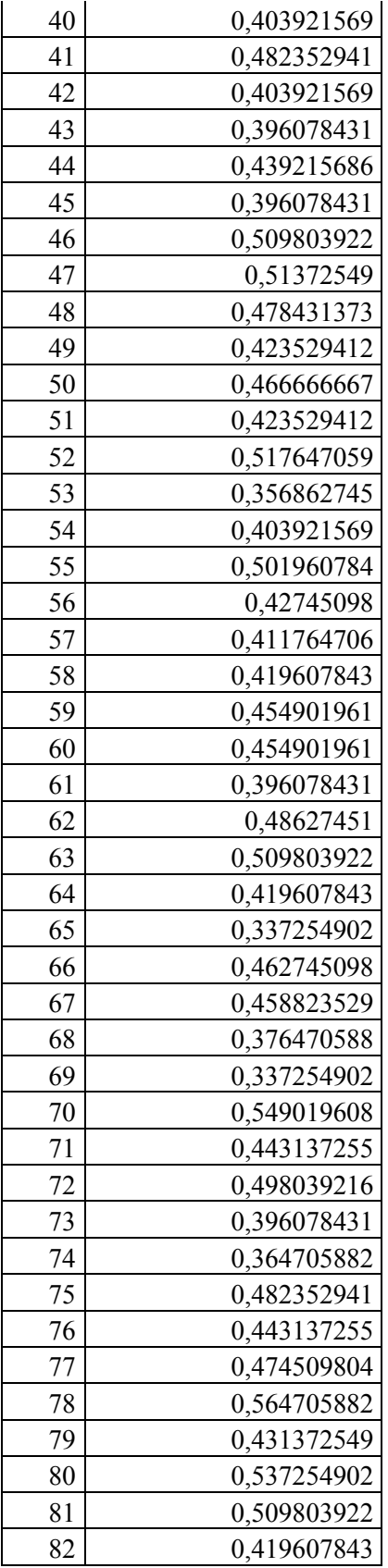
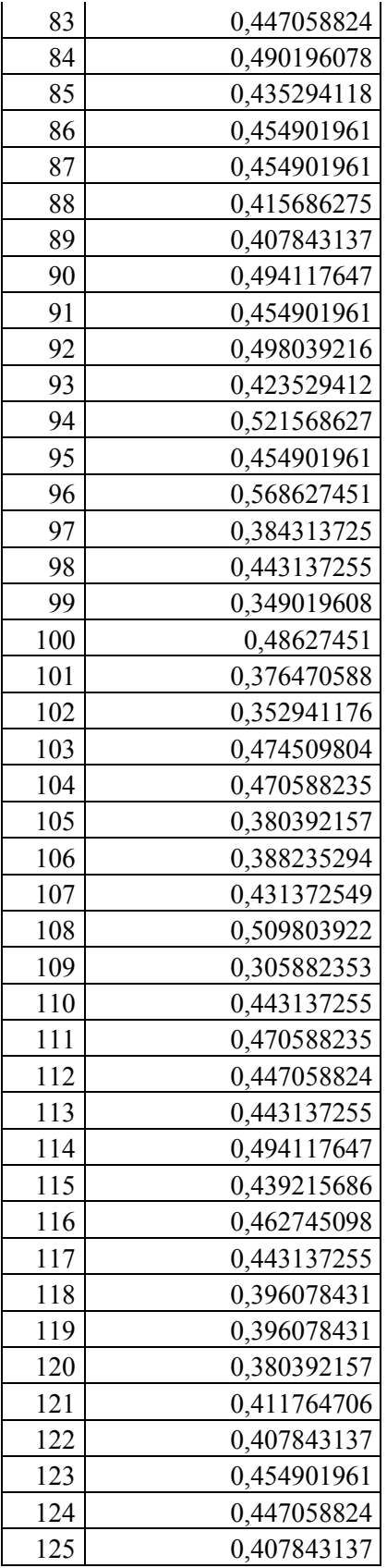

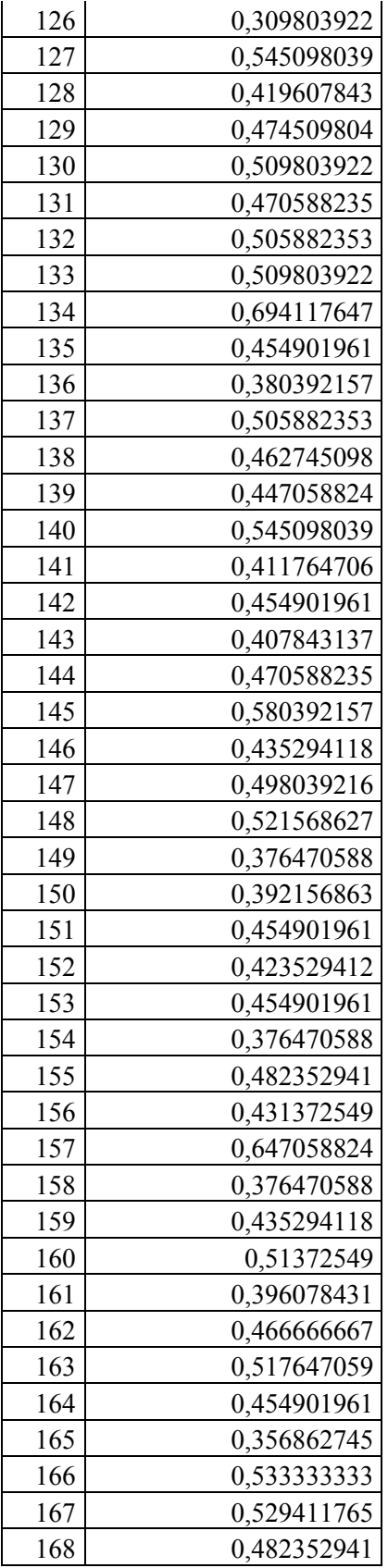

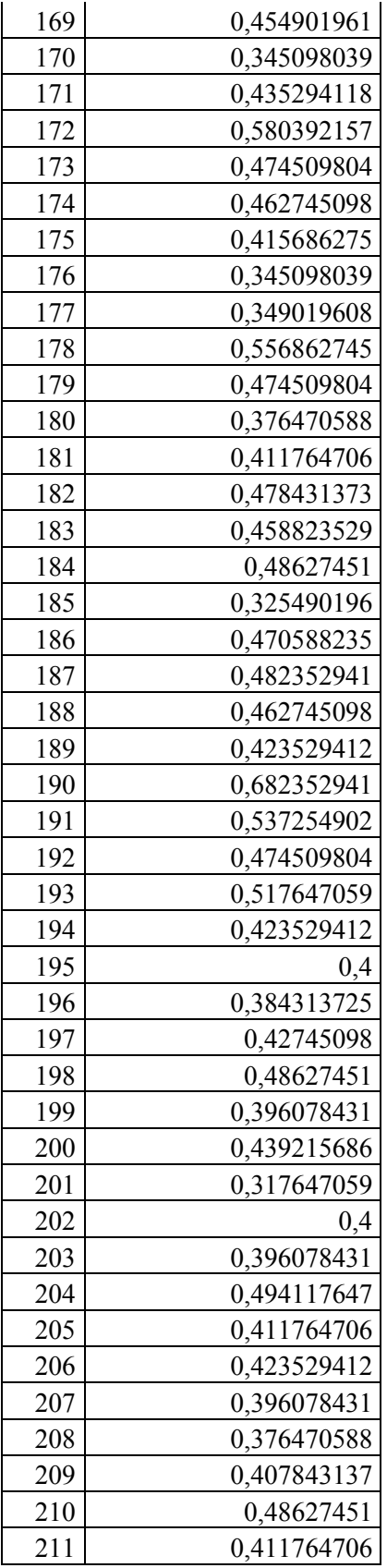

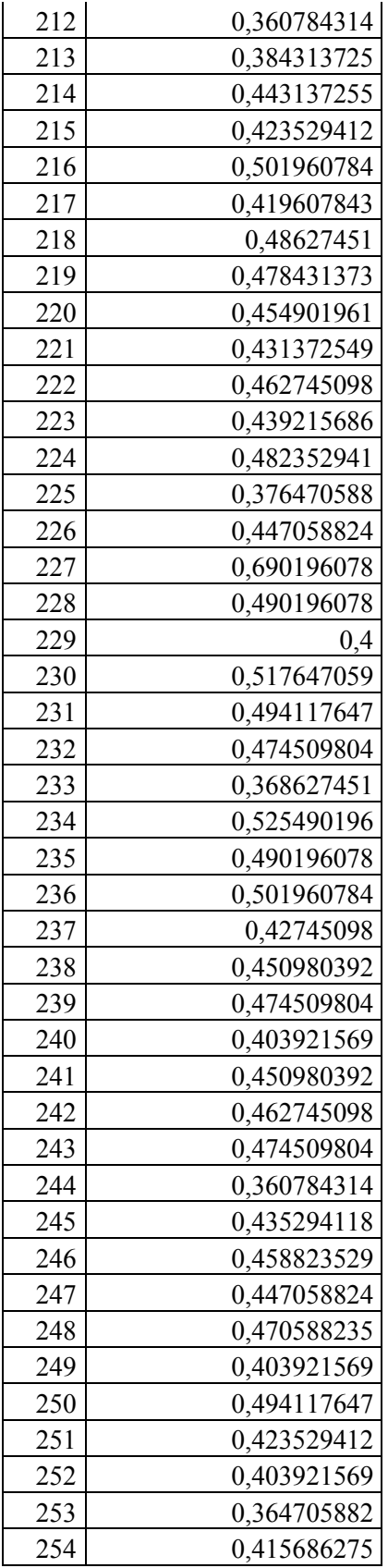

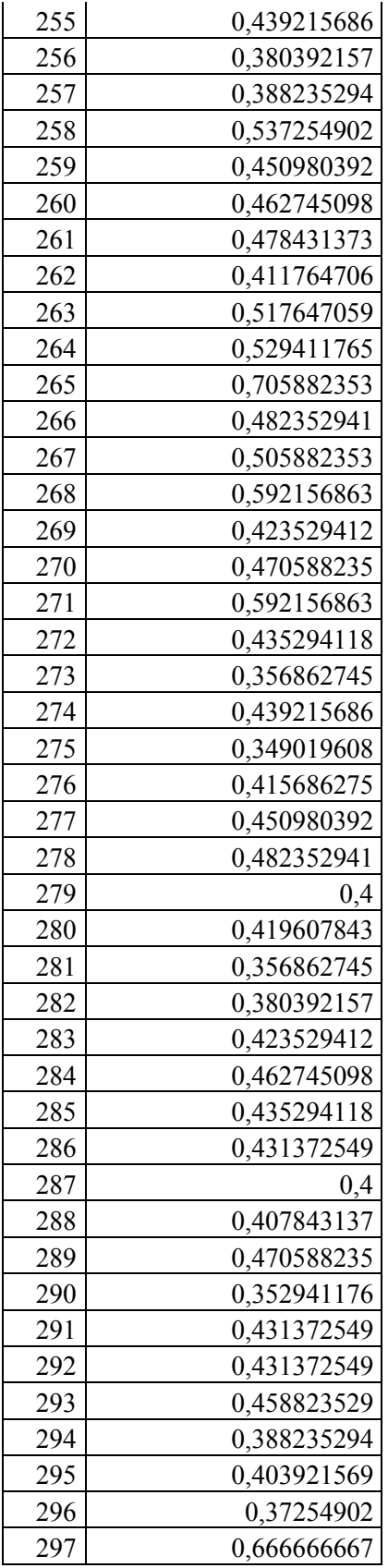

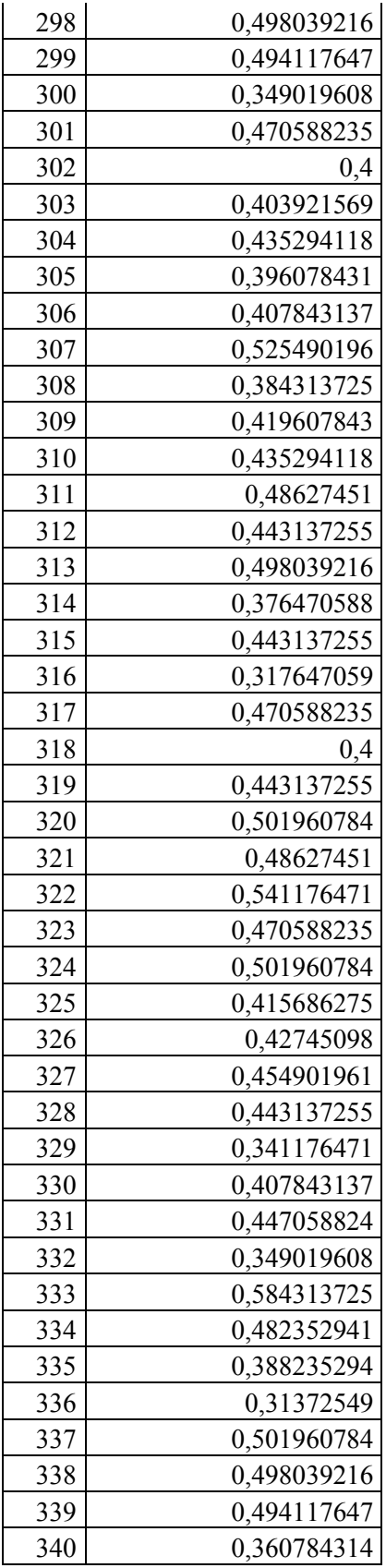

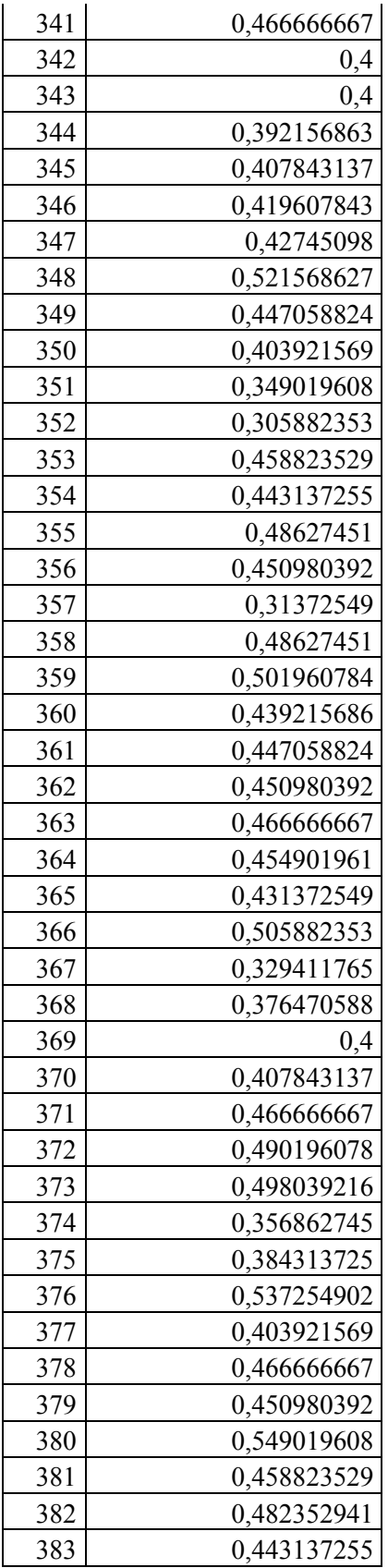

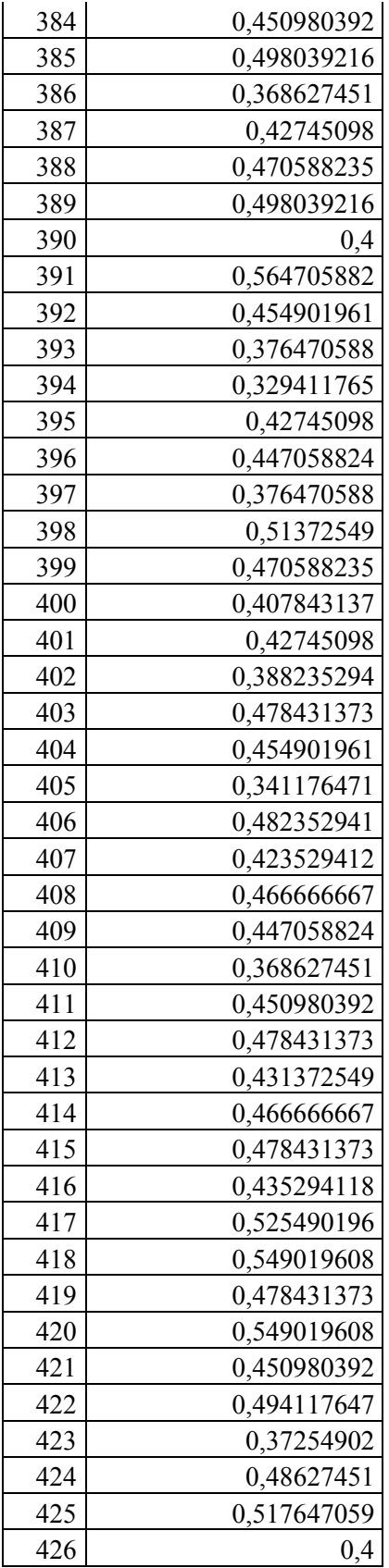

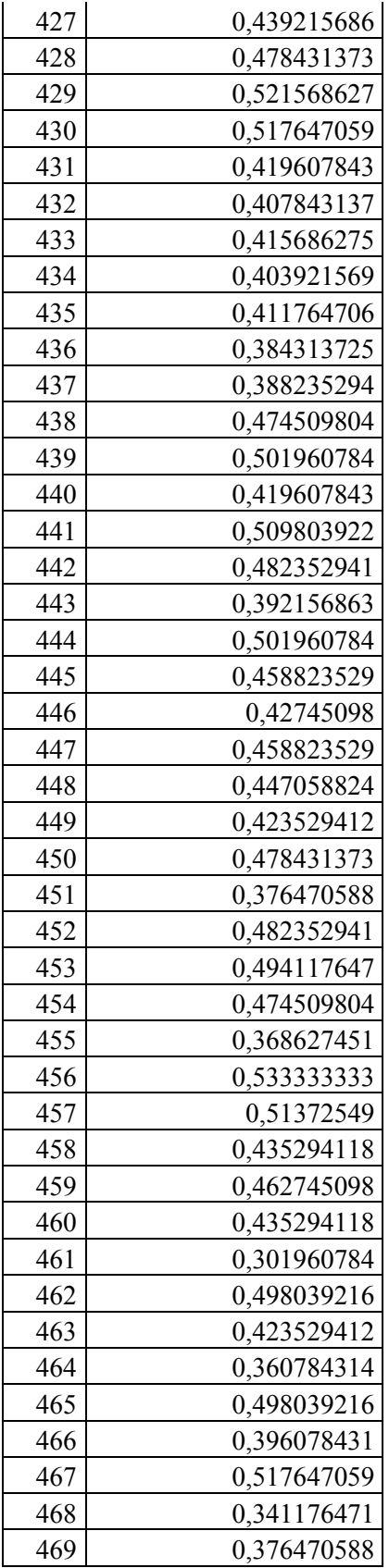

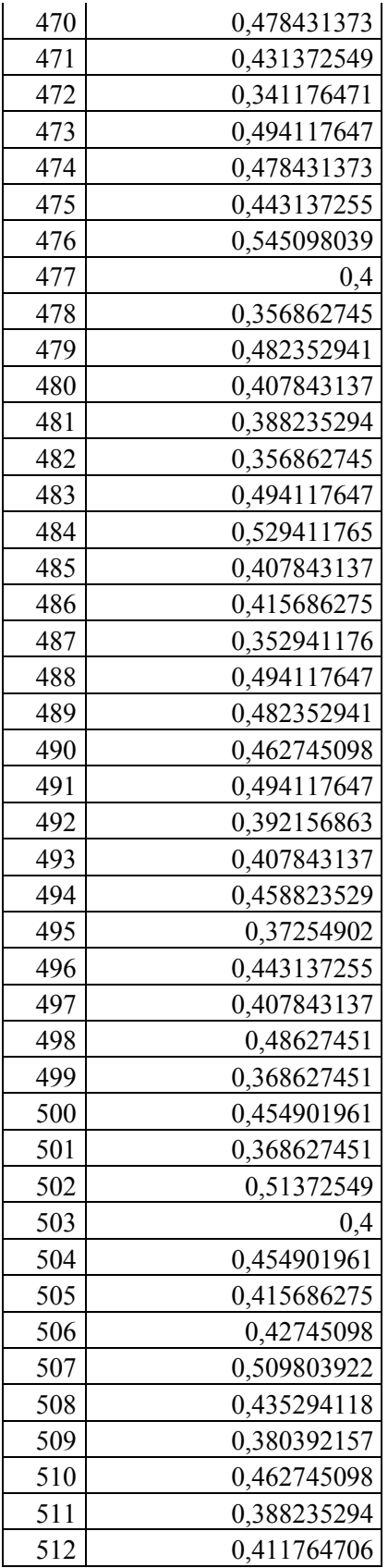

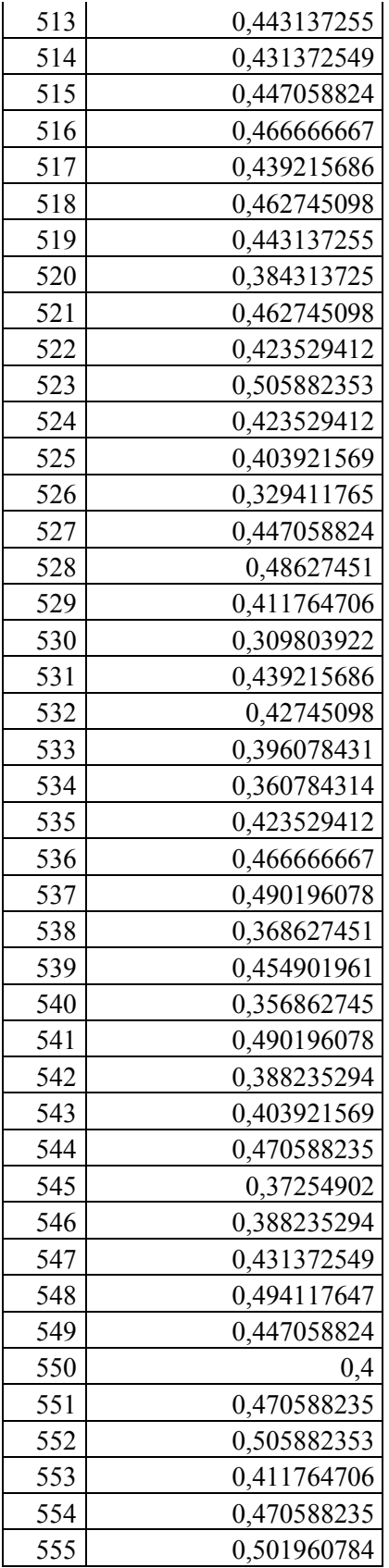

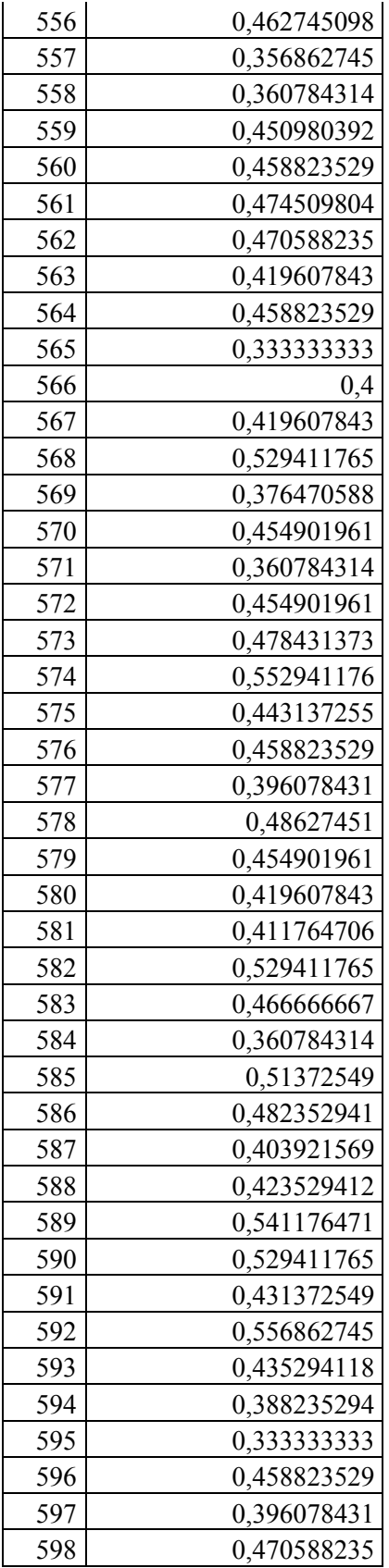

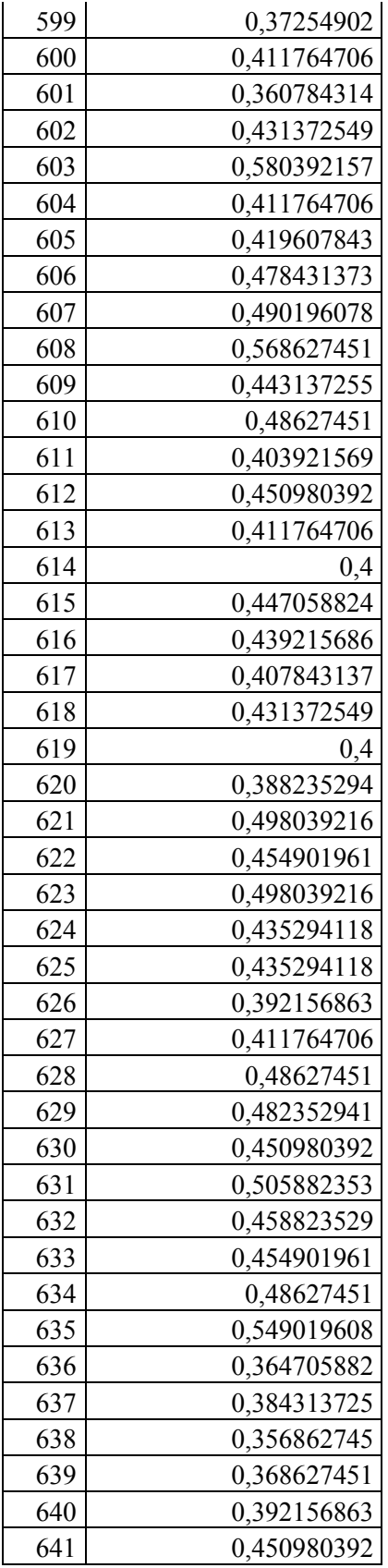

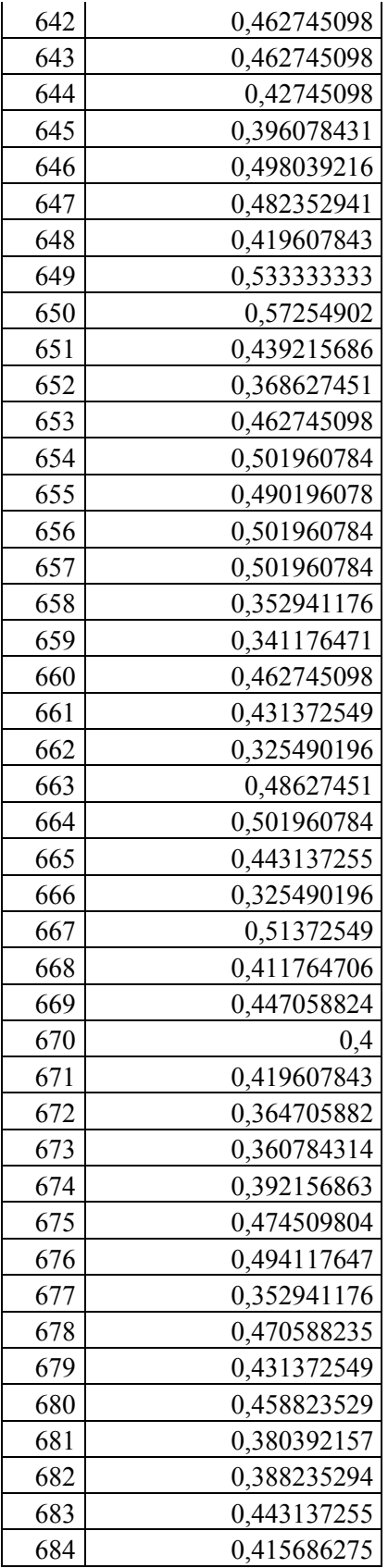

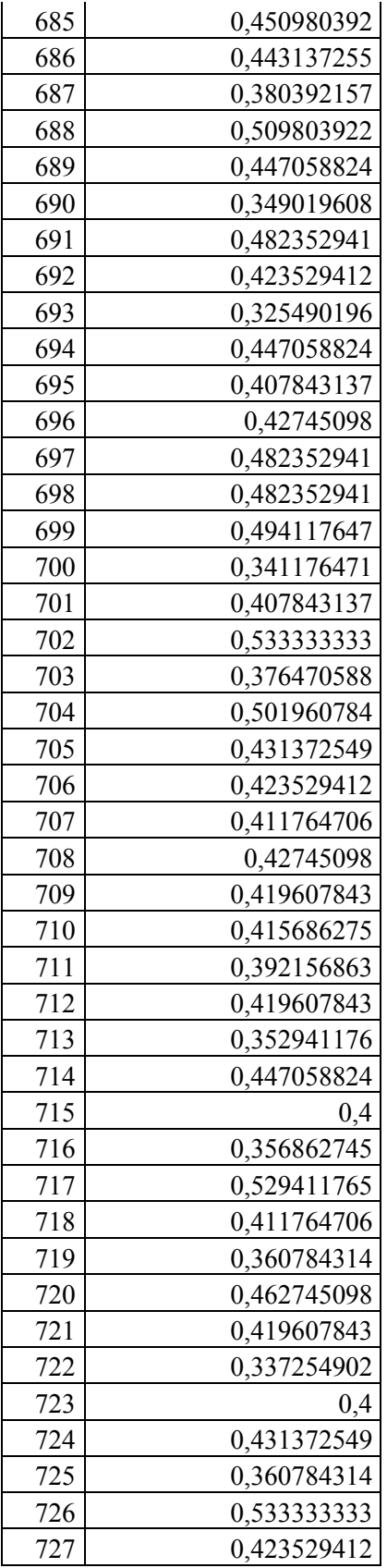

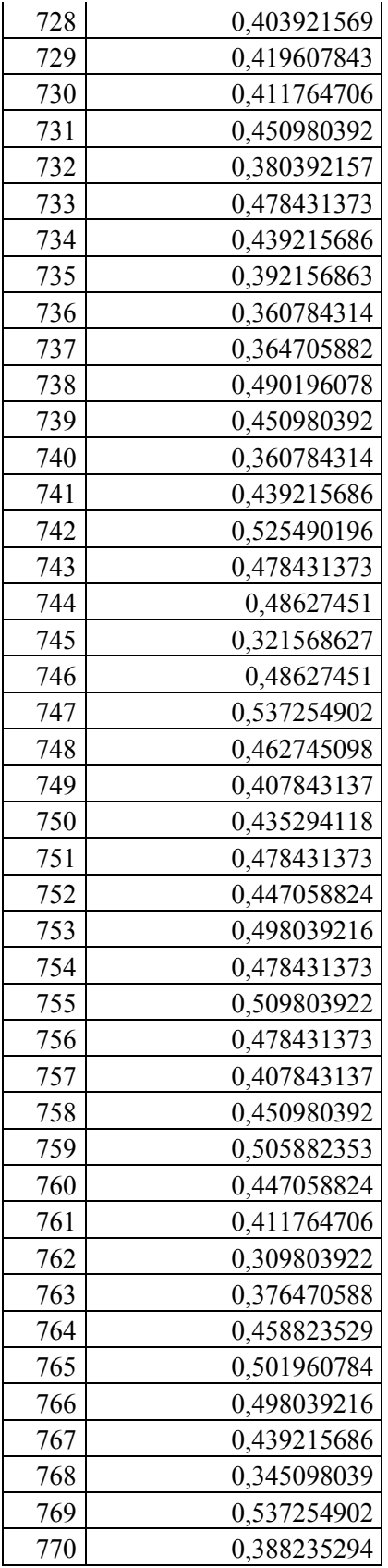

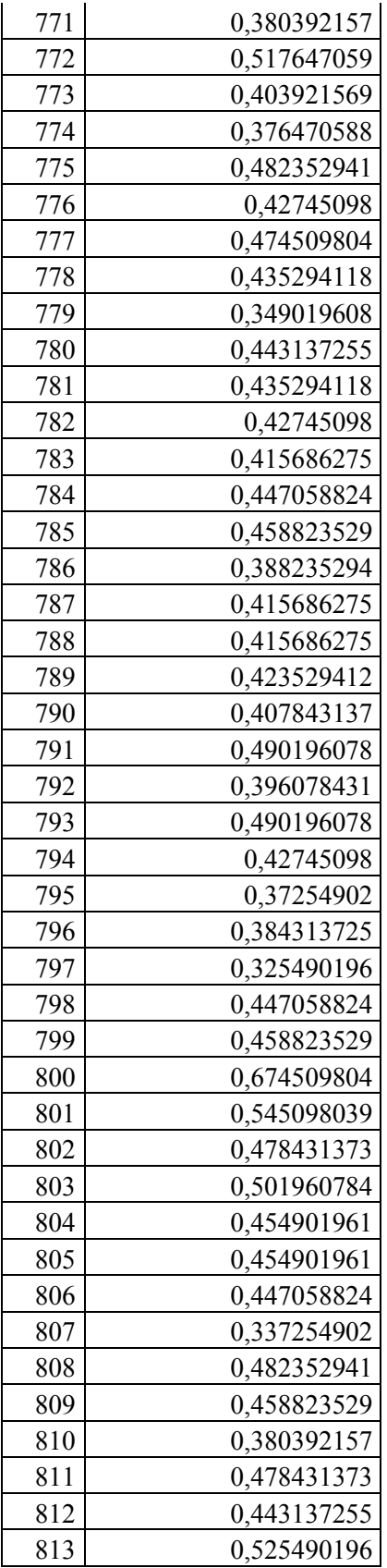

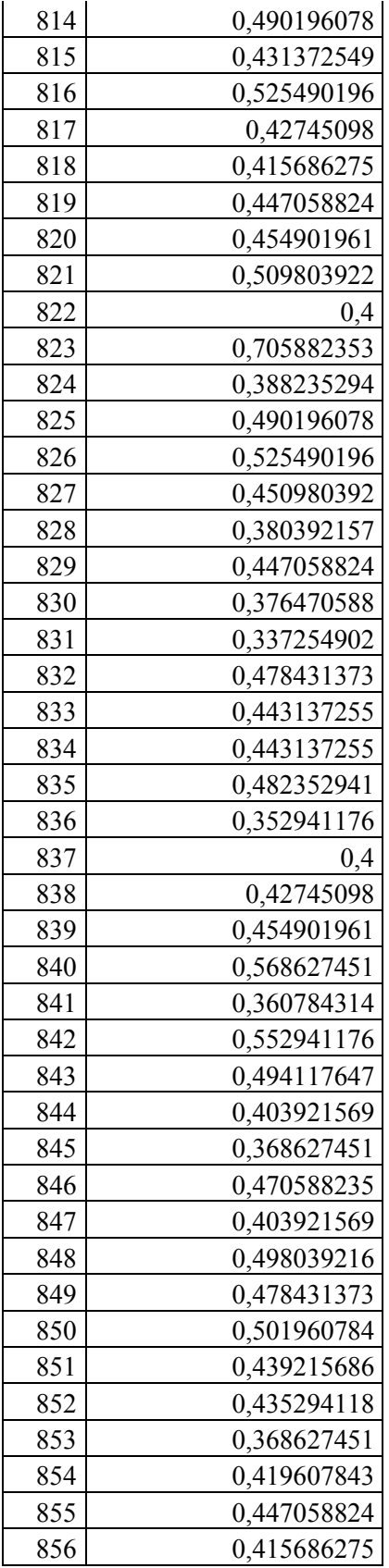

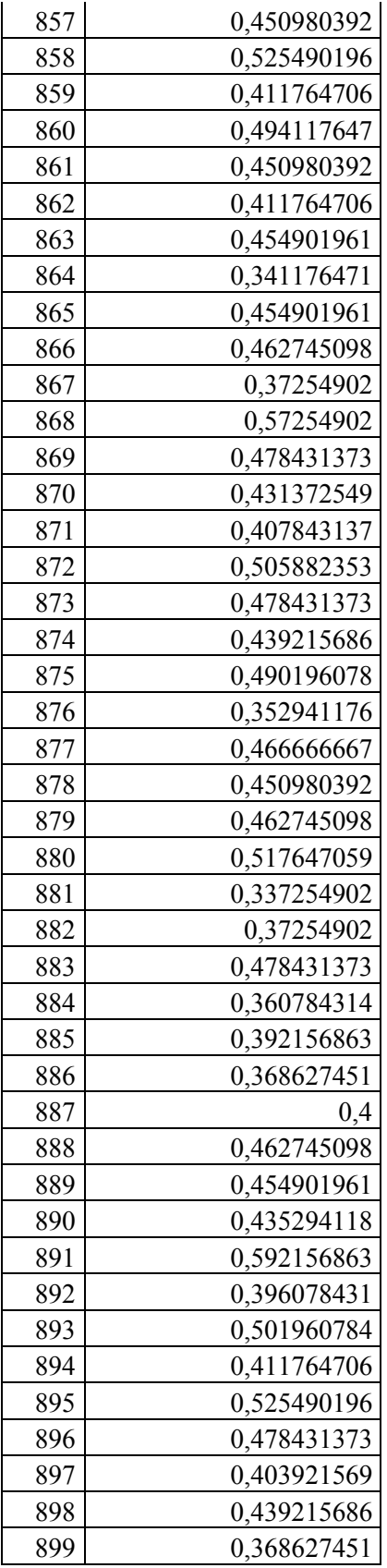

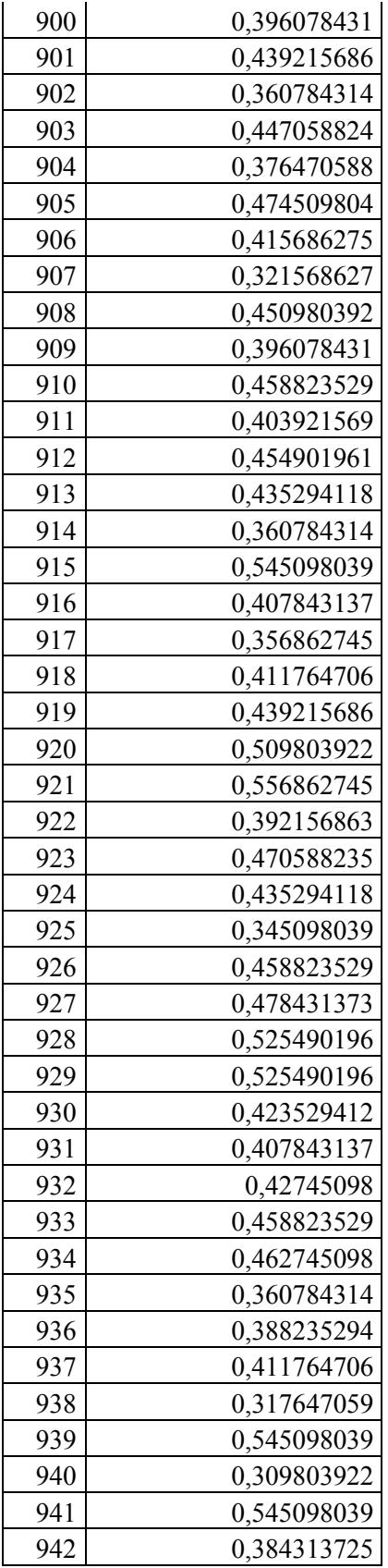

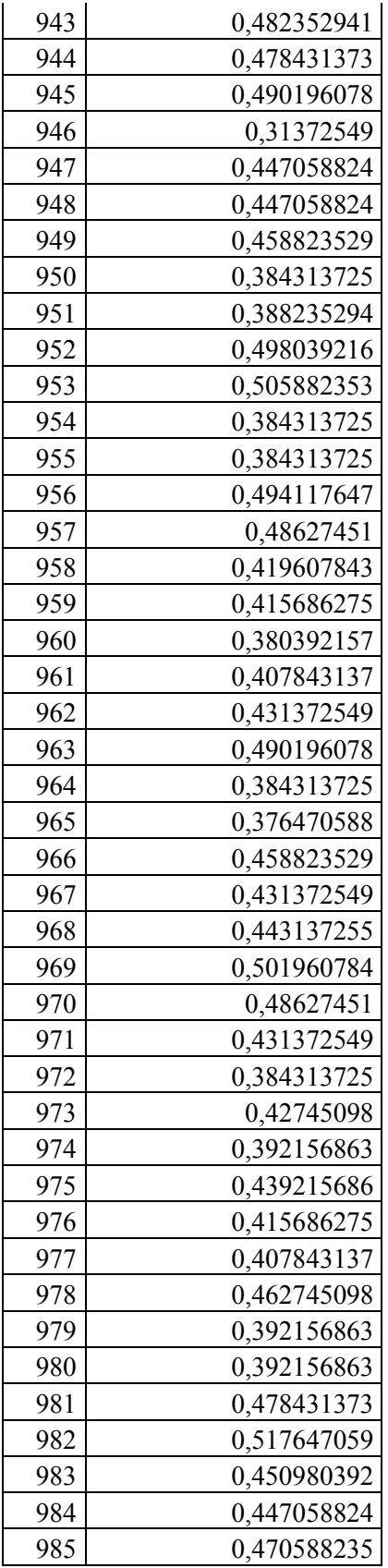

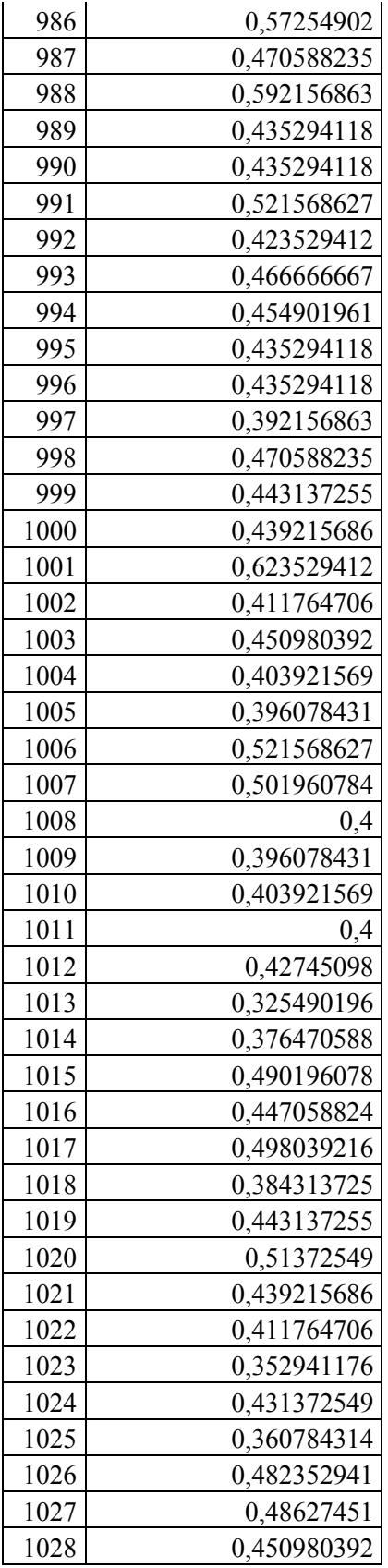

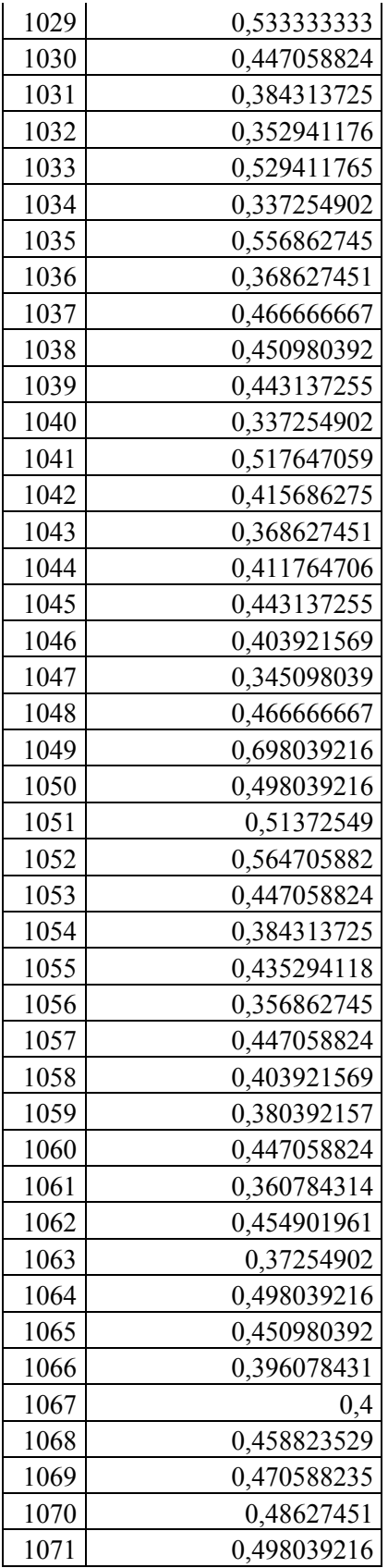

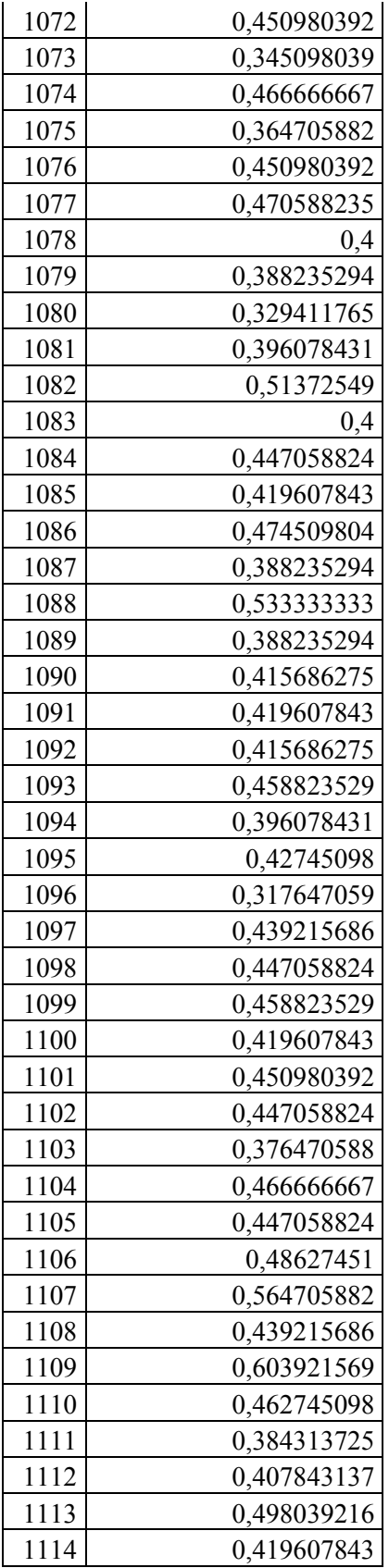

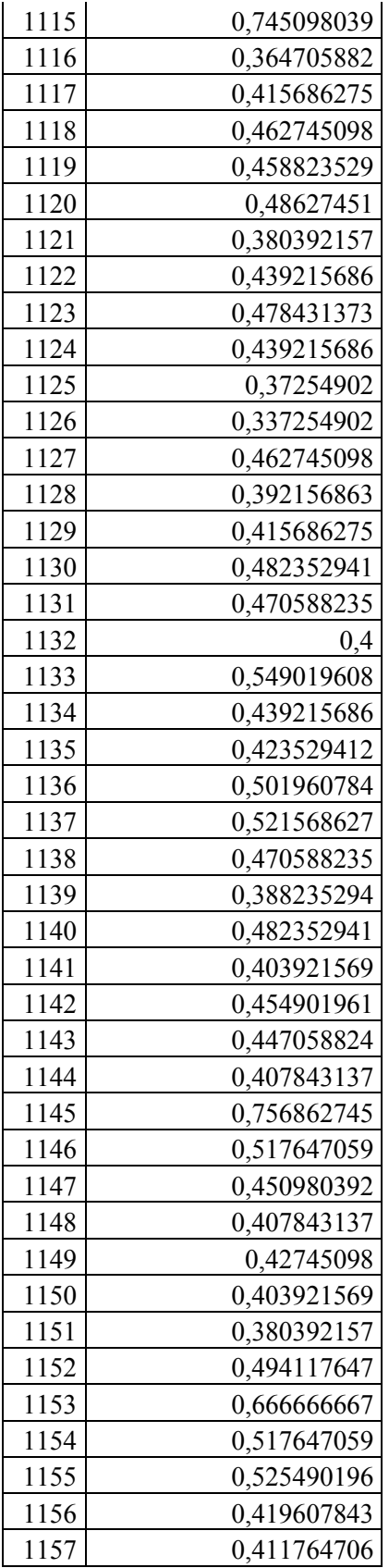

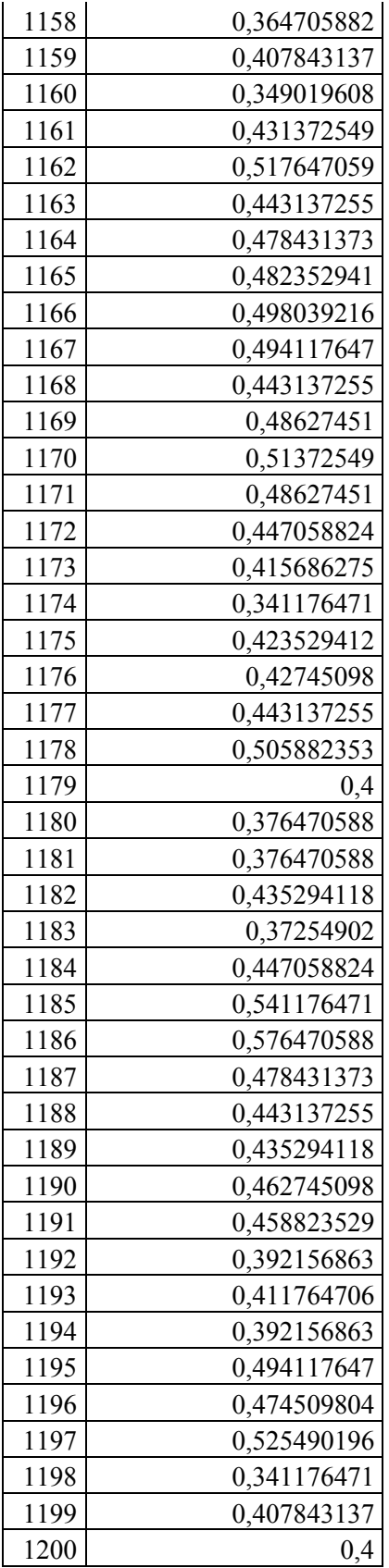

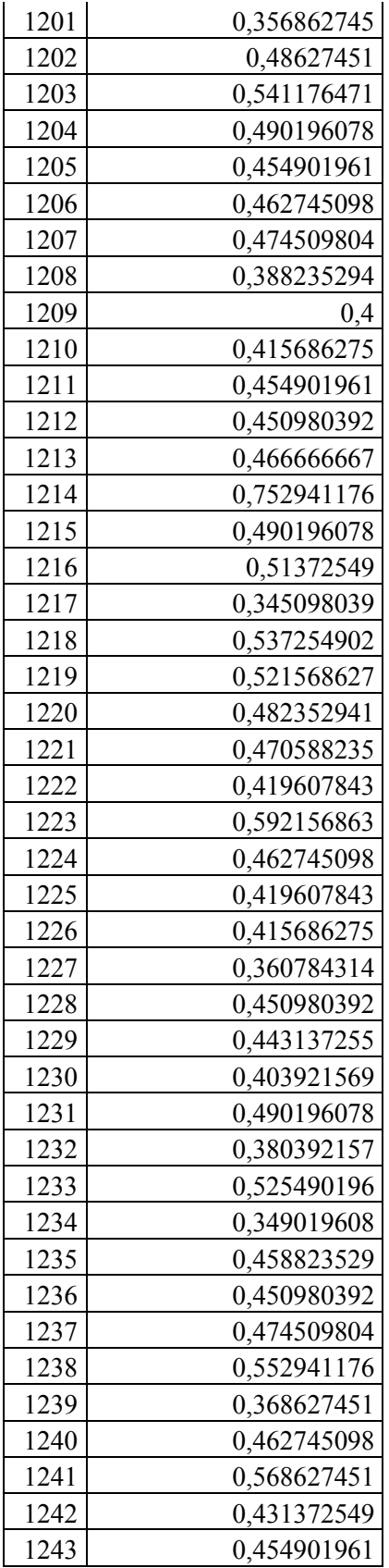

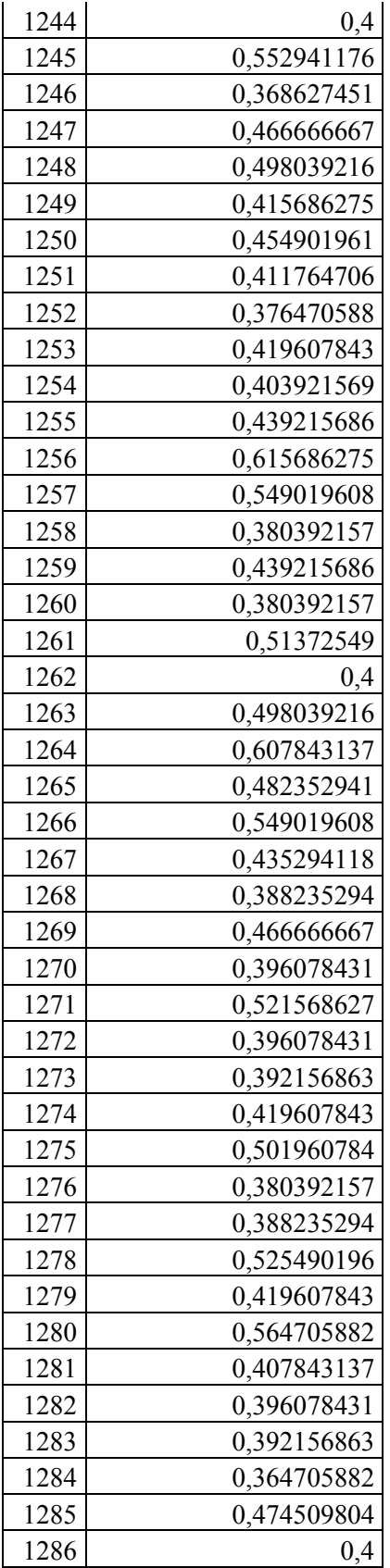

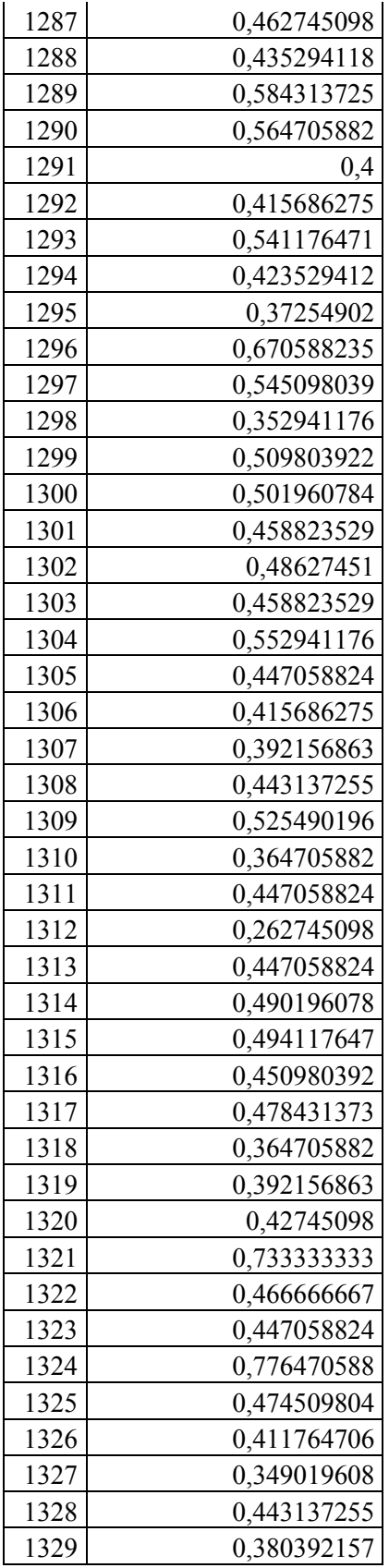

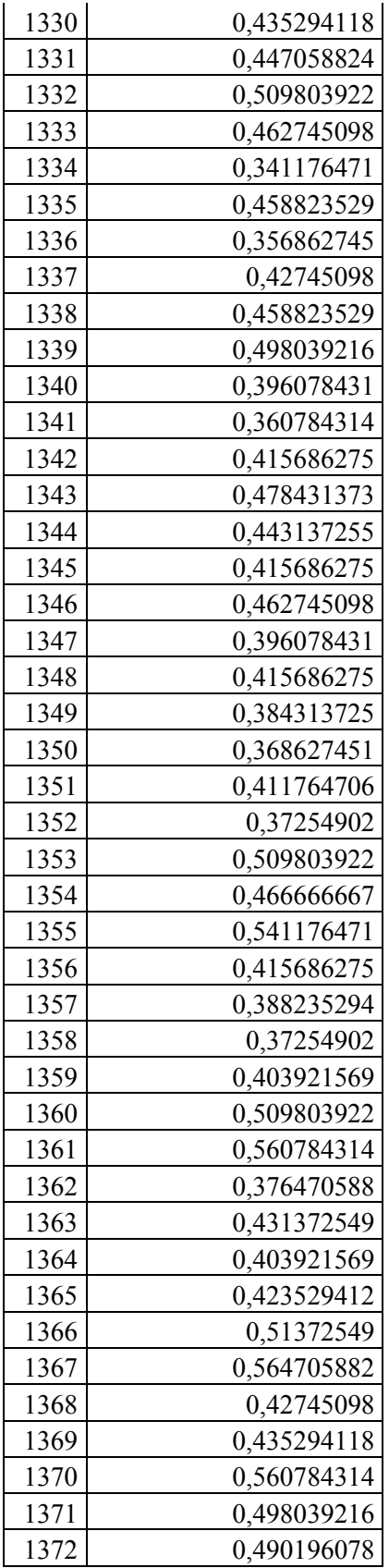

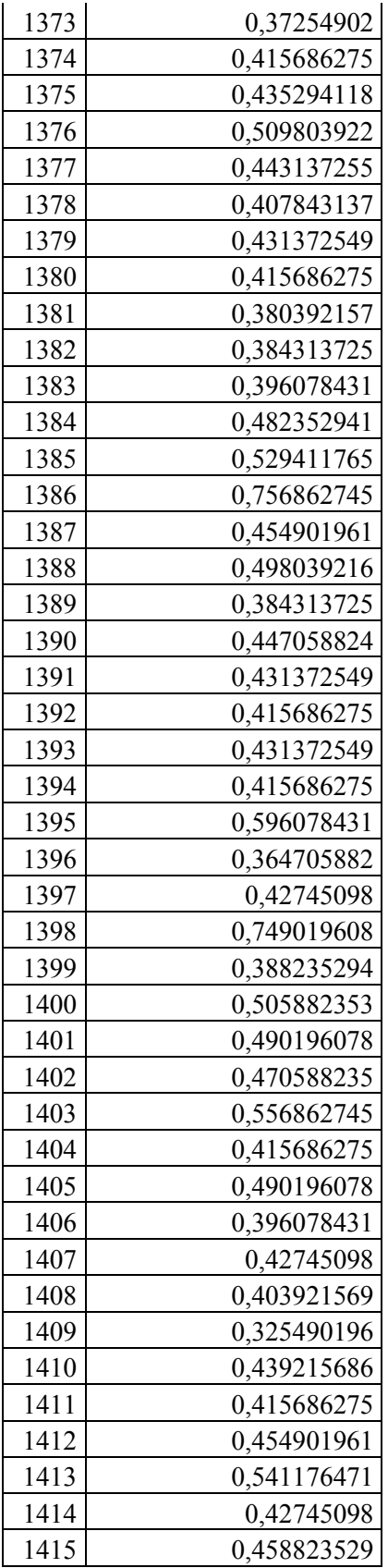

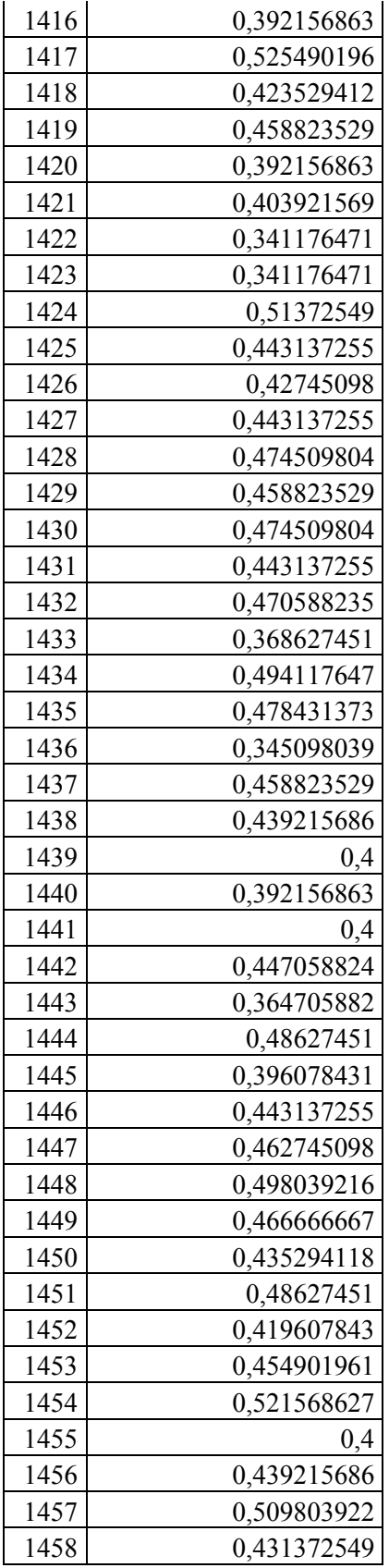

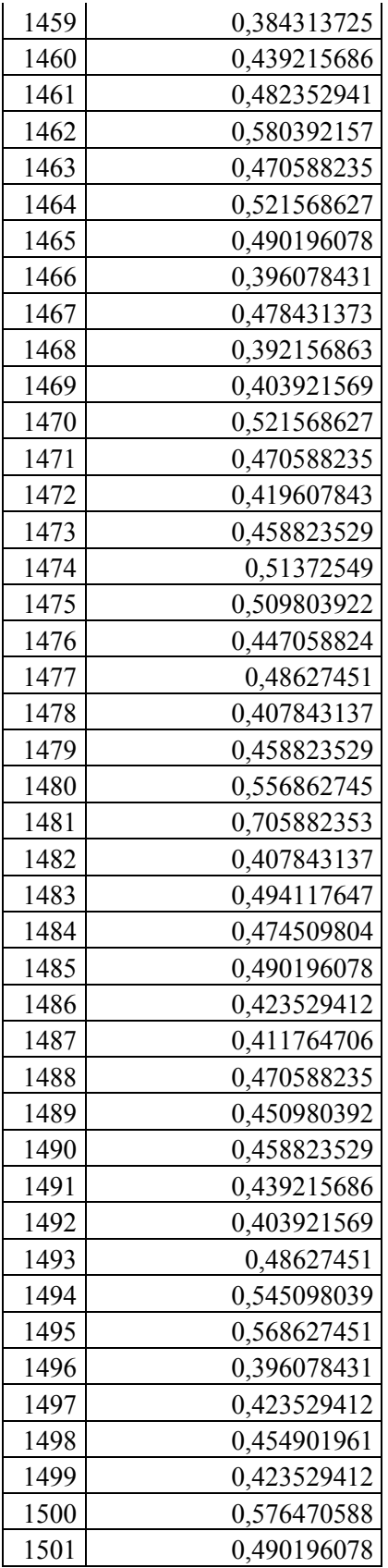

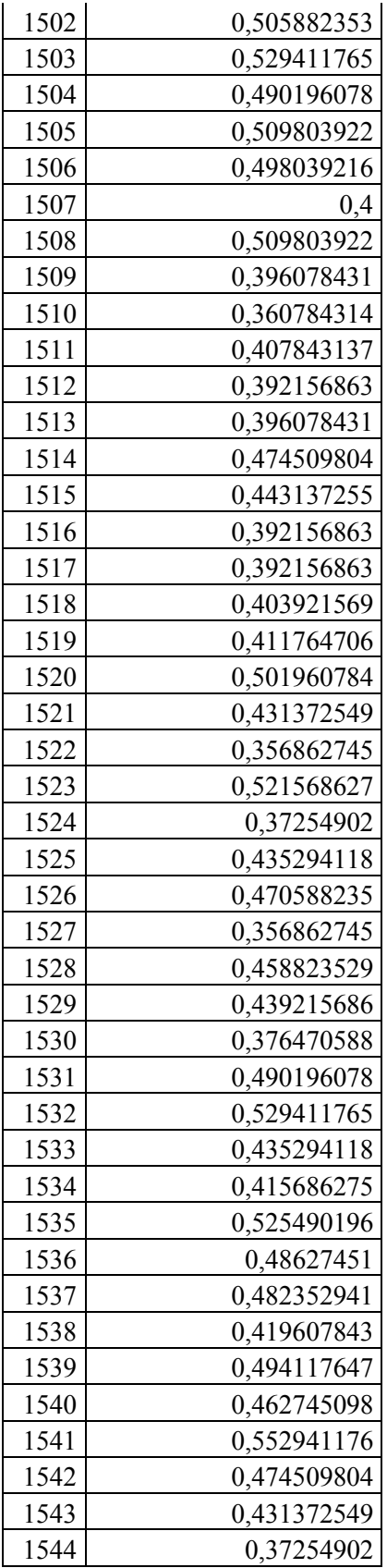

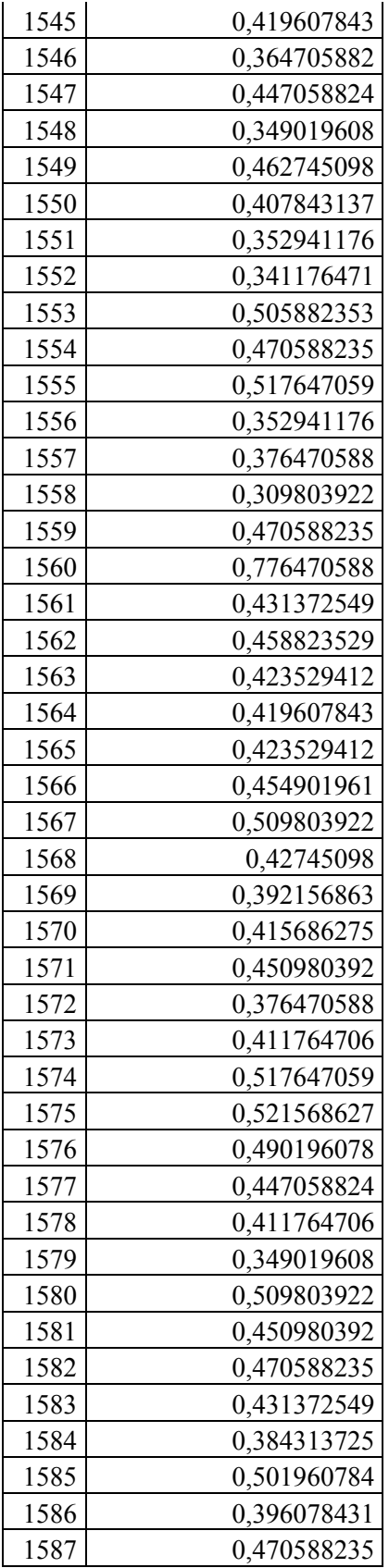

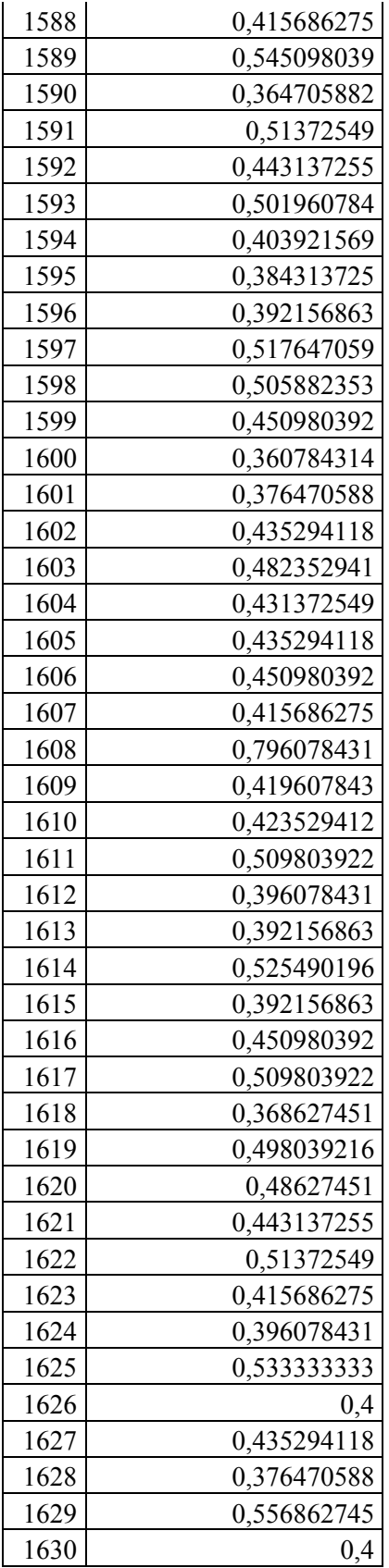
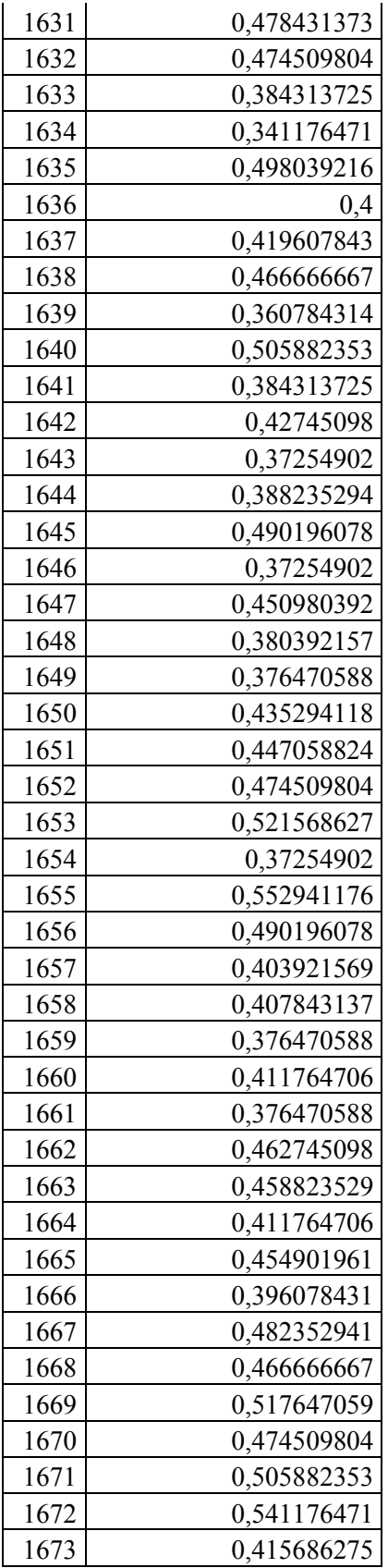

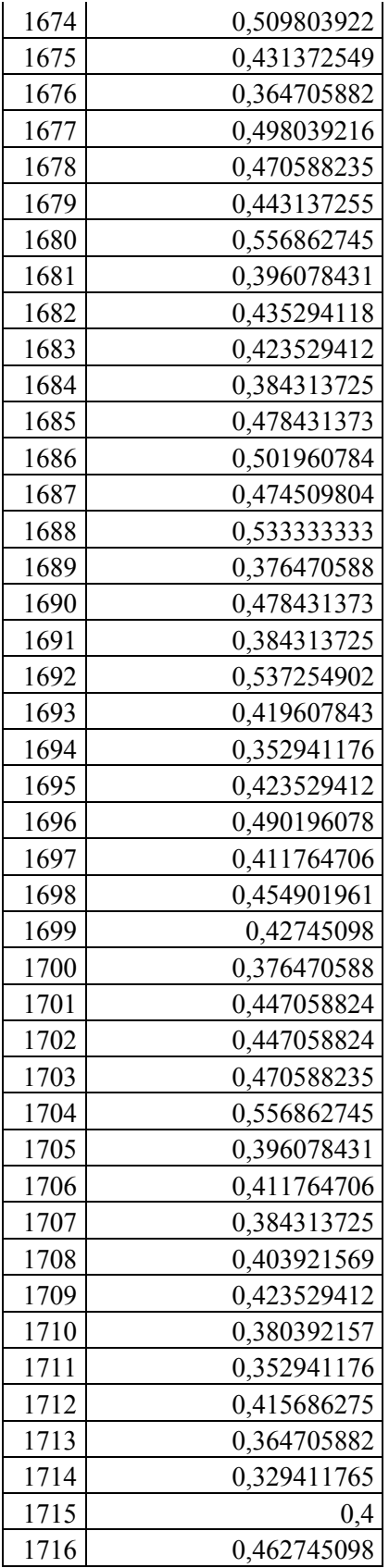

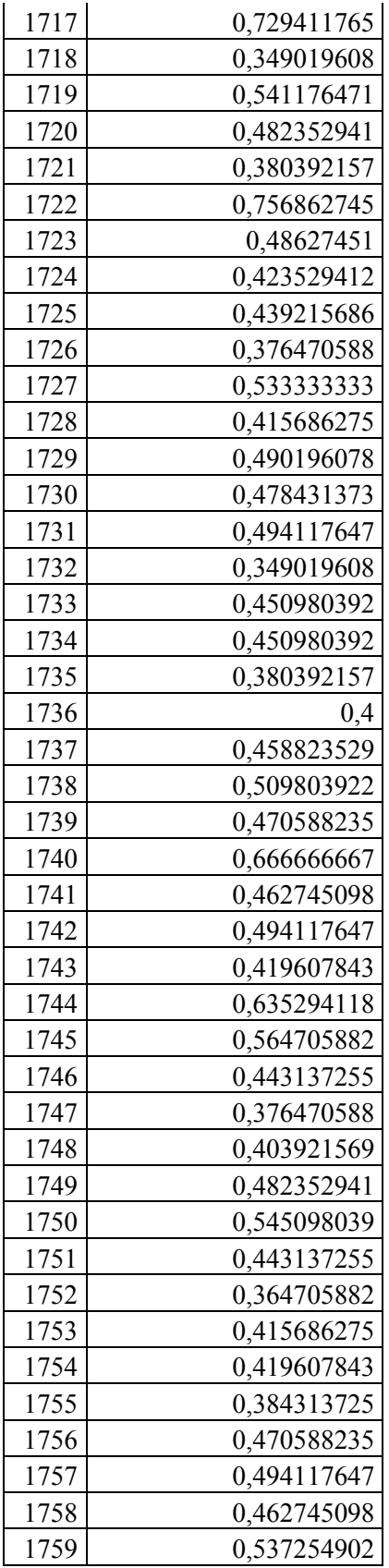

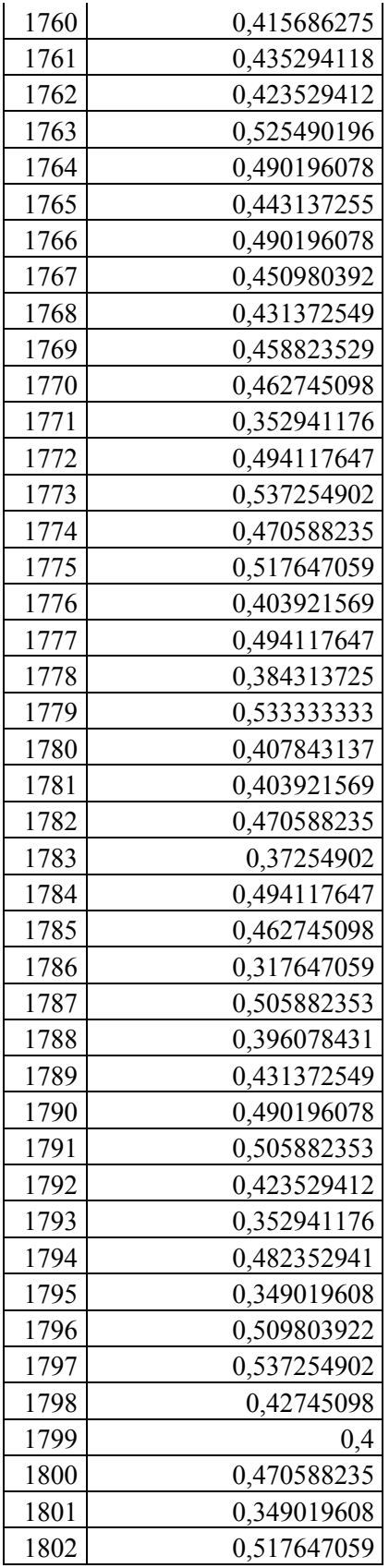

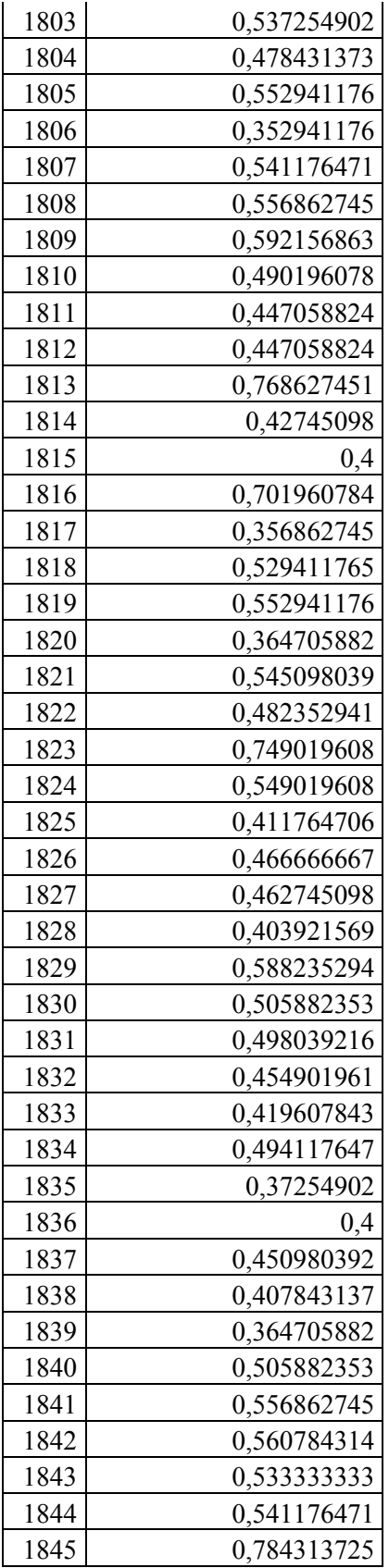

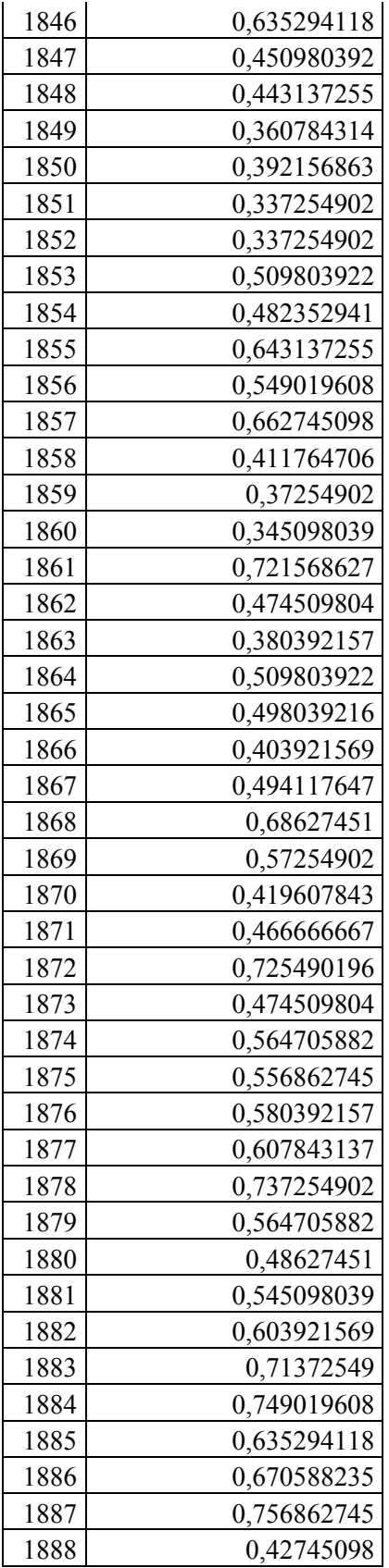

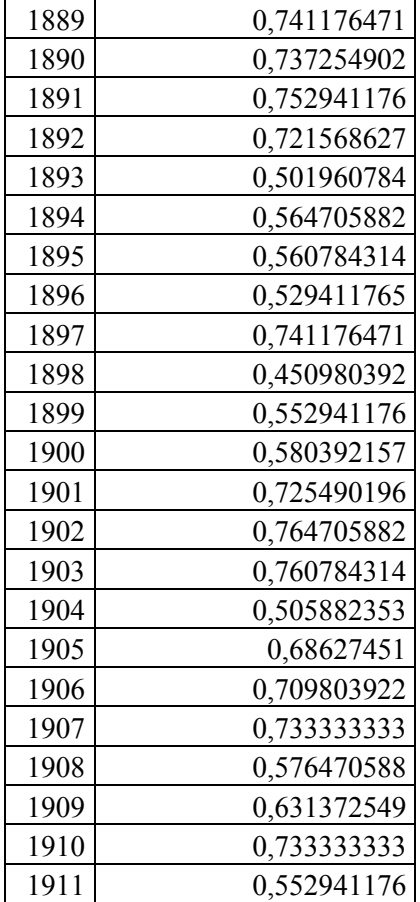

### **Diversidad genética en localidades y regiones administrativas basado en marcadores moleculares SNPs**

Estadísticos resumen de diversidad genética promedio, para cada localidad analizada mostró rangos de Riqueza Alélica entre 1,402 – 1,429 y 1,246 – 1,266, para la base de datos con un máximo de 10% y 20% de datos faltantes, respectivamente. Los valores de Riqueza Alélica en la base de datos con un máximo de 10% de datos faltantes fueron cualitativamente mayores que la de 20% de datos faltantes (Tabla 19). La Heterocigosidad Observada osciló entre 0,176 – 0,215 y 0,196 – 0,241, para la base de datos con un máximo de 10% y 20% de datos faltantes, respectivamente. La Heterocigosidad Esperada osciló entre 0,221 – 0,231 y 0,253 – 0,267, para la base de datos con un máximo de 10% y 20% de datos faltantes, respectivamente. En ambas bases de dato se observó que las heterocigocidades observadas fueron menores que las esperadas (Tabla 19).

| N  | AR    | HO    | НE    | AR                       | HO    | НE                      |
|----|-------|-------|-------|--------------------------|-------|-------------------------|
| 69 | 1,429 | 0,215 | 0,231 | 1,266                    | 0,241 | 0,267                   |
| 21 | 1,408 | 0,176 | 0,221 | 1,257                    | 0,205 | 0,259                   |
| 5  | 1,418 | 0,195 | 0,228 | 1,259                    | 0,221 | 0,264                   |
| 11 | 1,409 | 0,190 | 0,222 | 1,256                    | 0,213 | 0,259                   |
| 5  | 1,415 | 0,197 | 0,227 | 1,252                    | 0,219 | 0,257                   |
| 12 | 1,409 | 0,190 | 0,222 | 1,260                    | 0,216 | 0,262                   |
| 6  | 1,402 | 0,178 | 0,221 | 1,246                    | 0,196 | 0,253                   |
|    |       |       |       | $\leq 10\%$ missing data |       | $\leq$ 20% missing data |

Tabla 19. Estadísticos resumen promedio de diversidad genética por cada localidad analizada para una base de datos considerando un máximo de 10% y 20% de datos faltantes.

Por otro lado, para cada región administrativa analizada la Riqueza Alélica osciló entre 1,529 – 1,777 y 1,462 – 1,489, para la base de datos con un máximo de 10% y 20% de datos faltantes, respectivamente. Los valores de Riqueza Alélica en la base de datos con un máximo de 10% de datos faltantes fueron cualitativamente mayores que la de 20% de datos faltantes (Tabla 20). La Heterocigosidad Observada osciló entre 0,186 – 0,321 y 0,208 – 0,241, para la base de datos con un máximo de 10% y 20% de datos faltantes, respectivamente. La Heterocigosidad Esperada osciló entre 0,221 – 0,339 y 0,257 – 0,267, para la base de datos con un máximo de 10% y 20% de datos faltantes, respectivamente. Al igual que para el análisis por localidades, en ambas bases de dato se observó que las heterocigocidades observadas fueron menores que las esperadas (Tabla 20).

Tabla 20. Estadísticos resumen promedio de diversidad genética por cada región administrativa analizada para una base de datos considerando un máximo de 10% y 20% de datos faltantes.

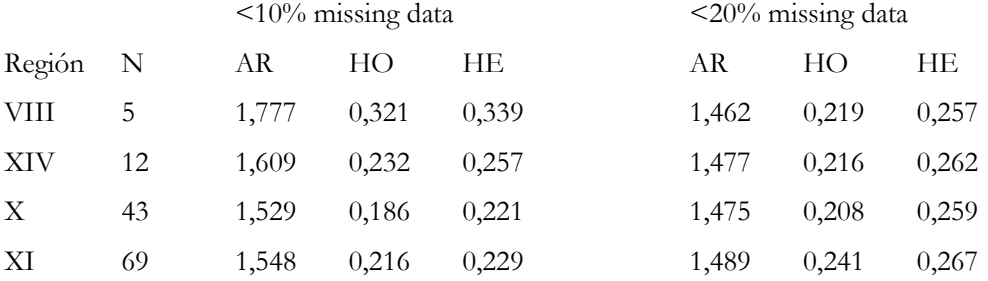

### **Parámetro de diversidad genética poblacional basado en marcadores moleculares mitocondriales**

Para el segmento de la Citocromo Oxidasa I (COI) analizado se identificaron 10 sitios polimórficos y un total de 12 haplotipos. El mayor número de haplotipos por localidad se registró para la localidad de Aysen (h=5). La diversidad haplotípica (Hd) fue más alta para la localidad de Dalcahue con un valor de 0.644 y la más baja fue para las localidades de Isla guapiquilan y Punta Lavapie con un valor de 0.000. La diversidad nucleotídica (π) osciló entre los 0.000 – 0.00119 (Tabla 21).

Tabla 21. Índices de diversidad molecular por localidades estudiadas para el marcador COI Número de muestras (N); número de sitios segregados (S); número de haplotipos (h); diversidad haplotípica (Hd); diversidad nucleotídica  $(\pi)$ .

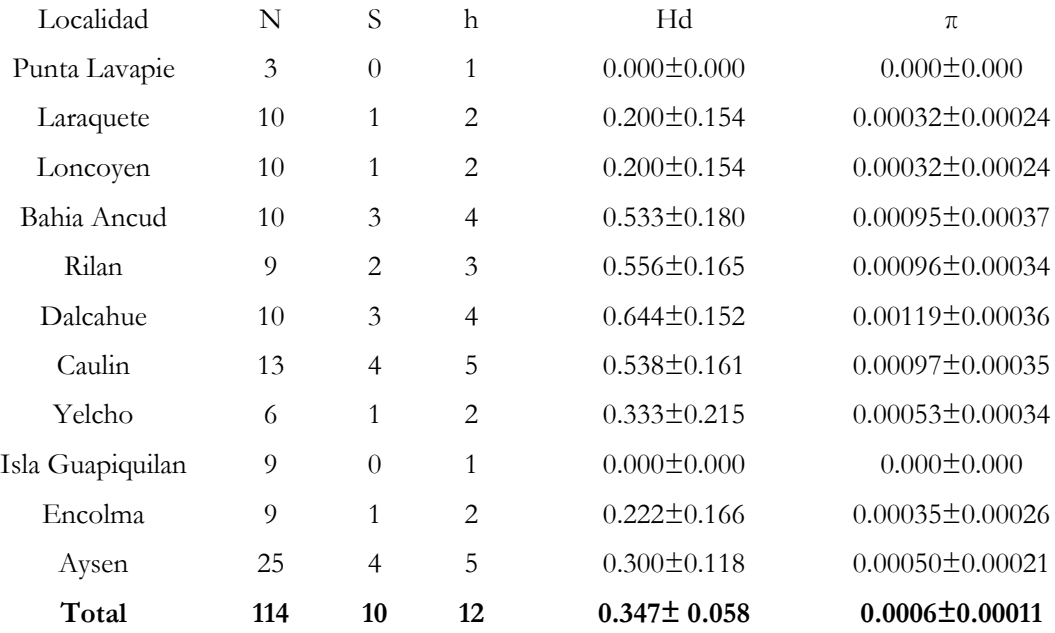

Para la diversidad genética analizada por regiones se identificó que el mayor número de sitios segregantes y número de haplotipos por región lo obtuvo la X región con un S=9 y un h=10. De igual forma la diversidad haplotípica (Hd) más alta la obtuvo la X región con un 0.422, seguido por la XI región con un valor de 0.300. La diversidad nucleotidica (π) osciló entre los valores de 0.00024 para la VIII región y de 0.00074 para la XI región (Tabla 22).

Tabla 22. Índices de diversidad molecular por regiones administrativas para el marcador COI Número de muestras (N); número de sitios segregados (S); número de haplotipos (h); diversidad haplotípica (Hd); diversidad nucleotídica (π).

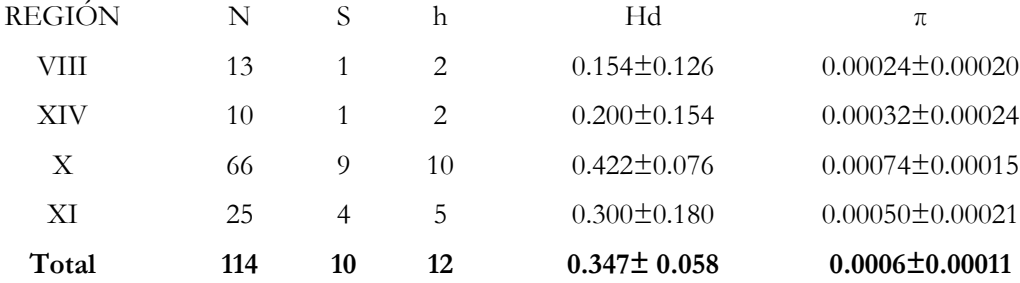

#### **Identificación y distribución espacial de haplotipos**

Un total de 12 haplotipos fueron identificados para el total de individuos de jaiba marmola (Tabla 23), en donde la XIV Región mostró el menor número de haplotipos  $(N_H=1)$  en comparación con las otras tres regiones (Figura 28). Se observó haplotipos compartidos entre las regiones X y XI (i.e. H1, H2, H4, H8, y H10). El haplotipo más frecuente correspondió a H1, el cual fue representado por ~70.0% de los individuos en las 4 regiones.

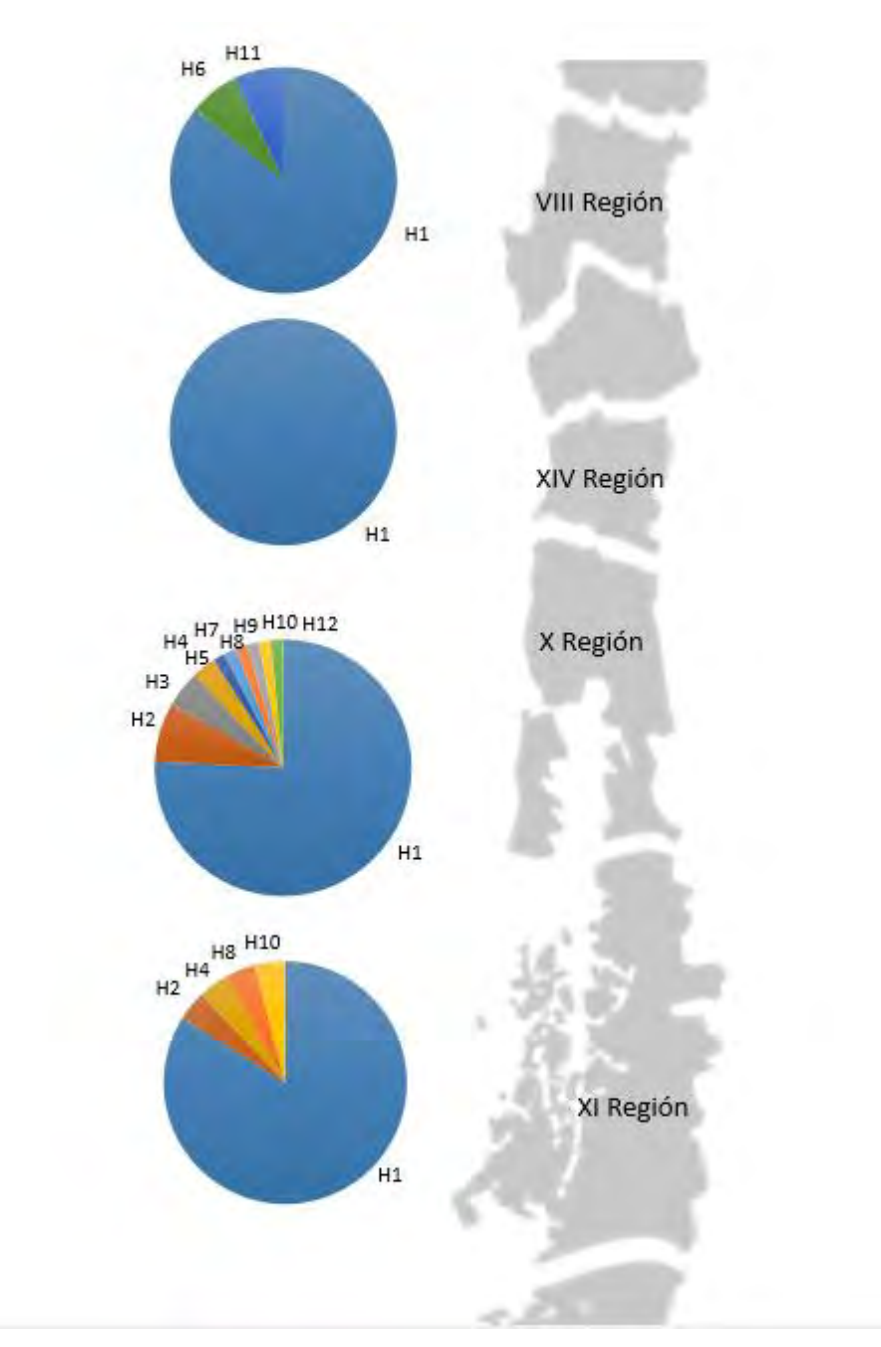

Figura 28. Distribución espacial de haplotipos de la COI por regiones administrativas para *Metacarcinus edwardsii*.

| Haplotipo    | Secuencia         | VIII Región    | XIV Región | X Región       | XI Región |
|--------------|-------------------|----------------|------------|----------------|-----------|
| Haplotipo 1  | <b>GCGGGATCCA</b> | 12             | 9          | 50             | 21        |
| Haplotipo 2  | <b>GCGGGATCCT</b> | $\Omega$       | $\Omega$   | 5              |           |
| Haplotipo 3  | <b>GCGGGATCTA</b> | $\theta$       | $\Omega$   | $\overline{3}$ | $\Omega$  |
| Haplotipo 4  | <b>GCGGGGTCCA</b> | $\Omega$       | $\Omega$   | $\overline{2}$ | 1         |
| Haplotipo 5  | <b>GCGAGATCCA</b> | $\overline{0}$ | $\Omega$   | 1              | $\Omega$  |
| Haplotipo 6  | <b>GCAGGATCCA</b> | $\mathbf{1}$   | $\theta$   | $\Omega$       | $\Omega$  |
| Haplotipo 7  | <b>GCGGAATCCA</b> | $\Omega$       | $\Omega$   | 1              | $\Omega$  |
| Haplotipo 8  | <b>ACGGGATCCA</b> | $\theta$       | $\Omega$   | $\mathbf{1}$   | 1         |
| Haplotipo 9  | <b>GCGGGACCCA</b> | $\theta$       | $\Omega$   | $\mathbf{1}$   | $\Omega$  |
| Haplotipo 10 | <b>GCGGGATTCA</b> | $\theta$       | $\Omega$   | 1              |           |
| Haplotipo 11 | <b>CCGGGATCCA</b> | $\mathbf{1}$   | $\Omega$   | $\Omega$       | $\Omega$  |
| Haplotipo 12 | <b>GTGGGATCCA</b> | $\Omega$       | $\Omega$   | $\mathbf{1}$   | $\Omega$  |
| TOTAL        |                   | 14             | 9          | 66             | 25        |

Tabla 23. Haplotipos identificados para la jaiba marmola *Metacarcinus edwardsii* por regiones administrativas.

### **Análisis de estructura genética poblacional basado en marcadores moleculares SNPs**

#### **Índice de Fijación o estructuración genética poblacional Fst**

En la evaluación de estructuración genética poblacional con marcadores moleculares SNPs los valores del índice de fijación por pares de comparaciones para todas las bases de datos (localidades, regiones, sexo y talla) fueron cercanos a cero, y no se evidencio ninguna comparación estadísticamente significativa. (Tablas 24-31). Tampoco hubo diferencias significativas entre la base de datos con un 10% o 20% de datos faltantes.

## **Índice de estructuración genética poblacional para la base de datos con 10% de datos faltantes**

Tabla 24. Índice de estructuración genética poblacional Fst por pares de localidades 10% de datos faltantes. Sobre la diagonal el valor de probabilidad asociado, bajo la diagonal el valor de Fst. Ningún par significativo.

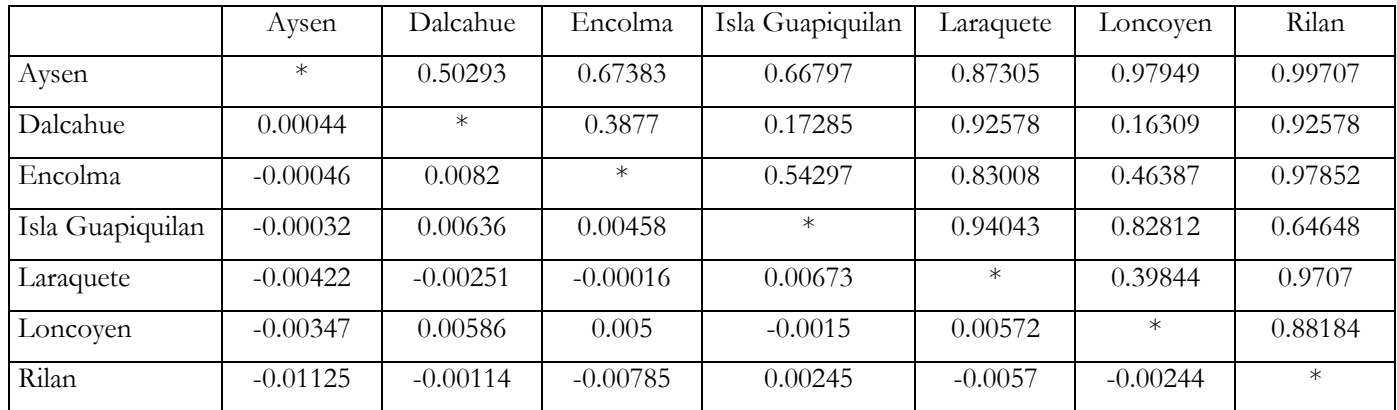

Tabla 25. Índice de estructuración genética poblacional Fst por pares de regiones administrativas 10% de datos faltantes. Sobre la diagonal el valor de probabilidad asociado, bajo la diagonal el valor de Fst. Ningún par significativo.

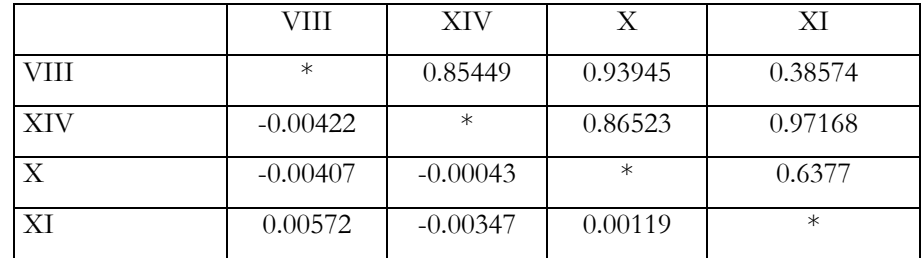

Tabla 26. Índice de estructuración genética poblacional Fst para el sexo con 10% de datos faltantes. Sobre la diagonal el valor de probabilidad asociado, bajo la diagonal el valor de Fst. Ningún par significativo.

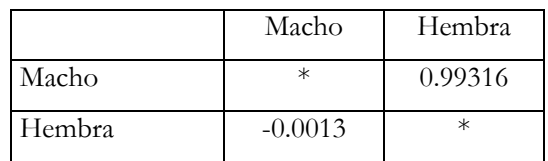

Tabla 27. Índice de estructuración genética poblacional Fst por pares de Talla (Juvenil <120 mm Longitud Cefalotoraxica, Adulto > 120 mm LC) 10% de datos faltantes. Sobre la diagonal el valor de probabilidad asociado, bajo la diagonal el valor de Fst. Ningún par significativo.

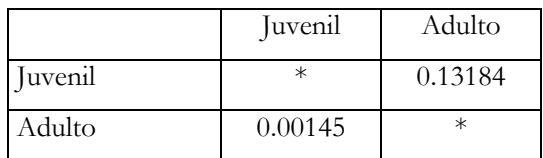

# **Índice de estructuración genética poblacional para la base de datos con 20% de datos faltantes**

Tabla 28. Índice de estructuración genética poblacional Fst por pares de localidades 20% de datos faltantes. Sobre la diagonal el valor de probabilidad asociado, bajo la diagonal el valor de Fst. Ningún par significativo.

|                  | Aysen      | Dalcahue   | Encolma    | Isla Guapiquilan | Laraquete  | Loncoven   | Rilan   |
|------------------|------------|------------|------------|------------------|------------|------------|---------|
| Aysen            | $\ast$     | 0.99707    | 0.96875    | 0.92676          | 0.99902    | 0.99902    | 0.99902 |
| Dalcahue         | $-0.00346$ | $\ast$     | 0.90527    | 0.38086          | 0.99902    | 0.92285    | 0.99902 |
| Encolma          | $-0.0081$  | $-0.00367$ | $\ast$     | 0.82031          | 0.99902    | 0.99414    | 0.99902 |
| Isla Guapiquilan | $-0.00254$ | 0.00266    | $-0.00053$ | $\ast$           | 0.99902    | 0.99609    | 0.99902 |
| Laraquete        | $-0.02526$ | $-0.02141$ | $-0.03013$ | $-0.01631$       | $\ast$     | 0.99902    | 0.99902 |
| Loncoven         | $-0.00887$ | $-0.01009$ | $-0.01009$ | $-0.00644$       | $-0.02539$ | $\ast$     | 0.99902 |
| Rilan            | $-0.0388$  | $-0.02733$ | $-0.02733$ | $-0.02733$       | $-0.0503$  | $-0.03706$ | $\ast$  |

Tabla 29. Índice de estructuración genética poblacional Fst por pares de regiones administrativas 20% de datos faltantes. Sobre la diagonal el valor de probabilidad asociado, bajo la diagonal el valor de Fst. Ningún par significativo.

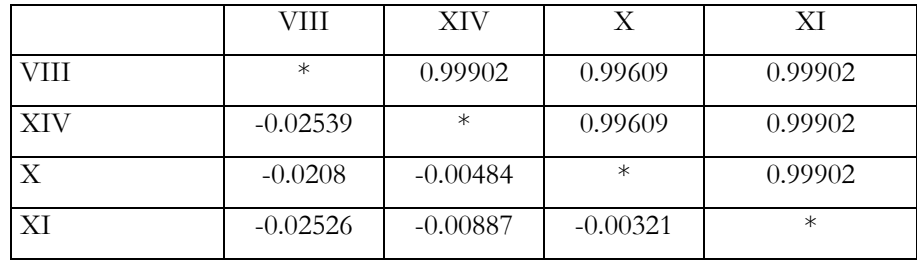

Tabla 30. Índice de estructuración genética poblacional Fst por pares de sexo 20% de datos faltantes. Sobre la diagonal el valor de probabilidad asociado, bajo la diagonal el valor de Fst. Ningún par significativo.

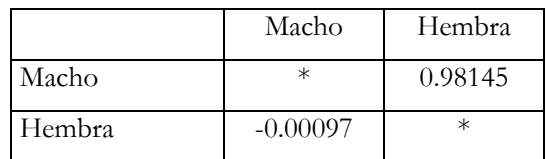

Tabla 31. Índice de estructuración genética poblacional Fst por pares de Talla (Juvenil <120 mm Longitud Cefalotoraxica, Adulto > 120 mm LC) 20% de datos faltantes. Sobre la diagonal el valor de probabilidad asociado, bajo la diagonal el valor de Fst. Ningún par significativo.

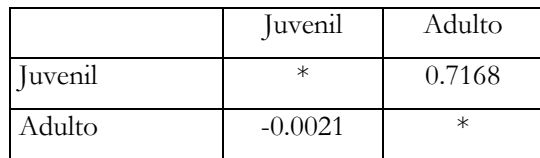

### **Análisis de inferencia bayesiana STRUCTURE**

Los análisis realizados en STRUCTURE para la estimación del número más probable de poblaciones presentaron una amplia variación entre las repeticiones corridas para un mismo valor de K para los tres set de datos, 10%, 20% y 5% de tolerancia de datos faltantes (Figura 29, 30 y 31 respectivamente). Se graficaron los valores de probabilidad de asignación individual para k=2 para ambos set de datos, para así explorar la presencia de algún patrón espacial (Figura 32). No se observó estructura espacial para los datos genéticos analizados, observándose una probabilidad por sitio de muestreo cercano al 50% de pertenecer a cada grupo genético. Los valores de probabilidades observados y su distribución espacial son evidencia de la falta de estructura genética poblacional en los individuos estudiados.

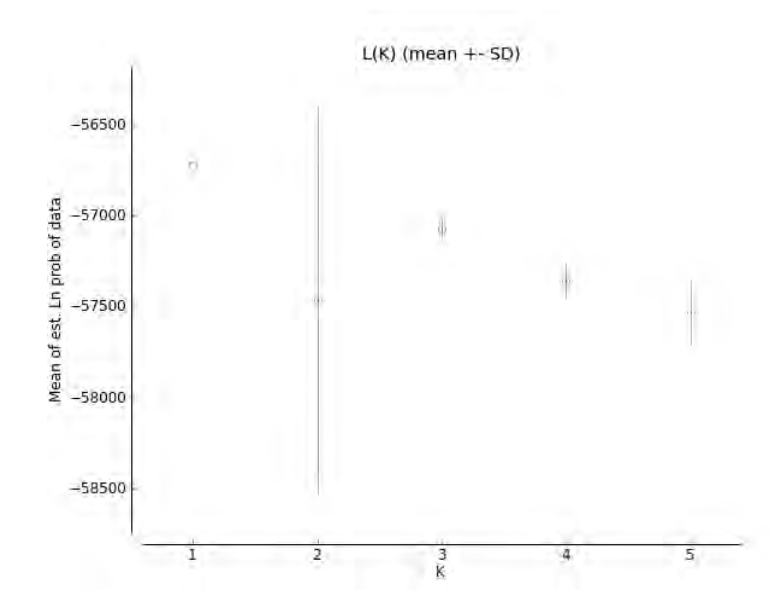

Figura 29. Gráfico de los valores de probabilidad asociado a los valores de K estudiados. La figura presenta el promedio y desviación estándar de los valores de probabilidad estimados por STRUCTURE entre K= 1 y 5 utilizado el set de datos con tolerancia de 10% de datos faltantes.

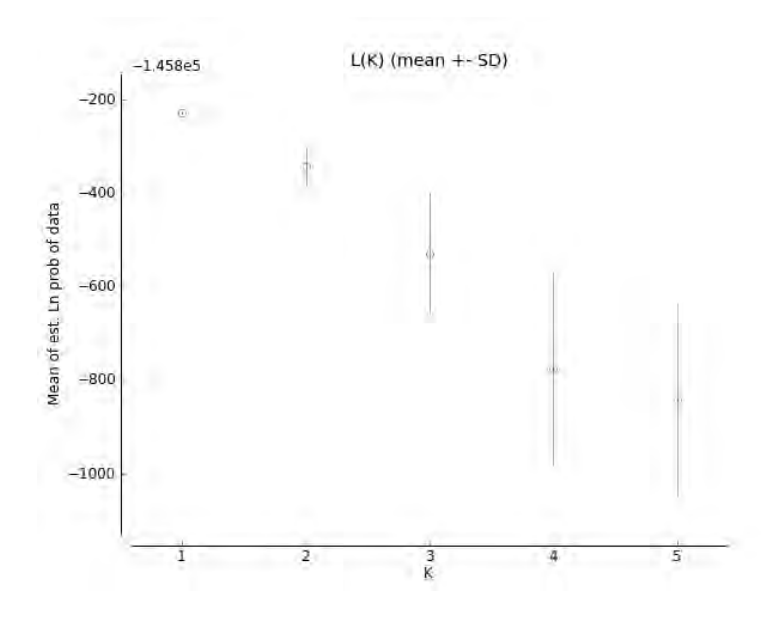

Figura 30. Gráfico de los valores de probabilidad asociado a los valores de K estudiados. La figura presenta el promedio y desviación estándar de los valores de probabilidad estimados por STRUCTURE entre K= 1 y 5 utilizado el set de datos con tolerancia de 20% de datos faltantes.

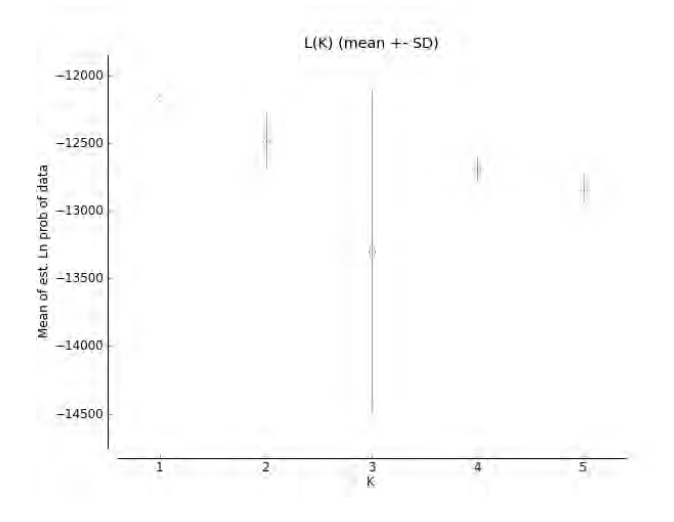

Figura 31. Gráfico de los valores de probabilidad asociado a los valores de K estudiados. La figura presenta el promedio y desviación estándar de los valores de probabilidad estimados por STRUCTURE entre K= 1 y 5 utilizado el set de datos con tolerancia de 5% de datos faltantes.

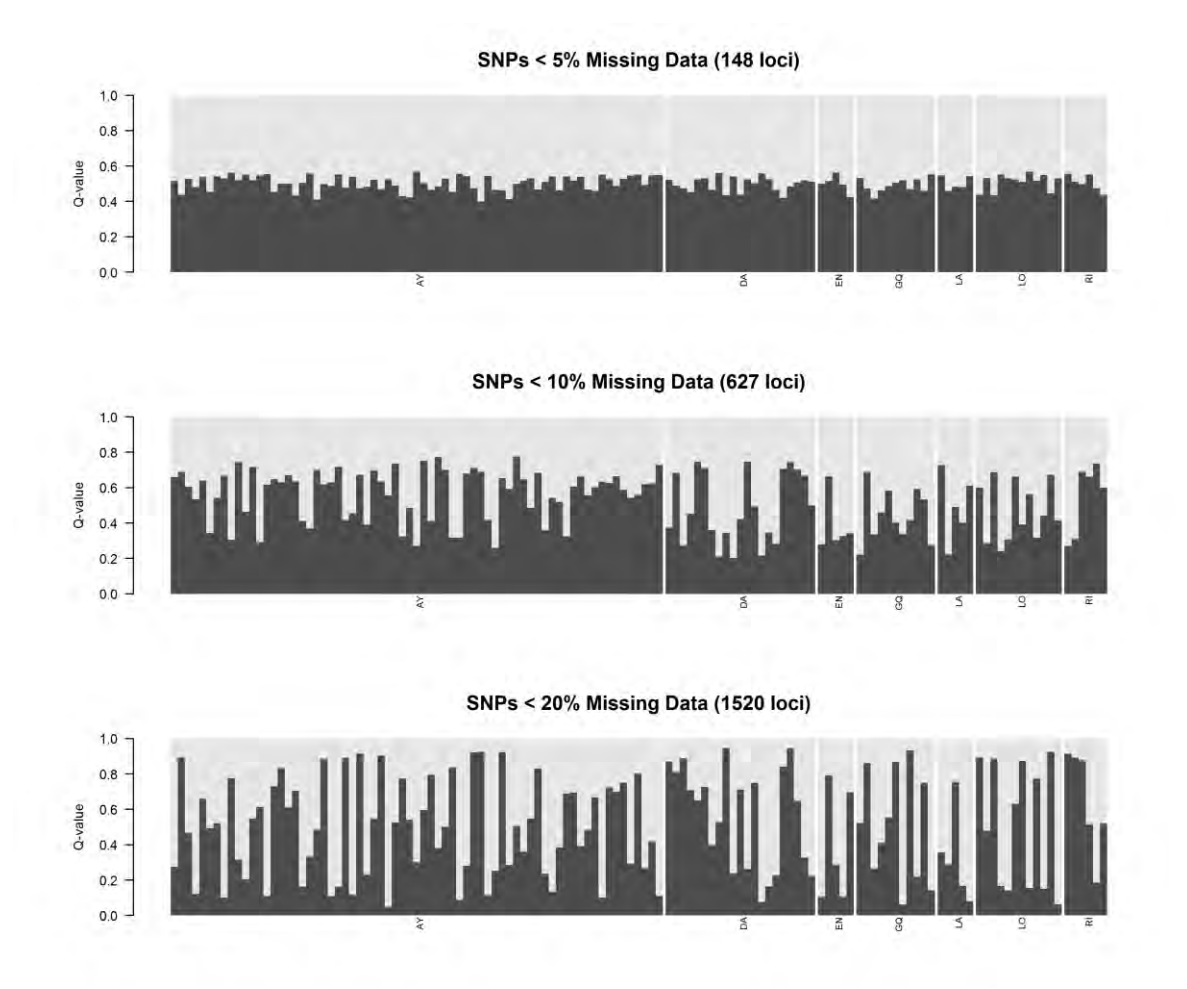

Figura 32. Gráfico de la probabilidad de asignación individual para K=2 para cada uno de los tres set de datos utilizando STRUCTURE. Cada columna representa un individuo y su color representa al grupo genético al que fue asignado.

#### **Adegenet**

Los análisis realizados en ADEGENET para la estimación del número más probable de poblaciones presentaron una alta probabilidad de que la estructura genética de las muestras correspondiera a una sola población, esto representado por el bajo valor de Criterio de Información Bayesiano (BIC; Figura 33). Se graficaron los valores de probabilidad de asignación individual para los dataset del 10 y 20% de missing data, para así explorar la presencia de algún patrón espacial (Figura 34). No se observó estructura espacial para los datos analizados, observándose que individuos muestreados en un mismo sitio podrían pertenecer a cualquier otro de los sitios muestreados.

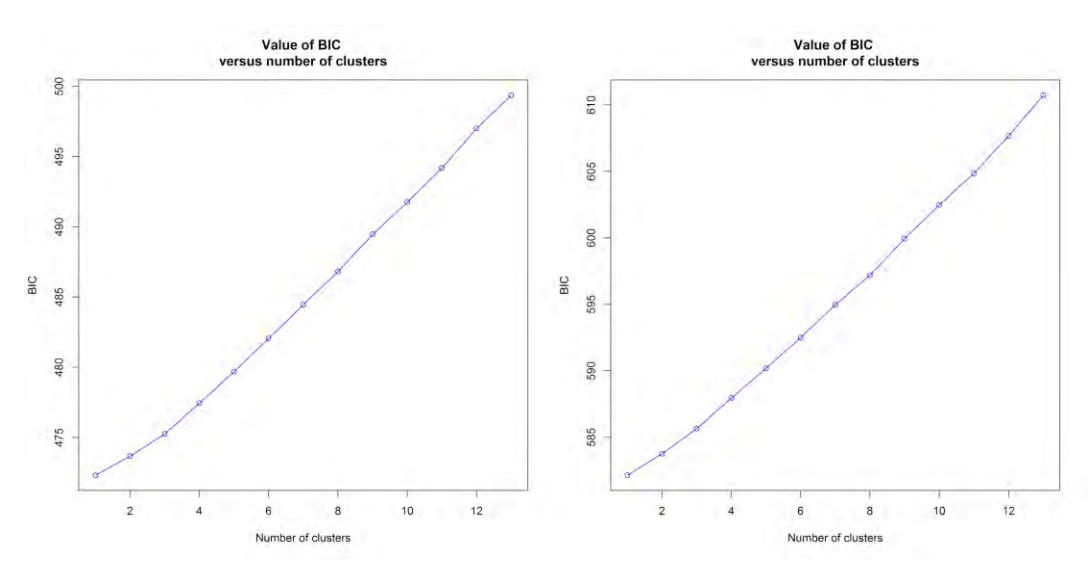

Figura 33. Gráfico del valor del Criterio de Información Bayesiano (BIC) entre K=1 y 2 obtenido utilizando ADEGENT.

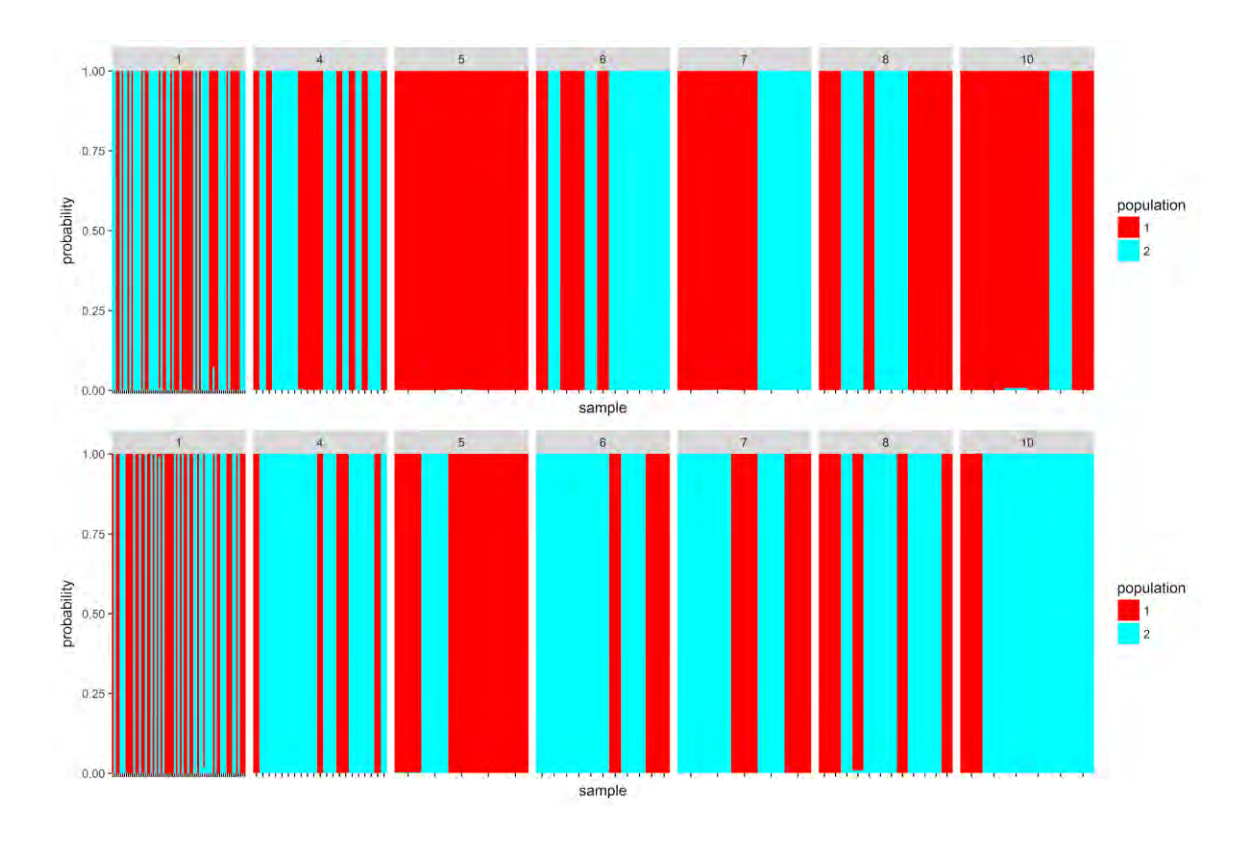

Figura 34. Gráfico de la probabilidad de asignación individual para K=2 para ambos set de datos utilizando ADEGENET. Cada columna representa un individuo y su color representa al grupo genético al que fue asignado.

## **Análisis de estructura genética poblacional basado en marcadores moleculares mitocondriales**

En la evaluación de estructuración genética poblacional los valores del índice de fijación por pares de comparaciones, fueron cercanos a cero, y no se evidencio ninguna comparación estadísticamente significativa en la evaluación por regiones. (Tabla 32).

Tabla 32. Índice de estructuración genética poblacional Φst por pares de regiones. Sobre la diagonal el valor de probabilidad asociado, bajo la diagonal el valor de Φst. Ningún par significativo.

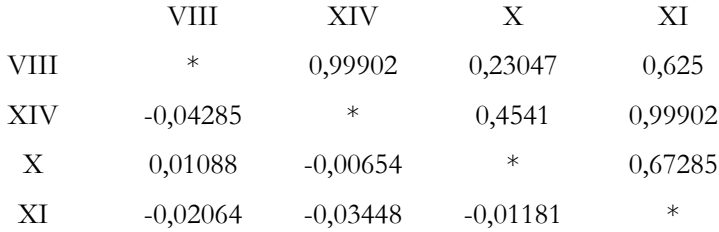

### **Detección de estructura poblacional sin información a priori respecto al origen poblacional de los ejemplares analizados**

El análisis de estructuración genética poblacional sin información a priori de localidades (i.e. por regiones) e incorporando la coordenada espacial de cada individuo no mostró más de un cluster genético. El análisis identificó un cluster genético (K=1) en la distribución geográfica analizada (Figura 35). Las isolíneas de probabilidad para este cluster fueron superior a 0.6. SI identificar quiebres genéticos, ni límites espaciales significativos.

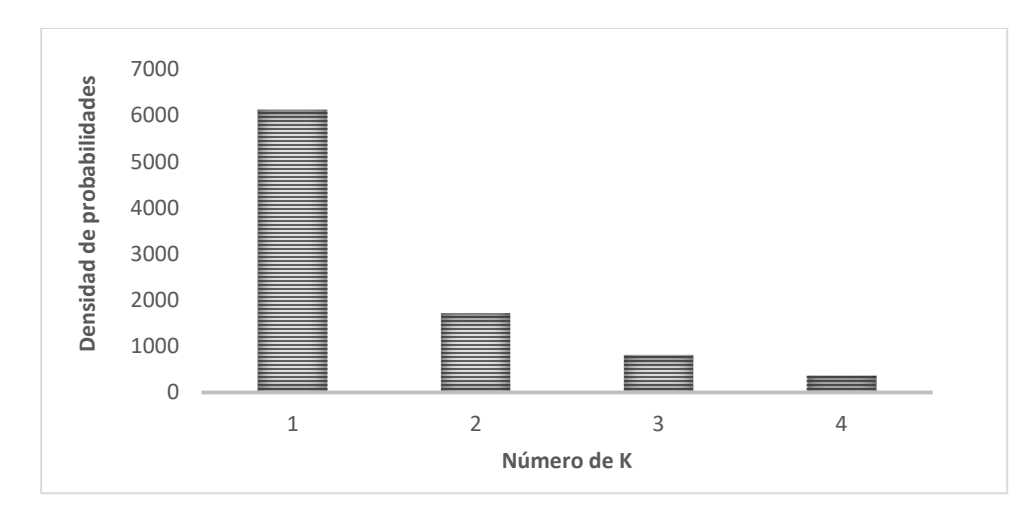

Figura 35. Densidad de probabilidades de K en COI. Densidad de probabilidades para identificar el número de poblaciones más probable (K) para los datos genéticos de la COI del ADN mitocondrial. Se utilizó el modelo correlacionado, incluyendo las coordenadas geográficas.

### **Relaciones genealógicas: Redes de haplotipos**

Las relaciones genealógicas entre haplotipos para la jaiba marmola mostraron un haplotipo central altamente dominante. La mayoría de los haplotipos se separaron por solo un paso mutacional (Figura 36).

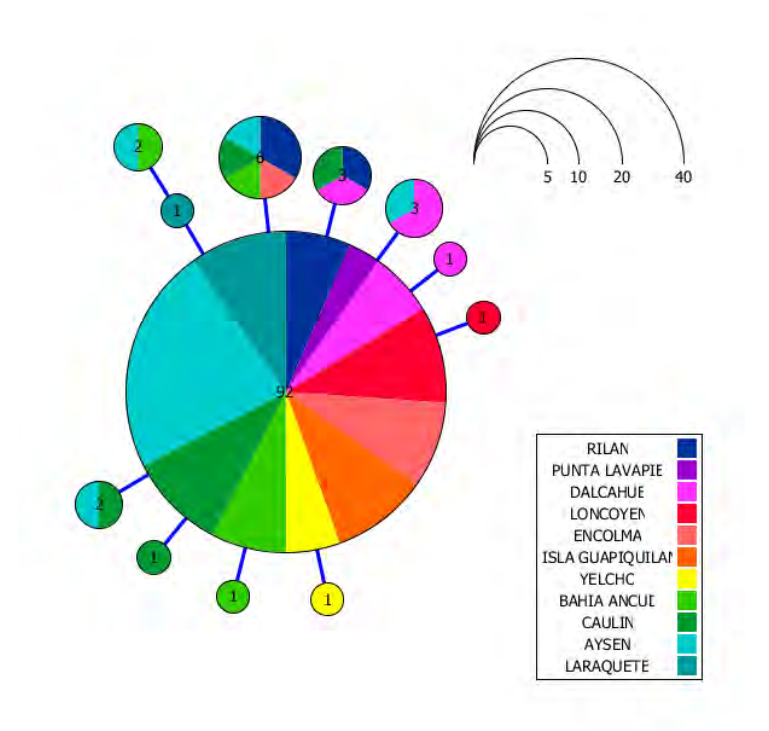

Figura 36. Relaciones genealógicas entre haplotipos para la jaiba marmola *M. edwardsii* utilizando secuencias de la COI en este estudio. El tamaño de los círculos corresponde a la frecuencia relativa de los haplotipos presente en cada área.

#### **Resultados Morfometría Geométrica**

Los resultados del respectivo análisis de Procustes para 29 hitos y posteriormente Análisis de Componentes Principales (A.C.P.) obtuvieron 54 dimensiones que explican la variabilidad morfológica dorsal del cefalotórax. Los tres primeros componentes principales explicaron la mayor variabilidad de la forma geométrica en los presentes análisis, siendo el Componente Principal 1 el que explica el 48.82% de la varianza, el Componente Principal 2 un 10.9%, y el Componente Principal 3 un 8.6% lo que suma un 68,3% entre los tres primeros componentes (Figura 37, Tabla 33).

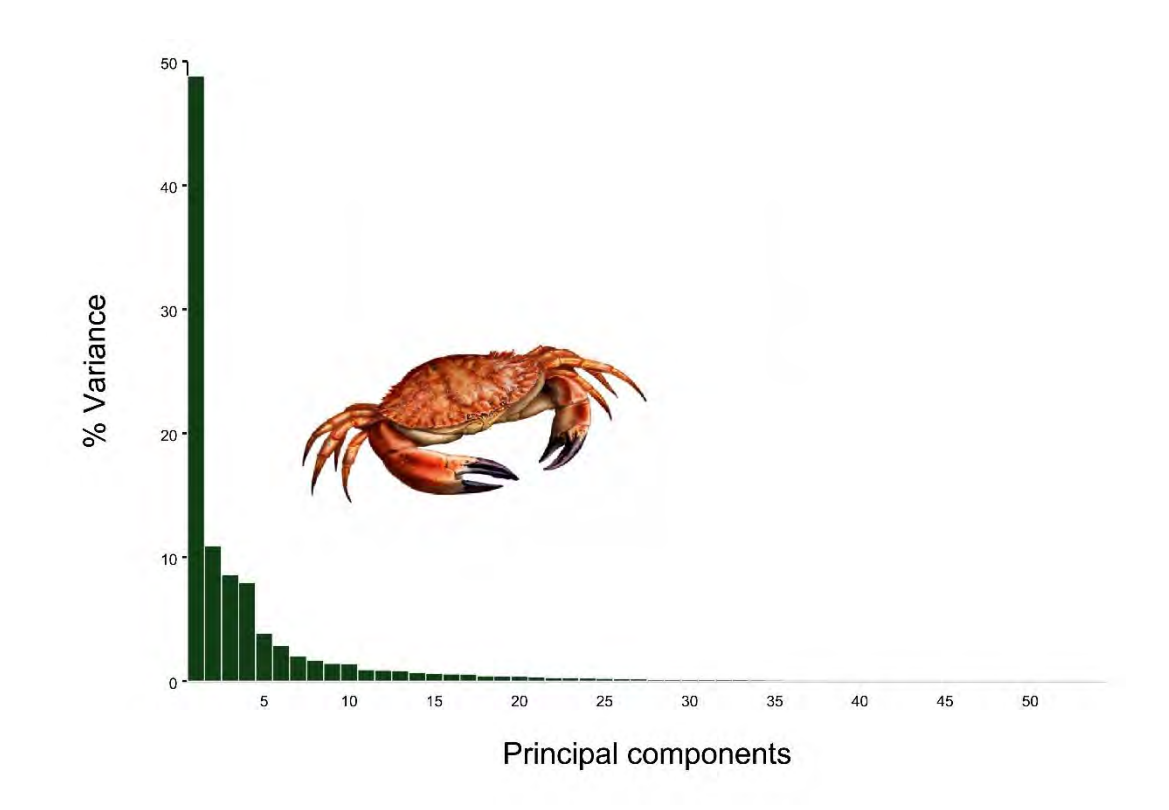

Figura 37. Porcentaje de varianza explicado para cada componente principal en base a la forma del cefalotórax con 29 hitos morfológicos

Tabla 33: Resumen de las primeras 11 dimensiones de 54 dimensiones de la forma con sus Eigenvalues (valor referencial de forma) y su porcentaje acumulado en cada dimensión

| Shape Dimensions | Eigenvalues | % Variance | Cumulative % |
|------------------|-------------|------------|--------------|
| 1.               | 0,00075982  | 48,821     | 48,821       |
| 2.               | 0,00017     | 10,923     | 59,744       |
| 3.               | 0,00013389  | 8,603      | 68,347       |
| 4.               | 0,00012355  | 7,939      | 76,285       |
| 5.               | 0,0000603   | 3,875      | 80,16        |
| 6.               | 0,00004481  | 2,879      | 83,039       |
| 7.               | 0,00003146  | 2,021      | 85,061       |
| 8.               | 0,00002622  | 1,685      | 86,745       |
| 9.               | 0,00002236  | 1,437      | 88,182       |
| 10.              | 0,000022    | 1,414      | 89,596       |
| 11.              | 0,00001465  | 0,941      | 90,537       |

La diferenciación de la forma corporal de los individuos se destacó particularmente en la variación de los hitos morfológicos 12,13, 23 y 24 los cuales conforman la zona cefalotoraxica posterior de la Jaibas Marmolas, las variaciones vectoriales de los hitos de esta zona denotan un fenotipo más dilatado o estrecho. Esta diferenciación fue observada entre las Jaibas entre diferentes regiones donde las Jaibas de la XI Región mostro un cefalotórax más delgado y estirado a diferencia de los individuos que habitan en las regiones más al norte donde el fenotipo es más ancho. De la misma manera se observó un importante patrón de dimorfismo sexual de la forma del cefalotórax donde la diferenciación se observó claramente mediante el componente principal 2 (Figura 38).

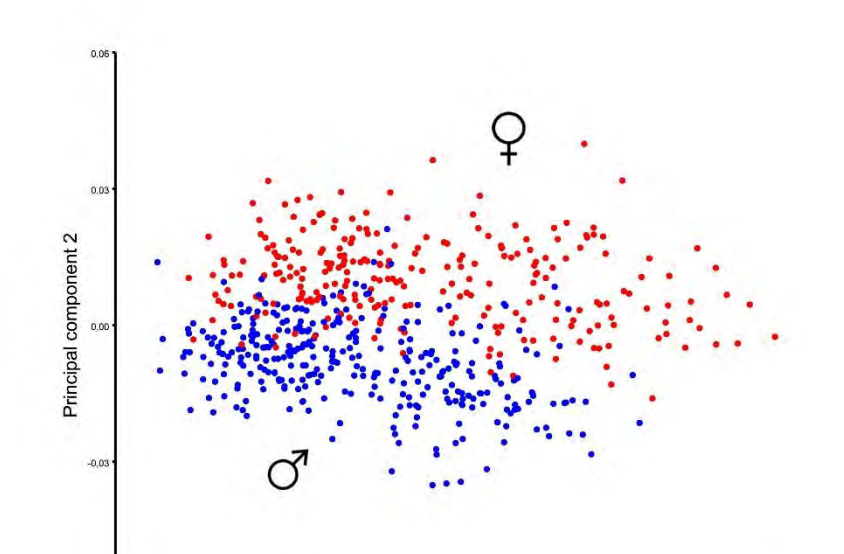

Figura 38**.** Análisis de componentes principales para destacar la presencia de dimorfismo sexual de la forma del cefalotórax en los individuos de *Metacarcinus edwardsii* (Jaiba Marmola). Puntos rojos representan formas de hembra y puntos azules formas de machos.

Dentro de las regiones no fue clara la diferenciación mediante un ACP, por lo tanto, para observar de forma más gráfica, un análisis discriminante de componentes canónicas, generó nuevos ejes donde la máxima variación de la geometría del cefalotórax fue pronunciada mostrando que los individuos pertenecientes a la región de Aysén se alejan claramente de las demás regiones del centro sur de Chile (Figura 39).

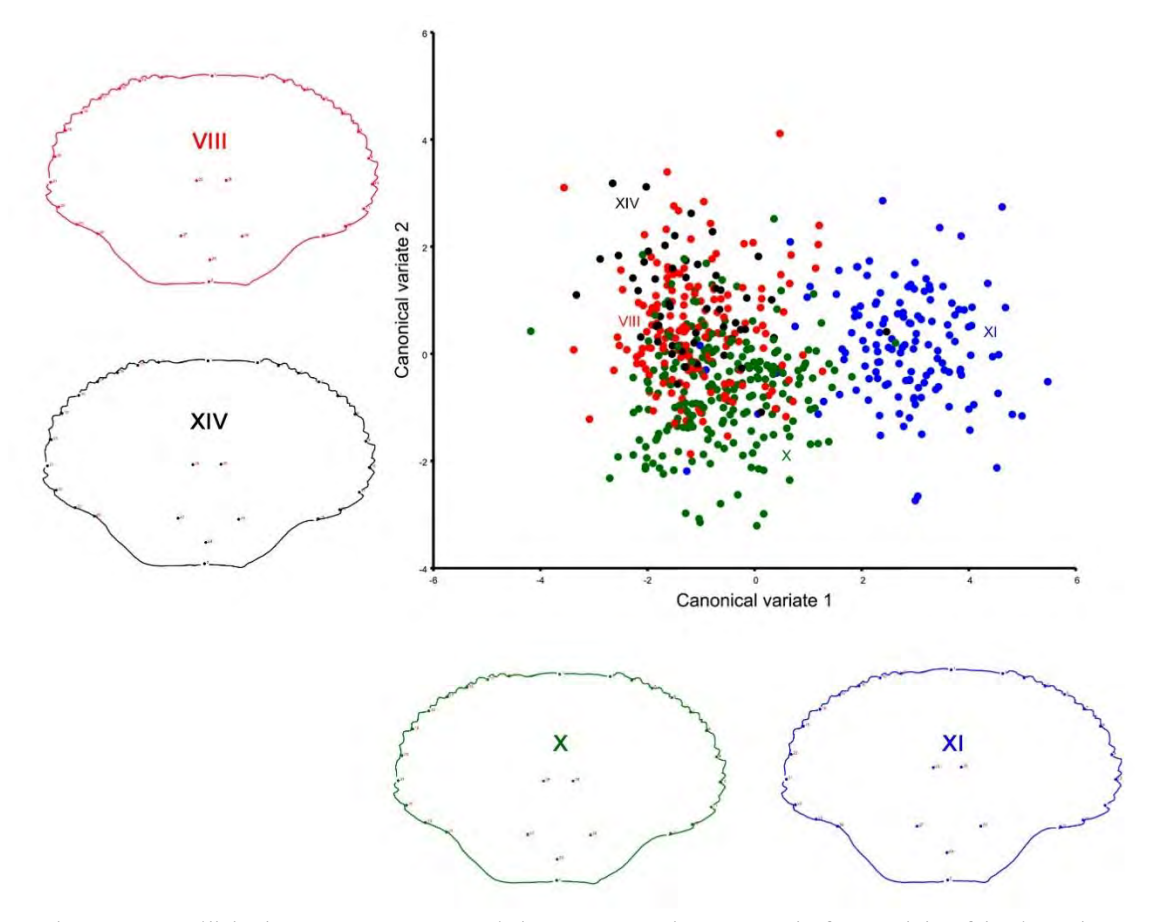

Figura 39. Análisis de componentes canónicos entre regiones para la forma del cefalotórax de *Metacarcinus edwardsii* (Jaiba Marmola) con sus respectivos promedios de forma geométrica por regiones.

Para las localidades, distancias morfológicas fueron calculadas usando las variables morfométricas, para esto se usaron distancias de Mahalanobis (Tabla 34) y se evaluaron las relaciones morfométricas entre las 11 localidades. Después de un test de permutación con 10000 repeticiones, diferencias significativas (p<0.001) fueron encontradas entre cada localidad excepto entre Encolma y Caulín, donde las diferencias fueron no significativas  $(p= 0, 113)$ .

|              | Ancud  | Aysen  | Caulin | Dalcahue | Encolma | Guapi Quilan Laraquete |        | Lavapie | Loncoven | Rilan  |
|--------------|--------|--------|--------|----------|---------|------------------------|--------|---------|----------|--------|
| Aysen        | 4.9337 |        |        |          |         |                        |        |         |          |        |
| Caulin       | 2.4026 | 5.499  |        |          |         |                        |        |         |          |        |
| Dalcahue     | 2.9282 | 3.0534 | 3.8207 |          |         |                        |        |         |          |        |
| Encolma      | 3.2551 | 4.6461 | 3.3622 | 3.4619   |         |                        |        |         |          |        |
| Guapi Quilan | 2.9523 | 4.5857 | 3.4358 | 2.8436   | 2.7277  |                        |        |         |          |        |
| Laraguete    | 2.5365 | 4.9435 | 2.8436 | 3.0216   | 3.1191  | 2.7273                 |        |         |          |        |
| Lavapie      | 2.6697 | 4.3527 | 2.6747 | 27275    | 2.9783  | 2.651                  | 23095  |         |          |        |
| Loncoven     | 2.5612 | 4.674  | 3.0672 | 2.9042   | 3.0667  | 3.0362                 | 2.5955 | 1.8922  |          |        |
| Rilan        | 3.3272 | 3.9163 | 3.2814 | 2.6377   | 3.4166  | 3.2559                 | 3.3275 | 2.0938  | 2.6426   |        |
| Yelcho       | 2.9358 | 5.0954 | 2.5137 | 3.6671   | 3.4023  | 3.4203                 | 2.7266 | 2.4439  | 3.0203   | 3.0732 |

Tabla 34: Distancias de Mahalanobis calculadas para 11 localidades y las VIII, X, XI y XIV Regiones estudiadas

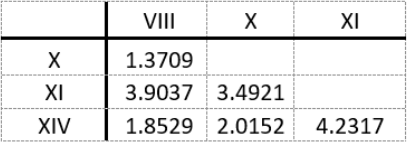

Entre regiones se evaluaron diferencias morfometricas utilizando analisis discriminantes, el cual compara en pares de regiones las relaciones morfometricas, obteniendo un histograma de frecuencias (Figura 40). Se pudo observar que las comparaciones entre muestras de la VIII – X, VIII – XIV y X – XIV tienen un alto grado de similitud en su forma geometrica, a diferencia de las demas poblaciones con la region de Aysén.

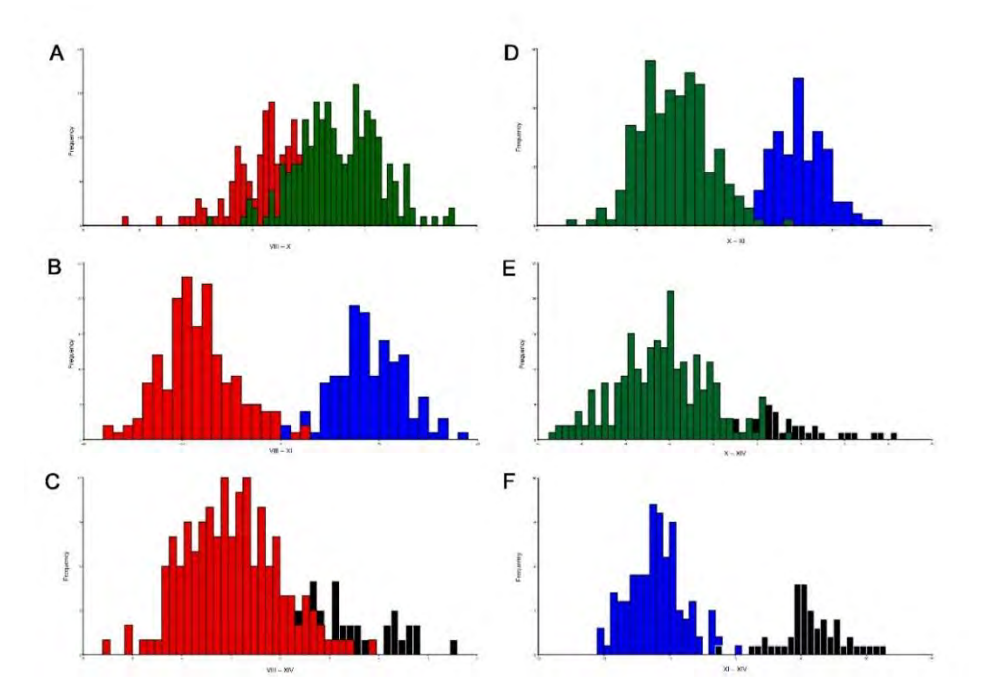

Figura 40. Análisis discriminante de la forma del cefalotórax entre regiones administrativas en *Metacarcinus edwardsii* (Jaiba Marmola)

Se calculo la influencia del tamaño en la forma mediante una regresion multivariada encontrando solo un 3.8% de alometria, por lo tanto no habría una gran influencia del tamaño en las variables morfometricas encontradas, no obstante fue posible determinar que el cefalotorax de machos poseia una mayor variacion de tamaño en comparacion a las hembras. Asi, en los machos existe una mayor tendencia en que si el landmark 1 se hunde, el cefalotorax se hace más ancho (Figura 41).

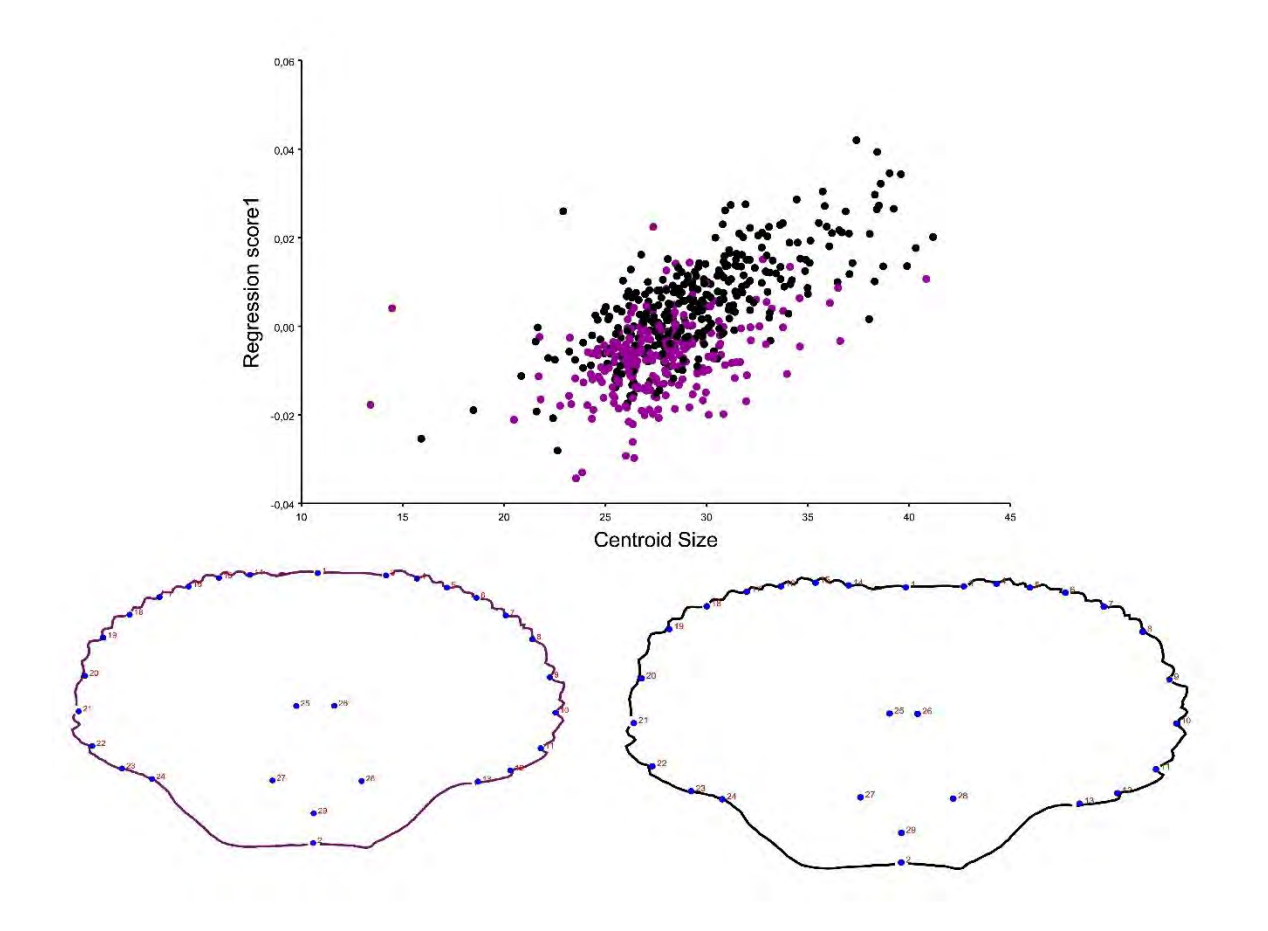

Figura 41. Regresión multivariada de la forma geométrica del cefalotórax en *Metacarcinus edwardsii* (Jaiba Marmola) puntos negros representan a los machos y puntos morados representan a las hembras conjunto a dos representaciones de formas con tamaños extremos de hembras y machos.

#### **Relación entre datos genéticos y morfológicos**

El análisis de correlación entre la información genética y morfológica para los individuos estudiados de jaiba marmola reveló la ausencia de una relación. Los valores de significancia para la pendiente tanto para el análisis realizado con el set de datos con un 10% y 20% de información faltante no fueron significativamente distintas de cero (r= -0,04 y p= 069; r=-0,08 y p=0.54 respectivamente), lo que se presenta en las Figuras 42 y 43 respectivamente.

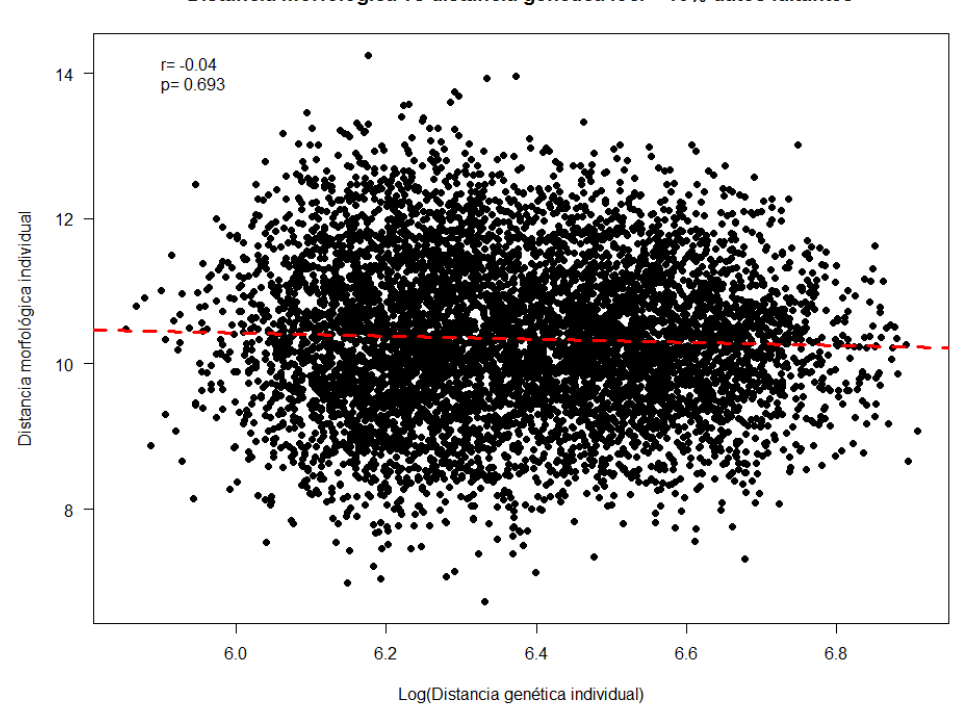

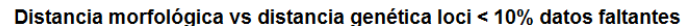

Figura 42. Correlación entre la distancia morfológica individual y distancia genética individual utilizando loci con información faltante ≤ 10%.

Distancia morfológica vs distancia genética loci < 20% datos faltantes

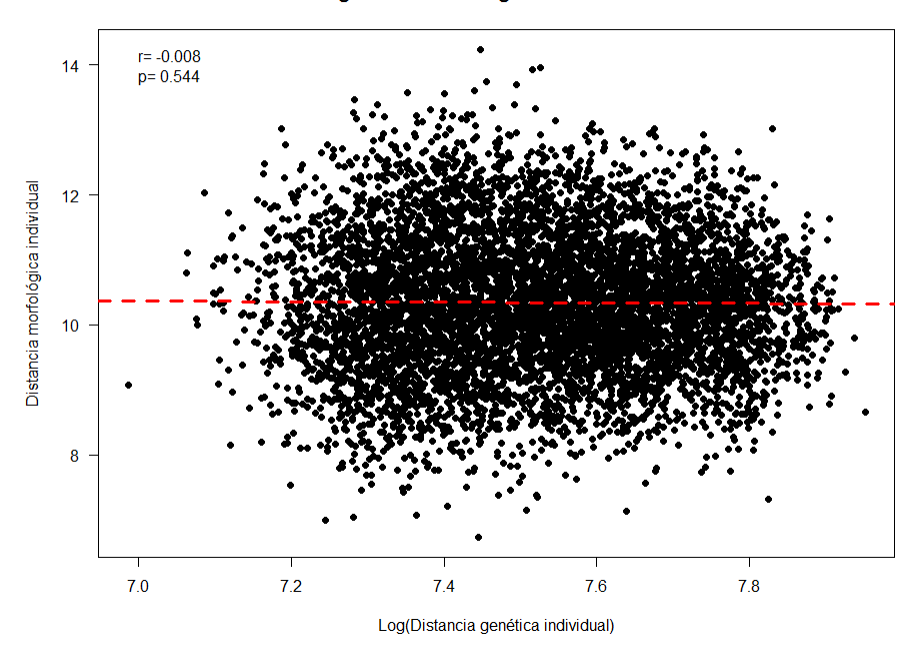

Figura 43. Correlación entre distancia morfológica individual y distancia genética individual utilizando loci con información faltante ≤ 20%.

**Para dar cumplimiento al objetivo específico 2.3 "Estimar el grado de conectividad entre unidades poblacionales de la X Región, y entre unidades de la X Región y otras de regiones colindantes: XIV y XI Regiones"** es necesario contar con estimaciones de diferenciación genética significativas en algún nivel de comparación. Al no evidenciar diferencias genéticas significativas no se procede con estimaciones de dirección y magnitud de la conectividad genética e identificación de migrantes entre agrupaciones genéticas.

#### ANÁLISIS Y DISCUSIÓN DE LOS RESULTADOS

La información histórica registrada en el marco del Programa de Seguimiento de las Principales Pesquerías Bentónicas, con énfasis en la pesquería artesanal de jaiba marmola, permitió la implementación de un Modelo Lineal Generalizado (GLM), a partir del cual fue posible evidenciar estructuración espacial en la CPUE (kg/trampa), para la zona de aguas interiores de la X Región.

Debido a que el levantamiento de información sobre captura y esfuerzo de pesca en esta pesquería artesanal, no está diseñado para analizar los cambios espaciales en la CPUE, la aplicación de modelos de regresión lineal múltiple, obliga a prescindir de una proporción de la información registrada en tales programas de seguimiento. Lo anterior se tradujo en no poder utilizar los datos de varias procedencias (i.e. zonas de pesca), años, y meses.

La estructuración espacial de la CPUE guarda bastante relación con los polígonos de pesca definidos por Molinet et al. (2007), según los cuales se identificaba 3 polígonos importantes para jaiba marmola en aguas de la X Región: Ancud (2), Dalcahue (4), y Quellón (5). Según los resultados obtenidos con la información de seguimiento, el polígono asociado a Dalcahue exhibe los mayores valores de CPUE, cuya mediana varió entre 35 y 70 kg/trampa. En el polígono asociado al sector de Ancud, la CPUE mediana presentó valores en torno a los 10 kg/trampas; mientras que en el polígono que engloba al sector sur de Quellón, la CPUE mediana es cercana a 20 kg/trampa.

Al interior de polígono del sector Dalcahue, la zona de pesca Achao exhibió diferencias significativas con las otras procedencias de esa macrozona, a pesar de que la CPUE no fue marcadamente diferente. Tal diferencia significativa puede guardar relación con la mayor variabilidad de la CPUE en Achao, la cual se manifestó por un alto número de observaciones atípicas. A su vez, la procedencia Isla Guaipiquilan mostró valore de CPUE similares al polígono Dalcahue, lo que podría indicar estructuración espacial de la CPUE a una escala menor.

Finalmente, el diseño de muestreo propuesto e implementado para la colecta de muestras de jaiba marmola, se correspondió con la estructuración espacial evidenciada en el presente análisis, la cual, adicionalmente, fue validada y apoyada por los representantes de la pesca artesanal que dirige esfuerzo de pesca a la captura de jaiba marmola en aguas de la X Región.

Tal diseño de muestreo fue expuesto y discutido en el taller de trabajo y posteriormente validado en la 8° sesión del Comité de Manejo de Crustáceos bentónicos, Provincia de Chiloé en Dalcahue, junto a representantes del Comité, representantes de la Dirección Zonal de la Subsecretaría de Pesca y Acuicultura, la Gobernación marítima de Castro, y representantes del Servicio Nacional de pesca y Acuicultura de la X Región de Los Lagos. Como parte del diseño de muestreo para fines genéticos y morfométricos se comprometieron 10 zonas de pesca, ejecutando finalmente el muestreo en 11 zonas de pesca, desde la VIII a la XI región, mejorando sustantivamente el número de muestras comprometidas a analizar para cada aproximación. En el caso de los aspectos genéticos, se analizaron 450 en vez de 300 ejemplares, y en el caso de morfometría geométrica se analizaron 581 ejemplares en vez de 120 (Figura 14).

Como evidencia genética se comprometieron marcadores moleculares del tipo SNPs, y de manera complementaria, para verificar la especie en estudio, y robustecer los resultados con SNPs, se analizó el marcador molecular Citocromo Oxidasa I del ADN mitocondrial.

Durante la etapa del desarrollo de marcadores moleculares SNPs un aspecto crítico para una adecuada construcción de las librerías genómicas, y los mejores resultados en la secuenciación masiva, fue el trabajar con ADN de alto peso molecular, y en concentración adecuada para tales fines. Es así que variados métodos y protocolos fueron ensayados para tales fines (Figura 25, Tabla 11). Resultando finalmente en extracciones de ADN adecuadas para la construcción de las tres librerías RADseq (Figura 26), y posterior secuenciación en tecnología Illumina HiSeq4000. Producto de la secuenciación masiva se obtuvo un total de 2.177.757.552 millones de secuencias crudas (Tabla 15), el control de calidad indica que se trata de secuencias de ADN de alta calidad, y longitud que promedian los 151 pares de bases nitrogenadas, lo que es óptimo para la identificación y selección de loci SNPs. Un aspecto importante que se debe destacar, es el alto porcentaje de ADN foráneo presente en las muestras seleccionadas para el desarrollo de SNPs. Este ADN foráneo es principalmente de origen bacteriano, y el alto porcentaje de este en algunas muestras, repercute en el número de muestras finalmente analizadas en un contexto poblacional. De 285 ejemplares incluidos en las librerías genómicas, se analizaron en un contexto poblacional 129 ejemplares para 1911 loci SNPs.

Destacamos que al explorar el origen bacteriano de este ADN foráneo, una alta proporción de las secuencias correspondían a bacterias marinas del género *Pseudoalteromonas,* en particular a *Pseudoalteromonas nigrifaciens* (Tabla 16), reportadas como típicas bacterias causantes de ulceras cutáneas en organismos marinos cultivados (Wang et al., 2006). *Metacarcinus edwardsii* no es una especie sobre la que se realice cultivo.

El análisis de los índices de diversidad genética de SNPs por localidad y por región administrativa, indican Heterocigosidades observadas entre 0,176 y 0,321, y Heterocigosidades esperadas entre 0,221 a 0,339, observándose que las Heterocigosidades observadas fueron menores a las esperadas, pero no lo suficiente para evidenciar desequilibrio de Hardy Weinberg, o desequilibrio por ligamiento físico, siendo los SNPs propicios para estudios poblacionales (Tabla 19 y Tabla 20).

En el caso del segmento de la COI bajo estudio se identificó un total de 12 haplotipos para los 114 ejemplares de Jaiba Marmola (Tabla 21), siendo la localidad de muestreo de Puerto Aysén la más diversa, con 5 haplotipos para 25 ejemplares. En análisis a nivel de regiones administrativas indica que es la X región la que presenta mayor número de variantes haplotipicas, con una diversidad haplotípica de 10, con un claro sesgo debido al tamaño muestreal (Tabla 22, Figura 28). El haplotipo más frecuente, H1, lo comparten todas las regiones administrativas sobre un 70%, haplotipos compartidos se observan principalmente entre la X y XI regiones, con la particularidad de que dos de los tres haplotipos de la VIII región, no se comparten con el resto de regiones (Figura 28). Esto podría estar informando acerca de un mayor flujo génico entre la X y XI regiones.

Como parte del análisis estadístico poblacional de las bases de datos de loci SNPs, se evaluaron los resultados para distintos porcentajes de missing data presentes en las bases de datos, esto con la finalidad de detectar sesgos en los resultados debido a esta información faltante.

Independiente que la base de datos de SNPs analizada sea con un umbral del 5%, 10% o 20% de missing data, los resultados no evidencian un patrón de estructura genética espacial en los sitios estudiados, ya sea entre las cuatro regiones administrativas o entre las 11 localidades de estudio (Tabla 24, 25, 28 y 29). Este patrón de homogeneidad genética es confirmado por el análisis de la Citocromo oxidasa I (Tabla 32, Figura 35). Esta no significativa estructura genética sugiere la existencia de suficiente flujo génico entre las localidades en estudio como para prevenir la diferenciación espacial, así como tampoco divergencias genéticas relacionadas con filopatrias, o migraciones sesgadas por el sexo.

Los resultados de la diferenciación genética entre sexos (Tabla 26, Tabla 30), y tallas (Tabla 27, Tabla 31) para los marcadores moleculares SNPs tampoco indican algún grado de diferenciación genética a este nivel, confirmando el patrón de homogeneidad genética aquí evidenciado.

La homogeneidad genética espacial descrita en el presente estudio es consistente con el largo desarrollo de larvas pelágicas de esta especie, que tiene una duración de tres meses (a 14 ± 0.5 ° C) con cinco estadios larvales de zoea y una etapa de megalopa (Quintal, 1983).

Rojas-Hernandez et al. en el año 2016 analizando 8 loci microsatélites a lo largo de 700 km de costa chilena encontró que para *M. edwardsii* los análisis no mostraron evidencia de patrones espaciales en la estructura genética, lo que sugiere una alta conectividad genética entre los sitios de muestreo, incluyendo sitios entre la VIII a la X región, un área de muestreo más restringida que la del presente estudio.

Este mismo resultado ha sido reportado para otras especies de crustáceos que no presentan estructuración genética debido a la duración de los estadios larvales en la columna de agua, lo que les permite mantener una amplia dispersión dentro de su rango de distribución y poder mantener la conectividad genética a lo largo del tiempo. Algunos ejemplos son crustáceos del género *Cancer*: *Cancer magister* (Jackson & O'Malley, 2017) y *Cancer pagurus* (Ungfors et al. 2009).

Esta falta de estructura está relacionada con la capacidad de dispersión de las larvas, especialmente durante sus primeras fases de desarrollo. Shanks et al. (2003) informaron las distancias de dispersión de diferentes crustáceos, en particular, *Carcinus maen*as, presenta un período de larva de 80 días, pudiendo dispersarse entre 63 a 173 km dependiendo de la zona estudiada.

En el análisis de morfometría geométrica se pudo comprobrar que las herramientas de morfometría geometrica son útiles para diferenciar formas con pequeña variacion cuantificable (e.g. forma del cefalotórax de Jaiba Marmola entre regiones administrativas y entre localidades). El efecto de la diferenciación corporal de los individuos se destacó particularmente en la variación de los hitos de la zona posterior del cefalotórax, confirmando una extensión de la forma corporal, principalmente para individuos de la región de Aysén. Esto podría ser explicado como una expresión de una característica de la historia de vida diferencial entre hembras y machos; por ejemplo, almacenaje de huevos en hembras y/o diferencias en la calidad alimenticia durante el desarrollo ontogenético debido a un componente ecologico asociado al ambiente entre el sur de Chile y las zonas centro - sur.

Los resultados confirmaron la existencia de diferencias significativas entre la variación de la forma entre las distintas localidades, aunque estas diferencias no conforman grupos discretos como para diferenciar subespecies o tipos morfológicos (Tabla 34), resultados que a su vez fueron corroborados utilizando variables genéticas.

Silva y Paula (2008) utilizando dos especies de cangrejos *Pachygrapsus marmoratus* y *Carcinus maenas* evaluaron diferenciacion poblacional utilizando variables morfométricas de quelas y cefalotorax, no pudiendo corroborar los resultados obtenidos con el gen mitocondrial COI. Años mas tarde Silva et al (2010) analiza la estructura de las poblaciones de la costa sudoeste de Inglaterra con mayor detalle en el cangrejo *Carcinus maenas* y ampliando el uso de marcadores moleculares y morfométricos, la variación en ocho loci de microsatélites sugirio que los individuos muestreados en esas regiones constituyen una única población genética y que el flujo genético entre ellos no es limitado, sin embargo los Fst para algunas poblaciones difieren de otras, pero no pueden ser explicadas por aislamiento por distancia, siendo la morfometria geometrica una herramienta que corroboro variaciones genéticas entre dichas poblaciones. Estudios de dimorfismo sexual en cangrejos utilizando morfometria evaluaron el uso de morfometria geometrica de un lado del cefalotorax en *Liocarcinus depurator*

(Rufino et al 2004) y la combinatoria de quelas y cefalotorax en *Uca* (Rosenberg 2002), no obstante el uso de un lado del cefalotorax podria no tener toda la informacion geometrica asociada al sexo (Cardini 2017). Un utilizando la forma corporal completa del cefalotorax fue evaluado en *C. maenas* mediante analisis elipticos de Fourier (Ledesma et al 2010). En nuestros resultados el dimorfismo sexual fue claro mediante el uso de hitos en el cefalotórax completo (Figura 39), observando ademas una alta varianza en el tamaño de machos a diferencia de hembras, pero con una clara tendencia a tener hembras con una forma corporal mas ovalada (Figura 41).

Se destaca que las variaciones encontradas en la forma corporal en la Jaiba Marmola y que indican diferencias significativas entre sexo y localidades de colecta podrian estar asociadas directamente a presiones ambientales influenciadas durante el desarrollo ontogenetico en su estado larvario, ademas también pueden favorecer a estos cambios encontrados diferenciaciones intraespecíficas, donde las poblaciones que habitan distintos ambientes soportarían diferentes presiones selectivas modeladas por plasticidad geográfica o ambiental, variables que pueden ser decifradas de mejor manera mediante la fase de integracion de análisis genómicos de SNPs.

El análisis de correlación entre la distancia morfológica y genética individual no es significativa (Figura 42, Figura 43), no evidenciando alguna base genética a las diferencias morfológicas evidenciadas.

#### **CONCLUSIONES**

- Se analizó la estructuración espacial de la información histórica de captura y esfuerzo de pesca, a la forma de captura por unidad de esfuerzo (CPUE, kg/trampa), proveniente del programa de seguimiento de pesquerías bentónicas, con énfasis en la pesquería de jaiba marmola, a cargo del Instituto de Fomento Pesquero (IFOP).
- Se establece, en base al sistema de polígonos, postulado por Molinet et al. (2007), la existencia de tres macrozonas de pesca: a) una norte en torno a las áreas de Bahía Ancud y Calbuco;b) un centro correspondiente al área de Dalcahue, y c) una sur relacionada con el área de Quellón.
- La estructuración espacial detectada para la CPUE guarda relación con los polígonos de pesca definidos por Molinet *et al*. (*op cit*.), registrando el polígono 2 (Ancud) valores de CPUE mediana en torno a los 10 kg/trampa; el polígono 4 (Dalcahue) valores de CPUE mediana entre 35 y 70 kg/trampa; y el polígono 6 (Quellón), donde la CPUE mediana llega a 20 kg/trampa.
- El diseño propuesto e implementado para la colecta de muestras de jaiba marmola, se correspondió con la estructuración espacial evidenciada en el presente análisis, lo cual permitió utilizarla como base para la implementación del diseño de muestreo en la colecta de individuos de jaiba marmola, para los propósitos del análisis genético y morfométrico dirigido hacia la identificación de unidades poblacionales al interior de la X Región, y en regiones contiguas.
- La información histórica registrada en el Programa de Seguimiento de las Principales Pesquerías Bentónicas, con énfasis en la pesquería artesanal de jaiba marmola, permitió la implementación de un Modelo Lineal Generalizado (GLM), a partir del cual fue posible evidenciar estructuración espacial en la CPUE (kg/trampa), para la zona de aguas interiores de la X Región.
- La estructuración espacial de la CPUE guarda bastante relación con los polígonos de pesca definidos por Molinet et al. (2007), según los cuales se identificaba 3 polígonos importantes para jaiba marmola en aguas de la X Región: Ancud (2), Dalcahue (4), y Quellón (5). Según los resultados obtenidos con la información de seguimiento, el polígono asociado a Dalcahue exhibe los mayores valores de CPUE, cuya mediana varió entre 35 y 70 kg/trampa. En el polígono asociado al sector de Ancud, la CPUE mediana presentó valores en torno a los 10 kg/trampas; mientras que en el polígono que engloba al sector sur de Quellón, la CPUE mediana es cercana a 20 kg/trampa.
- Al interior de polígono del sector Dalcahue, la zona de pesca Achao exhibió diferencias significativas con las otras procedencias de esa macrozona, a pesar de que la CPUE no fue marcadamente diferente. Tal diferencia significativa puede guardar relación con la mayor variabilidad de la CPUE en Achao, la
cual se manifestó por un alto número de observaciones atípicas. A su vez, la procedencia Isla Guaipiquilan mostró valore de CPUE similares al polígono Dalcahue, lo que podría indicar estructuración espacial de la CPUE a una escala menor.

- El diseño de muestreo propuesto e implementado para la colecta de muestras de jaiba marmola, se correspondió con la estructuración espacial evidenciada en el presente análisis, la cual, adicionalmente, fue validada y apoyada por los representantes de la pesca artesanal que dirige esfuerzo de pesca a la captura de jaiba marmola en aguas de la X Región.
- El diseño de muestreo fue expuesto y discutido en el taller de trabajo y posteriormente validado en la 8° sesión del Comité de Manejo de Crustáceos bentónicos, Provincia de Chiloé en Dalcahue, junto a representantes del Comité, representantes de la Dirección Zonal de la Subsecretaría de Pesca y Acuicultura, la Gobernación marítima de Castro, y representantes del Servicio Nacional de pesca y Acuicultura de la X Región de Los Lagos.
- Como parte del diseño de muestreo para fines genéticos y morfométricos se comprometieron 10 zonas de pesca, ejecutando finalmente el muestreo en 11 zonas de pesca, desde la VIII a la XI región, mejorando sustantivamente el número de muestras comprometidas a analizar para cada aproximación. En el caso de los aspectos genéticos, se analizaron 450 en vez de 300 ejemplares, y en el caso de morfometría geométrica se analizaron 581 ejemplares en vez de 120.
- Como evidencia genética se comprometieron y desarrollaron marcadores moleculares del tipo SNPs, y de manera complementaria, con la finalidad de verificar la especie en estudio, y robustecer los resultados con SNPs, se analizó el marcador molecular Citocromo Oxidasa I del ADN mitocondrial.
- Durante la etapa del desarrollo de marcadores moleculares SNPs un aspecto crítico para una adecuada construcción de las librerías genómicas, y los mejores resultados en la secuenciación masiva, fue el trabajar con ADN de alto peso molecular, y en concentración adecuada para tales fines. Es así que variados métodos y protocolos fueron ensayados para tales fines. Resultando finalmente en extracciones de ADN adecuadas para la construcción de las tres librerías RADseq, y posterior secuenciación en tecnología Illumina HiSeq4000.
- Producto de la secuenciación masiva se obtuvo un total de 2.177.757.552 millones de secuencias crudas, el control de calidad indica que se trata de secuencias de ADN de alta calidad, y longitud que promedian los 151 pares de bases nitrogenadas, lo que es óptimo para la identificación y selección de loci SNPs. Un aspecto importante que se debe destacar, es el alto porcentaje de ADN foráneo presente en las muestras seleccionadas para el desarrollo de SNPs.
- El ADN foráneo identificado y eliminado de la base de datos es principalmente de origen bacteriano, y está presente en distintos porcentajes en todas las muestras de Jaiba Marmoa, repercutiendo en el número de muestras finalmente analizadas en un contexto poblacional.
- De 285 ejemplares incluidos en las librerías genómicas, se analizaron en un contexto poblacional 129 ejemplares para 1911 loci SNPs.
- El análisis de los índices de diversidad genética de SNPs por localidad y por región administrativa, indican que las Heterocigosidades observadas fueron menores a las esperadas, pero no lo suficiente para evidenciar desequilibrio de Hardy Weinberg, o desequilibrio por ligamiento físico, siendo los SNPs propicios para estudios poblacionales.
- En el caso de la COI el análisis a nivel de regiones administrativas indica que es la X región la que presenta mayor número de variantes haplotipicas, con una diversidad haplotípica de 10, con un claro sesgo debido al tamaño muestreal.
- El haplotipo más frecuente de la COI, H1, lo comparten todas las regiones administrativas sobre un 70%, haplotipos compartidos se observan principalmente entre la X y XI regiones, con la particularidad de que dos de los tres haplotipos de la VIII región, no se comparten con el resto de regiones. Esto podría estar informando acerca de un mayor flujo génico entre la X y XI regiones.
- Como parte del análisis estadístico poblacional de las bases de datos de loci SNPs, se evaluaron los resultados para distintos porcentajes de missing data presentes en las bases de datos, esto con la finalidad de detectar sesgos en los resultados debido a esta información faltante.
- Independiente de los umbrales de missing data de las bases de datos de SNPs, los resultados no evidencian un patrón de estructura genética espacial entre las localidades o sitios estudiados. Este patrón de homogeneidad genética es confirmado por el análisis de la Citocromo oxidasa I.
- Esta no significativa estructura genética espacial sugiere la existencia de suficiente flujo génico entre las localidades en estudio como para prevenir la diferenciación.
- Tampoco se evidencias divergencias genéticas significativas relacionadas con el sexo y con las tallas, no pudiendo establecerse hipótesis relacionadas con filopatrias, o migraciones sesgadas por el sexo.
- El patrón aquí descrito confirma evidencia anterior en base a loci microsatélites, donde a lo largo de 700 km de costa chilena no se evidencio patrones espaciales en la estructura genética para *M. edwardsii*, sugiriendo una alta conectividad genética entre los sitios de muestreo.
- Este mismo resultado ha sido reportado para otras especies de crustáceos que no presentan estructuración genética debido a la duración de los estadios larvales en la columna de agua, lo que les permite mantener una amplia dispersión dentro de su rango de distribución y poder mantener la conectividad genética a lo largo del tiempo.
- La homogeneidad genética espacial descrita en el presente estudio es consistente con el largo desarrollo de larvas pelágicas de esta especie, que tiene una duración de tres meses con cinco estadios larvales de zoea y una etapa de megalopa, y a su alta capacidad de dispersión durante este periodo.
- En el análisis de morfometría geométrica destaca el efecto de la diferenciación corporal de los individuos, particularmente en la variación de los hitos de la zona posterior del cefalotórax, confirmando una extensión de la forma corporal, principalmente para individuos de la región de Aysén.
- Esto podría ser explicado como una expresión de una característica de la historia de vida diferencial entre hembras y machos; por ejemplo, almacenaje de huevos en hembras y/o diferencias en la calidad alimenticia durante el desarrollo ontogenético debido a un componente ecologico asociado al ambiente entre el sur de Chile y las zonas centro - sur.
- Se confirmo la existencia de diferencias significativas entre la variación de la forma entre las distintas localidades, aunque estas diferencias no conforman grupos discretos como para diferenciar subespecies o tipos morfológicos.
- El dimorfismo sexual fue claro mediante el uso de hitos en el cefalotórax completo, observando ademas una alta varianza en el tamaño de machos a diferencia de hembras, pero con una clara tendencia a tener hembras con una forma corporal más ovalada.
- Se destaca que las variaciones encontradas en la forma corporal en la Jaiba Marmola y que indican diferencias significativas entre sexo y localidades de colecta podrian estar asociadas directamente a presiones ambientales influenciadas durante el desarrollo ontogenetico en su estado larvario.
- El análisis de correlación entre la distancia morfológica y genética individual no es significativa, no evidenciando alguna base genética a las diferencias morfológicas evidenciadas.
- En términos de manejo pesquero de la especie, se recomienda implementar medidas que permitan mantener la variabilidad genética, así como el intercambio genético a lo largo de la distribución geográfica de *M. edwardsii,* en especial en aquellas zonas donde se observa mayor variabilidad genética, y/o variantes génicas únicas. Estas variantes genéticas pueden ser adaptativas y una reducción de la variabilidad genética, debido a la aplicación de ineficientes estrategias de manejo, puede resultar en la incapacidad de los organismos para responder a cambios ambientales futuros, sean estos de origen natural o antrópicos.

Un aspecto muy importante a considerar en las evaluaciones de stocks pesqueros y la identificación de cohortes o grupos etarios en una población natural bajo explotación, es el desarrollo de métodos adecuados para la determinación de la edad. En este contexto, y como una sobre oferta se propuso llevar a cabo un análisis sobre estructuras corporales en la Jaiba Marmola factibles de ser utilizadas para la determinación de la edad.

## **ANÁLISIS DEL MOLINILLO GÁSTRICO EN LA JAIBA MARMOLA COMO POSIBLE ESTRUCTURA PARA LA DETERMINACIÓN DE EDAD**

Hasta no más de una década y media, la determinación precisa de la edad en crustáceos era un problema sin resolver. Los intentos de responder preguntas sobre la edad en crustáceos buscaron métodos basados en el análisis de la distribución de tallas y la acumulación del pigmento llamado lipofuccina. Así surgieron varios trabajos que utilizaron el mencionado pigmento con variados niveles de éxito, que sirvieron para evidenciar las dificultades de la variabilidad y estandarización (Wahale et al, 1966; Bluhm, 2001; Peixoto et al., 2002; Puckett et al., 2008).

Es en el 2012 cuando Kilada et al., reportan haber estudiado varias estructuras duras en distintos crustáceos, incluyendo una prueba experimental con marcaje, pudiendo demostrar que líneas de crecimiento eran evidenciadas con éxito (a pesar de las naturales mudas) en los pedúnculos oculares y especialmente en el molinillo gástrico. Incluso se prueba que esto es también aplicable en algunas especies de agua dulce (Clore, 2014).

Recientemente, tres especies de crustáceos de aguas chilenas (dos langostinos y el camarón nylon) fueron objeto de este tipo de estudio con buenos resultados (Kilada & Acuña, 2015). Al parecer la calidad de las lecturas son más confiables en el molinillo gástrico que en los pedúnculos oculares (Leland et al., 2015).

#### **METODOLOGÍA DE ANÁLISIS DEL MOLINILLO GÁSTRICO DE JAIBA MARMOLA**

Con la finalidad de estudiar las estructuras correspondientes a osículos del molinillo gástrico, se han muestreado 80 ejemplares de jaibas marmolas provenientes de las localidades de muestreo de Punta Lavapie, Laraquete y Valdivia, entre un rango de talla entre 10 a 17 cm de longitud del cefalotórax.

La metodología de muestreo se detalla en la página Tabla 9. Luego de extraídas las estructuras del molinillo gástrico, pedúnculo ocular, y mandíbula, se limpian cuidadosamente en agua destilada para retirar cualquier resto de tejido, y se almacenan en un buffer de 60% etanol/ 30% glicerol/ 10% agua destilada.

Posterior al almacenamiento, antes de ser incluidas en resina, las muestras son muy bien secadas al aire libre, y luego incluidas en resina ENTELLAN y xilol, en una proporción 1:1.

# **RESULTADOS DE LA DESCRIPCION DEL MOLINILLO GÁSTRICO DE JAIBA MARMOLA**

En los crustáceos existe una amplia variedad de hábitos alimenticios y consumen diversos tipos de alimentos, aunque en su mayoría combinan la alimentación depredatoria con la carroñera. Casi todas las especies dulceacuícolas, así como las formas marinas, son herbívoras. Los hábitos herbívoros y carroñeros ceden paso a los detritívoros. El consumo de detritos hace lo propio con la alimentación por filtración.

En los crustáceos, la boca ventral de los decápodos está circundada por los apéndices de función alimentaría (Figura 44 Figura 45), donde su complejo aparato digestivo comienza en la boca y se continúa con un corto esófago al que le sigue el estómago que puede ser dividido en dos partes, una amplia parte anterior o estómago cardíaco (o cámara cardiaca) y una región posterior o pilórica de menor tamaño (o cámara pilórica), ambas porciones separadas por una válvula (Figura 46).

El estómago cardiaco en crustáceos decápodos está compuesto por un complejo muscular y nervioso llamado molinillo gástrico (Meiss and Norman 1977), donde un sistema de musculatura estriada mueve los elementos del esqueleto, compuesto por numerosas piezas quitinosas llamadas osículos, para en conjunto trabajar en moler las grandes partículas de alimento en la cámara cardiaca (Figura 47). Estos osículos refuerzan la estructura y sirven como puntos externos de inserción muscular, algunos de ellos dan origen hacia el exterior a un diente dorsal medio y a dos laterales, uno a cada lado del diente medio. Estos tres dientes se localizan internamente en la región posterior de la cámara cardiaca formando el molino gástrico, dentro del cual el alimento se degrada de manera mecánica.

El esqueleto principal del molinillo gástrico consiste de los siguientes osículos: mesocardio, pterocardio (Figura 48, Figura 50), pilórico, exopilórico, zygocardio que soporta dentículos laterales (Figura 49), propilórico, y urocardiaco (Factor 1989). Estos osículos junto con soportar el esqueleto gástrico, asisten en triturar y filtrar durante el proceso de alimentación.

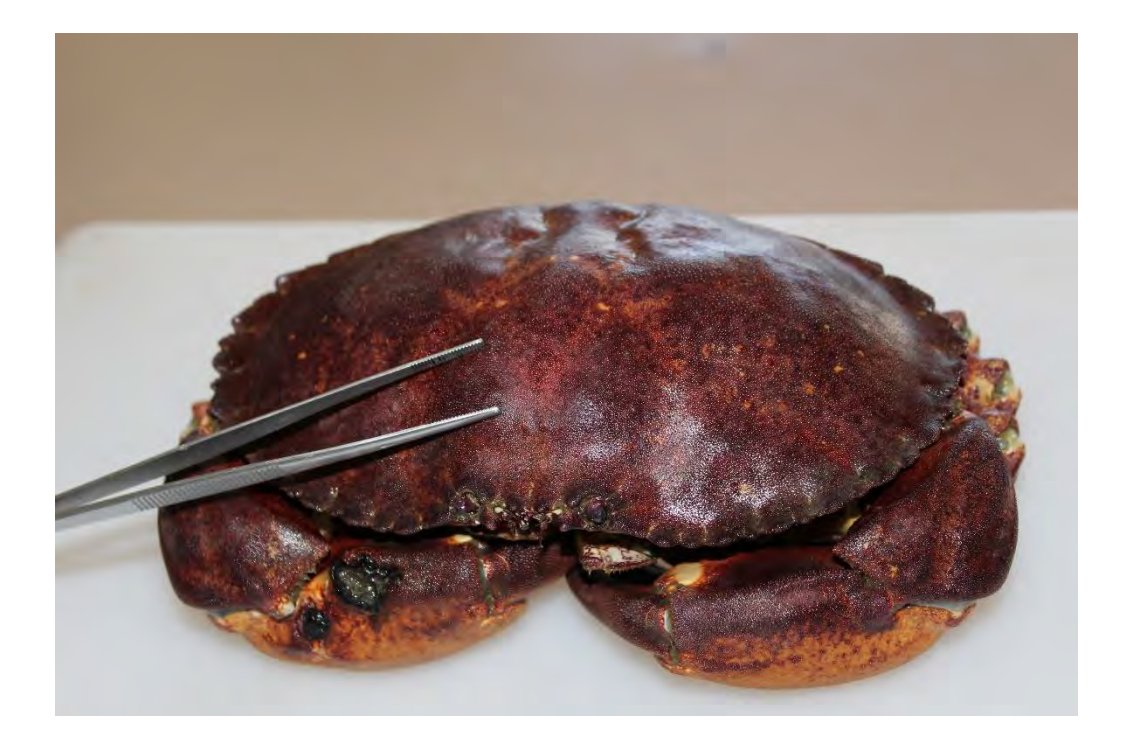

Figura 44. Vista antero dorsal de un ejemplar de Jaiba Marmola, indicando la ubicación del molinillo gástrico.

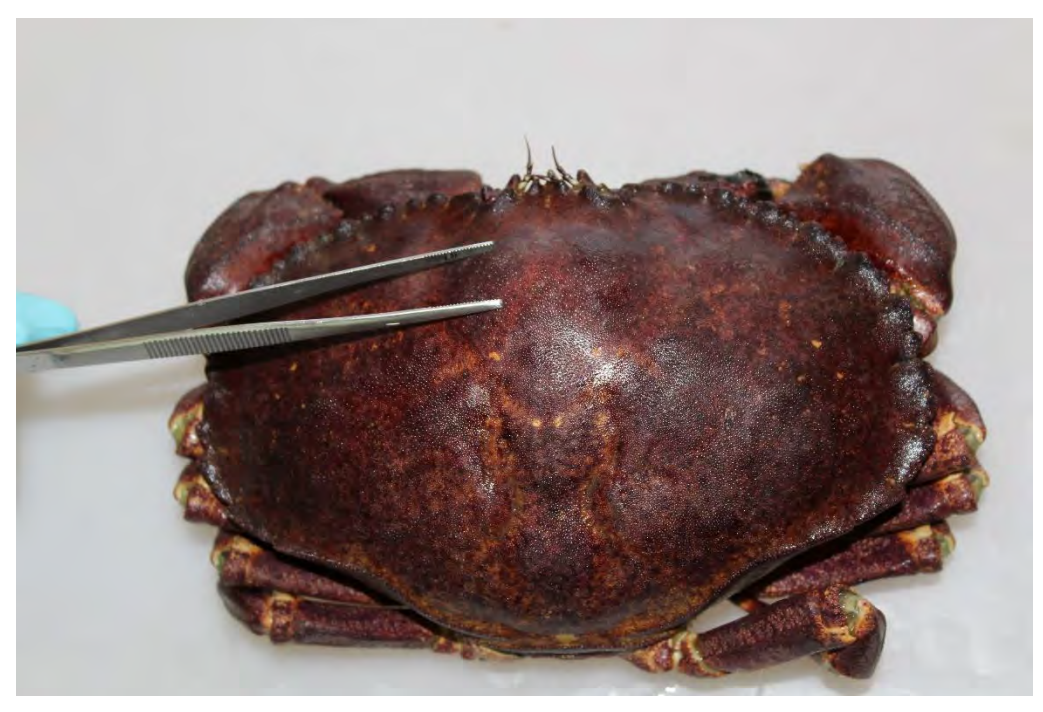

Figura 45. Vista dorsal de un ejemplar de Jaiba Marmola, indicando la ubicación del molinillo gástrico.

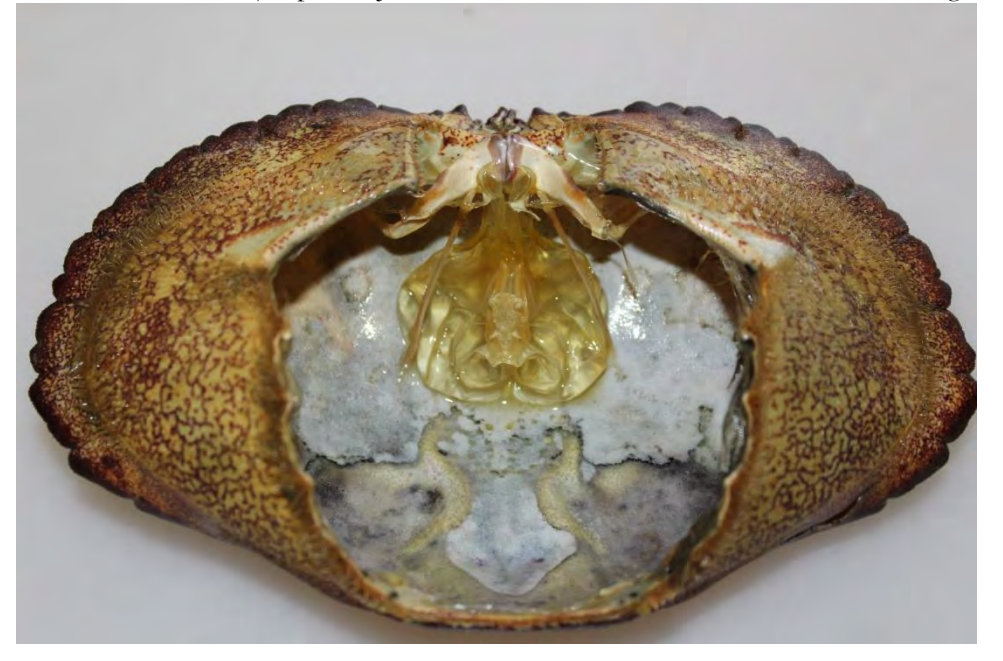

Figura 46. Vista ventral interna mostrando la posición del estómago o cámara cardiaca que contiene el molinillo gástrico en un ejemplar de Jaiba Marmola.

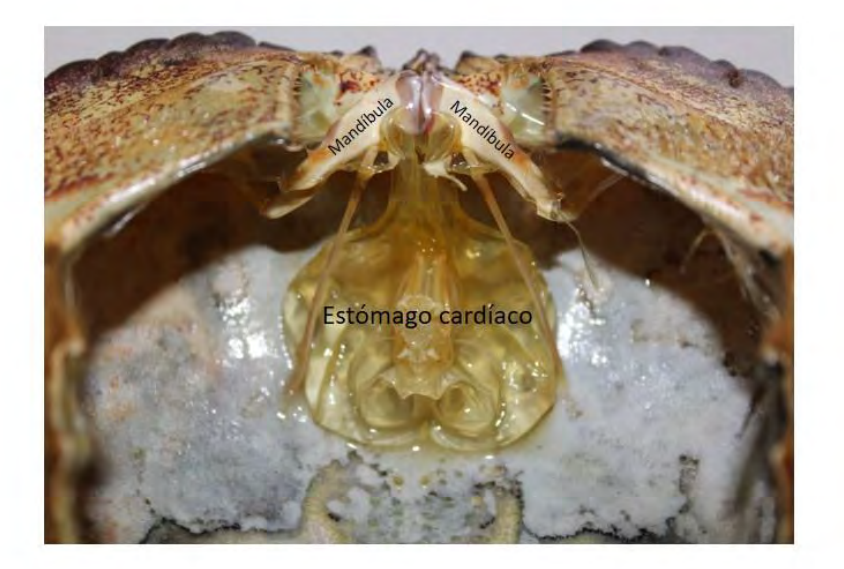

Figura 47. Vista dorsal con abdomen removido para exponer el estómago cardíaco que contiene el molinillo gástrico, y las mandíbulas de un ejemplar de Jaiba Marmola.

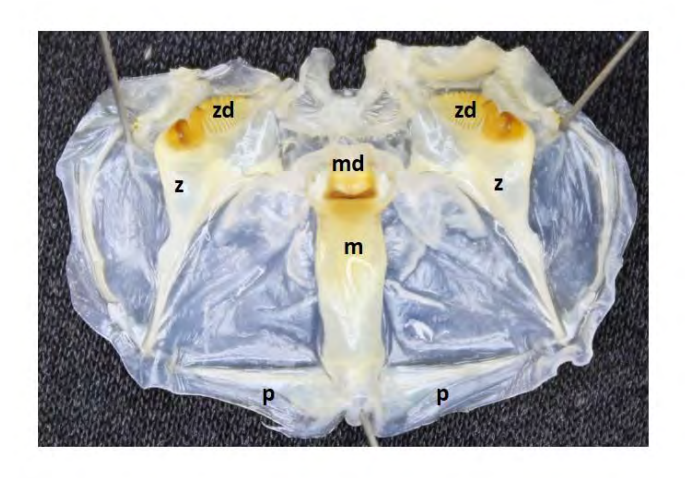

Figura 48. Vista del molinillo gástrico de *Metacarcinus edwardsii*, que muestra la disposición y el arreglo estructural de los osiculos llamados; mesocardio (m), un par de zigocardios (z), y un par de pterocardios (p). Las placas de dentículos del mesocardio (md) y zigocardio (zd) están ubicados distalmente, y son utilizados para moler alimento.

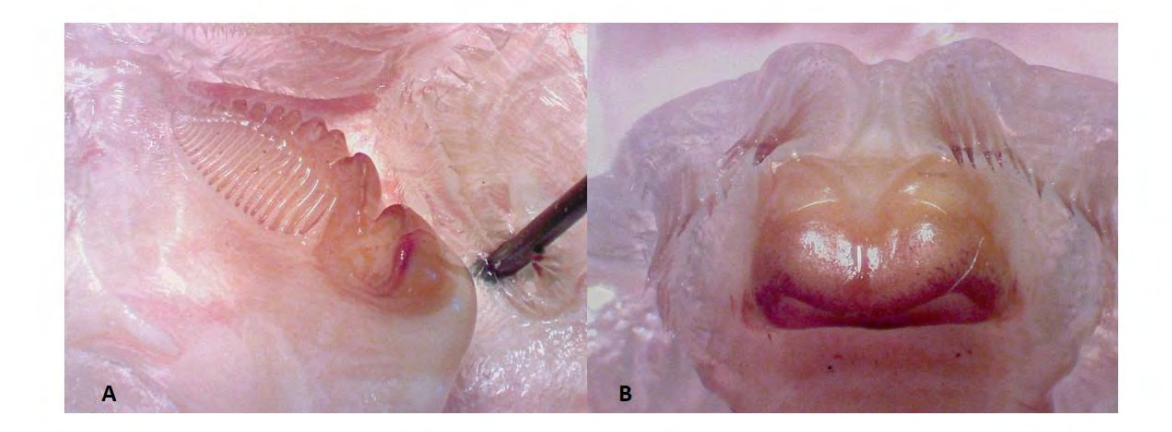

Figura 49. Acercamiento de las placas de dentículos del A) zygocardio, y B) mesocardio, que muestra la región de las crestas de lo dentículos.

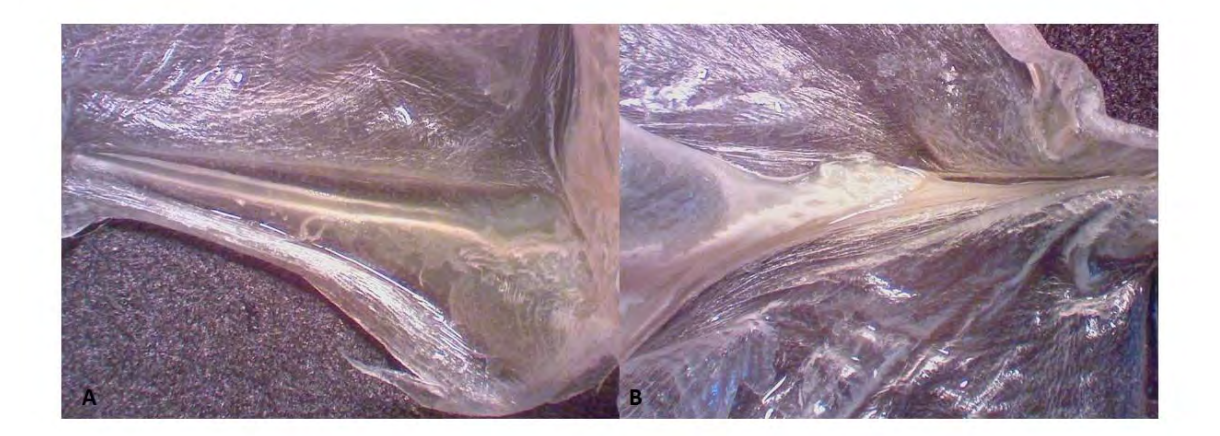

Figura 50. Vista de los pterocardios del molinillo gástrico de Jaiba Marmola.

#### **Cortes y tinciones histológicas de las muestras de molinillos gástricos**

Las muestras de molinillos gástricos fueron almacenadas en una mezcla de alcohol-glicerol-agua. El primer paso consistió en traspasar a un fijador-descalcificador por 24 horas (formalina-ácido nítrico-agua destilada).

Luego de 24 horas en el fijador descalcificador se lavan en agua y se comienza el proceso de deshidratación convencional usado para histología, luego se incluyen en histosec. Para los bloques y tallado de cada una de las muestras, se realizaron corte de 12 micras.

Después de dejar secar por 24 horas, se procedió a la batería de tinción. Después de varias pruebas se utilizó azul de toluidina acuoso, específico para tejido cartilagenoso. Finalmente se deshidrato y monto.

### **Resultados**

En una primera etapa, luego de identificadas las estructuras que serían objeto de las técnicas histológicas, el material se dejó en las soluciones preservantes indicadas en Materiales y Métodos.

Los primeros ensayos con métodos corrientes de inclusión y teñido, resultaron totalmente insatisfactorios, tanto por la rotura de los cortes como la nula diferenciación de las potenciales estructuras a analizar. En los ensayos posteriores, y luego de someter las estructuras (oscículos) a soluciones descalcificadoras los resultados mejoraron definitivamente.

Así como la solución descalcificadora permitió mejorar la calidad de los cortes, manteniendo la integridad estructural de los tejidos, la prueba de distintos colorantes también contribuyó a la calidad final de las preparaciones, en particular la tinción de Azul de Toluidina, utilizada habitualmente para tejidos de tipo cartilaginoso.

En total, se confeccionaron 117 preparaciones histológicas, ensayando varias en las distintas piezas de un mismo individuo para luego elegir aquellas en donde pudieran visualizarse las bandas de crecimiento. Para los fines del presente informe, se seleccionaron aquellas preparaciones que reunieron las mejores condiciones y corresponde a una docena de individuos (ver fotografías). Las imágenes utilizadas fueron procesadas con el programa Paint 3D, colocando puntos blancos en las bandas oscuras para facilitar los potenciales recuentos.

Dependiendo de la estructura, se contaron entre 7 y más de 30 bandas.

De acuerdo a la literatura más reciente (Kilada & Driscoll, 2017), el recuento de bandas en los oscículos del molinillo gástrico y/o en los pedúnculos oculares resultaban ser el único método directo para determinar la edad en crustáceos. Desde su aparición, esta nueva metodología surgió generando grandes expectativas pareciendo que al fin se había encontrado un método altamente confiable y que solucionaba definitivamente el problema. Pero también en los últimos años se informó de resultados contradictorios (Sheridan *et al,* 2015 y 2016) que ponen en duda los supuestos centrales del método: que los oscículos permanecían en el animal y que no se perdían en las mudas por las que deben pasar los crustáceos en su crecimiento, situación que incluso es reconocida en la revisión de Kilada & Driscoll (2017). En un trabajo aparecido hace algunas semanas, Sheridan & O'Connor (2018) parecen dar el golpe de gracia al informar que la jaiba verde europea (*Carcinus maenas)* en realidad pierde completamente los oscículos en cada muda.

Todos los autores citados coinciden en que la variabilidad parece ser alta en esos aspectos entre las distintas especies, por lo que se hace fundamental aplicar las técnicas de validación, ya sea marcaje a partir de estados tempranos (juveniles) y/o la mantención de ejemplares de edad conocida en cautiverio y luego hacer la comparación.

En la presente oportunidad, se ha podido demostrar la existencia de las bandas de crecimiento, restando en consecuencia continuar con las etapas de validación y estimación de la variabilidad en la especie que se considere estudiar, en este caso, la jaiba marmola. Pasando a la etapa experimental de marcaje químico y la mantención en condiciones de cautiverio.

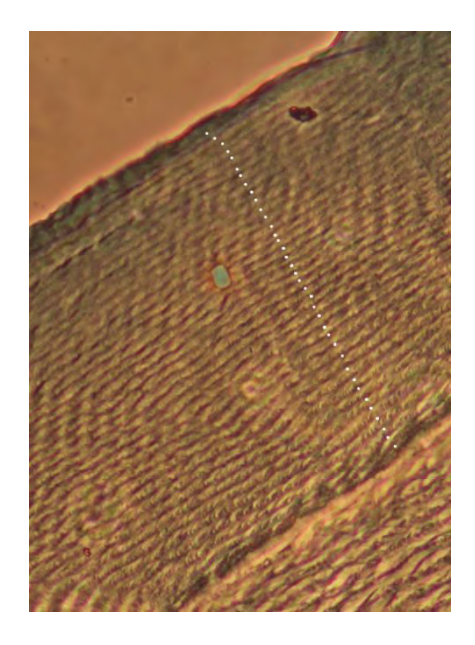

Figura 51. Fotografía de un corte histológico de bandas de crecimiento identificadas, indicadas por puntos, en una sección longitudinal de osiculos del mesocardio del molinillo gástrico de un macho de 112 cm LC en *Metacarcinus edwardsii*.

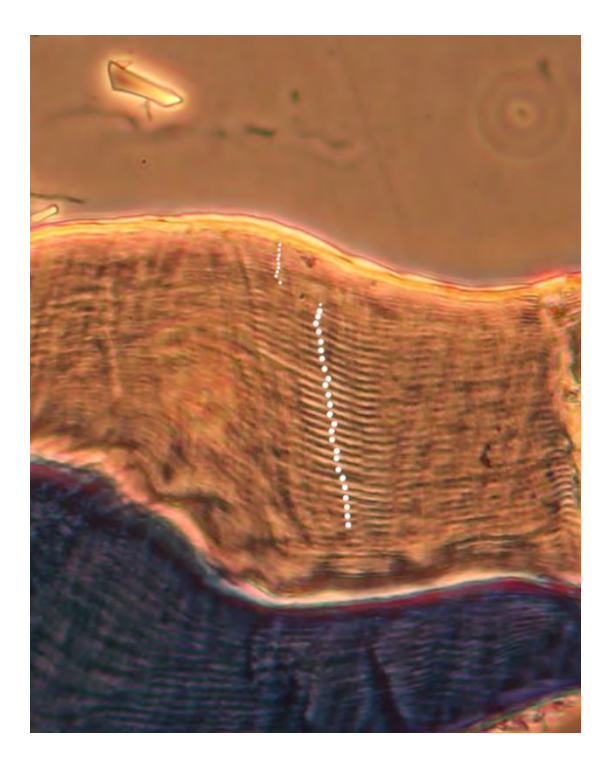

Figura 52. Fotografía de un corte histológico de bandas de crecimiento identificadas, indicadas por puntos, en una sección longitudinal de osiculos del mesocardio del molinillo gástrico de una hembra de 127 cm LC en *Metacarcinus edwardsii*.

#### **TALLER DE DIFUSION DE RESULTADOS**

A continuación se exponen las principales consideraciones respecto a los resultados y conclusiones del proyecto, que fueron discutidas durante el taller de difusión de resultados. Este taller se realizó el día 28 de noviembre en la Universidad de Concepción. A continuación se muestra la invitación general distribuida, le programa del taller, y la lista de asistencia.

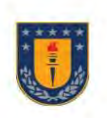

**UNIVERSIDAD DE CONCEPCIÓN** Facultad de Ciencias Naturales y Oceanográficas Departamento de Oceanografía

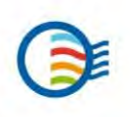

Junto con saludar, y a través de la presente se invita al público general a participar del taller de difusión de resultados del proyecto FIPA N°2017-67 "IDENTIFICACION DE UNIDADES POBLACIONALES DE JAIBA MARMOLA, X REGION".

Este taller se realizará el día miércoles 28 de noviembre, en la Universidad de Concepción, Facultad de Ciencias Naturales y Oceanográficas, Sala Minera Escondida, entre las 09:30 horas a las 13:00 horas.

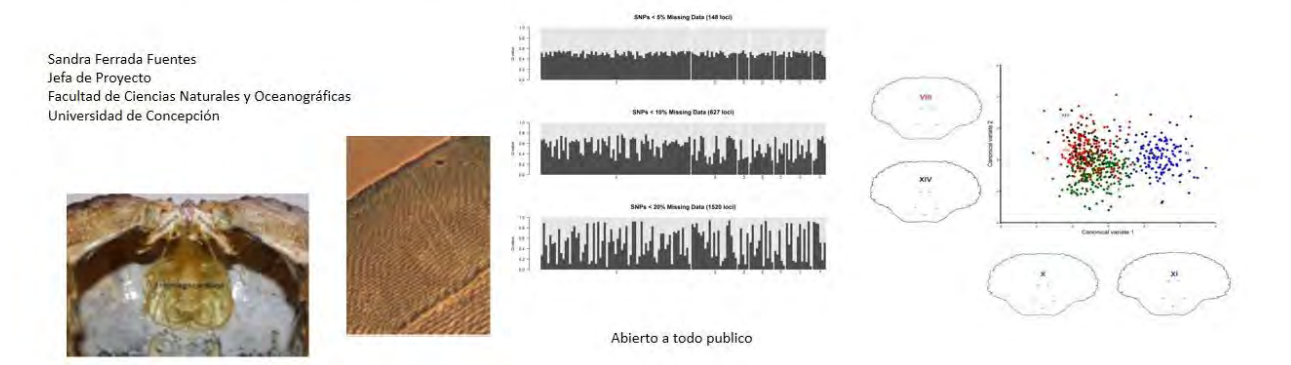

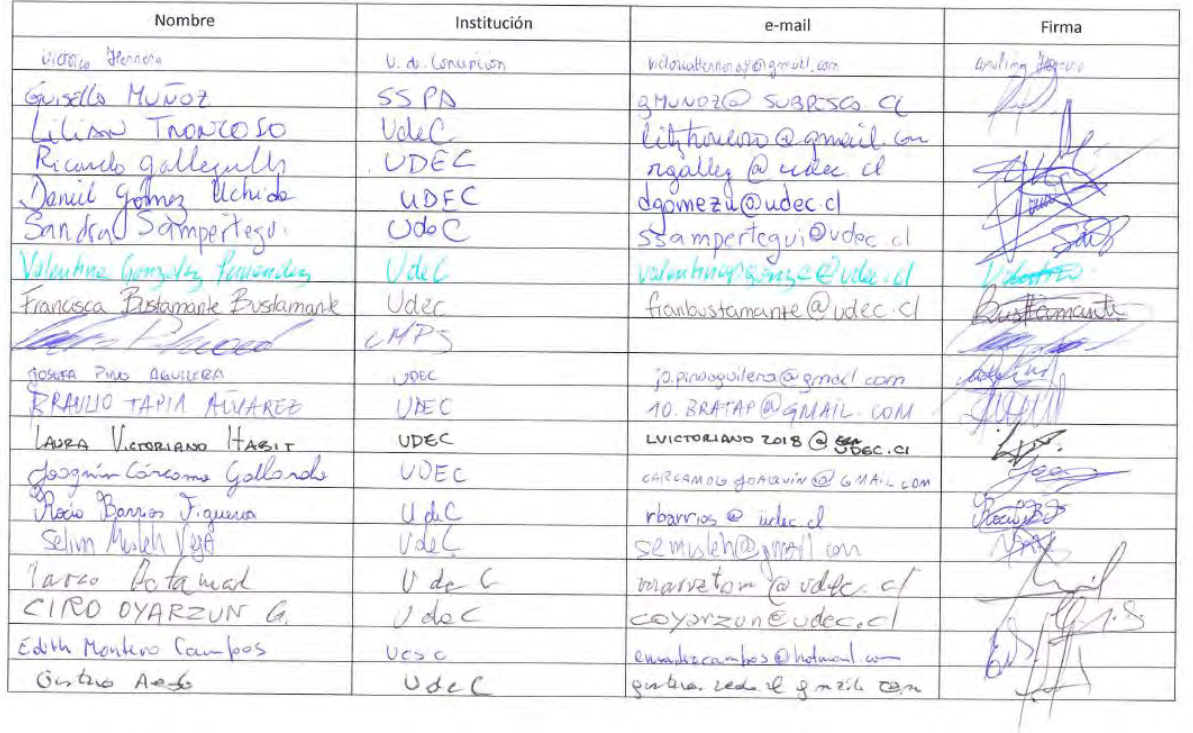

# Taller de Resultados<br>FIPA 2017-67: IDENTIFICACION DE UNIDADES POBLACIONALES DE JAIBA MARMOLA, X REGION<br>28.11.2018 14

# Taller de Resultados<br>FIPA 2017-67: IDENTIFICACION DE UNIDADES POBLACIONALES DE JAIBA MARMOLA, X REGION<br>28.11.2018 ×

 $\hat{r}$ 

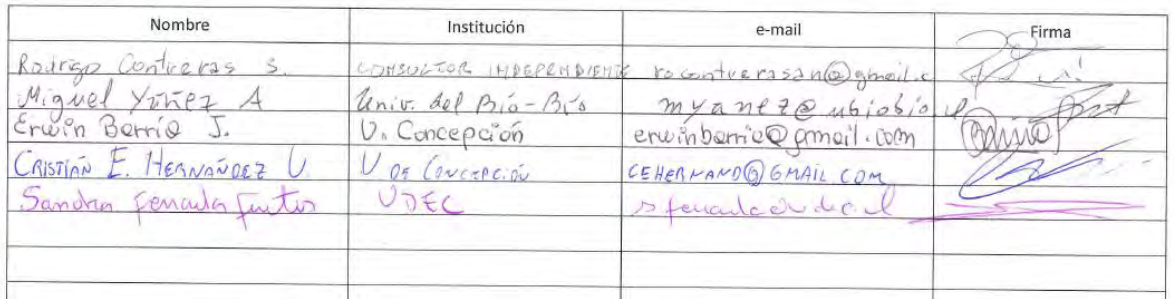

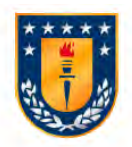

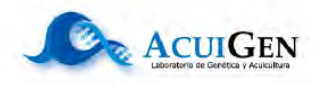

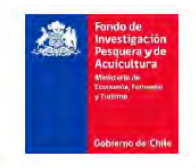

### "IDENTIFICACION DE UNIDADES POBLACIONALES DE JAIBA MARMOLA, X REGION",

#### Proyecto FIPA 2017-67

Taller de Discusión y Difusión Sala Minera Escondida Facultad de Ciencias Naturales y Oceanográficas Universidad de Concepción Miércoles 28 de noviembre de 2018

- √ 09:30 10:00: Bienvenida, Descripción del proyecto y objetivos. Expone Sandra Ferrada Fuentes. Universidad de Concepción.
- √ 10:00 10:20: Revisión de bases de datos de captura y esfuerzo pesquero de jaiba marmola para un diseño de muestreo espacial adecuado. Expone Gustavo Aedo. Universidad de Concepción.
- √ 10:30 10:50: Diseño, implementación y ejecución de muestreo. Expone Sandra Ferrada Fuentes. Universidad de Concepción.
- $\checkmark$  11:00-11:20: Identificación de unidades poblacionales desde aproximaciones genéticas. Expone Cristian Canales Aguirre. Universidad de Los Lagos.
- $\checkmark$  Coffe Break 11:30 11:40
- $\checkmark$  11:50 12:10: Identificación de unidades poblacionales desde aproximaciones morfológicas. Expone Hugo Benítez. Universidad de Tarapacá.
- $\checkmark$  12:20 12:40: Molinillo gástrico como posible estructura para determinación de edad. Expone Ciro Oyarzún. Universidad de Concepción.
- $\checkmark$  12:40 13:00: Discusión y Conclusiones.

Consultas acuigen@udec.cl

Al taller asistieron 25 personas, entre ellos, representantes de pescadores de jaiba de la región de Los Lagos, Puerto Montt, sectorialista de la Subsecretaría de Pesca y Acuicultura, Guisella Muñoz, Unidad Crustáceos, División Administración Pesquera, además de investigadores, docentes, y alumnos de pre y postgrado.

Entre los tópicos más discutidos se encuentra:

Se destaca los esfuerzos de muestreo realizados por el equipo de trabajo, y el apoyo obtenido por el Instituto de Fomento Pesquero, los pescadores artesanales, y el CIEP de Aysén, tanto en el ámbito de muestreo como la facilitación de datos biológicos pesqueros. Se destaca la rigurosidad y traslado de las muestras.

Se destaca el esfuerzo en recolectar y analizar muestras de jaibas marmolas, más allá de lo solicitado y comprometido en la oferta técnica del proyecto.

En el análisis de morfometría geométrica se sugiere explora con mayor detalle las diferencias observadas entre la región de Aysén y el resto del área de muestreo. Con la finalidad de identificar y describir mecanismos que generen estas diferencias. En particular en zonas de fiordos y canales patagónicos, incorporando variables ambientales al estudio, como temperatura, clorofila, oxigeno, entre otros.

Se sugiere explorar otros marcadores moleculares en búsqueda de las bases genéticas de las diferencias morfométricas evidenciadas, y relacionar estos marcadores moleculares con variables ambientales al estudio, como temperatura, clorofila, oxigeno, entre otros.

Se destaca la necesidad de evaluar la relación entre el RPA para la jaiba marmola y su relación con los desembarques de la especie en cada región.

Se destaca la necesidad de explorar con mayor detalle la alta presencia de bacterias relacionadas con procesos de cultivos en la zona norte de la isla de Chiloé.

Se indica que la información generada en este proyecto de investigación es clave para la implementación de los modelos de evaluación de stock, y las posteriores medidas de manejo que evalúen las autoridades.

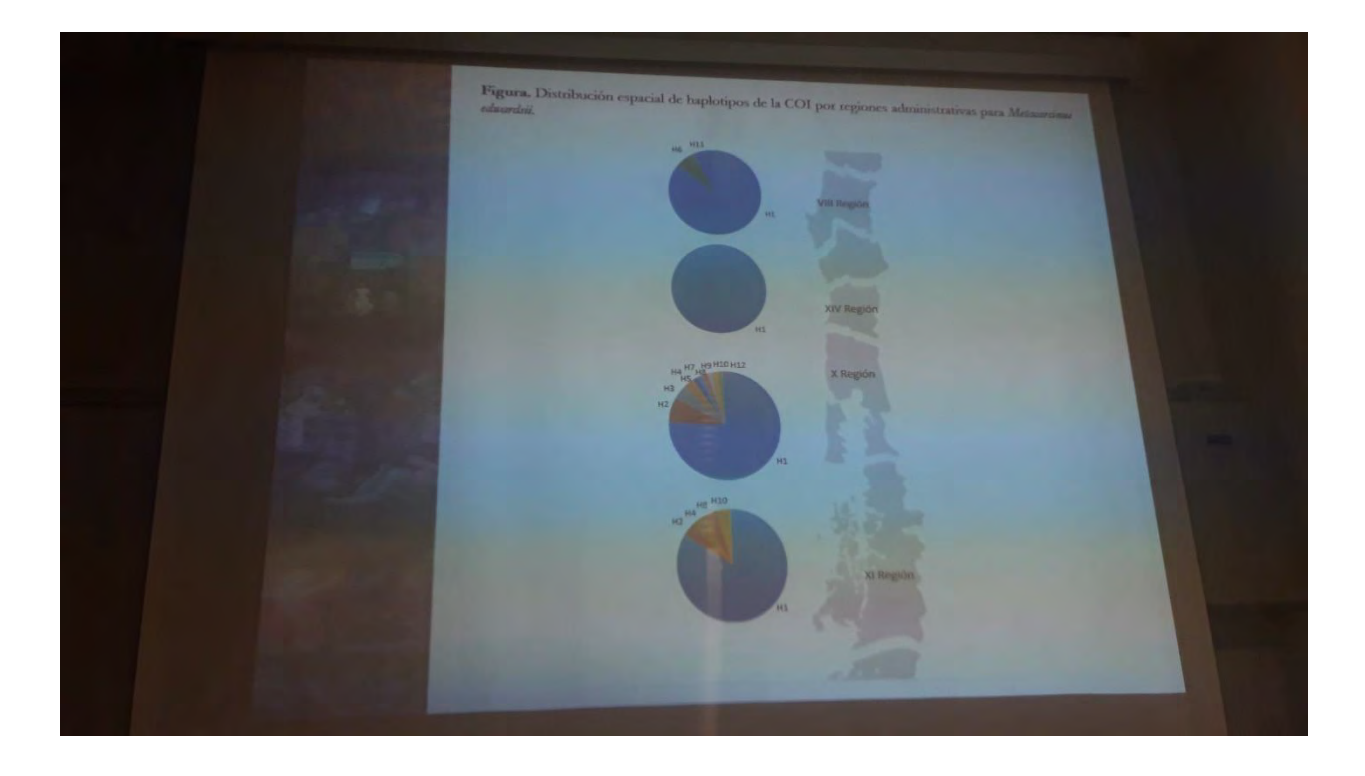

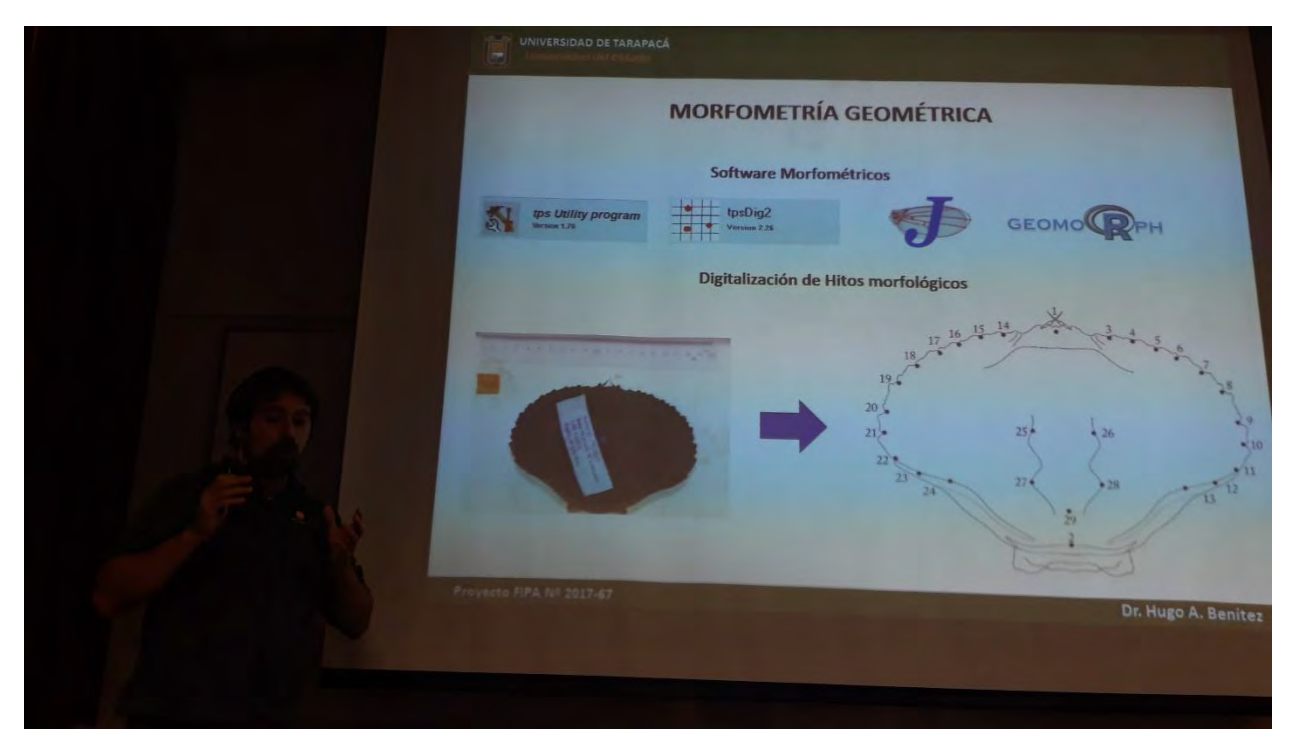

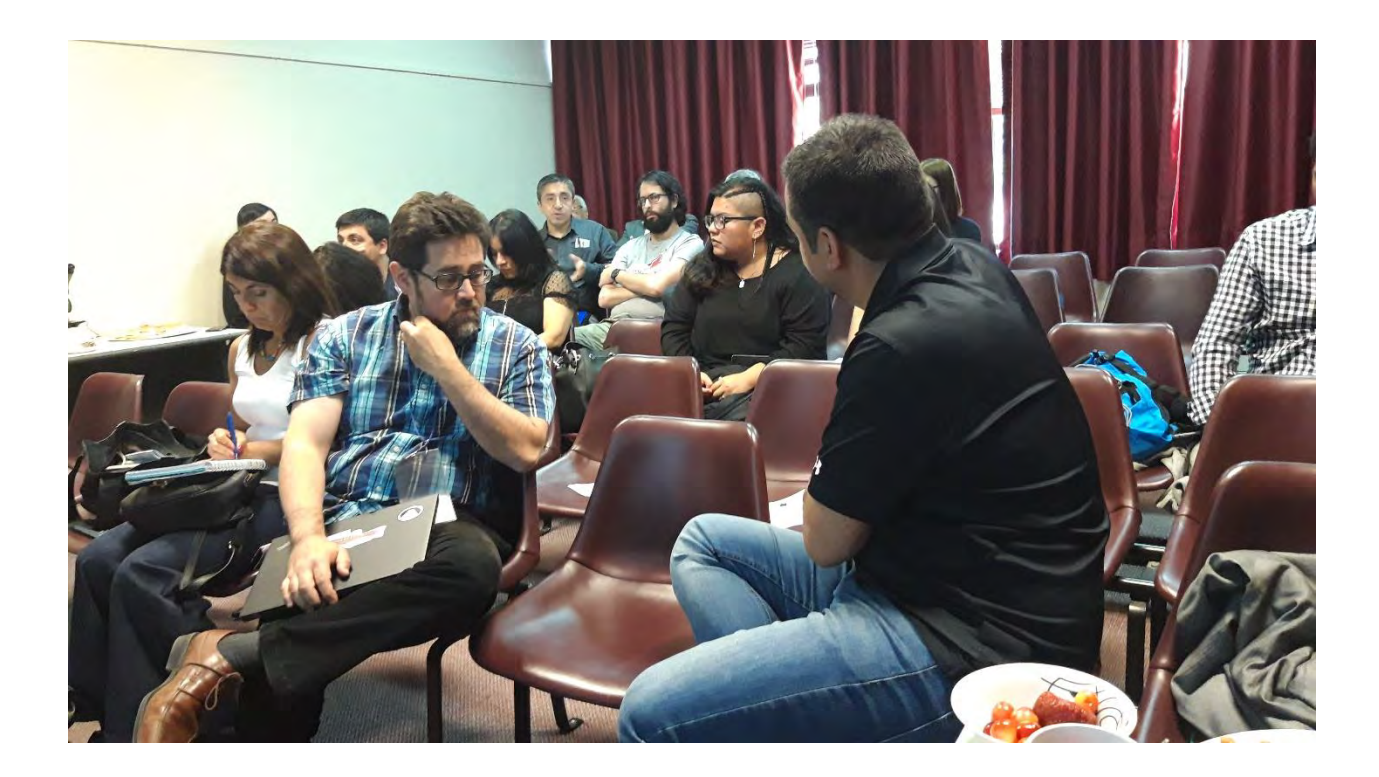

### **REFERENCIAS BIBLIOGRAFÍCAS**

- Abello, P., Guerao, G. 1999. Temporal variability in the vertical and mesoscale spatial mdistribution of Crab Megalopae (Crustacea: Decapoda) in the Northwestern Mediterranean. Estuar Coast Shelf Science. 49:129-139.
- Adams, D.C., Rohlf, F.J., Slice, D.E., 2013. A field comes of age: geometric morphometrics in the 21st century. Hystrix-Italian Journal of Mammalogy 24, 7-14.
- Akaike, H. 1974. A new look at the statistical model identification. IEEE transactions on automatic control. 19(6): 716-723.
- Andrews, S. 2010. FastQC: a quality control tool for high throughput sequence data.
- Avise, J.C. 1998. The Genetic Gods: Evolution and Belief in Human Affairs. Harvard University Press, Cambridge, MA. 279 pp.
- Baird, N. A., Etter, P. D., Atwood, T. S., Currey, M. C., Shiver, A. L., Lewis, Z. A., Selker, E. U., Cresko, W. A. & Johnson, E. A. 2008. Rapid SNP discovery and genetic mapping using sequenced RAD markers. PloS ONE 3(10): e3376.
- Benestan, L., Gosselin, T., Perrier, C., Sainte‐Marie, B., Rochette, R., & Bernatchez, L. 2015. RAD genotyping reveals fine‐scale genetic structuring and provides powerful population assignment in a widely distributed marine species, the american lobster (*Homarus americanus*). Molecular Ecology, 24(13), 3299-3315.
- Benítez, H.A., Püschel, T.A., 2014. Modelando la varianza de la forma: morfometría geométrica aplicaciones en biología evolutiva. International Journal of Morphology 32, 998-1008.
- Bjorndal, K & Bolten, A. 2008. Annual variation in source contributions to a mixed stock: implications for quantifying connectivity. Molecular Ecology 17: 2185 – 2193.
- Cadenasso, M., Pickett, A. & Grove, J. 2006. Dimensions of ecosystems complexity: heterogeneity, connectivity and history. Ecological Complexity 3: 1-12.
- Canales-Aguirre, C.B., Ferrada, S., Hernández, C.E. & Galleguillos. R. 2010. Population structure and demographic history of *Genypterus blacodes* using microsatellite loci. Fishery Research. 106: 102-106.
- Cardini, A., 2017. Left, right or both? Estimating and improving accuracy of one‐side‐only geometric morphometric analyses of cranial variation. Journal of Zoological Systematics and Evolutionary Research 55, 1-10.
- Catchen, J. M., Amores, A., Hohenlohe, P., Cresko, W., &Postlethwait, J. H. 2011. Stacks: building and genotyping loci de novo from short-read sequences. G3: Genes, Genomes, Genetics 1(3): 171-182.
- Catchen, J., Hohenlohe, P. A., Bassham, S., Amores, A., & Cresko, W. A. 2013. Stacks: an analysis tool set for population genomics. Molecular Ecology 22(11): 3124-3140.
- Darriba, D., Taboada, G. L., Doallo, R. & Posada, D. 2012. jModelTest 2: more models, new heuristics and parallel computing. Nature methods. 9(8): 772-772.
- Drummond, A.J. & Rambaut, A. 2007. BEAST: Bayesian evolutionary analysis by sampling trees. BMC Evolutionary Biology. 7: 214.
- Dryden, I.L., Mardia, K.V., 1998. Statistical shape analysis. Wiley Chichester.
- Everett, M. V., Miller, M. R., & Seeb, J. E. 2012. Meiotic maps of sockeye salmon derived from massively parallel DNA sequencing. BMC Genomics 13(1): 521.
- Excoffier, L., Laval, G. & Schneider, S. 2005. Arlequin ver. 3.0: An integrated software package for population genetics data analysis. Evolutionary Bioinformatics Online. 1:47–50.
- Excoffier, L., Smouse, P. E. & Quattro, J. M. 1992. Analysis of molecular variance inferred from metric distances among DNA haplotypes: Application to human mitochondrial DNA restriction data. Genetics. 131: 479- 491.
- Ferrada, S., K. Hernández, R. Montoya & Galleguillos. R. 2002. Estudio poblacional del recurso anchoveta (*Engraulis ringens* Jenyns 1842) (Clupeiforme, Engraulidae), mediante análisis de ADN. Gayana 66 (2):  $243 - 249$ .
- Folmer, O., Black, M., Hoeh, W., Lutz, R., Vrijenhoek, R. 1994. DNA primers for amplification of mitochondrial cytochrome c oxidase subunit 1 from diverse metazoan invertebrates. Mol. Mar. Biol. Biotech. 3(5): 294-299.
- Gelman, A., Carlin, J.B., Stern, H.S. & Rubin, D.B. 1995. Bayesian Data Analysis. Chapman and Hall, London.
- Guillot, G. 2008. Inference of structure in subdivided populations at low levels of genetic differentiation—the correlated allele frequencies model revisited. Bioinformatics. 24 (19): 2222-2228.
- Guillot, G., Estoup, A., Mortier, F., Cosson, J.F. 2005a. A spatial statistical model for landscape genetics. Genetics. 170: 1261–1280.
- Guillot, G., Mortier, F., Estoup, A. 2005b. Geneland: a computer package for landscape genetics. MolEcol Notes. 5: 712–715.
- Guindon, S., Dufayard, J. F., Lefort, V., Anisimova, M., Hordijk, W. & Gascuel, O. 2010. New algorithms and methods to estimate maximum-likelihood phylogenies: assessing the performance of PhyML 3.0. Systematic biology. 59(3): 307-321.
- Guisan, A., Edwards, T.C. & Hastie, T. 2002. Generalized linear and generalized additive models in studies of species distributions: setting the scene. Ecological Modelling 157:89- 100.
- Hall, T. A. 1999. BioEdit: a user-friendly biological sequence alignment editor and analysis program for Windows 95/98/NT. Nucleic Acids Symposium Series. 41: 95-98.
- Hedgecock D., Barber P. & S. Edmands. 2007. Genetics approaches to measuring connectivity. Oceanography 20(3): 70-79.
- Herrera, S., Watanabe, H., & Shank, T. M. 2015. Evolutionary and biogeographical patterns of barnacles from deep‐sea hydrothermal vents. Molecular ecology 24(3): 673-689.
- Hutchings, J., Swain, D., Rowe, S., Eddington, J., Puvanendran, V. & Brown, J. 2007. Genetic variation in lifehistory reaction norms in a marine fish. Proceedings of The Royal Society B 27: 1693-1699.
- Jackson, T.M., O'Malley, K.G. 2017. Comparing genetic connectivity among Dungeness crab (*Cancer magister*) inhabiting Puget Sound and coastal Washington. Marine Biology. 164:123.
- Jolliffe, I.T., 2002. Principal component analysis, 2nd edition ed. Springer-Verlag, New York.
- [Jombart T .2008. adegenet: a R package for the multivariate analysis of genetic markers.](http://paperpile.com/b/p6HeYT/NiLa) *[Bioinformatics](http://paperpile.com/b/p6HeYT/NiLa)* [,](http://paperpile.com/b/p6HeYT/NiLa) **[24](http://paperpile.com/b/p6HeYT/NiLa)**[,](http://paperpile.com/b/p6HeYT/NiLa)  1403–[1405.](http://paperpile.com/b/p6HeYT/NiLa)
- [Jombart T, Ahmed I .2011. adegenet 1.3-1: new tools for the analysis of genome-wide SNP data.](http://paperpile.com/b/p6HeYT/40OG) *[Bioinformatics](http://paperpile.com/b/p6HeYT/40OG)*
- [Jombart T, Devillard S, Balloux F .2010. Discriminant analysis of principal components: a new method for](http://paperpile.com/b/p6HeYT/2kJO)  [the analysis of genetically structured populations.](http://paperpile.com/b/p6HeYT/2kJO) *[BMC genetics](http://paperpile.com/b/p6HeYT/2kJO)*[,](http://paperpile.com/b/p6HeYT/2kJO) **[11](http://paperpile.com/b/p6HeYT/2kJO)**[, 94.](http://paperpile.com/b/p6HeYT/2kJO)
- Kilada, R. & J.G. Driscoll. 2017. Age determination in crustaceans: a review. Hydrobiologia, 799: 21- 36. doi 10.1007/s10750-017-3233-0
- Klingenberg, C.P., 2011. MorphoJ: an integrated software package for geometric morphometrics. Molecular Ecology Resources 11, 353-357.
- Landi, M., Garoia, F., Piccinetti, C. & Tinti, F. 2005. Isolation of polymorphic microsatellite loci from the European anchovy, *Engraulis encrasicolus*. Molecular Ecology. 5: 266–268.
- Ledesma, F.M., Van der Molen, S., Barón, P.J., 2010. Sex identification of *Carcinus maenas* by analysis of carapace geometrical morphometry. Journal of Sea Research 63, 213-216.
- Lenormand, T. 2002. Gene flow and the limits to natural selection. Trends in Ecology & Evolution. 17: 183- 189.
- Librado, P., & Rozas, J. 2009. DnaSP v5: a software for comprehensive analysis of DNA polymorphism data. Bioinformatics. 25 (11): 1451-1452.
- Miller, J. 2010. Species Distribution Modeling. Geography Compass 4:490-509.
- Miller, M. R., Dunham, J. P., Amores, A., Cresko, W. A., & Johnson, E. A. 2007. Rapid and cost-effective polymorphism identification and genotyping using restriction site associated DNA (RAD) markers. Genome Research 17(2): 240-248.
- Miller, M. R., Dunham, J. P., Amores, A., Cresko, W. A., & Johnson, E. A. 2007. Rapid and cost-effective polymorphism identification and genotyping using restriction site associated DNA (RAD) markers. Genome Research 17(2): 240-248.
- Millikin MR, Williams AB. 1984. Synopsis of biological data on the blue crab, *Callinectes sapidus* Rathbun. FAO Fish. Synopsis N° 138.
- Minoche, A. E., Dohm, J. C., & Himmelbauer, H. (2011). Evaluation of genomic high-throughput sequencing data generated on Illumina HiSeq and genome analyzer systems. Genome biology, 12(11), R112.
- Molinet, C., Fuentealba, M., Arévalo, A., Barahona, N., Ascencio, C., Ariz, L., González, J., Cortez, C., Matamala, M., Henríquez, J., Dorador, C., Valenzuela, A., Fernández, V., Almanza, V., Muñoz, J.,

Gutiérrez, J., Díaz, P. & Paredes, C. 2007. Diagnostico biológico–pesquero para recursos bentónicos de la zona contigua, X y XI Región. Proyecto FIP 2005-51. Universidad Austral de Chile. 288 pp.

- Monteiro, L.R., 1999. Multivariate regression models and geometric morphometrics: the search for causal factors in the analysis of shape. Systematic Biology, 192-199.
- Morgan, S.G., Fisher, J.L. 2010. Larval behavior regulates nearshore retention and offshore migration in an upwelling shadow and along the open coast. Marine Ecology Progress Series. 404:109-126.
- Muñoz, C.A., Pardo, L.M., Henríquez, L.A., Palma, Á.T. 2006. Variaciones temporales en la composición y abundancia de cuatro especies de Cancer (Decapoda: Brachyura: Cancridae) capturadas con trampas en bahía San Vicente, Concepción (Chile central). Investigaciones Marinas. 34:9-21.
- Nations, J.D. 1975. The Genus Cancer (Crustacea: Brachyura): Systematics, Biogeography and Fossil Record. LACMNH. 23 :1-104
- Nations, J.D. 1979. The Genus Cancer and its Distribution in Time and Space Biological Society Washington Bulletin. 3:153-187.
- [O'Leary NA, Wright MW, Brister JR](http://paperpile.com/b/p6HeYT/wFos) *[et al.](http://paperpile.com/b/p6HeYT/wFos)* [2016. Reference sequence \(RefSeq\) database at NCBI: current](http://paperpile.com/b/p6HeYT/wFos)  [status, taxonomic expansion, and functional annotation.](http://paperpile.com/b/p6HeYT/wFos) *[Nucleic acids research](http://paperpile.com/b/p6HeYT/wFos)*[,](http://paperpile.com/b/p6HeYT/wFos) **[44](http://paperpile.com/b/p6HeYT/wFos)**[, D733](http://paperpile.com/b/p6HeYT/wFos)–45.
- [Oksanen J, Blanchet FG, Kindt R .2010. vegan: Community Ecology Package. R package version 1.17-2.](file:///B:/Descargas/Oksanen%20J,%20Blanchet%20FG,%20Kindt%20R%20.2010.%20vegan:%20Community%20Ecology%20Package.%20R%20package%20version%201.17-2)  *[http://cran. r-project](http://paperpile.com/b/p6HeYT/7u3j)*.
- Olguín A. 2006. Especies Bentónicas de Importancia Comercial 2006. Serie-Chile: Recursos Pesqueros N° 2. Valparaíso, Chile: IFOP. 28.
- Pardo L.M, Fuentes J.P, Olguín A. & Orensanz J.M. 2009. Reproductive maturity in the edible Chilean crab *Cancer edwardsii*: Methodological and management considerations. Journal of the Marine Biological Association of the United Kingdom 89(8): 1627–1634.
- Pardo L.M, Rosas Y., Fuentes J.P, Riveros M.P. & Chaparro O. 2015. Fishery Induces Sperm Depletion and Reduction in Male Reproductive Potential for Crab Species under Male-Biased Harvest Strategy. Public Library of Science One.; 10(3): e0115525.
- Pardo, L.M., Cardyn, C.S., Garcés-Vargas, J. 2012a. Spatial variation in the environmental control of crab larval settlement in a micro-tidal austral estuary. Helgoland Marine Research. 66:253- 263.
- Pardo, L.M., K. González-Flores, J.P. Fuentes, K. Paschke & O. Chaparro. 2011. Survival and behavioral responses of juvenile crabs of *Cancer edwardsii* to severe hyposalinity events triggered by increased runoff at an estuarine nursery ground. Journal of Experimental Marine Biology and Ecology, 404: 33-39.
- Pardo, L.M., Mora-Vasquez, P., Garces-Vargas, J. 2012b. Daily settlement of Cancer crab megalopae in a microtidal estuary. Latin America Journal Aquatic Research. 40:142-152.
- [Peakall R, Smouse PE.2012. GenAlEx 6.5: genetic analysis in Excel. Population genetic software for teaching](http://paperpile.com/b/p6HeYT/na2V)  [and research](http://paperpile.com/b/p6HeYT/na2V)—an update. *[Bioinformatics](http://paperpile.com/b/p6HeYT/na2V)* [,](http://paperpile.com/b/p6HeYT/na2V) **[28](http://paperpile.com/b/p6HeYT/na2V)**[, 2537](http://paperpile.com/b/p6HeYT/na2V)–2539.
- Pereyra, R. T., Saillant, E., Pruett, C. L., Rexroad, C. E., Rocha-Olivares, A. & Gold, J. R. 2004. Characterization of polymorphic microsatellites in the Pacific sardine *Sardinops sagax sagax* (Clupeidae). Molecular Ecology Notes. 4: 739–741.
- [Pritchard JK, Stephens M, Donnelly P.2000. Inference of Population Structure Using Multilocus Genotype](http://paperpile.com/b/p6HeYT/O7Bt)  [Data.](http://paperpile.com/b/p6HeYT/O7Bt) *[Genetics](http://paperpile.com/b/p6HeYT/O7Bt)*[,](http://paperpile.com/b/p6HeYT/O7Bt) **[155](http://paperpile.com/b/p6HeYT/O7Bt)**[, 945](http://paperpile.com/b/p6HeYT/O7Bt)–959.
- Quintana R. Larval development of the edible crab, *Cancer edwardsii* Bell, 1835 under laboratory conditions (Decapoda: Brachyura). Rep USA Mar Biol Inst Kochi Univ. 1983; 5: 1–19[.R Core Team, 2018. R: A](file:///B:/Descargas/R%20Core%20Team,%202018.%20R:%20A%20language%20and%20environment%20for%20statistical%20computing.%20R%20Foundation%20for%20Statistical%20Computing,%20Vienna,%20Austria.%20ISBN%203-900051-07-0,%20URL)  [language and environment for statistical computing. R Foundation for Statistical Computing, Vienna,](file:///B:/Descargas/R%20Core%20Team,%202018.%20R:%20A%20language%20and%20environment%20for%20statistical%20computing.%20R%20Foundation%20for%20Statistical%20Computing,%20Vienna,%20Austria.%20ISBN%203-900051-07-0,%20URL)  [Austria. ISBN 3-900051-07-0, URL](file:///B:/Descargas/R%20Core%20Team,%202018.%20R:%20A%20language%20and%20environment%20for%20statistical%20computing.%20R%20Foundation%20for%20Statistical%20Computing,%20Vienna,%20Austria.%20ISBN%203-900051-07-0,%20URL) [http://www.R-project.org.](http://paperpile.com/b/p6HeYT/3HRN)
- Rambaut, A., Suchard, M.A., Xie, D. & Drummond, A.J. 2014. Tracer v1.6, Available from http://beast.bio.ed.ac.uk/Tracer
- Raymond, M., & Rousset, F. 1995. GENEPOP (version 1.2): population genetics software for exact tests and ecumenicism. Journal of Heredity 86:248-249
- Retamal, M. 1981. Catálogo ilustrado de los crustáceos decápodos de Chile. Gayana Zoologica. 44:1 110.
- Retamal, M., Aedo, G., Suárez, C., Montecinos, S., Gacitúa, S., Pedraza, M., Arana, P. 2009. Estado actual del conocimiento de las principales especies de Jaibas a nivel nacional. Fondo Investigación Pesquera, Informes Técnicos FIP. 2007-39.
- Rochette, N. C., & Catchen, J. M. 2017.Deriving genotypes from RAD-seq short-read data using Stacks. Nature Protocols, 12(12), 2640.
- Rohlf, F.J., 2013. TPSdig, v. 2.17. . State University at Stony Brook. , NY
- Rohlf, F.J., Slice, D., 1990. Extensions of the Procustes methods for the optimal superimposition of landmarks. Systematic Zoology 39, 40-59.
- Rosenberg, M.S., 2002. Fiddler crab claw shape variation: a geometric morphometric analysis across the genus Uca (Crustacea: Brachyura: Ocypodidae). Biological Journal of the Linnean Society 75, 147-162.
- Rousset, F. 2008. genepop'007: a complete re-implementation of the genepop software for Windows and Linux. Molecular Ecology Resources 8(1): 103-106.
- Rufino, M., Abelló, P., Yule, A.B., 2004. Male and female carapace shape differences in *Liocarcinus depurator* (Decapoda, Brachyura): an application of geometric morphometric analysis to crustaceans. Italian Journal of Zoology 71, 79-83.
- Salzburger, W., Ewing, G. B. & Von Haeseler, A. 2011. The performance of phylogenetic algorithms in estimating haplotype genealogies with migration. Molecular ecology. 20(9): 1952-1963.
- [Sayers EW, Barrett T, Benson DA](http://paperpile.com/b/p6HeYT/xDOt) *[et al.](http://paperpile.com/b/p6HeYT/xDOt)* [2009. Database resources of the National Center for Biotechnology](http://paperpile.com/b/p6HeYT/xDOt)  [Information.](http://paperpile.com/b/p6HeYT/xDOt) *[Nucleic acids research](http://paperpile.com/b/p6HeYT/xDOt)*[,](http://paperpile.com/b/p6HeYT/xDOt) **[37](http://paperpile.com/b/p6HeYT/xDOt)**[, D5](http://paperpile.com/b/p6HeYT/xDOt)–15.
- Shanks AL, Grantham BA, Carr MH. 2003. Propagule dispersal distance and the size and spacing of marine reserves. Ecological applications. 159–169.
- Shanks, A.L., Brink, L. 2005. Upwelling, downwelling, and cross-shelf transport of bivalve larvae: test of a hypothesis. Marine Ecology Progress Series. 302 :1-12.
- Sheridan, M. & I. O'connor. 2018. Evidence of complete gastric mil ossicle loss at ecdisis in the European Green crab *Carcinus maenas* (Linnaeus, 1758) (Decapoda: Brachyura: Carcinidae). Journal of Crustacean Biology, 38(4): 435–442. doi: 10.1093/jcbiol/ruy045
- Sheridan, M., I. O'connor & A.C. Henderson. 2016. Investigating the effect of molting on gastric mill structure in Norway lobster (*Nephrops norvegicus*) and its potential as a direct ageing tool. Journal of Experimental Marine Biology and Ecology 484: 16–22.
- Sheridan, M., R.A. Officer, I. O'connor & C. Lordan. 2015. Investigating the feasibility of using growth increments for age determination of Norway lobster (*Nephrops norvegicus*) and brown crab (*Cancer pagurus*). Journal of Crustacean Biology 35: 495–498.
- Silva, I.C., Alves, M.J., Paula, J., Hawkins, S.J., 2010. Population differentiation of the shore crab *Carcinus maenas* (Brachyura: Portunidae) on the southwest English coast based on genetic and morphometric analyses. Scientia Marina 74, 435-444.
- Silva, I.C., Paula, J., 2008. Is there a better chela to use for geometric morphometric differentiation in brachyuran crabs? A case study using *Pachygrapsus marmoratus* and *Carcinus maenas*. Journal of the Marine Biological Association of the United Kingdom 88, 941-953.
- Thompson, J. D., Gibson, T. J., Plewniak, F., Jeanmougin, F. & Higgins, D. G. 1997. The CLUSTAL\_X windows interface: flexible strategies for multiple sequence alignment aided by quality analysis tools. Nucleic Acids Research. 25: 4876-4882.
- Ungfors A, McKeown NJ, Shaw PW, Andre C. 2009. Lack of spatial genetic variation in the edible crab (*Cancer pagurus*) in the Kattegat–Skagerrak area. ICES J Mar Sci. 66:462–469.
- Vandehey, J., Sloss, B., Peeters, P. & Sutton, T. 2009. Genetic structure of lakewhitefish *Coregonus clupeaformis* in Lake Michigan. Canadian Journal of Fisheries and Aquatic Sciences 66: 382-393.
- Vinuesa, J.H., Lovrich, G.A., Tapella, F. 1999. New localities for Crustacea decapoda in the Magellan region, southern South America. Scientia Marina. 63:321-323.
- Wang, Y-G, Fang, B, Zhang, C-Y, Rong, X-J .2006. "Etiology of skin ulcer syndrome in cultured juveniles of *Apostichopus japonicus* and analysis of reservoir of the pathogens". Journal of Fishery Sciences of China/Zhongguo Shuichan Kexue. **13** (4): 610–616.
- Waples, R. D. 1998. Separating the wheat from the chaff: patterns of genetic differentiation in high gene flow species. The Journal of Heredity 98: 438–450.
- [Wood DE, Salzberg SL. 2014. Kraken: ultrafast metagenomic sequence classification using exact alignments.](http://paperpile.com/b/p6HeYT/LEdL)  *[Genome biology](http://paperpile.com/b/p6HeYT/LEdL)*[,](http://paperpile.com/b/p6HeYT/LEdL) **[15](http://paperpile.com/b/p6HeYT/LEdL)**[, R46.](http://paperpile.com/b/p6HeYT/LEdL)

### **ANEXOS**

ANEXO 1. Acta de la reunión de coordinación proyecto FIPA N°2017-67.

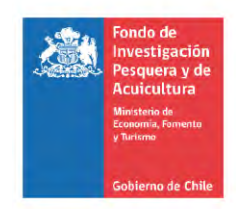

#### ACTA DE REUNIÓN DE COORDINACION

PROYECTO FIPA 2017-67 "IDENTIFICACIÓN DE UNIDADES POBLACIONALES DE JAIBA MARMOLA, X **REGIÓN**"

**EJECUTOR:** Universidad de Concepción

JEFE DE PROYECTO: Sandra Ferrada Fuentes

FECHA: 28/07/2017

LUGAR: SUBPESCA-FIPA, VALPARAÍSO

**TEMAS TRATADOS:** 

-Presentación general de aspectos metodológicos, enfoque del proyecto, actividades, búsqueda de información.

- Sandra Ferrada Fuentes, profesional de la Universidad de Concepción, y jefa de proyecto expone acerca de aspectos administrativos, financiero, fechas de informes, profesionales involucrados en el proyecto, rol y función de cada uno de ellos.

- Gustavo Aedo Urrutia, profesional de la Universidad de Concepción, a cargo del diseño y ejecución del plan de muestreo, así como aspectos biológicos pesqueros del recurso. En este punto se destaca que a pesar que las bases técnicas presentan como objetivo de estudio la X región, se propone incluir muestras de la IX, XI y IX región, con un total de 300 muestras a analizar es aspectos genéticos y morfométricos. Con respecto a este objetivo desde la Subsecretaría de Pesca y Acuicultura, se indica complementar la data presentada para el diseño del plan de muestreo, con la data disponible en el visualizador de mapas de la Subpesca sobre caladeros de pesca artesanales, considerando la distribución del esfuerzo pesquero.

- Se acuerda gestionar reunión con los profesionales de IFOP que están a cargo del programa de monitoreo de la jaiba marmola en Chile. Esto con la finalidad de incorporar la data disponible del programa de monitoreo, y mejorar de esta forma la revisión exhaustiva de data pesquera y así dar mayor soporte al diseño de muestreo espacial.

-Cristian Canales Aguirre, profesional de la Universidad de Los Lagos, a cargo del objetivo de aspectos genéticos, expone sobre las bases teóricas y prácticas de los marcadores SNPs comprometidos, así como sus alcances y utilidad en otros crustáceos de Chile, y el mundo. Se destaca el número de muestras a analizar, y la resolución de los marcadores moleculares, así como le hecho de ser la primera vez que se invierte en este tipo de información genética de última generación.

-Sandra Ferrada Fuentes, expone acerca de los objetivos relacionados con la morfometría geométrica para la comparación de patrones de estructuración genética con patrones de gradientes morfológicos.

- Sandra Ferrada Fuentes, expone a cerca de la actividad relacionada con el análisis del molinillo gástrico en la jaiba marmola como posible estructura para la determinación de la edad.

-Desde la Subsecretaria de Pesca y Acuicultura, se hace énfasis en la interacción con los usuarios artesanales de la X región, destacado la importancia de este proyecto como línea base en este recurso, y las futuras medidas de ordenamiento y gestión que se materialicen en torno al recurso.

- La jefe de proyecto se compromete a participar de la 8ª sesión del Comité de Manejo de Crustáceos bentónicos de la provincia de Chiloé a realizarse en el mes de septiembre en Dalcahue.

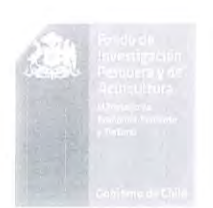

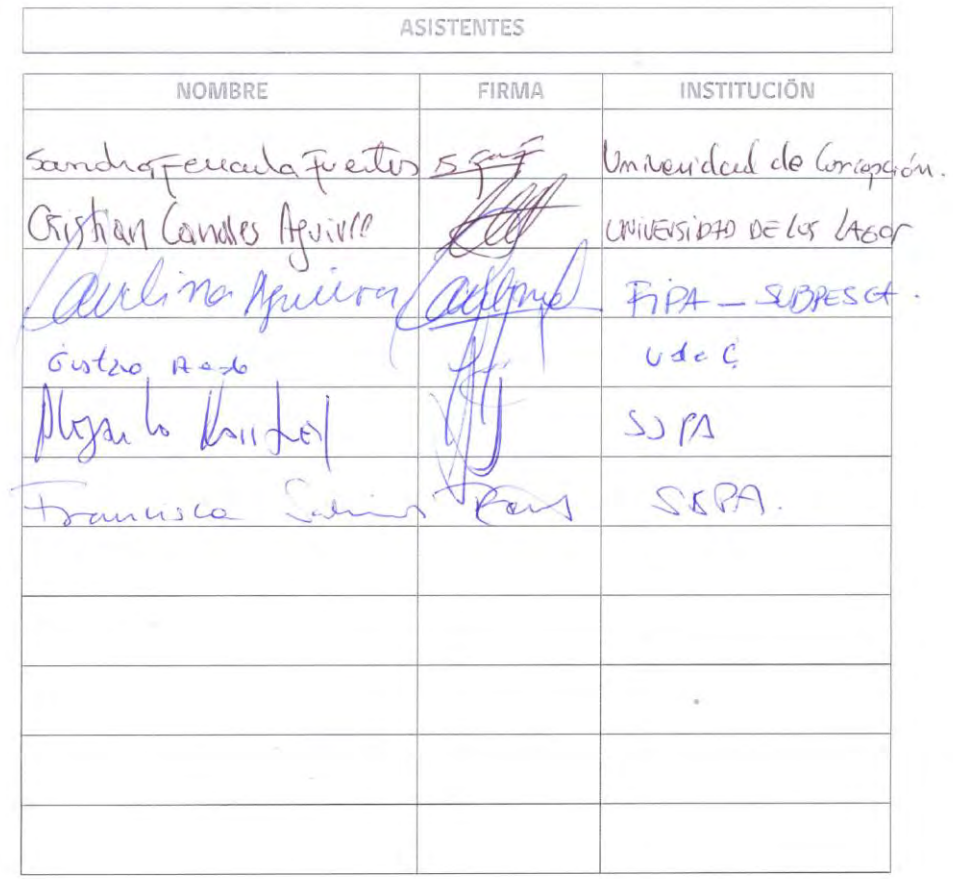

# ANEXO 2. Personal participante por actividad

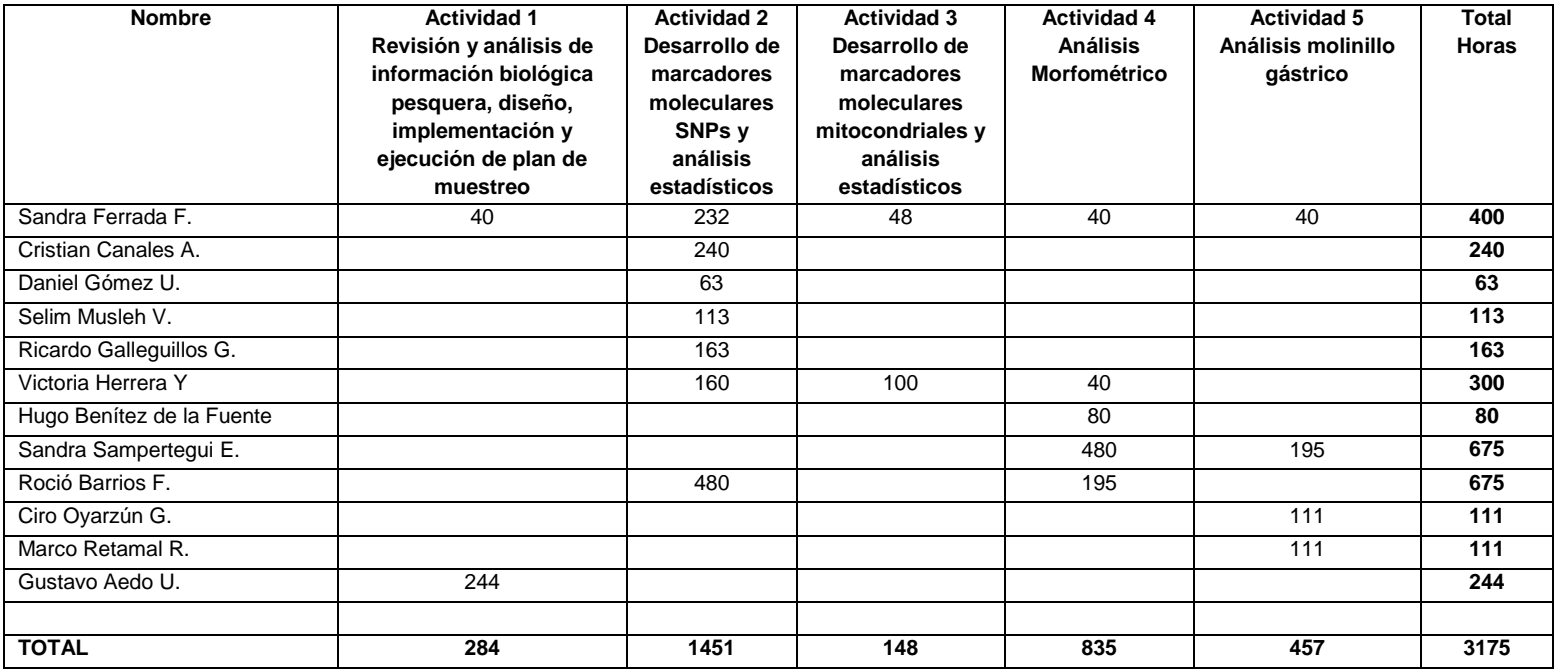